МИНИСТЕРСТВО НАУКИ И ВЫСШЕГО ОБРАЗОВАНИЯ РОССИЙСКОЙ ФЕДЕРАЦИИ ФЕДЕРАЛЬНОЕ ГОСУДАРСТВЕННОЕ БЮДЖЕТНОЕ ОБРАЗОВАТЕЛЬНОЕ УЧРЕЖДЕНИЕ ВЫСШЕГО ОБРАЗОВАНИЯ НАЦИОНАЛЬНЫЙ ИССЛЕДОВАТЕЛЬСКИЙ УНИВЕРСИТЕТ «МЭИ» ФГБОУ ВО «НИУ «МЭИ»

111250 г. Москва, вн.тер.г. муниципальный округ Лефортово, ул. Красноказарменная, д. 14, стр. 1 тел. (495) 362-74-57, (495) 362-70-17

УДК 621.472 Рег. № НИОКТР 122121500103-4 Рег. № ИКРБС

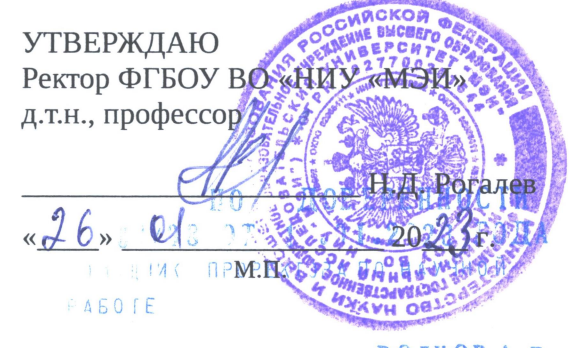

ВОЛКОВА В

# **OTYET** О НАУЧНО-ИССЛЕДОВАТЕЛЬСКОЙ РАБОТЕ

Системы управления солнечно-дизельными комплексами по теме:

РАЗРАБОТКА МАТЕМАТИЧЕСКОЙ И ИМИТАЦИОННОЙ МОДЕЛИ СОЛНЕЧНО-ДИЗЕЛЬНОГО КОМПЛЕКСА

(промежуточный, этап 1)

Государственное задание FSWF-2022-0006

по теме № 1006220 выполненной кафедрой гидроэнергетики и возобновляемых источников энергии

Руководитель органа информации

Заведующий кафедрой ГВИЭ /к.т.н., доцент/

Руководитель НИОКТР /заведующий лабораторией, к.т.н./

Ответственный исполнитель  $/C.H.C., K.T.H.$ 

С. С. Бондарева

Т. А. Шестопалова

А. Г. Васьков

П. С. Шуркалов

Москва 2022

# СПИСОК ИСПОЛНИТЕЛЕЙ

Руководитель НИОКТР

Заведующий лабораторией, к.т.н.

Отв. исполнитель, Старший научный сотрудник, к.т.н.

(пфдпись, дата)

(подпись, дата)

А. Г. Васьков (введение, разделы 1-4, заключение)

П. С. Шуркалов (подразделы 1.1 и 1.2)

Исполнители:

Старший научный сотрудник, к.т.н.

Ведущий инженер

Инженер-исследователь

Инженер

Инженер

Инженер

Инженер

(подпись, дата)

(подпись, дата)

(подпись, дата)

(подпись, дата)

(подпись, дата)

(подраздел 2.3, приложение А)

(подпись, дата)

(подпись, дата)

М. А. Пугачева (подраздел 1.5, приложение Б)

 $\overline{2}$ 

Е. Л. Шуверов (подразделы 2.1 и 2.2)

Д. А. Мочалов (подраздел 1.7, приложение В)

Е. В. Игнатьев

(подраздел 1.7, приложение В)

И. Н. Айнуллоева (подразделы 1.3, 1.4, 3.1)

В. А. Долматов

О. В. Кофанова

(подраздел 1.6)

Инженер

Инженер

Инженер

Техник

Техник

Нормоконтроль

(подпись, дата)

(подпись, дата)

 $\chi_{\alpha}$ (подпись, дата)

 $A$ <sub>Mp</sub>  $A$ <sub>S</sub><br>(подпись, дата)

К. А. Андреева (подразделы 4.3-4.5, приложение Г)

А. С. Сигель

приложение В)

Н. В. Сычев

(подразделы 3.2 и 3.3,

(подразделы 1.7, 3.1)

Д. А. Харитонов

(подразделы 2.1 и 2.2)

А. А. Васильева (подразделы 4.1 и 4.2, приложение Г)

<sup>.</sup><br>подпись, дата)

(подпись, дата)

А.Г. Васьков

#### **РЕФЕРАТ**

Отчет 175 с., 1 кн., 61 рис., 31 табл., 105 источн., 4 прил.

СОЛНЕЧНЫЕ ЭЛЕКТРОСТАНЦИИ, ФОТОЭЛЕКТРИЧЕСКИЕ МОДУЛИ, СОЛНЕЧНАЯ ЭНЕРГЕТИКА, ПРОГНОЗИРОВАНИЕ, УПРАВЛЕНИЕ, ОПТИМИЗАЦИЯ

Объектом исследования являются системы управления солнечно-дизельными комплексами, включающими в свой состав систему накопления энергии.

Цель работы — разработать математическую и имитационную модели солнечнодизельного комплекса, позволяющие обеспечить исследование эффективности решений по увеличение надёжности энергоснабжения потребителей энергии и снижению экономических издержек (топливных затрат) при эксплуатации солнечно-дизельных комплексов.

Основным методом проведения работы является математическое моделирование.

Результатами этапа 1 НИОКР являются: верифицированная математическая типовой локальной энергосистемы с генерирующими установками на основе фотоэлектрических преобразователей и дизель-генераторных установок, а также с накопителями энергии; технические решения по созданию имитационной модели солнечно-дизельного комплекса.

Результаты могут быть применены как самостоятельно для проведения планирования режимов работы как существующих, так и проектируемых солнечно-дизельных комплексов, так и на последующих этапах НИОКР для разработки системы управления солнечнодизельным комплексом верхнего уровня.

# <span id="page-4-26"></span>**СОДЕРЖАНИЕ**

<span id="page-4-25"></span><span id="page-4-24"></span><span id="page-4-23"></span><span id="page-4-22"></span><span id="page-4-21"></span><span id="page-4-20"></span><span id="page-4-19"></span><span id="page-4-18"></span><span id="page-4-17"></span><span id="page-4-16"></span><span id="page-4-15"></span><span id="page-4-14"></span><span id="page-4-13"></span><span id="page-4-12"></span><span id="page-4-11"></span><span id="page-4-10"></span><span id="page-4-9"></span><span id="page-4-8"></span><span id="page-4-7"></span><span id="page-4-6"></span><span id="page-4-5"></span><span id="page-4-4"></span><span id="page-4-3"></span><span id="page-4-2"></span><span id="page-4-1"></span><span id="page-4-0"></span>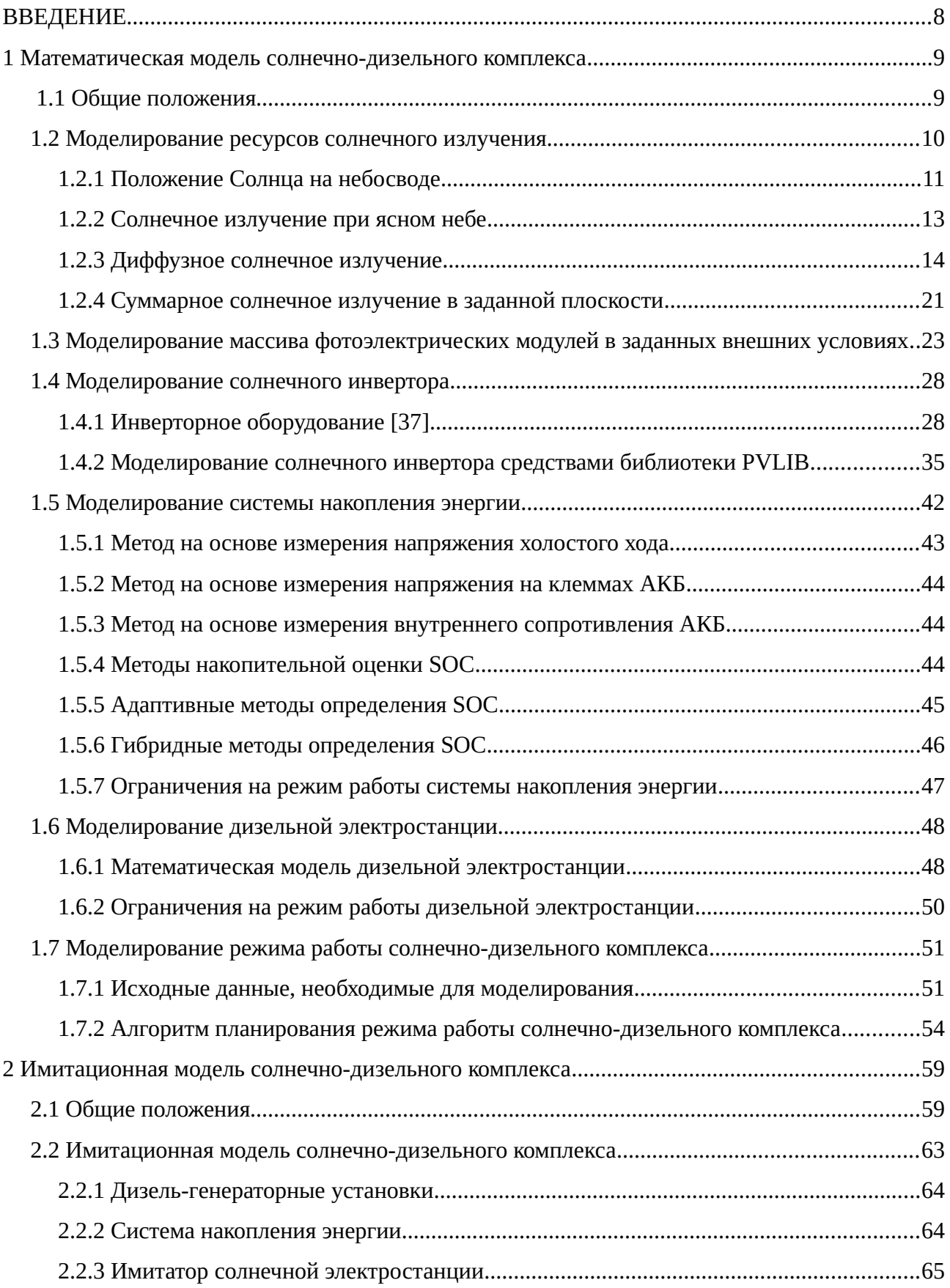

<span id="page-5-23"></span><span id="page-5-22"></span><span id="page-5-21"></span><span id="page-5-20"></span><span id="page-5-19"></span><span id="page-5-18"></span><span id="page-5-17"></span><span id="page-5-16"></span><span id="page-5-15"></span><span id="page-5-14"></span><span id="page-5-13"></span><span id="page-5-12"></span><span id="page-5-11"></span><span id="page-5-10"></span><span id="page-5-9"></span><span id="page-5-8"></span><span id="page-5-7"></span><span id="page-5-6"></span><span id="page-5-5"></span><span id="page-5-4"></span><span id="page-5-3"></span><span id="page-5-2"></span><span id="page-5-1"></span><span id="page-5-0"></span>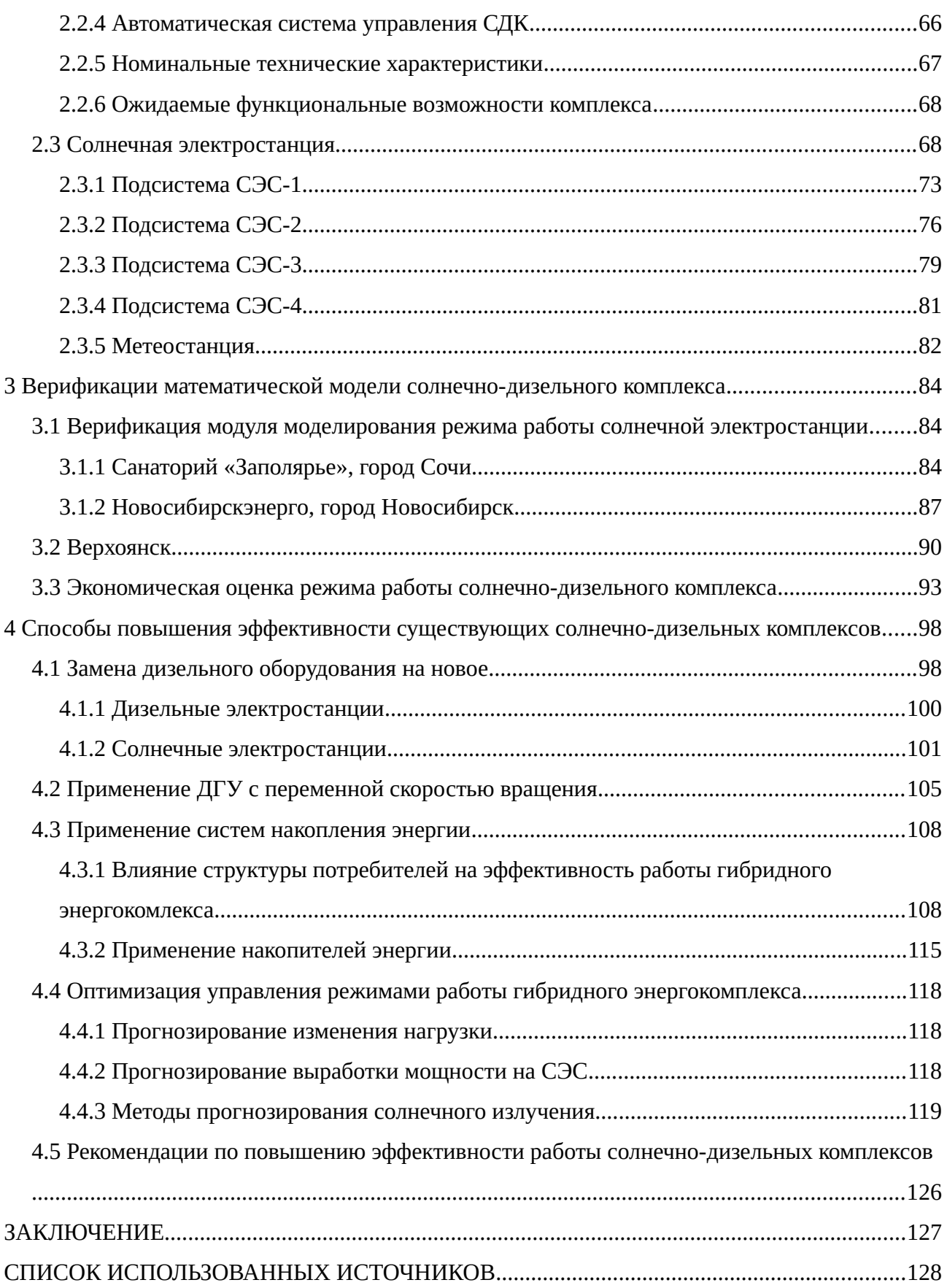

<span id="page-6-3"></span><span id="page-6-2"></span><span id="page-6-1"></span><span id="page-6-0"></span>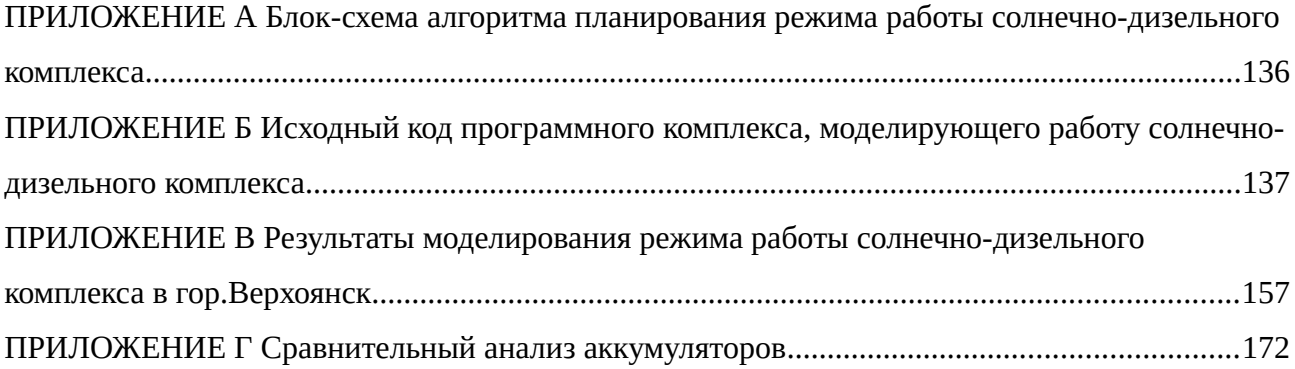

#### **ВВЕДЕНИЕ**

При управлении любым технологическим объектом, в том числе — солнечнодизельным комплексом, автоматизированная система управления технологическим процессом работает в соответствии с составленными планами работы, среди которых различают [1]: перспективный план работы, долгосрочный план работы, краткосрочный план работы и оперативное (текущее) планирование.

Срок перспективного планирования определяется программой развития, которая служат основой при составлении планов на более короткие периоды. Ориентировочный срок такого планирования составляет 15…20 лет.

Срок долгосрочного планирования определяется временем функционирования объекта, на которое можно достаточно точно спланировать его режим работы. Для солнечнодизельных комплексов (СДК) это период определяется периодом планирования изменения солнечного излучения и составляет, как правило, 1 год, расчётный интервал — от 1 часа (определение среднечасовых значений) до 1 месяца (определение среднемесячных значений).

Срок краткосрочного планирования определяется возможностью фиксировать поток заданий, привязанных к конкретному потребителю и согласованный по объемам поставки электроэнергии. Для СДК характерная величина периода заблаговременности такого прогноза составляет от 1 до 3 суток, расчётный интервал — не более 1 часа (определение среднечасовых значений). В целях увеличения эффективности работы СДК разрабатываются способы сверхкраткосрочного прогнозирования изменения солнечного излучения на период до 15 минут с уменьшенными расчётными интервалами.

Задача оперативного планирования - выработать конкретные управляющие воздействия. Срок такого планирования определяется непредвиденными изменениями в ресурсах, условиях работы.

Для построения системы управления работой солнечно-дизельного комплекса рассматривается возможность создания двух моделей: математической, позволяющей тестировать алгоритмические решения во всём доступном диапазоне параметров; имитационной — для верификации математической модели.

#### **1 Математическая модель солнечно-дизельного комплекса**

### **1.1 Общие положения**

Управление работой и моделирование режима работы солнечно-дизельного комплекса включает несколько процессов: моделирование поступления первичного ресурса (солнечного излучения); математическое описание технической системы преобразования солнечной энергии с учётом влияния внешних факторов; математическое описание технической системы накопления энергии и дизельной электростанции с учётом существующих технических и экономических ограничений; моделирование режима работы солнечнодизельного комплекса в целом.

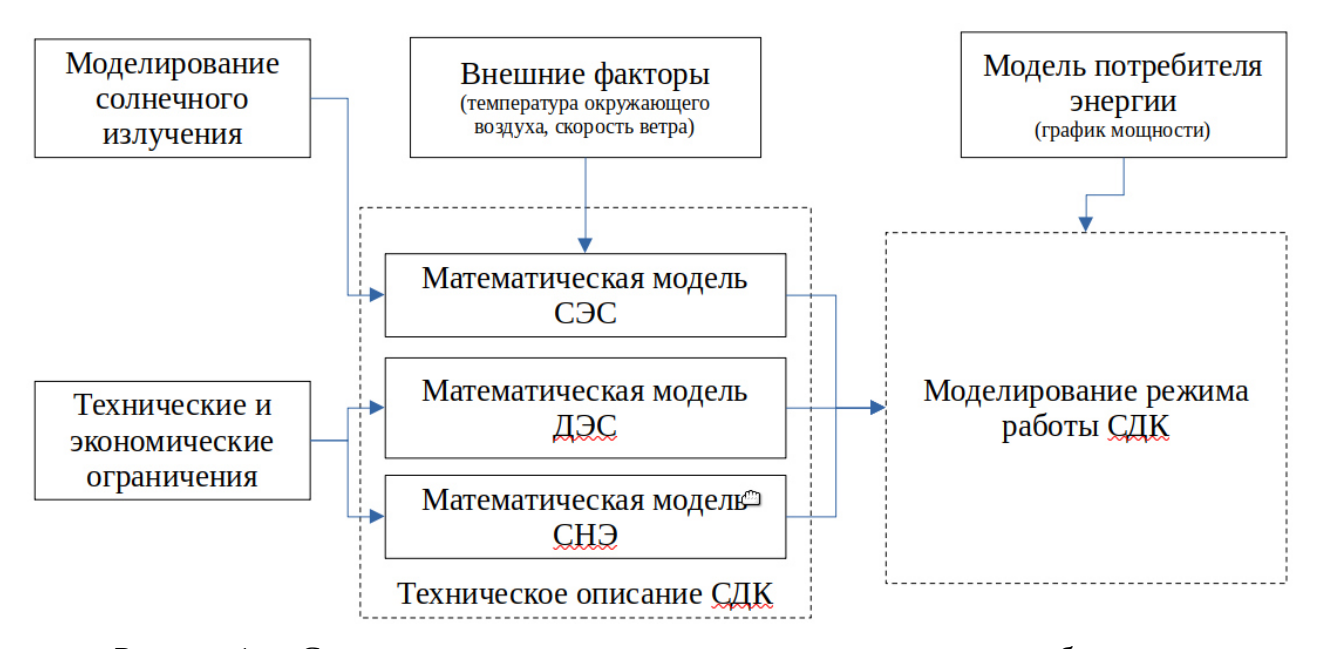

Рисунок 1 — Структурная схема процесса моделирования режима работы солнечнодизельного комплекса

Данные о солнечном излучении являются ключевыми исходными данными, непосредственно влияющими на качество управления солнечно-дизельными комплексом и на моделирование режима его работы. При выполнении долгосрочного и краткосрочного планирования временной ряд изменения интенсивности солнечного излучения может быть получен несколькими способами:

- получен на основе актинометрических наблюдений [2], [3];
- получен из специализированных баз данных [4], [5];
- смоделирован математическими способами (см. подраздел 1.2);

- получен путём математического моделирования на основе всех данных, полученных выше названными способами [6].

При краткосрочном и сверкраткосрочном планировании используется несколько групп методов, рассмотренных, например, в [7].

Техническая модель солнечной электростанции (СЭС) на основе данных об изменении солнечного излучения и внешних метеорологических факторах позволяет оценить максимально возможную в заданных условиях выработку электроэнергии. При этом учитываются технические параметры массива фотоэлектрических модулей и солнечного инвертора (см. подразделы 1.3 и 1.4).

Для учёта технических параметров и ограничений на режим работы СДК предложены математические модели системы накопления энергии (см. подраздел 1.5), включающей в свой состав электрохимические аккумуляторы и батарейный инвертор, и дизельной электростанции (см. подраздел 1.6), состоящей из нескольких дизель-генераторных установок.

Основой расчёта режима работы СДК является соблюдение баланса мощности между всеми источниками энергии и электрической нагрузки в каждый момент времени (см. подраздел 1.7):

$$
P_{load}(t) = P_{PV}(t) \pm P_{BESS}(t) + P_D(t),
$$
\n(1)

где *Pload* (*t*) – нагрузка потребителя, полученная из исходных данных;  $P_{pv}(t)$  – полезная мощность солнечной станции; *PBESS* (*t*) – мощность зарядки/разрядки системы накопления энергии;  $P_D(t)$  – мощность дизельных генераторов.

## **1.2 Моделирование ресурсов солнечного излучения**

Суммарный поток солнечной радиации на наклонную площадку *R<sup>β</sup>* определяется выражением:

$$
R_{\beta} = R_{\alpha\beta} + R_{b\beta} + R_r, \qquad (2)
$$

где *β* – угол наклона;

*Rbβ* – прямое СИ;

*Rαβ* – диффузное СИ;

*Rr* – отраженное излучение.

Слагаемые уравнения 2 в основном определяются величиной соответствующих составляющих солнечного излучения в горизонтальной плоскости на поверхности Земли.

Как было показано в подразделе 1.1 данные о солнечном излучении на поверхности Земли в горизонтальной плоскости можно получить несколькими способами. В подразделах 1.2.1 и 1.2.3 приведено описание способа получения необходимых данных путём математического моделирования с использованием библиотеки PVLIB [8]. PVLIB — это программное обеспечение с открытым исходным кодом для моделирования солнечного излучения и фотоэлектрических энергетических систем.

1.2.1 Положение Солнца на небосводе

Интенсивность солнечного сияния сильно зависит от положения Cолнца на небе относительно наблюдателя на поверхности Земли.

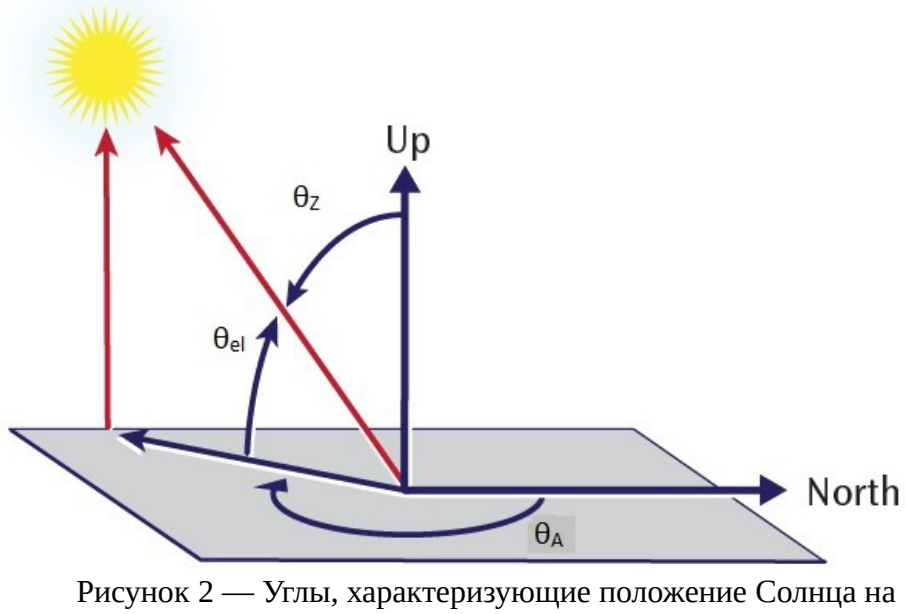

небосводе

При более высоких зенитных углах свет проходит через большее количество атмосферы, чем когда Солнце находится прямо над головой. Таким образом, все модели солнечного излучения требуют геометрических входных данных, описывающих изменение зенитного углы Солнца в течение всего года. В солнечный полдень (т.е. когда солнце пересекает небесный меридиан) в день весеннего или осеннего равноденствия зенитный угол

*z* равен широте места  $\varphi$  :

$$
z = \varphi \tag{3}
$$

В любой другой день года (DOY — day of year) зенитный угол в солнечный полдень вычисляется путем вычитания угла склонения  $( \delta )$ :

$$
z = \varphi - \delta \tag{4}
$$

Склонение Солнца чаще всего определяется по формуле Купера:

$$
\delta = 23,45 \cdot \sin\left(\frac{360}{365}(284 + DOY)\right) \tag{5}
$$

Для учета времени, отличного от солнечного полудня, солнечное время рассчитывается на основе разницы между долготой участка и меридианом его часового пояса, а также ежегодных возмущений скорости вращения Земли вокруг Солнца [9]:

$$
ST = LocalTime + (StandardMeridian - Local Meridian) \cdot 4' + EoT,
$$
\n(6)

$$
EoT = 9.87 \cdot \sin(2x) - 7.53 \cdot \cos(x) - 1.5 \cdot \sin(x)
$$
 (7)

$$
x = \frac{360}{365} \cdot (DOY - 81)
$$
 (8)

Часовой угол  $\omega$  — это угол между линией, указывающей прямо на Солнце, и линией, указывающей на Cолнце в полдень. Фактически, часовой угол — это просто угловое представление солнечного времени, а пятнадцать градусов представляют один час:

$$
\omega = (ST - 12) \cdot 15 \tag{9}
$$

Истинный зенитный угол для любой даты, времени и местоположения можно рассчитать, используя угол склонения, солнечное время и широту объекта:

$$
\cos(z) = \cos(\varphi) \cdot \cos(\delta) \cdot \cos(\omega) + \sin(\varphi) \cdot \sin(\delta)
$$
\n(10)

Более сложные расчеты положения Солнца также учитывают изменения орбиты Земли вокруг Солнца, а также другие физические воздействия на видимое положение Солнца (например, преломление солнечных лучей в атмосфере). За последние годы Национальная лаборатория возобновляемых источников энергии (NREL) разработала несколько алгоритмов определения местоположения солнца. В 2000 году NREL разработала алгоритм SOLPOS 2.0, предоставив ссылки, C-код и онлайн-пользовательский интерфейс [9]. Самый последний алгоритм определения положения Солнца (SPA), разработанный NREL в 2004 году, вычисляет положение Солнца с очень низкой неопределенностью на основе входных данных местоположения, даты и времени для 2000-6000 годов [10]. Авторами было показано, что этот алгоритм обладает высокой точностью с погрешностями +/- 0,0003 градуса.

В библиотеке PVLIB алгоритм SPA реализован в виде функции pvlib.solarposition.spa\_python().

Заатмосферное солнечное излучение, или излучение, достигающее внешней части атмосферы Земли, незначительно меняется в течение года. Чтобы учесть эксцентриситет орбиты Земли вокруг Солнца, внеземное излучение рассчитывается с годовым изменяющимся членом [9]:

$$
I_0 = 1367, 7 \cdot (1 + 0.033 \cdot \cos\left(\frac{2\pi}{365} DOY\right))\tag{11}
$$

Более подробная модель была создана Спенсером с помощью ряда Фурье:

$$
I_0 = I_{SC} \cdot [1.00011 + 0.034221 \cos(x) + 0.00128 \sin(x) - 0.000719 \cos(2x) + 0.000077 \sin(12)
$$

где I<sub>sc</sub>=1366.1 Вт/м<sup>2</sup>.

Для расчёта заатмосферного солнечного излучения одним из способов в библиотеке PVLIB можно использовать функцию pvlib.irradiance.get\_extra\_radiation().

### 1.2.2 Солнечное излучение при ясном небе

Ясное небо – теоретическое, идеальное состояние атмосферы, характеризующееся отсутствием облаков и других атмосферных явлений, негативно влияющих на приход солнечной радиации на поверхность Земли.

Ослабление внеземного нормально падающего излучения *I* 0 во время прохождения через атмосферу является функцией зенитного угла, причем более высокие зенитные углы приводят к увеличению атмосферной массы воздуха и большему взаимодействию между солнечной радиацией и атмосферой.

В библиотеке PVLIB простейшая модель pvlib.clearsky.simplified\_solis() использует только геометрические вычисления для определения СР, в основе модели лежит уравнение Мейнела:

$$
DNI = I_0 \cdot 0.7^{AM^{0.678}},\tag{13}
$$

где  $AM = 1 / \cos(z)$ .

Величина излучения является функцией зенитного угла и атмосферной массы, которая прямо пропорциональна величине зенитного угла. Атмосферная масса - это длина пути, который проходит свет через атмосферу, отнесенная к кратчайшему возможному пути. Входными данными для такой простейшей модели являются: кажущаяся высота солнца над горизонтом (определяется выполнением модуля pvlib.solarposition.spa\_python), оптическая глубина аэрозоля (по умолчанию 0,1), осаждаемая вода атмосферы (по умолчанию 1 см), атмосферное давление (по умолчанию 101325), значения заатмосферного излучения (определяется выполнением модуля pvlib.irradiance.get\_extra\_radiation).

В результате вычислений простейшей модели ясного неба определяются значения суммарного солнечного значения на горизонтальной поверхности «GHI», прямого солнечного излучения на нормальной поверхности «DNI» и диффузного солнечного излучения на горизонтальной поверхности «DHI».

### 1.2.3 Диффузное солнечное излучение

В целом модели диффузного излучения для наклонных поверхностей можно разделить на две группы: изотропные и анизотропные модели. Отличие заключается в деление неба на участки с нормальной и повышенной интенсивность рассеянного излучения. Изотропные модели предполагают однородность распределения интенсивности диффузного излучения по небу. Анизотропные модели включают соответствующие модули для представления областей повышенного диффузного излучения.

В 1942 году Хоттель и Вюрц предложили рассматривать небо как однородный источник рассеянного излучения. Таким образом, диффузное излучение неба (отраженное от земли излучение не включено в этот алгоритм) на наклонной поверхности может быть

определено по диффузному излучению в горизонтальной плоскости и углу наклона поверхности [11]:

$$
R_{\alpha\beta} = \left(\frac{1+\cos\beta}{2}\right) \cdot R_d \tag{14}
$$

Важно указать, что модель Хоттеля и Вюрца на практике более известна под именами других исследователей — Люи и Джордана — как одна из самых ранних и простых моделей излучения [12].

В библиотеке PVLIB изотропная модель Хоттеля и Вюрца реализована с помощью функции pvlib.irradiance.isotropic().

Бадеску представил модель рассеянного солнечного излучения на наклонной поверхности, используя следующее уравнение [13]:

$$
R_{\alpha\beta} = \left(\frac{3 + \cos(2\beta)}{4}\right) \cdot R_d, \tag{15}
$$

где *R<sup>d</sup>* – приход диффузной СИ на горизонтальную поверхность.

Коронакис использовал альтернативное предположение об изотропном диффузном излучении неба, которое составляет 66,7% общего излучения неба для вертикальной плоскости, ориентированной на юг [14].

$$
R_{\alpha\beta} = \frac{1}{3} \left( \frac{1}{2 + \cos \beta} \right) \cdot R_d \tag{16}
$$

Тиан предложил следующую модель излучения [15]

$$
R_{\alpha\beta} = \left(1 - \frac{\beta}{180}\right) \cdot R_d \tag{17}
$$

Баглер добавил модули для диффузного излучения, исходящего от солнечного диска, и альтернативных компонентов неба с учетом угловой высоты солнца над горизонтом [16]. Уравнение Баглера:

$$
R_{\alpha\beta} = \left(\frac{1+\cos\beta}{2}\left(R_d - 0.05\frac{R_{b\beta}}{\cos\theta_z}\right)\right) + 0.05 R_{b\beta}\cos\theta, \tag{18}
$$

где *θ* – угол падения СИ;

*θz* – зенитный угол Солнца.

Темпс и Коулсон модифицировали изотропную модель Лю и Джордана и ввели две переменные, которые представляют диффузное излучение при условии ясного неба [17].

$$
R_{\alpha\beta} = \frac{1}{2} R_d (1 + \cos \beta) P_1 P_2, \qquad (19)
$$

где  ${P}_1$  – окрестность солнечного диска,

 $P_{\scriptscriptstyle 2}$  – небесное излучение возле горизонта.

$$
P_1 = 1 + \cos^2 \theta (\sin^3 \theta_z)
$$
  
\n
$$
P_2 = 1 + \sin^3 \left(\frac{\beta}{2}\right)
$$
\n(20)

Другая анизотропная модель предложена Хэем и Дэвисом и обычно называется моделью Хэя. Предполагается, что источником диффузного излучения неба являются два первичных источника, а именно солнечный диск и остальная часть неба с изотропным диффузным излучением [18]. Эти две компоненты описываются индексом анизотропии *f Hay*:

$$
f_{Hay} = \frac{R_b}{R_0} = \frac{R_H - R_d}{R_0},
$$
\n(21)

где *R<sup>b</sup>* – почасовая прямая СР на горизонтальную поверхность;

 $R_{\rm 0}$  – почасовой приход СР на горизонтальную площадку вне поверхности земли;

 $R_{H}$  – почасовой общий приход СР на горизонтальную площадку.

Модель Хэя и Девиса реализована в библиотеке PVLIB функцией pvlib.irradiance.haydavies().

На основе модели Хэя уравнение для интенсивности рассеянного излучения на наклонной плоскости имеет вид:

$$
R_{\alpha\beta} = R_d \left[ f_{Hay} \left( \frac{\cos\theta}{\cos\theta_z} \right) + \left( \frac{1 + \cos\beta}{2} \right) \left( 1 - f_{Hay} \right) \right]
$$
(22)

Рейндел предложил модель диффузного излучения [19], испускаемого областями вблизи линии горизонта, описываемую моделью Хэя. Рейндел обнаружил, что с увеличением облачности на небе происходит уменьшение интенсивности диффузного излучения, исходящего из данной области. Поэтому в модуль была включена модулирующая функция *f <sup>R</sup>* :

$$
f_R = \sqrt{\frac{R_b}{R_H}}\tag{23}
$$

Уравнение Рейндела:

$$
R_{\alpha\beta} = R_d \left[ f_{Hay} \left( \frac{\cos\theta}{\cos\theta_z} \right) + \left( \frac{1 + \cos\beta}{2} \right) \left( 1 - f_{Hay} \right) \left( 1 + f_R \sin^3 \left( \frac{\beta}{2} \right) \right) \right]
$$
(24)

Модель Рейндела реализована в PVLIB функцией pvlib.irradiance.reindl().

Анизотропная модель Ключера основана на моделях Темпса-Коулсона и Лю-Джордана [20]. Ключер обнаружил, что изотропная модель Лю и Джордана дает плодотворные результаты для пасмурного неба, но не учитывает излучение для некоторых условий неба, таких как частичная облачность и ясное небо. Такие условия отличаются нарастанием интенсивности вблизи солнца и области горизонта. Чтобы преодолеть такое ограничение, модель Темпса и Коулсона была усовершенствована путем введения функции *f k* который определяет степень облачности.

$$
f_k = 1 - \left(\frac{R_d}{R_H}\right)^2\tag{25}
$$

Модель Ключера описывается следующим уравнением:

$$
R_{\alpha\beta} = R_d \left[ \frac{1}{2} \left( 1 + \cos\left(\frac{\beta}{2}\right) \right) \right] \left[ 1 + f_k \cos^2\theta \left( \sin^3\theta_z \right) \right] \left[ 1 + f_k \sin^3\left(\frac{\beta}{2}\right) \right]
$$
 (26)

Модель Ключера реализована в PVLIB функцией pvlib.irradiance.klucher().

Модель HDKR была разработана с целью анализа отражения луча и всех условий диффузного излучения, таких как изотропное, околосолнечное и осветление горизонта, путем добавления их в уравнение солнечного излучения. Хотя HDKR происходит от модели Хэя и Дэвиса, он вводит термин «осветление горизонта», аналогичный модели Ключера. В результате эта модель была названа HDKR (Хай, Дэвис, Ключер, Рейндел) Даффи и Бекманом [21].

$$
R_{\alpha\beta} = R_d \left[ \left( \frac{1 + \cos \beta}{2} \right) \left( 1 - f_{\text{Hay}} \right) \left( 1 + f_R \sin^3 \left( \frac{\beta}{2} \right) \right) \right]
$$
 (27)

Измерения солнечной радиации, проведенные Скартвейтом и Ольсетом в Бергене (Норвегия), отчасти показали, что рассеянное излучение неба исходит из части неба, окружающей зенит, в условиях пасмурного неба. Этот эффект исчезает с исчезновением облачного покрова. Чтобы преодолеть этот эффект, Скартвейт и Олсет усовершенствовали модель Хэя [22].

$$
R_{\alpha\beta} = R_d \left[ \left( f_{Hay} \left( \frac{\cos\theta}{\cos\theta_z} \right) \right) + \left( 1 - f_{Hay} - Z \right) \left( \frac{1 + \cos\beta}{2} \right) - S(\omega, \Omega_i) \right],
$$
 (28)

где *Z* – поправочный коэффициент.

$$
Z = (0,3-2f_{\text{Hay}}) \partial \text{ and } f_{\text{Hay}} < 0,15
$$
\n
$$
Z = 0 \partial \text{ and } f_{\text{Hay}} \ge 0
$$

Влияние барьеров, закрывающих горизонт и затеняющих часть рассеянного излучения, падающего на наклонную плоскость, выражается членом  $S(\omega, \Omega_i)$ . Этим термином обычно пренебрегают, поскольку данные обычно получают с радиометрических станций. Радиометрические станции, расположенные на открытой местности, сталкиваются с незначительными естественными или искусственными препятствиями [23].

Анизотропная модель Стивена и Ансворта определяется как диффузное излучение на плоскости, наклоненной под углом *β*. Источником считается гелиоцентрическое излучение мерцающего горизонта и солнечного диска.

$$
R_{\alpha\beta} = R_d \left[ \left( 0.51 \left( \frac{\cos\theta}{\cos\theta_z} \right) \right) + \left( \frac{1 + \cos\beta}{2} \right) - \frac{1.74}{1.26 \pi} \left[ \sin\beta - \beta \frac{\pi}{180} \cos\beta - \pi \sin^2\frac{\beta}{2} \right] \right]
$$
(29)

Другой анизотропной моделью является модель Уиллмотта, которая адаптировала модель, предложенную Хаем, и определила новый индекс анизотропии [24].

$$
R_{\alpha\beta} = R_d \left[ \frac{R_{bN} R_b}{R_{sc}} + C_{\beta} \left( 1 - \frac{R_{bN}}{R_{sc}} \right) \right]
$$
  

$$
R_{bN} = \frac{R_b}{\cos \theta_z}
$$
 (30)

где *Rsc* = 1360 *Вт*  $\frac{3m}{\mu^2}$ – солнечная постоянная; *C*<sub>β</sub>=1,0115−0,20293β−0,080823β<sup>2</sup> рад.

В основе модели Переса лежит углубленный прикладной математический анализ диффузных компонентов неба. Эта модель делит диффузное излучение на три составляющие: изотропную фоновую, околосолнечную и зону горизонта [25]. Основное уравнение:

$$
R_{\alpha\beta} = R_d \left[ \frac{1 + \cos \beta}{2} (1 - F_1) + F_1 \frac{a_1}{a_2} + F_2 \sin \beta \right]
$$
 (31)

В этом уравнении  $a_1$  и  $a_2$  представляют собой телесные углы, занимаемые околосолнечной областью, взвешенные по среднему падению излучения на наклонную и горизонтальную поверхности соответственно;  $\emph{F}_{\textrm{2}}$  и  $\emph{F}_{\textrm{1}}$  — безразмерная яркость горизонта и околосолнечные коэффициенты соответственно. Эти два фактора определяются следующим образом:

$$
a_1 = max(0, cos\theta)
$$
  
\n
$$
a_2 = max (cos 85^\circ, cos \theta_z)
$$
\n(32)

Эти возрастающие факторы задают значения магнитуды радиации в двух анизотропных областях, соответствующих тем, что находятся в большей части небесного купола. В модели степень анизотропии может быть характеристикой только этих двух областей. Таким образом, модель будет работать как в изотропной конфигурации ( $F_{\,1}$  =  $F_{\,2}$ = 1), так и в совокупности, включая околосолнечное и/или эквивалентное время просветления горизонта.

$$
F_1 = max \{ 0, \left[ F_{11} + F_{12} \Delta + F_{13} \theta_z \left( \frac{\pi}{180} \right) \right] \}
$$
  
\n
$$
F_2 = \left[ F_{12} + F_{22} \Delta + F_{23} \theta_z \left( \frac{\pi}{180} \right) \right]
$$
  
\n
$$
\Delta = m \frac{R_d}{R_0}
$$
  
\n
$$
m = \frac{1}{\cos \theta_z}
$$
 (33)

где *m* – воздушная масса (о.е.).

 $\varepsilon$  является функцией почасовой диффузной радиации  $R_d$ , которая приведена в таблице 1, и прямой СР *R<sup>b</sup>* [15]. Коэффициенты *Fi, j*, полученные из модели Переза, представлены в таблице 2.

$$
\varepsilon = \frac{R_d + R_b}{R_d} + 5,535 \cdot 10^{-6} \theta_{\rm z}^3
$$
\n
$$
\varepsilon = \frac{R_d + R_b}{1 + 5,535 \cdot 10^{-6} \theta_{\rm z}^3}
$$
\n(34)

Модель Переза реализована в библиотеке PVLIB функцией pvlib.irradiance.perez().

Таблица 1 – Дискретные значения ясности неба [26]

|                    | Нижняя граница | Верхняя граница |  |
|--------------------|----------------|-----------------|--|
| 1 (пасмурное небо) |                | 1,065           |  |
|                    | 1,065          | 1,230           |  |
|                    | 1,230          | 1,500           |  |
|                    | 1,500          | 1,950           |  |
|                    | 1,950          | 2,800           |  |
|                    | 2,800          | 4,500           |  |
|                    | 4,500          | 6,200           |  |
| 8(чистое небо)     | 6,200          | $\infty$        |  |

Таблица 2 – Коэффициенты яркости для анизотропного неба Переза [26]

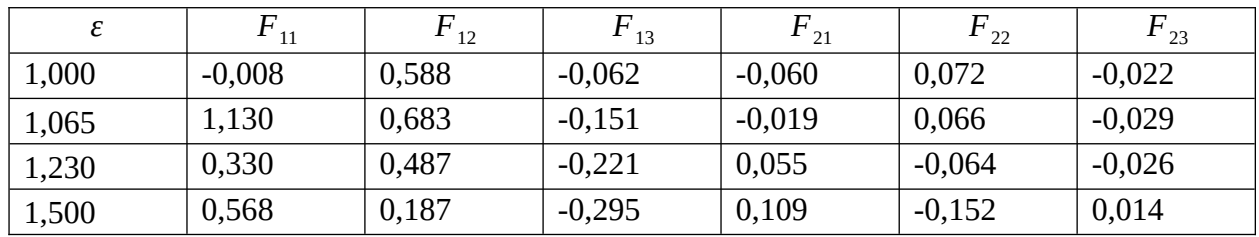

|       | ${F}_{11}$ | $F_{12}$ | $F_{13}$ | ${F}_{21}$ | $F_{22}$ | $F_{23}$ |
|-------|------------|----------|----------|------------|----------|----------|
| 1,950 | 0,873      | $-0,392$ | $-0,362$ | 0,226      | $-0,462$ | 0,001    |
| 2,800 | 1,132      | $-1,237$ | $-0,412$ | 0,277      | $-0,823$ | 0,056    |
| 4,500 | 1,060      | $-1,600$ | $-0,359$ | 0,264      | $-1,127$ | 0,131    |
| 6,200 | 0,678      | $-0,327$ | $-0,250$ | 0,159      | $-1,377$ | 0,251    |

Продолжение таблицы 2

1.2.4 Суммарное солнечное излучение в заданной плоскости

Для пересчета прихода солнечного излучения с горизонтальной поверхности на произвольно ориентированную может использоваться множества методов.

Для случая использования модели изотропного небосвода последовательность пересчёта величины солнечного излучения на произвольно ориентированную площадку приведена ниже [27].

Поток суммарного СИ, приходящего на произвольно-наклоненную ПП за заданный расчетный интервал времени  $\Delta t$  (1 час) определяется по формуле:

$$
\mathcal{P}_{\Sigma}^{\beta\gamma}(\Delta t) = \mathcal{P}_{\Pi P}^{\beta\gamma}(\Delta t) + \mathcal{P}_{\Pi}^{\beta\gamma}(\Delta t) + \mathcal{P}_{\Pi P}^{\beta\gamma}(\Delta t), \tag{35}
$$

где  $\partial_{\text{TP}}^{\beta \gamma}[\Delta t] = \overline{R}_{\text{TP}}^{\beta \gamma} \cdot \Delta t$ ,  $\partial_{\pi}^{\beta\gamma}(\Delta t) = \overline{R}_{\pi}^{\beta\gamma} \cdot \Delta t,$  $\mathcal{B}_{\text{OTP}}^{\beta \gamma}(\Delta t) = \overline{R}_{\text{OTP}}^{\beta \gamma} \cdot \Delta t.$ 

Значения всех составляющих в (2.34) можно получить на основе пересчета аналогичных составляющих прихода СИ на горизонтальную ПП. Таким образом, для выполнения расчётов по приведённой ниже методике необходимо иметь часовые значения прихода суммарной и диффузной CP за каждый час года *i* = 1...8760.

Прямое СИ для  $\Delta t = 1$ час рассчитывается по формуле:

$$
\Theta_{\text{HP}}^{\beta \gamma} = \left( \mathfrak{I}_{\Sigma}^z - \mathfrak{I}_{\mathfrak{A}}^z \right) K_{\text{HP}} , \tag{36}
$$

где  $K_{\text{IP}}$  - коэффициент, определяемый аз соотношения:

$$
K_{\text{IP}} = \frac{\cos(\varphi - \beta) \cdot \cos\delta \cdot \sin\omega_3^{\beta} + \frac{\pi}{180} \cdot \omega_3^{\beta} \cdot \sin(\varphi - \beta) \cdot \sin\delta}{\cos\varphi \cdot \cos\delta \cdot \sin\omega_3^{\Gamma} + \frac{\pi}{180} \cdot \omega_3^{\Gamma} \cdot \sin\varphi \cdot \sin\delta}
$$
(37)

где: *А*=*sinδ* (*sinφcosβ −cosφsinβcosγ*); *B*=*cosδ* ( *cosφcosβ*+*sinφsinβcosγ*); *C*=*sinβsinγcosδ*;  $\omega_1^2$ =min $\left[\omega_3^2$ ; max $\left[\omega_B^2; \left(15^\circ\right)t\right]\right]$ <sup>1</sup>*−*12 )))) - начальный годовой угол Солнца для

горизонтальной приёмной площадки;

 $\omega_2^z$ =тіп  $\left[\omega_3^z;$ тах $\left[\omega_B^z; \left(15\degree\right)t\right]\right.$ <sup>2</sup>*−*12)))) - конечный годовой угол Солнца для

горизонтальной приёмной площадки;

$$
\omega_1^{\beta\gamma} = \min\left(\omega_3^{\beta\gamma}; \max\left(\omega_B^{\beta\gamma}; \left(15\text{°(t_1-12)}\right)\right)\right)
$$
 - начальный годовой угол Солнца для

произвольно-ориентированной приёмной площадки;

 $\omega_2^{\beta\gamma}$ =*min*  $\left[\omega_3^{\beta\gamma};$ тах $\left[\omega_B^{\beta\gamma};\left(15\degree (t_2-12)\right]\right)\right]$  - начальный годовой угол Солнца для

произвольно-ориентированной приёмной площадки;

 $\omega_3^z$ =+arccos (*−tgφtgδ*) - часовой угол захода Солнца для горизонтальной приёмной площадки;

 $\omega_B^z$ =−arccos  $\left(-$ *tgφtgδ* $\right)$  - часовой угол восхода Солнца для горизонтальной приёмной площадки;

$$
\omega_3^{\beta y} = \min \left( \omega_3^z; 2 \arctg \left( \frac{-C + \sqrt{C^2 - A^2 + B^2}}{A - B} \right) \right) \quad - \quad \text{часовой} \quad \text{угол} \quad \text{захода} \quad \text{Солнца} \quad \text{для}
$$

произвольно-ориентированной приёмной площадки;

$$
\omega_B^{\beta y} = \min \left( \omega_3^z; 2 \arctg \left( \frac{-C - \sqrt{C^2 - A^2 + B^2}}{A - B} \right) \right) - \text{часовой угол восхода Солнца для}
$$

произвольно-ориентированной приёмной площадки;

*t* 1 и *t* 2 – начальный и конечный моменты времени интервала *∆ t .*

Пересчет *Э <sup>Д</sup> г* на *Э <sup>Д</sup> βγ* производится при допущении о том, что диффузная радиация равномерно распределена по небосводу, т.е. она изотропна. В этом случае *Э<sup>Д</sup> βγ* можно найти по формуле:

$$
\mathcal{P}_{\mathcal{A}}^{\beta \gamma} = \mathcal{P}_{\mathcal{A}}^{\delta} \frac{180^{\circ} - \beta}{180^{\circ}}
$$
 (38)

Для расчета отраженной солнечной радиации, приходящей на произвольноориентированную ПП принимается дополнительное допущение: отраженная солнечная радиация равномерно излучается всей поверхностью Земли при одинаковом ее значении во всех направлениях. Формула для расчёта прихода отражённой солнечной радиации на произвольно ориентированную приёмную площадку:

$$
\mathcal{P}_{\text{OTP}}^{\beta \gamma} = \frac{1}{2} \rho \, \mathcal{P}_{\Sigma}^{\delta} \sin\beta \tag{39}
$$

где *ρ*, о.е. – альбедо поверхности.

Суммарная солнечная радиация, приходящаяся на произвольно-ориентированную ПП для любого расчетного интервала времени может быть найдена по формуле:

$$
\mathcal{P}_{\Sigma}^{\beta \gamma} = \left(\mathcal{P}_{\Sigma}^{\varepsilon} - \mathcal{P}_{\Lambda}^{\varepsilon}\right) K_{\text{IP}} + \mathcal{P}_{\Lambda}^{\varepsilon} \frac{180^{\circ} - \beta}{180^{\circ}} + \frac{1}{2} \rho \mathcal{P}_{\Sigma}^{\varepsilon} \sin\beta. \tag{40}
$$

# **1.3 Моделирование массива фотоэлектрических модулей в заданных внешних условиях**

Различные внешние и внутренние факторы влияют на эффективность работы фотоэлектрических модулей, а именно:

- экологические: освещенность, тампература, запыленность, загрязнение, ветер, затенение, влажность;

- конструктивные: фотоэлектрический материал, кристаллическая структура, ВАХ, наличие СНЭ, характеристики инвертора или контроллера заряда;

- монтажные: ориентация, MPPT контроллер;

- эксплуатационные и техническое обслуживание: очистка, охлаждение, обслуживание батареи.

Несмотря на то, что конструктивные факторы фотоэлектрических систем и процессы их установки постепенно обновляются (модернизируются), по прежнему существует огромная проблема связанная с факторами окружающей среды.

Фотоэлектрический модуль может эффективно принимать интенсивность и спектр солнечного излучения. Однако пыль, снег или любое другое естественное или искусственное затенение могут уменьшить интенсивность солнечного излучения, получаемого модулем.

Кроме того, пыль и загрязняющие вещества поглощаются влажным воздухом, что приводит к загрязнению модуля – снижению эффективной освещенности, что приводит к низкой выработке фотоэлектрической энергии. Фотоэлектрическая панель нагревается из-за прямого воздействия солнца. Интенсивность света, поглощаемого частями модуля, кроме солнечных элементов, способствует нагреву модуля, что приводит к уменьшению энергии запрещенной зоны и к снижению выходной мощности. Солнечные панели устанавливаются на определенной высоте над поверхностью для отвода избыточной тепловой энергии. Выходная мощность фотоэлектрического модуля может быть увеличена за счет добавления вентиляции или систем охлаждения, способствующих движению воздуха вокруг панелей. Естественно, в районах с высокой скоростью ветрового потока можно использовать теплопередачу с принудительной конвекцией охлаждении фотоэлектрических модулей. Поскольку ветер охлаждает фотоэлектрическую панель, он также приносит с собой частицы пыли и песка, что снижает выходную мощность фотоэлектрической панели. Поэтому в некоторых случаях для смягчения негативного воздействия окружающей среды требуются некоторые работы по эксплуатации и техническому обслуживанию. В результате требуется подробный анализ с учетом всех факторов окружающей среды, эксплуатации и технического обслуживания и их соответствующего влияния на снижение производительности фотоэлектрических систем.

Интенсивность солнечного излучения – это энергия, которая попадает на единицу горизонтальной площади за единицу интервала длин волн в единицу времени. Мощность фотоэлектрической панели в значительной степени зависит от солнечной энергии или солнечного излучения, поскольку солнечный ресурс сильно изменяется [28]. Степень изменчивости солнечного излучения зависит от временного разрешения на уровне долей секунды и возрастает с увеличением временного разрешения. Интенсивность солнечного излучения обычно изменяется в зависимости от погоды, сезонных изменений, географического положения, времени суток и положения солнца на небе. В соответствии с изменениями высоты солнца, местоположение солнца меняется в течение дня.

Фотоэлектрические модули получают как прямой солнечный свет, так и рассеянный свет от неба, земли и близлежащих объектов. Однако значительный вклад вносит именно прямое солнечное облучение. Оценка падающего излучения усложняется, когда близлежащие объекты создают тени или отражают солнечный свет на фотоэлектрические модули. Солнечная панель была бы наклонена лицом к солнцу, чтобы получать максимальное количество излучения. Оптимальный угол наклона зависит от местоположения. Каждый

градус отклонения от юга в азимутальной ориентации приводит к потере освещенности на 0,08% [29].

Эффективное производство электроэнергии сильно зависит от температуры модуля фотоэлектрической панели. С повышением температуры модуля электрическая эффективность снижается, поскольку фотоэлектрические модули преобразуют только 20% солнечной энергии в электричество и 80% в тепло. Существует сильная взаимосвязь между температурой модуля и энергией запрещенной зоны материала фотоэлемента. Энергия запрещенной зоны обычно уменьшается в условиях высоких рабочих температур. Это влияет на способность ячейки поглощать фотоны с большей длиной волны и обычно увеличивает время существования неосновных носителей. Однако эти факторы увеличивают ток, генерируемый светом, что приводит к падению напряжения холостого хода, следовательно, снижается коэффициент заполнения ВАХ элемента *FF* [30]. Коэффициент заполнения ВАХ показывает, какова величина последовательного и шунтирующего сопротивления присутствует в солнечном элементе и его схеме замещения. Выработка электроэнергии в фотоэлектрическом модуле зависит от тока короткого замыкания и напряжения разомкнутой цепи как максимальной мощности и определяется уравнением [31]:

$$
P=V_{\scriptscriptstyle M} \cdot I_{\scriptscriptstyle M}=FF \cdot V_{\scriptscriptstyle XX} \cdot I_{\scriptscriptstyle R3} \tag{41}
$$

Основываясь на литературе, температура модуля зависит от факторов окружающей среды, таких как солнечное излучение, скорость ветра, температура окружающей среды, а также от некоторых конструктивных факторов фотоэлектрических систем, таких как материалы и коэффициент пропускания стекла. Температуру модуля можно рассчитать, используя уравнение [32], [33], [34]:

$$
T_{\text{modym}} = T_{o.c} + R \cdot \exp\left(-a - b \cdot v_e\right) + \Delta T \cdot \frac{R}{1000}
$$
\n
$$
\tag{42}
$$

где a, b и ΔT являются константами, для стекла, ячейки и полимерного листа значения равны 3,56; 0,0750 и 3;

*vв* – скорость ветра (м/с);

*T<sup>о</sup>* .*<sup>с</sup>* - температура окружающей среды;

*R* – солнечное излучение.

Учёт влияния внешних факторов на температуру солнечных элементов и на их эффективность позволяет провести функция pvlib.temperature.sapm\_cell() библиотеки PVLIB.

Эффективность фотоэлектрических модулей снижается, когда пыль, водяной пар, молекулы воздуха и другие загрязняющие вещества в атмосфере препятствуют попаданию солнечного света на фотоэлектрическую панель. Солнечный свет может рассеиваться частицами пыли в воздухе, которые больше длины волны входящего солнечного луча и приводят к уменьшению солнечного облучения [35]. Может также образовываться толстый слой на поверхности фотоэлектрического модуля. Слой пыли может изменять оптические свойства, способствуя отражению, поглощению света и уменьшая пропускаемость поверхности, следовательно, выход фотоэлектрического модуля. Накопление пыли зависит от факторов окружающей среды, таких как скорость ветра, влажность, количество осадков, источник частиц пыли, тип частиц, технология фотоэлектрического модуля и покрытие поверхности фотоэлектрического модуля. Это становится более суровым в пустынных районах, где плотность пыли высока и выпадает меньше осадков.

Скопление пыли также может привести к загрязнению фотоэлектрического модуля. Во влажной среде частицы пыли оседают на поверхности фотоэлектрических модулей и адсорбируют воду из воздуха, образуя грязь. Атмосферная влажность сильно влияет на силу сцепления между частицами пыли и поверхностями фотоэлектрических модулей. Поэтому увеличение абсолютной влажности увеличивает накопление пыли. Более того, конденсация паров на фотоэлектрическом модуле образует капиллярные мостики в зазорах между частицами и поверхностью. Это создает большие менисковые силы, которые усиливают сцепление частиц и поверхности, что способствует накоплению пыли. Загрязнение вызывает как мягкое, так и жесткое затенение на фотоэлектрической панели и снижает выходную мощность. Смог в атмосфере отвечает за мягкое затенение, а почвенные массы или грязь на панели вызывают жесткое затенение. Хотя жесткое затенение некоторых элементов фотоэлектрического модуля приводит к снижению напряжения на модуле, ток остается постоянным, поскольку незатенённые элементы по-прежнему получают солнечное излучение [36]. Аналогично накоплению пыли, потеря мощности фотоэлектрического излучения из-за загрязнения зависит от географического положения, поскольку разная пыль по-разному влияет на светопропускание.

В некоторых случаях потеря мощности фотоэлектрического излучения линейно пропорциональна массе загрязнения. Поверхность сильно загрязнена из-за увеличения массы

почвы, когда новые частицы пыли могут оседать на существующих частицах, это не вызывает дальнейшего препятствия для света.

Затенение – это препятствие на пути света, падающего на фотоэлектрическую панель. Эффект затенения снижает выходную мощность фотоэлектрической панели. Затенение может быть различных типов, например, жесткое затенение, мягкое затенение, самозатенение и т.д. Жесткое затенение происходит из-за скопления пыли, снега, птичьего помета, листьев и т.д. Кроме того, столбы, деревья и здания блокируют солнечный свет в четкой и определенной форме.

С другой стороны, атмосферная пыль, туман и дым снижают интенсивность излучения и создают мягкое затенение на фотоэлектрическом модуле [37]. В некоторых исследованиях было разработано несколько методов минимизации эффекта самозатенения. Кристиан Брецл разработал эмпирическую формулу с углом наклона 30 градусов для расчета относительных годовых потерь энергии (relative annual energy losses – RAEL) из-за самозатенения, которые оцениваются уравнением [38]:

$$
RAEL = A \cdot e^{-2.3F} - 0.001 \cdot F + 0.01\tag{43}
$$

где A - параметр потери энергии;

F - коэффициент расстояния между модулями (1,5 < F < 5).

Частичное или полное затенение зависит от положения модуля, конфигурации массива и сценария затенения и значительно снижает мощность фотоэлектрического модуля. Частичное затенение блокирует некоторые ячейки фотоэлектрического модуля и сильно влияет на мощность модуля, потому что затененные ячейки не могут производить ток. Поэтому ток, вырабатываемый в незатененных ячейках, протекает через затененные ячейки, вызывая их работу в области отрицательного напряжения, и рассеивает мощность, а не вырабатывает. Более того, трекер точки максимальной мощности (MPPT) при затенении может сместиться от глобальной точки максимальной мощности (MPP), таким образом вырабатывая меньше энергии.

Относительная влажность является влияющим фактором, который отвечает за накопление мельчайших капелек воды и водяного пара на солнечных панелях из атмосферы. Капельки воды могут преломлять и отражать солнечный свет от солнечных батарей и уменьшают количество прямых компонентов солнечного излучения, попадающих на них. Кроме того, интенсивность излучения изменяется нелинейно в зависимости от влажности изза большего угла рассеяния более мелкими частицами водяного пара. Длительное

пребывание во влажной атмосфере приводит к коррозии фотоэлектрических модулей из-за попадания влаги в солнечный элемент. Кроме того, сохранение влаги в корпусе модуля увеличивает электропроводность материала и токи утечки [39].

Более того, конденсация воды на границе раздела между герметиком и материалами солнечных элементов приводит к увеличению скорости коррозии, что чревато отслоением герметика. Деградация характеристик модуля может быть преодолена либо за счет использования надлежащего герметичного уплотнения, либо за счет использования герметика с влагопоглотителем с очень низкой диффузионной способностью. Кроме того, высокая относительная влажность приводит к образованию липких и цементирующих слоев пыли на поверхности фотоэлектрических элементов, что может вызвать загрязнение и привести к снижению выходной мощности [39].

#### **1.4 Моделирование солнечного инвертора**

1.4.1 Инверторное оборудование [37]

Инвертор является сердцем фотоэлектрической системы, подключенной к сети. Ниже перечислены наиболее важные задачи инвертора фотоэлектрической установки, подключенной к сети:

- Преобразование постоянного тока в переменный ток возможной синусоидальной формы;

- Достижение высокой степени эффективности (>95%) при частичной и пиковой нагрузке;

- Подача тока синхронно с частотой сети;

- Отслеживание точки максимальной мощности;

- Контроль напряжения, частоты и сопротивления сети для предотвращения непреднамеренной автономной работы.;

- Меры по защите персонала: инвертор с трансформатором — контроль изоляции солнечной батареи; инвертор без трансформатора — контроль остаточного тока солнечной батареи;

- Подготовка данных о фактическом состоянии установки (мощность, ток, напряжение, коды ошибок) через внешний интерфейс данных.

В классическом инверторе в качестве переключающих элементов используются тиристоры. Их недостатком является то, что они не могут быть выключены с помощью управляющих электродов. Для того чтобы заблокировать их, необходимо дождаться следующего перехода сетевого напряжения через ноль. По этой причине данный тип инвертора называется инвертором с коммутацией от сети. Тиристоры могут включаться и выключаться только один раз за период, что приводит к прямоугольной форме протекания тока. Для того чтобы соответствовать требованиям электромагнитной совместимости (ЭМС), ток должен быть сглажен с помощью дополнительных фильтров.

В инверторах с самокоммутацией можно получить гораздо меньше гармоник. Этот принцип коммутации сегодня является стандартным для устройств мощностью до 100 кВт, поскольку существует ряд подходящих компонентов, которые могут быть отключены: GTO (тиристор с выключенным затвором), IGBT (биполярный транзистор с изолированным затвором) и силовые МОП-транзисторы. Они позволяют быстро включать и выключать (например, 20 кГц) и, таким образом, по частям копировать синусоидальный ток (см. рисунок  $3)$ .

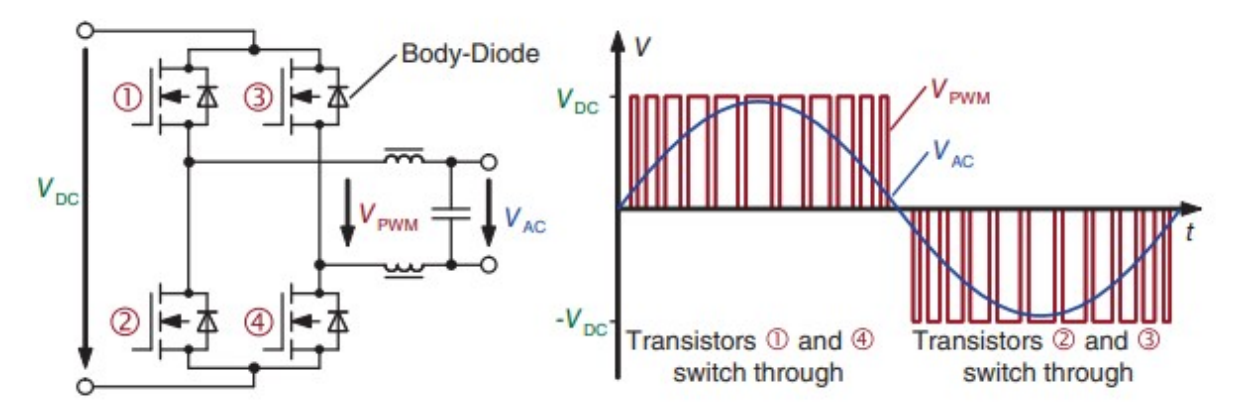

Рисунок 3 — Принцип работы самокоммутирующегося инвертора

На примере инвертора без трансформатора рассмотрено полное устройство современного стрингового инвертора. На рисунке 4 показана принципиальная схема, используемая сегодня во многих инверторах. Повышающий преобразователь повышает входное напряжение в соответствии с требованиями устройства отслеживания максимальной точки мощности до более высокого уровня постоянного напряжения. Это постоянное напряжение преобразуется мостом ШИМ, включая две дроссельные катушки, в синусоидальное напряжение 50 Гц и подается в сеть.

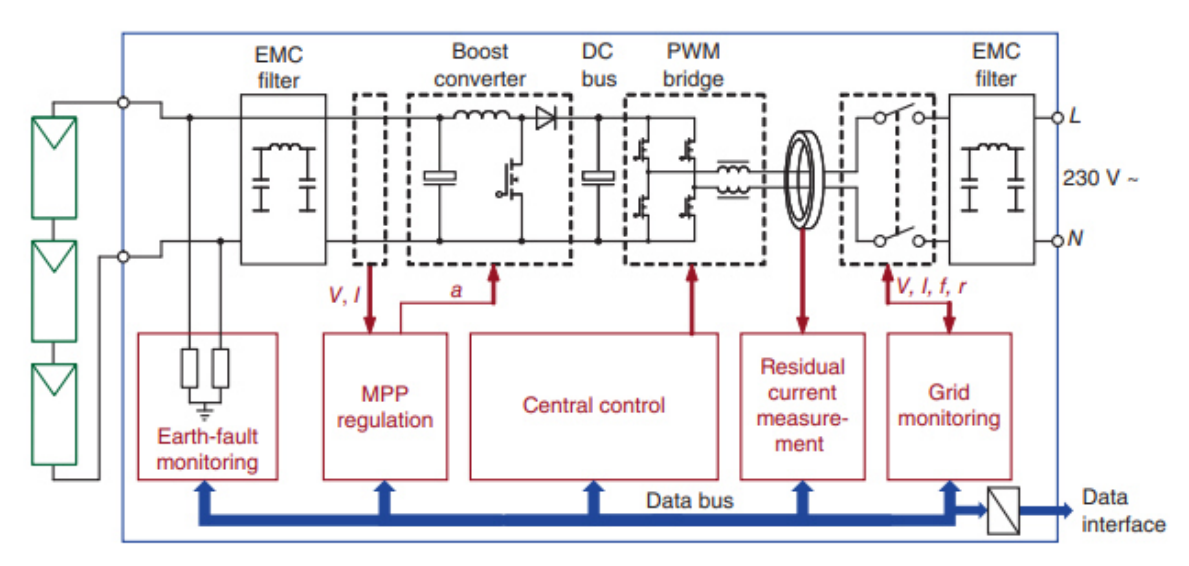

Рисунок 4 — Общее устройство инвертора без трансформатора

Поскольку в случае инвертора без трансформатора отсутствует гальваническая развязка между сетью и фотоэлектрической установкой, по соображениям безопасности персонала необходимо установить чувствительное к току (реагирующее на ошибки на стороне постоянного и переменного тока) устройство защиты от остаточного тока (УЗО). Оно должно быть специально разработано таким образом, чтобы реагировать на внезапные изменения тока от 30 мА. Обычного УЗО недостаточно, так как в случае больших фотоэлектрических генераторов в нормальном режиме работы, высокие емкостные токи утечки на землю, которые могут превышать 30 мА.

Более подробно принцип широтно-импульсной модуляции объясняется на рисунке 4. Постоянное напряжение VDC измельчается мостом MOSFET на импульсы различной ширины. В первый полупериод переменного напряжения сети транзисторы 1 и 4 включены, а во второй - транзисторы 2 и 3. Фильтр нижних частот обеспечивает, чтобы на выход поступало только скользящее среднее значение этой составляющей; это и есть желаемый сигнал 50 Гц. Он имеет почти идеальную синусоидальную форму, но из-за малых импульсов генерируются высокочастотные части сигнала, которые могут нарушить работу других устройств, подключенных к сети (например, радиоприемников). По этой причине перед подачей в сеть устанавливается фильтр ЭМС.

Все транзисторы на рисунке 4 имеют так называемый диод в корпусе. Это гарантирует, что после выключения транзистора ток в последовательной индуктивности не станет вдруг нулевым (пик индуцированного напряжения!). Вместо этого диод транзистора 2

принимает на себя ток после выключения транзистора 1 и обеспечивает непрерывное протекание тока.

Проблема потенциальной наведенной деградации тонкопленочных модулей (PID) при подключении к инверторам без трансформаторов известна уже несколько лет. Это связано с тем, что солнечная батарея может иметь высокий потенциал примерно -500 В относительно земли из-за отсутствия гальванической развязки. В некоторых тонкопленочных модулях это приводит к диффузии положительно заряженных ионов натрия из покровного стекла в прозрачный проводящий оксидный слой. Когда в то же время в модуль попадает водяной пар, происходит электрохимическая реакция, вызывающая коррозию прозрачного проводящего оксидного слоя. В результате происходит необратимое повреждение модуля со значительными потерями мощности.

Эта проблема возникает только в тех батареях с поверхностной подложкой, в которых прозрачный проводящий оксидный слой наносится непосредственно на покровное стекло. Между тем, существуют схемы инверторов без трансформаторов, которые позволяют одностороннее заземление солнечной батареи. В этом случае ионы натрия отводятся от элемента, так что электрическая коррозия больше не возникает. В случае тонкопленочных модулей проектировщик всегда должен сначала проверить на заводе, выпущен ли выбранный инвертор производителем для соответствующего типа модуля.

Модули c-Si также могут быть подвержены эффекту деградации из-за высокого существующего напряжения по сравнению с потенциалом земли. Здесь, во влажной среде, возможны токи утечки из ячейки в каркас из-за высокого существующего потенциала. В результате увеличивается рекомбинация носителей заряда, генерируемых светом. Этот эффект, также называемый потенциально-индуцированной деградацией, не обязательно связан с повреждением модуля, как в случае с тонкопленочными модулями, но в некоторых типах модулей он может привести к снижению мощности до 20%.

Инверторы с сетевым трансформатором

Все без исключения первые сетевые инверторы были оснащены сетевым трансформатором. Основной причиной этого было то, что солнечные генераторы были разработаны только для обеспечения безопасности со сверхнизким напряжением (<120 В), а низкое напряжение генератора легко преобразовывалось до нужного уровня с помощью трансформатора. Кроме того, гальваническая развязка между солнечным генератором и сетью была необходима для защиты персонала. К сожалению, кроме этих преимуществ, трансформаторы 50 Гц имеют только недостатки: они большие, тяжелые, дорогие и

вызывают относительно высокие электрические потери. По этой причине стараются по возможности обходиться без них. В настоящее время практически все солнечные модули изготавливаются в соответствии с классом защиты II и поэтому проверяются на напряжение изоляции 1000 В. Таким образом, вполне возможны напряжения в сети, например, 400 В.

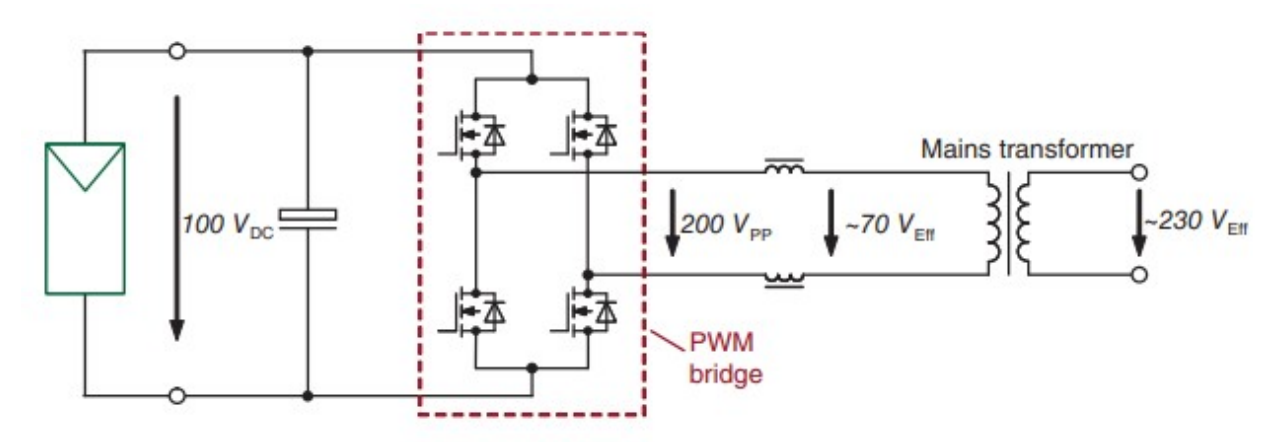

Рисунок 5 — Принцип работы инвертора с сетевым трансформатором

Трансформаторные инверторы все еще требуются для небольших установок с напряжением ниже 200 В. Кроме того, гальваническая развязка обеспечивает отсутствие колебаний напряжения на земле в кабелях постоянного тока. Таким образом, в принципе, не может возникнуть электромагнитное излучение, как это может произойти с инверторами без трансформаторов.

На рисунке 5 показана основная структура инвертора с сетевым трансформатором. В примере подается напряжение 100 В, которое измельчается в ШИМ-мосте в пиковое напряжение 200 В. Вызванное этим эффективное напряжение около 70 В окончательно преобразуется сетевым трансформатором в требуемые 230 В.

Инверторы с высокочастотным трансформатором

Существует еще один тип инверторов, который позволяет гальванически развязать стороны постоянного и переменного тока и при этом избежать недостатков сетевого трансформатора. Это инвертор с высокочастотным трансформатором (ВЧ-трансформатор). На рисунке 6 показана схема с возникающей прогрессией напряжения: постоянное напряжение преобразуется с помощью быстрого ШИМ-моста в высокочастотное переменное напряжение.

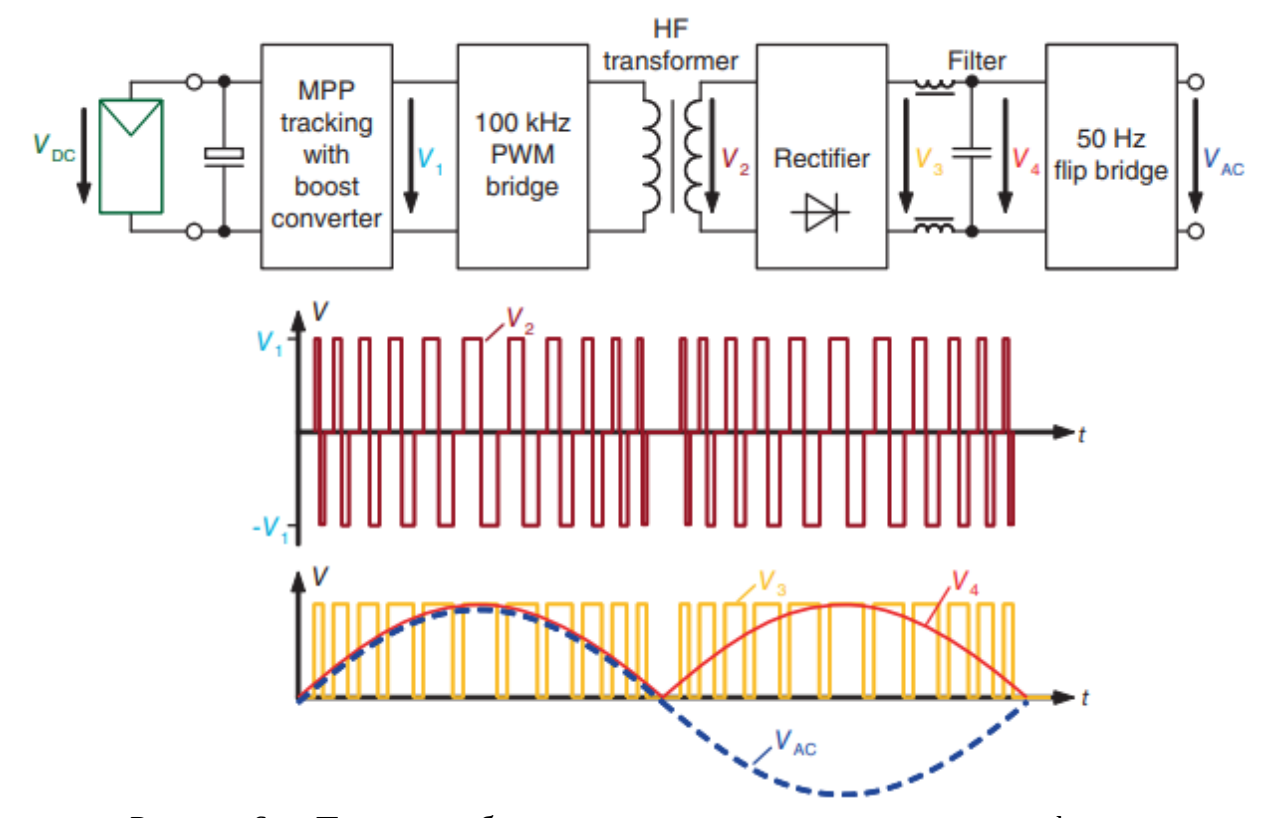

Рисунок 6 — Принцип работы инвертора с высокочастотным трансформатором

При такой высокой частоте необходимая индуктивность трансформатора в несколько раз меньше, чем для трансформатора 50 Гц. По этой причине для достижения гальванической развязки можно использовать небольшой, легкий, дешевый высокочастотный трансформатор с малыми потерями. Высокочастотное переменное напряжение затем выпрямляется и фильтруется так, что возникает пульсирующее полуволновое напряжение. Затем оно должно быть преобразовано в требуемое переменное напряжение сети с помощью перекидного моста 50 Гц (мост, который меняет полярность каждые 10 мс).

В дополнение к рассмотренным видам инверторов сегодня существует множество смешанных и специальных форм. Умной идеей для снижения потерь является многострунный инвертор (рисунок 7). Он содержит два или три входа, каждый из которых имеет отдельный трекер точки максимальной мощности.

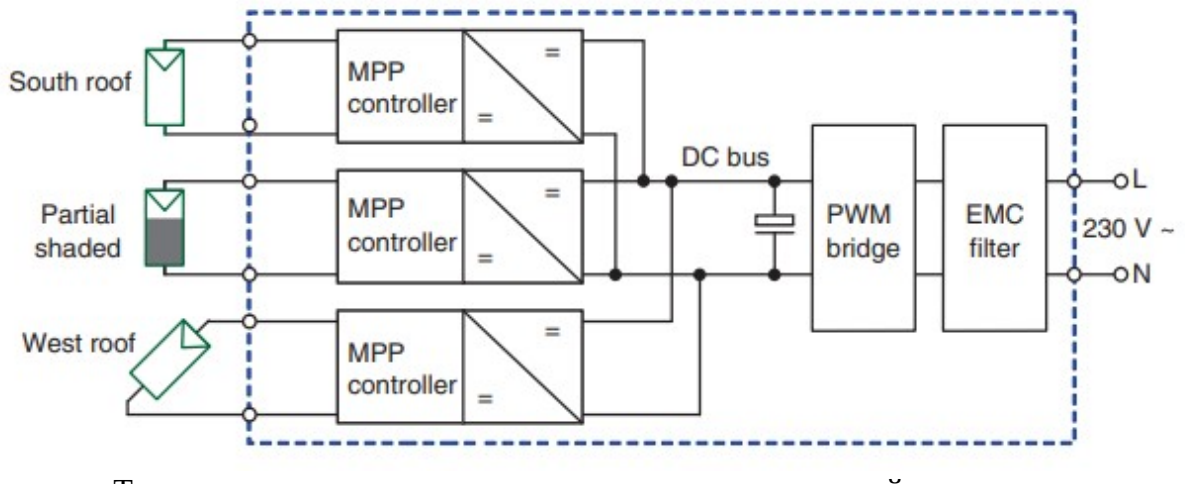

Три входа отдельно регулируются по точке максимальной мощности, а затем подаются на общую шину постоянного напряжения

Рисунок 7 — Устройство многострунного инвертора для подключения различных секционных генераторов

Это устройство особенно подходит для установок с частичным затенением, в которых строка с затененными модулями должна индивидуально управляться точкой максимальной мощности. Другим вариантом применения могут быть, например, установки с модулями на крыше, обращенной как на юг, так и на запад. Здесь также существует возможность управления обоими солнечными генераторами по отдельности, чтобы предотвратить потери при рассогласовании. Альтернативой может стать применение двух струнных инверторов с двумя корпусами, двойной управляющей электроникой и т.д., что приведет к высоким затратам и низкой эффективности.

Второй идеей для повышения производительности фотоэлектрических установок является концепция "ведущий-ведомый" (рисунок 8). Она используется в основном для больших установок (>30 кВт). Вместо центрального инвертора используется несколько отдельных устройств, которые могут быть размещены в одном корпусе. В периоды малого излучения (например, утром, вечером или в пасмурные дни) вся мощность фотоэлектрических батарей переключается на главный инвертор. Таким образом, достигается высокая загрузка с соответствующим высоким КПД. Ведомый 1 добавляется только тогда, когда ведущий инвертор уже не может самостоятельно принимать солнечную энергию. При увеличении мощности фотоэлектрической энергии в работу вступает ведомый 2. Управление общей последовательностью осуществляется ведущим устройством.

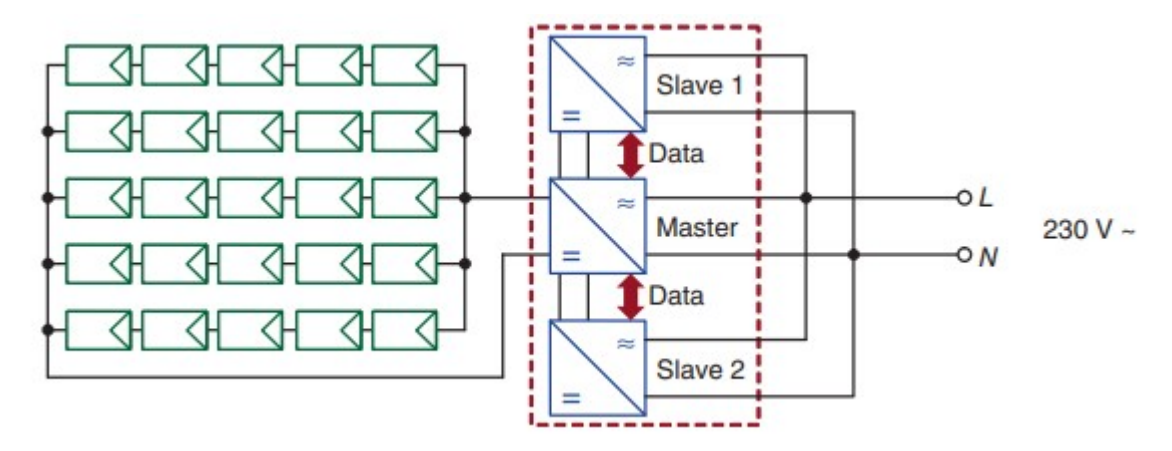

Рисунок 8 — Понятие "ведущий-ведомый": при низком излучении вся мощность фотоэлектрической системы переключается на ведущего, который затем работает с высокой частичной нагрузкой

Особенно остроумно распределять роль ведущего между разными инверторами каждый день. В этом случае все преобразователи в итоге имеют одинаковое среднее время работы. Концепции типа "ведущий-ведомый" также доступны для установок мощностью до 30 кВт.

1.4.2 Моделирование солнечного инвертора средствами библиотеки PVLIB

Ниже рассмотрена модель инвертора, реализованная средствами библиотеки PVLIB Python.

Модуль pvlib.inverter.sandia(v\_dc, p\_dc, inverter) преобразует постоянный ток и напряжение в переменный ток, используя модель фотоэлектрического сетевого инвертора Sandia [40]. Выходная мощность со стороны переменного тока инвертора определяется с учетом напряжения постоянного тока, мощности постоянного тока и соответствующих параметров модели фотоэлектрического преобразователя, подключенного к сети. Выходная мощность ac\_power ограничивается максимальной выходной мощностью и дает отрицательную мощность в условиях низкой входной мощности, но не учитывает окна максимального напряжения отслеживания точки питания, а также максимальный ток или пределы напряжения на инверторе.

Параметры функции:

v dc (числовой) – входное напряжение постоянного тока для инвертора (B);

p dc (числовой) – мощность постоянного тока, подаваемая на инвертор (Bт);

inverter (dict-like) – определяет параметры для модели инвертора и power\_ac (числовой) – выходная мощность переменного тока. (Вт)

Модуль pylib.inverter.sandia multi (v dc, p dc, inverter) – позволяет аналогично произвести преобразование постоянного тока и напряжения в переменный ток для инвертора с несколькими входами МРРТ.

Даташиты инверторов содержат различную информацию, необходимую для успешного применения фотоэлектрического инвертора, включая напряжение переменного тока, частоту переменного тока, максимальную мощность переменного тока и ток, допустимый диапазон напряжения постоянного тока, максимальная мощность и ток постоянного тока, пусковое напряжение постоянного тока, общее гармоническое искажение, коэффициент мощности и допустимые экстремальные условия окружающей среды, а также механические характеристики. Тем не менее, КПД инвертора часто указывается в виде одного пикового значения, что может вводить в заблуждение, а иногда и в виде средневзвешенного значения КПД. Тем не менее, инженеры и аналитики фотоэлектрических систем выиграют от более подробных характеристик производительности.

Независимые испытательные лаборатории теперь предоставляют более подробные данные о производительности инвертора, особенно те лаборатории, которые поддерживают инициативы СЕС в области солнечной энергетики. Эти лаборатории обычно используют методологию тестирования инверторов, основанную на протоколе, совместно разработанном Sandia National Laboratories и BEW [41]. Целью протокола тестирования СЕС является проверка технических характеристик инвертора, а также количественная оценка рабочих характеристик в зависимости от уровня мощности и входного напряжения постоянного тока, двух параметров, которые, согласно лабораторным исследованиям, оказывают наиболее значительное влияние на эффективность. Результаты испытаний инвертора. задокументированные СЕС, являются подробными и обеспечивают измерения на шести уровнях мощности и трех различных уровнях постоянного напряжения. Пять-семь повторных измерений при каждом условии обеспечивают хорошую статистическую точность. Рисунок 9 иллюстрирует пример данных о производительности инвертора, задокументированных СЕС, показывающих эффективность инвертора (мощность переменного тока, деленную на мощность постоянного тока) как функцию выходной мощности переменного тока инвертора при трех различных уровнях постоянного использовании результатов испытаний СЕС. напряжения. При можно получить дополнительную информацию, которая более непосредственно применима при моделировании производства энергии фотоэлектрическими системами. Далее в этом
документе несколько примеров более четко иллюстрируют альтернативную процедуру извлечения дополнительной информации из данных CEC.

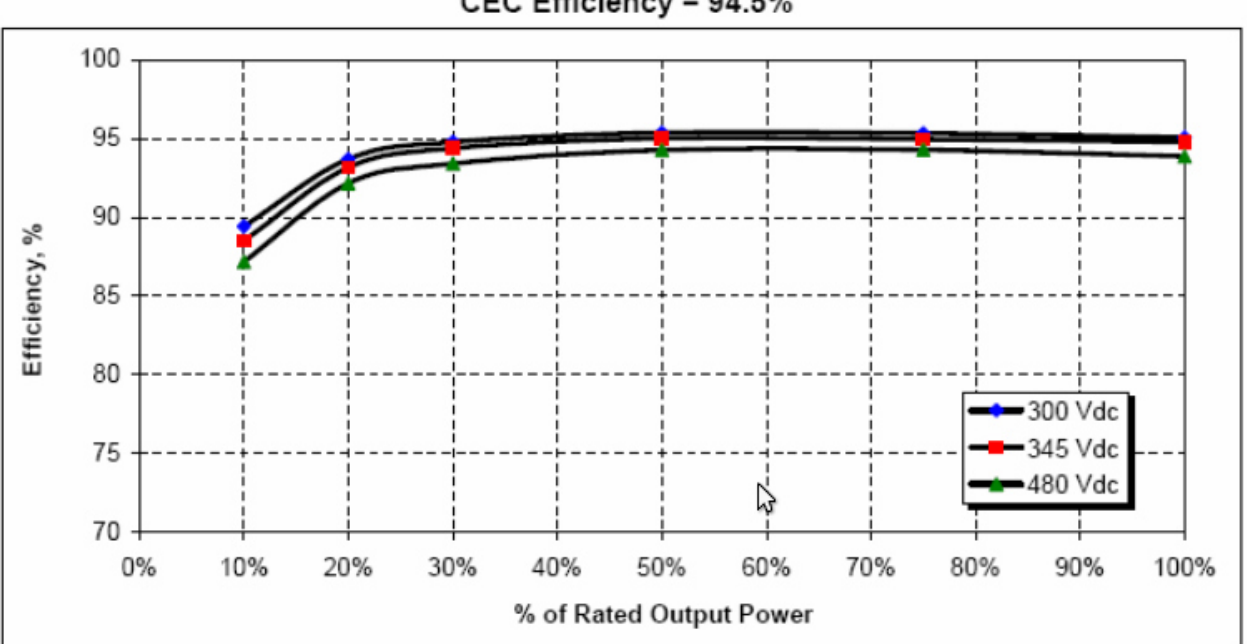

CEC Efficiency = 94.5%

Рисунок 9 — Измерения производительности инвертора, проведенные признанной на национальном уровне испытательной лабораторией и задокументированные CEC

Первоначальная концепция новой модели производительности инвертора, представленная в этом документе, была разработана в результате анализа данных о производительности системы, записанных в лаборатории оптимизации фотоэлектрических систем Sandia [42] и [43]. Полностью инструментальные фотоэлектрические системы предоставили возможность анализировать производительность как фотоэлектрической матрицы, так и инвертора на основе суточного производства энергии в течение многих дней при широком разнообразии условий эксплуатации (окружающей среды). Эти "полевые" данные обеспечивали сотни измерений при различных уровнях мощности, от запуска до уровней, превышающих пиковую номинальную мощность инвертора, но диапазон постоянного напряжения был относительно ограничен и его нелегко контролировать по сравнению с подходом к лабораторным испытаниям CEC. Преимущества подхода "полевых испытаний" для получения данных о производительности инвертора заключаются в том, что записанные данные полностью отражают фактические условия работы системы и свободны от возможных электронных взаимодействий, которые могут возникнуть между инвертором и испытательным оборудованием (источниками питания) в лаборатории. На рисунке 10 показан

пример "полевых испытаний" с тысячами измерений, зарегистрированных за 13-дневный период.

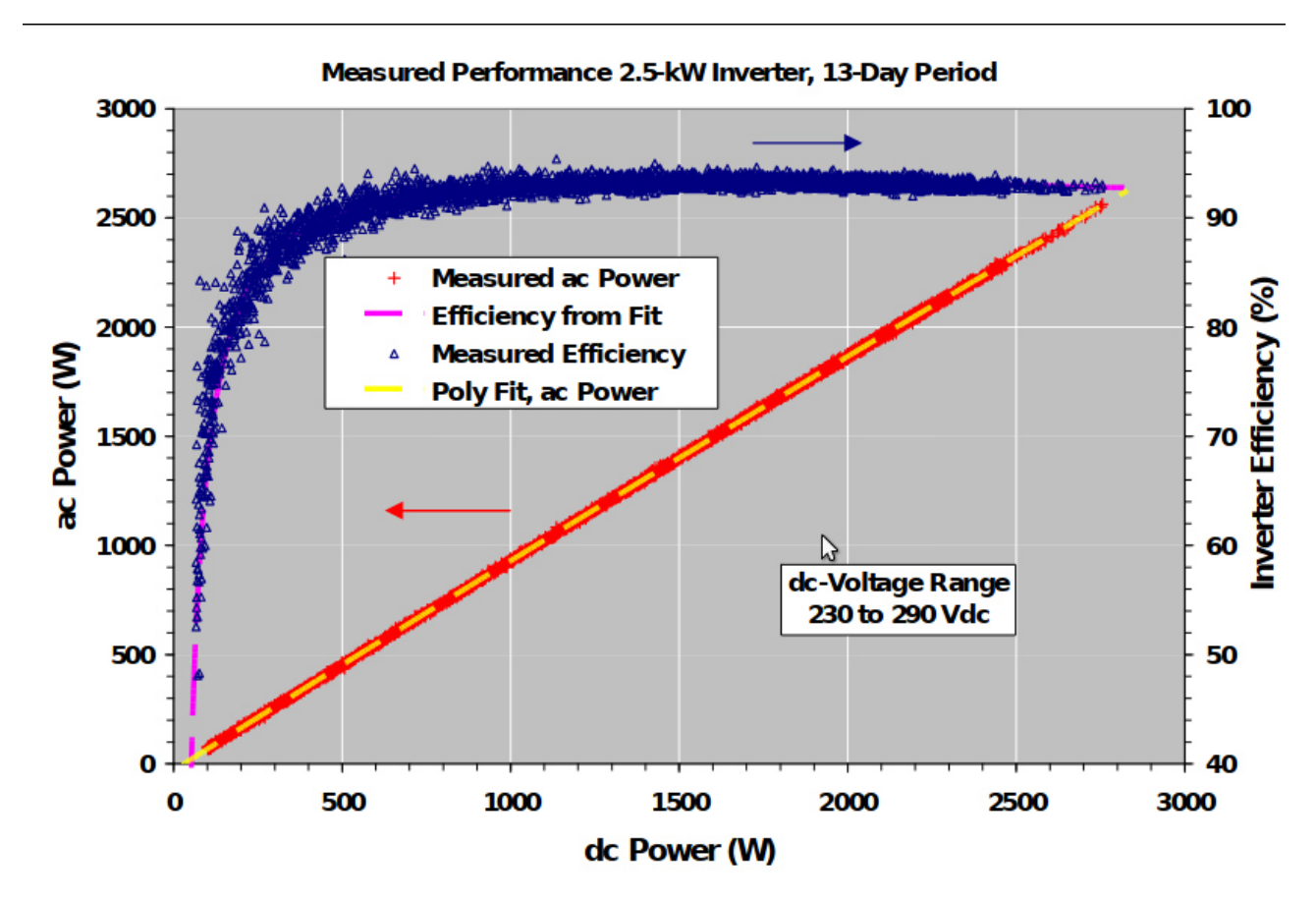

Рисунок 10 — Результаты «полевых испытаний» инвертора Solectria PVI2500 мощностью 2,5 кВт, записанные во время работы системы в Sandia, показывают как эффективность инвертора, так и соотношение между мощностью переменного и постоянного тока в течение длительного 13-дневного периода тестирования, включая как ясные, так и пасмурные дни

Характеристика, возможно, наиболее очевидная на рисунке 2, - это хорошо управляемый характер взаимосвязи между измеренной мощностью переменного тока и мощностью постоянного тока во всем диапазоне входной мощности постоянного тока как для быстро меняющихся облачных условий, так и для условий ясного неба. Соотношение между мощностью переменного и постоянного тока, по-видимому, почти линейное. Однако мощность, потребляемая самим инвертором (самопотребление), а также электрические характеристики схемы инвертора при различных уровнях напряжения и мощности приводят к различной степени нелинейности в соотношении между мощностью переменного тока и мощностью постоянного тока. Измеренные значения эффективности инвертора (мощность

переменного тока, деленная на мощность постоянного тока), также показанные на рисунке 2, усиливают нелинейность, присущую соотношению между мощностью переменного и постоянного тока. Часто при моделировании производства энергии фотоэлектрическими системами предполагается, что эффективность инвертора является постоянной величиной, что аналогично предположению, что эффективность инвертора линейна в пределах его рабочего диапазона, что явно не так. Разброс в измерениях эффективности был результатом сочетания изменения входного напряжения постоянного тока, присущего инвертору поведения, быстро меняющейся солнечной радиации и погрешности измерения. Опять же, целью наших усилий было точное моделирование взаимосвязи между мощностью переменного и постоянного тока для всех типов инверторов во всем диапазоне их рабочего напряжения и мощности.

Стабильность и повторяемость рабочих характеристик инвертора являются необходимым условием как для надежной работы фотоэлектрической системы, так и для определения параметров, используемых в модели производительности. Аналогичным образом, стабильность и повторяемость рабочих характеристик фотоэлектрических решеток являются необходимым условием для высоконадежных фотоэлектрических систем. Следовательно, при проведении в лаборатории протокол тестирования инвертора должен быть точным, воспроизводимым и не приводить к электрической нестабильности, которая не соответствует фактической работе фотоэлектрической системы. Дополнительные сведения о нестабильностях, вызванных испытательным оборудованием, приведены далее в этом отчете для конкретных результатов испытаний инвертора, которые используются для проверки нашей модели производительности инвертора.

Следует отметить, что эффективность отслеживания точки максимальной мощности инвертора (MPPT) явно не была включена в нашу модель производительности по нескольким причинам. Во-первых, эффективность MPPT большинства производимых сегодня инверторов довольно высока, обеспечивая от 98 до почти 100% энергии, доступной от фотоэлектрической матрицы. Во-вторых, эффективность MPPT очень трудно измерить, поскольку для этого требуются одновременные измерения мощности постоянного тока в инверторе и точки максимальной мощности (Pmp) фотоэлектрической матрицы. В большинстве случаев инвертор быстро изменяет свое рабочее напряжение в достаточно большом диапазоне во время "поиска" матрицы Pmp. Чтобы усложнить ситуацию, единственный способ точно измерить Pmp матрицы - это отключить инвертор от матрицы и измерить кривую ток-напряжение (I-V), тем самым прервав процесс MPPT. Другая

процедура, используемая для мониторинга характеристик MPPT инвертора, включает использование точной модели производительности для фотоэлектрической матрицы, чтобы измеренную мощность постоянного тока в инверторе можно было непрерывно сравнивать с прогнозируемым Pmp для фотоэлектрической матрицы [2]. Использование модели производительности массива для непрерывного прогнозирования Pmp на основе солнечной радиации и измерений температуры массива обеспечивает эффективный способ наблюдения за характеристиками MPPT инвертора, особенно при быстрых изменениях солнечной радиации (облака), когда алгоритм MPPT должен быть универсальным, чтобы "зафиксироваться" на быстро меняющемся pmp. Однако из-за неопределенности в модели производительности фотоэлектрической решетки (в лучшем случае ± 2%) этот подход недостаточно точен для количественной оценки эффективности MPPT для высокопроизводительных инверторов, где эффективность MPPT составляет 98% или выше. Следовательно, вместо того, чтобы пытаться явно включить эффективность MPPT инвертора в нашу модель, небольшие потери энергии системы, связанные с MPPT, могут быть лучше рассмотрены как простой мультипликативный "понижающий фактор" при моделировании производительности системы.

Ни рабочая температура инвертора (теплоотвода), ни температура окружающей среды не были явно включены в нашу модель производительности по двум причинам. Преобразователи тока, прошедшие лабораторные испытания и перечисленные как подходящие для применения, признанного CEC в Калифорнии, тестируются при различных температурах окружающей среды (25 и 40 ºC), и их эффективность, как правило, не сильно зависит от температуры, о чем свидетельствуют результаты испытаний, представленные далее в этом документе. В реальных приложениях инверторы монтируются в самых разных местах и ориентациях (в гаражах, на наружных стенах, на солнце, в тени), и в результате нецелесообразно пытаться моделировать рабочую температуру инвертора в зависимости от условий окружающей среды. Поэтому, если лабораторные испытания подтверждают, что производительность инвертора стабильна при максимальной заданной температуре окружающей среды, и если инвертор установлен в соответствии со спецификациями производителя, то нет необходимости включать температуру инвертора в модель производительности.

Рисунок 11 графически иллюстрирует нашу модель производительности инвертора, при этом характеристики производительности преувеличены, чтобы проиллюстрировать

физическую значимость параметров, используемых в модели. Далее следуют основные уравнения, описывающие модель, и определение всех параметров.

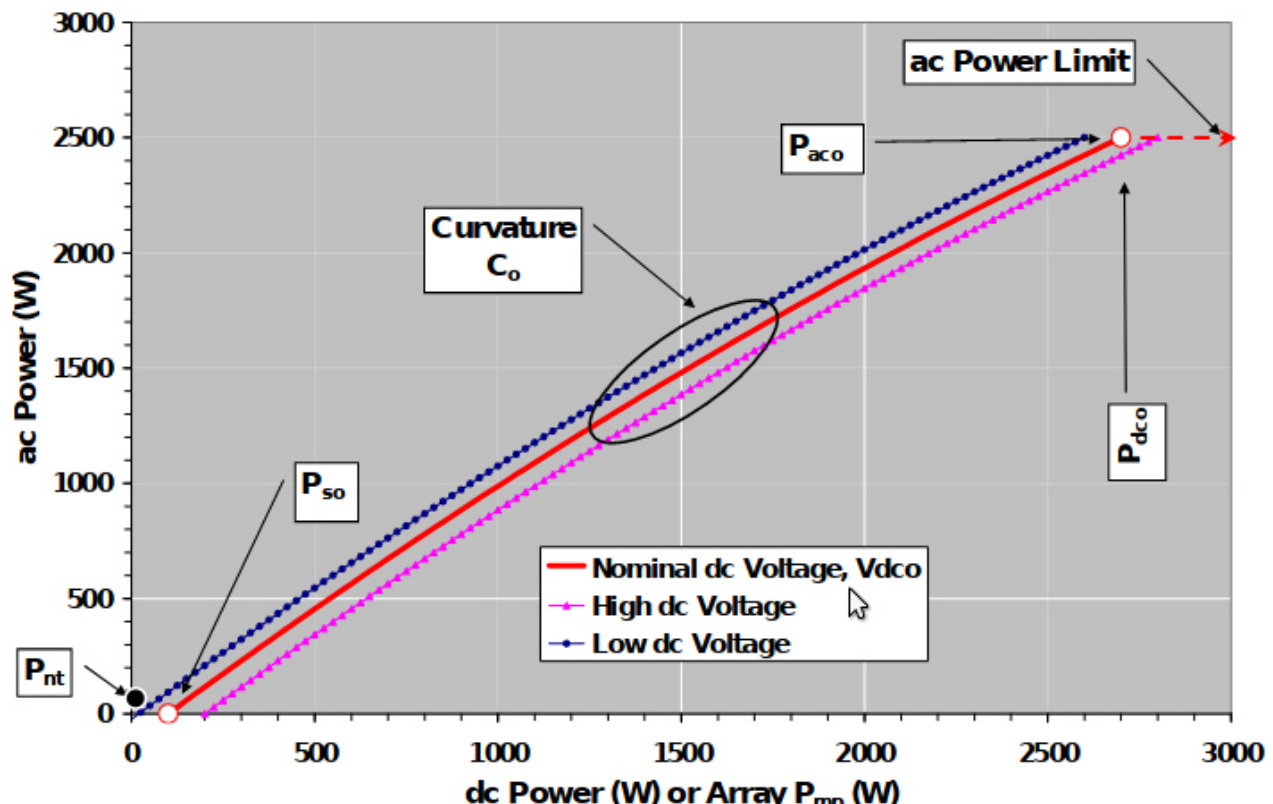

**Definition of Parameters for Inverter Perforamnce Model** 

Рисунок 11 — Иллюстрация модели производительности инвертора и факторов, описывающих взаимосвязь выходной мощности переменного тока как с мощностью постоянного тока, так и с входным напряжением постоянного тока

Следующие уравнения определяют модель, используемую для связи выходной мощности переменного тока инвертора как с мощностью постоянного тока, так и с напряжением постоянного тока, которые использовались в качестве независимых переменных. Параметры с индексом "o" являются постоянными значениями, которые определяют исходное или номинальное рабочее состояние.

$$
P_{AC} = \left(\frac{P_{AC0}}{(A-B)} - C\cdot(A-B)\right) \cdot (P_{DC} - B) + C\cdot (P_{DC} - B)^2 \tag{44}
$$

где *A*=*PDC* <sup>0</sup>⋅(1+*C*1⋅(*V DC*−*V DC* <sup>0</sup> )),  $B = P_{S0} \cdot (1 + C_2 \cdot (V_{DC} - V_{DC0})),$  $C = C_0 \cdot (1 + C_3 \cdot (V_{DC} - V_{DC0}))$ ;

*PAC* — выходная мощность инвертора, (Вт);

*PDC* — потребляемая инвертором мощность, обычно принимаемая равной максимальной мощности массива ФЭМ, (Вт);

*V DC* — входное напряжение постоянного тока, обычно принимаемое равным напряжению массива ФЭМ в точке максимальной мощности, (В);

*PAC* <sup>0</sup> — максимальная (номинальная) мощность со стороны переменного тока инвертора, (Вт);

 $P_{_{DC0}} \hspace{1em}$ — мощность постоянного тока, при котором достигается номинальная мощность переменного тока, (Вт);

 $V_{DC}$ <sup>0</sup> — уровень напряжения со стороны постоянного тока, при котором достигается номинальная мощность инвертора со стороны переменного тока, (В);

 $P_{\rm{on}}$  — мощность, необходимая для запуска инвертора или собственное потребление инвертором, (Вт);

*Pnt* — мощность, потребляемая инвертором ночью (night tare) для поддержания схемы, необходимой для определения напряжения массива ФЭМ, (Вт);

 $C_{0}$  — параметр, определяющий кривизну (параболическую) зависимости между мощностью переменного тока и мощностью постоянного тока в исходном рабочем режиме, значение по умолчанию, равное нулю, дает линейную зависимость, (1/Вт);

 $C_1$  — эмпирический коэффициент, характеризующий линейное изменение  $P^{}_{DC0}$ в зависимости от входного напряжения постоянного тока, рекомендуемое значение по умолчанию равно нулю, (1/В);

 $\, C_{2} \,\,\,\,$ — эмпирический коэффициент, характеризующий линейное изменение  $\,\,\, P_{\rm SO}$ в зависимости от входного напряжения постоянного тока, рекомендуемое значение по умолчанию равно нулю, (1/В);

 $\mathcal{C}^{\phantom{\dag}}_3 \phantom{1}$  эмпирический коэффициент, характеризующий линейное изменение  $\phantom{1}$   $\mathcal{C}^{\phantom{\dag}}_0$  в зависимости от входного напряжения постоянного тока, рекомендуемое значение по умолчанию равно нулю, (1/В).

### **1.5 Моделирование системы накопления энергии**

Одним из основных элементов гибридных систем электроснабжения являются аккумуляторные батареи. Для управления зарядом и разрядом батарей, контролем глубины разрядки, используется параметр SOC (state of charge) – состояние заряда аккумулятора.

SOC – один из наиболее важных параметров батарей, но его определение связано с множеством разных проблем. В общем, SOC батареи определяется как отношение ее текущей емкости  $\quad \, Q(t) \quad$  к номинальной емкости  $\;\; Q_n \;$  . Номинальная емкость указывается производителем и представляет собой максимальное количество заряда, которое может храниться в батарея. SOC можно определить следующим образом [44]:

$$
SOC(t) = \frac{Q(t)}{Q_n}
$$
\n(45)

Точная и надежная оценка состояния заряда аккумулятора позволяет корректно проводить управление гибридной системой в целом. Различными исследователями предложено большое количество методов, по оценке заряда батареи. Их можно разделить на 4 группы [45]:

- метод прямого измерения;
- метод накопительной оценки;
- адаптивные системы;
- гибридные методы.

В методах прямого измерения используются некоторые физические величины батареи, такие как внутреннее сопротивление или напряжение на клеммах. Наиболее распространенными методами являются метод измерения напряжения холостого хода, метод измерения напряжения на клеммах, метод измерения внутреннего сопротивления.

### 1.5.1 Метод на основе измерения напряжения холостого хода

Существует линейная зависимость между SOC свинцово-кислотной батареи и ее напряжением холостого хода  $V_{OC}$ , определяемая следующим выражением:

$$
V_{OC}(t) = a_1 \cdot SOC(t) + a_0 \tag{46}
$$

где SOC  $(t)$  - это SOC батареи при  $t$ ,

 $a_0$  - напряжение на клеммах батареи, когда SOC = 0%,

 $a_1$  - получается из знания значения  $a_0$  и  $V_{\text{oc}}(t)$  при SOC = 100%. Согласно выражению (46), оценка SOC эквивалентна оценке его  $V_{OC}$  [46].

В рассматриваемом методе SOC пропорционален *V OC* АКБ, когда они отключены от нагрузки на период более двух часов. Однако, такое длительное время отключения, невозможно для применения на гибридной электростанции.

#### 1.5.2 Метод на основе измерения напряжения на клеммах АКБ

Метод основан на измерении падения напряжения (электродвижущей силы - ЭДС) на клеммах из-за внутренних сопротивлений при разряде аккумулятора. Поскольку ЭДС батареи прямопропорциональна SOC, напряжение на клеммах батареи также линейно пропорционально SOC. С одной стороны, метод оценки SOC на основе измерения напряжения на клеммах АКБ может использоваться при различных токах и температурах разряда [47]. Однако на практике данный метод плохо применим так как в конце разряда батареи оценочная погрешность слишком велика, потому что напряжение на клеммах батареи как правило резко падает в конце разряда [48].

#### 1.5.3 Метод на основе измерения внутреннего сопротивления АКБ

Метод описан в работах [49] и [50]. Данный метод сложен для практического применения, так как параметры внутреннего сопротивления АКБ и их зависимость от SOC не уникальны для разных аккумуляторных батарей, что приводит к необходимо проводить широкий спектр экспериментов по определению этих параметров и их использования для оценки SOC применяемой батареи.

### 1.5.4 Методы накопительной оценки SOC

Данный метод в качестве входных данных использует текущие данные о разряде батареи. Этот метод позволяет учесть некоторые внутренние эффекты батареи, такие как саморазряд, потеря емкости и эффективность разряда. Наиболее часто применяемыми методами накопительной оценки это метод кулоновского счета и модифицированный метод кулоновского счета.

Метод кулоновского счета базируется на измерении тока разряда батареи и его интегрировании по времени, чтобы оценить SOC [51]. SOC рассчитывается по соотношению:

$$
SOC(t) = SOC(t-1) - \frac{\eta}{Q_n} \int_{t-1}^{t} I_d(t) dt
$$
\n(47)

где *SOC*(*t*−1) значение заряда аккумулятора в предыдущий момент времени;

*η* – КПД зарядки/разрядки;

 $Q_n$  – номинальная емкость;

 $I(t)$  – зарядный/разрядный ток.

Данный метод наиболее часто применяется, так как он является простым, стабильным и достаточно точным при определении SOC [52]. Однако, есть несколько факторов, которые влияют на точность метода кулоновского счета, включая температуру, величину тока саморазряда и срок службы АКБ.

Для улучшения метода кулоновского счета предложен новый метод, называемый модифицированным методом кулоновского счета [53]. Модифицированный метод кулоновского счета использует скорректированный ток для повышения точность оценки SOC. Скорректированный ток — это функция тока разряда. Существует квадратичная зависимость между скорректированным током и током разряда батареи. Скорректированный ток вычисляется по соотношению:

$$
I_c(t) = \alpha_2 I_d^2(t) + \alpha_1 I_d(t) + \alpha_0
$$
\n(48)

где  $\alpha_{_2},\alpha_{_1},\alpha_{_0}$  эмпирические коэффициенты, вычисляемые при предварительных испытаниях.

SOC рассчитывается по соотношению:

$$
SOC(t) = SOC(t-1) - \frac{\eta}{Q_n} \int_{t-1}^{t} I_c(t) dt
$$
\n(49)

Проведение корректировки тока увеличивает точность, по сравнению с классическим методом. Однако, необходимость каждый раз определять эмпирические коэффициенты не позволяет унифицировать модель.

### 1.5.5 Адаптивные методы определения SOC

Данные методы самопроектируемы, они могут естественным образом изменять способ расчета SOC для особых условий. В последнее время, с улучшением искусственного интеллекта, были разработаны различные новые универсальные подходы для оценки SOC. Новые разработанные методы включают нейронную сеть [54] и фильтр Калмана [55]. Недостаток адаптивных методов определения SOC состоит в том, что для подготовки требуется значительное количество справочной информации, а на ошибку в оценке сильно влияет подготовленная информация и процедуры подготовки, что лишает модель универсальности.

### 1.5.6 Гибридные методы определения SOC

Цель гибридных моделей состоит в том, чтобы извлечь выгоду из преимуществ каждой из рассмотренных выше групп методов и получить глобально оптимальную эффективность оценки. Поскольку информация, содержащаяся в отдельном методе оценки, ограничена, гибридный метод может максимизировать доступную информацию, интегрировать информацию отдельной модели и наилучшим образом использовать преимущества нескольких методов оценки, тем самым повышая точность оценки. Анализ литературы показывает, что гибридные методы обычно дают хорошие результаты оценки SOC по сравнению с отдельными методами. Гибридные методы сочетают в себе различные подходы, такие как метод прямых измерений и метод бухгалтерской оценки.

Так, разработан и реализован новый метод оценки SOC в реальном времени [56], который сочетает в себе методы прямого измерения с измерением ЭДС батареи во время состояния равновесия и накопительную оценку с методом кулоновского счета во время состояния разряда.

Любая батарея теряет емкость во время работы. Чтобы точно вычислить SOC, а также улучшить способность системы оценки SOC справляться с эффектом старения, вводится простой алгоритм адаптации *Q<sup>n</sup>* . В этом алгоритме используются стабильные условия зарядового состояния для адаптации *Q<sup>n</sup>* к эффекту старения. В работе [56] было доказано, что алгоритм адаптации *Q<sup>n</sup>* может улучшить точность оценки SOC даже для новой батареи. Поскольку батарея теряет емкость во время цикла, делается вывод, что алгоритм адаптации *Q<sup>n</sup>* существенно увеличит точность оценки SOC.

В работе [57] предложен новый метод оценки SOC, который использует фильтр Калмана для корректировки начального значения, используемого в методе кулоновского счета. Затем метод кулоновского счета применяется для оценки SOC. Ошибка оценки SOC составляет 2,5% по сравнению с реальным значением SOC, полученным при испытании на разряд. Это выгодно отличается от ошибки оценки 11,4% при использовании метода кулоновского счета.

### 1.5.7 Ограничения на режим работы системы накопления энергии

В начале расчета каждого расчётного интервала времени определяется возможность заряда или разряда аккумуляторных батарей. Рассматривается состояние батарей за интервал (*t-*1) и сравнивается с максимальным и минимальным значением ёмкости:

*С*(*t*−1)=*SOC*(*t*−1)<*Сmax*→*заряд возможен; C*(*t*−1)=*SOC*(*t*−1)=*Сmax*→*заряд невозможен; С*(*t*−1)=*SOC*(*t*−1)>*Сmin*→ *разрядвозможен ; С*(*t*−1)=*SOC*(*t*−1)=*Сmin*→*разарядневозможен .* (50)

Если заряд возможен происходит проверка на возможную скорость заряда. Величина энергии доступной для зарядки сравнивается с максимальной установленной мощностью батарейного инвертора, работающего на заряд, с учетом его коэффициента полезного действия:

$$
P_{ch}(t) = C_{max} - C(t-1)
$$
  
\n
$$
P_{ch}(t) < P_{BESSinv} \rightarrow \text{вся доступная энергия} - \text{в АКБ} P_{ch}(t);
$$
  
\n
$$
P_{ch}(t) > P_{BESSinv} \rightarrow \text{зарядка АКБ ограничивается инверторм } P_{BESSinv}.
$$
\n(51)

Если заряд невозможен, ёмкость батареи остается неизменной, и равна максимальной ёмкости.

Если разрядка возможна происходит проверка на возможную скорость разряда. Энергия, которая может быть отдана в сеть, сравнивается с максимальной установленной мощностью батарейного инвертора, работающего в режиме разряда, с учетом его коэффициента полезного действия:

$$
P_{dch}(t) = C(t-1) - C_{min};
$$
  
\n
$$
P_{dch}(t) < P_{BESSinv} \rightarrow \text{вся доступная энергия отдается в сеть } P_{dch}(t);
$$
  
\n
$$
P_{dch}(t) > P_{BESSinv} \rightarrow \text{разрядка АКБ ограничивается инверторм } P_{BESSinv}.
$$
\n(52)

Если разряд невозможен, ёмкость батареи остается неизменной, и равна минимальной ёмкости.

### **1.6 Моделирование дизельной электростанции**

### 1.6.1 Математическая модель дизельной электростанции

Наиболее простым подходом к описанию ДЭС является её представление как источника напряжения [58]. Недостатком такого подхода, несомненно, является представление ДЭС как эквивалентного источника питания, по мощности равного сумме установленных мощностей всех дизельных генераторов, установленных на ДЭС. С точки зрения проектирования при таком подходе определяющим критерием выбора дизельного генератора является максимум графика нагрузки – мощность ДЭС должна быть не ниже суммарной максимальной мощности всего оборудования, работающего одновременно [59]. Также учитываются ограничения на минимальную  $\;P^{min}_{\;\mathcal{A} \ni C} \;$  и максимальную  $\;P^{max}_{\;\mathcal{A} \ni C} \;$  рабочую мощность ДЭС:

$$
P_{\text{A3C}}^{\text{min}} \leq P_{\text{A3C}}(t) \leq P_{\text{A3C}}^{\text{max}} \tag{53}
$$

При этом рабочая мощность ДЭС определяется исходя из уравнения баланса мощности энергосистемы:

$$
P_{\text{A}^{\text{D}}\text{C}}(t) = P_{\text{map}}(t) - P_{\text{C}^{\text{D}}\text{C}}(t) \tag{54}
$$

где *Pнагр*(*t*) - потребляемая среднечасовая мощность, кВт.

В случае эквивалентирования дизельных генераторов в ДЭС не удаётся определить значения удельного расхода топлива отдельных дизельных генераторов из-за различий в их индивидуальных энергетических характеристиках. Для более точного моделирования величины удельного расхода топлива необходимо учитывать типоразмеры и количество установленных на ДЭС дизель-генераторов, их нагрузочный режима и износ.

Известно [60], что для обеспечения устойчивой и надёжной работы дизельных генераторов необходимо распределить между ними активную мощность пропорционально их номинальным мощностям.

Обеспечение оптимальной загрузки дизельных генераторов осуществляется исходя из индивидуальных зависимостей удельного расхода топлива от рабочей мощности дизельного генератора рисунок 12.

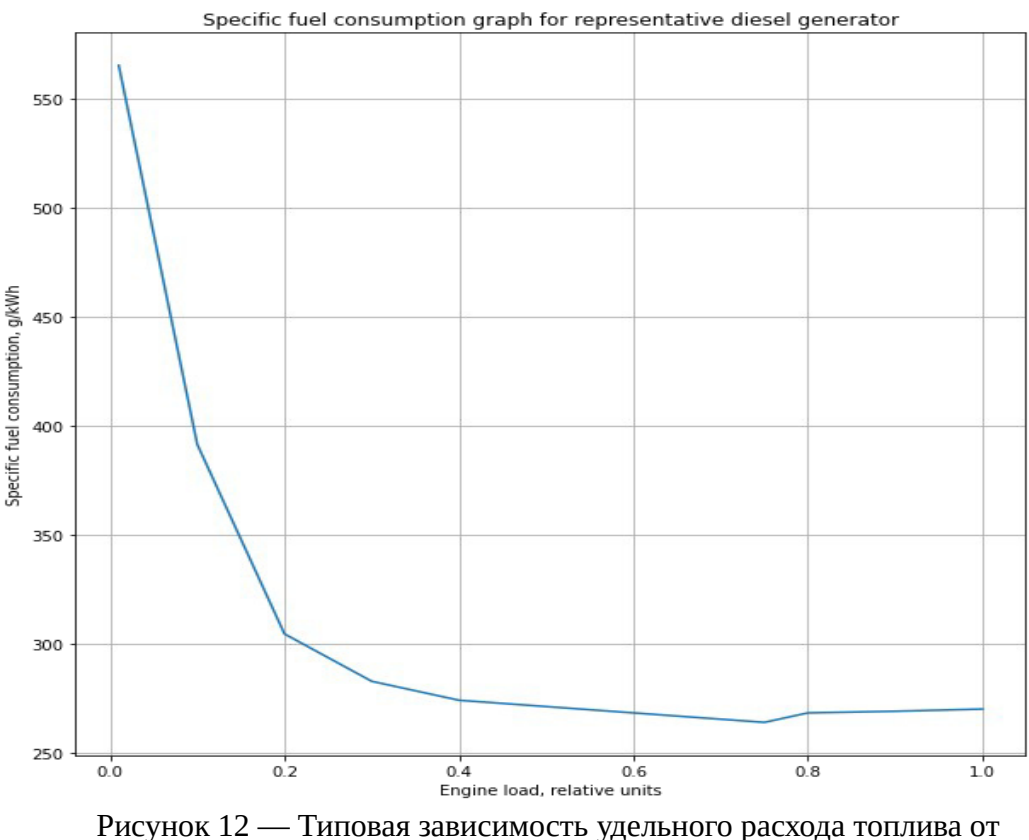

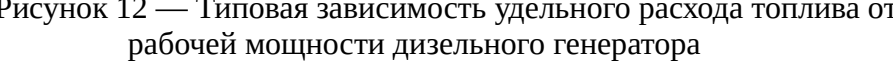

Анализ зависимостей удельного расхода топлива от рабочей мощности дизельного генератора показывает, что оптимальная загрузка дизель-генераторных установок ДЭС обеспечивается при максимизации удельной загрузки:

$$
P_{\text{ATY}}^{\text{y\partial}}(t) = \frac{P_{\text{ATY}}(t)}{P_{\text{ATY}}^{\text{HOM}}} \rightarrow \text{max}
$$
 (55)

Очевидно, что указанное условие выполняется при удельной загрузке наиболее близкой к 1, т.е. работе дизельных генераторов с мощностью, близкой к номинальной. Кроме того, важной особенностью современных систем управления ДЭС является реализация равномерного распределения удельной загрузки:

$$
P_{\Pi Y1}^{\nu \partial}(t) = P_{\Pi Y2}^{\nu \partial}(t) = \dots = P_{\Pi Yn}^{\nu \partial}(t) = P_{\Pi Y}^{\nu \partial}(t)
$$
\n(56)

Для выбора состава работающих дизельных генераторов составляется матрица вариантов обеспечения максимальной рабочей мощности ДЭС, например, для ДЭС, включающей 3 дизельных генератора (таблица 3).

Таблица 3 — Пример реализации вариантов обеспечения максимальной рабочей мощности трёхагрегатной ДЭС

| Вариант<br>загрузки |                  | ДГУ1   ДГУ2      | ДГУЗ             | $P_{\mathcal{A}\mathfrak{I}\mathfrak{C}}^{\mathit{max}}$<br>Максимальная рабочая мощность ДЭС           |
|---------------------|------------------|------------------|------------------|----------------------------------------------------------------------------------------------------|
| 1                   | $\mathbf{1}$     | $\boldsymbol{0}$ | $\boldsymbol{0}$ | $P^{\scriptscriptstyle HOM}_{\scriptscriptstyle \cal A \Gamma Y 1}$                                     |
| $\overline{2}$      | $\boldsymbol{0}$ | $\mathbf{1}$     | $\boldsymbol{0}$ | $P_{\textit{A}\Gamma\textit{Y2}}^{\textit{HOM}}$                                                        |
| 3                   | $\mathbf{0}$     | $\boldsymbol{0}$ | $\mathbf{1}$     | $P_{\textit{A}\Gamma\textit{Y}3}^{\textit{HOM}}$                                                        |
| $\overline{4}$      | 1                | $\mathbf{1}$     | $\boldsymbol{0}$ | $P_{\text{A}\text{I}\text{Y}1}^{\text{HOM}}+P_{\text{A}\text{I}\text{Y}2}^{\text{HOM}}$                 |
| 5                   | 1                | $\boldsymbol{0}$ | $\mathbf{1}$     | $P_{\text{ATY1}}^{\text{HOM}}+P_{\text{ATY3}}^{\text{HOM}}$                                             |
| 6                   | $\mathbf{0}$     | $\mathbf{1}$     | $\mathbf{1}$     | $P_{\text{I}\text{I}\text{I}\text{Y2}}^{\text{HOM}}+P_{\text{I}\text{I}\text{I}\text{Y3}}^{\text{HOM}}$ |
| 7                   | 1                | $\mathbf{1}$     | $\mathbf{1}$     | $P_{\text{ATY1}}^{\text{HOM}}+P_{\text{ATY2}}^{\text{HOM}}+P_{\text{ATY3}}^{\text{HOM}}$                |

Выбирается вариант с:

$$
P_{\mu\mu\nu}^{\nu\partial}(t) = \frac{P_{\mu\mu\nu}^{\text{max}}(t)}{P_{\text{map}}^{\text{max}}} \rightarrow \text{max} \quad \text{if} \quad P_{\mu\mu\nu}^{\nu\partial}(t) \le 1,0 \tag{57}
$$

# 1.6.2 Ограничения на режим работы дизельной электростанции

Для определения мощности дизельных генераторов выполняется алгоритм перебора всех возможных вариантов загрузки агрегатов. Пример выполнения алгоритма для четырех дизельных агрегатов представлен на рисунке 13.

|                | D1                                                     | D2             | D3             | D4             | D5 | D6             | D7             | D8             | D9             | D <sub>10</sub> | Ν    |
|----------------|--------------------------------------------------------|----------------|----------------|----------------|----|----------------|----------------|----------------|----------------|-----------------|------|
| 0              | 1                                                      | $\overline{0}$ | 0              | $\overline{0}$ | 0  | 0              | $\overline{0}$ | $\overline{0}$ | $\overline{0}$ | 0               | 400  |
| 1              | 0                                                      | 1              | 0              | 0              | 0  | 0              | 0              | $\overline{0}$ | 0              | 0               | 400  |
| $\overline{2}$ | 0                                                      | 0              | 1              | 0              | 0  | 0              | 0              | $\overline{0}$ | $\mathbf{0}$   | $\overline{0}$  | 536  |
| 3              | 0                                                      | 0              | 0              | 1              | 0  | $\overline{0}$ | $\overline{0}$ | $\overline{0}$ | $\mathbf 0$    | $\overline{0}$  | 536  |
| 4              | 1                                                      | 1              | 0              | $\overline{0}$ | 0  | 0              | 0              | $\overline{0}$ | $\overline{0}$ | 0               | 800  |
| 5              | 1                                                      | 0              | 1              | 0              | 0  | 0              | 0              | $\overline{0}$ | $\mathbf{0}$   | 0               | 936  |
| 6              | 1                                                      | 0              | $\overline{0}$ | 1              | 0  | 0              | 0              | $\overline{0}$ | $\mathbf{0}$   | $\overline{0}$  | 936  |
| 7              | 0                                                      | 1              | 1              | 0              | 0  | 0              | 0              | $\overline{0}$ | 0              | $\overline{0}$  | 936  |
| 8              | 0                                                      | 1              | $\overline{0}$ | 1              | 0  | 0              | 0              | $\overline{0}$ | $\overline{0}$ | $\overline{0}$  | 936  |
| 9              | 0                                                      | $\overline{0}$ | 1              | 1              | 0  | 0              | 0              | $\overline{0}$ | $\bf{0}$       | 0               | 1072 |
| 10             | 1                                                      | 1              | 1              | $\overline{0}$ | 0  | $\overline{0}$ | 0              | $\overline{0}$ | $\overline{0}$ | 0               | 1336 |
| 11             | 1                                                      | 1              | 0              | 1              | 0  | 0              | 0              | $\Omega$       | $\overline{0}$ | 0               | 1336 |
| 12             | 1                                                      | 0              | 1              | 1              | 0  | 0              | 0              | $\mathbf{0}$   | $\mathbf 0$    | 0               | 1472 |
| 13             | 0                                                      | 1              | 1              | 1              | 0  | 0              | 0              | 0              | 0              | 0               | 1472 |
| 14             | 1                                                      | 1              | 1              | 1              | 0  | 0              | 0              | $\overline{0}$ | $\mathbf{0}$   | 0               | 1872 |
|                | Рисунок 13 — Результат перебор<br>π∩∩<br>------------- |                |                |                |    |                |                |                |                |                 |      |

возможных вариантов включения ДЭС в работу

В дальнейшем из данного массива данных производится выбор загрузки ДГУ по условию максимизации удельной загрузки единичного агрегата ДЭС:

$$
P_{Dn}^{\nu\partial}(t) = \frac{P_{Dn}(t)}{P_{load}(t)} \rightarrow max
$$
  
\n
$$
P_{Dn}^{\nu\partial}(t) \le 1
$$
\n(58)

Вводятся ограничения по минимальный мощности единичного дизельного агрегата:  $P_{Dn}(t) \geq P_{Dmin}(t)$ .

## **1.7 Моделирование режима работы солнечно-дизельного комплекса**

1.7.1 Исходные данные, необходимые для моделирования

В качестве исходных данных, необходимых для проведения моделирования режима работы СДК, принимаются:

а) годовой график нагрузки потребителя с часовыми интервалами времени;

- б) метеорологические (скорость ветра и температура окружающего воздуха) и актинометрические показатели (интенсивность солнечного излучения);
- в) технические характеристики солнечной электростанции;
- г) технические характеристики системы накопления энергии;
- д) технические характеристики оборудования дизельной электростанции.

График нагрузки потребителя задаётся за типовые сутки каждого месяца. При наличии данных за несколько лет наблюдений рекомендуется их усреднять. Формат исходных данных по электрической нагрузке представлен в таблице 4 (в качестве примера показаны суточные графики нагрузки пос. Верхоянск Республики Саха (Якутия).

| <b>Hac</b>     |     |     |      |          |     |      | Нагрузка, кВт |     |     |     |     |     |
|----------------|-----|-----|------|----------|-----|------|---------------|-----|-----|-----|-----|-----|
|                | Янв | Фев | Март | $A\pi p$ | май | Июнь | Июль          | Авг | Сен | Окт | Ноя | Дек |
| $\mathbf{1}$   | 610 | 582 | 540  | 502      | 460 | 162  | 192           | 177 | 440 | 477 | 570 | 590 |
| $\overline{2}$ | 590 | 570 | 530  | 485      | 427 | 147  | 197           | 152 | 425 | 465 | 550 | 577 |
| 3              | 572 | 567 | 525  | 485      | 420 | 140  | 150           | 147 | 422 | 457 | 542 | 577 |
| $\overline{4}$ | 572 | 565 | 522  | 480      | 417 | 132  | 142           | 145 | 425 | 460 | 542 | 572 |
| 5              | 567 | 577 | 525  | 477      | 420 | 130  | 145           | 147 | 422 | 465 | 545 | 582 |
| 6              | 580 | 597 | 547  | 500      | 450 | 135  | 160           | 155 | 432 | 485 | 562 | 597 |
| 7              | 605 | 635 | 575  | 540      | 465 | 152  | 185           | 170 | 487 | 512 | 612 | 627 |
| 8              | 627 | 687 | 607  | 560      | 482 | 167  | 187           | 175 | 520 | 545 | 640 | 700 |
| 9              | 695 | 712 | 625  | 577      | 505 | 197  | 197           | 197 | 550 | 575 | 705 | 757 |
| 10             | 685 | 702 | 635  | 602      | 510 | 205  | 217           | 225 | 557 | 557 | 680 | 760 |
| 11             | 697 | 695 | 667  | 600      | 515 | 222  | 267           | 230 | 577 | 585 | 685 | 762 |
| 12             | 730 | 690 | 665  | 605      | 535 | 240  | 275           | 237 | 562 | 602 | 707 | 765 |
| 13             | 732 | 685 | 652  | 592      | 532 | 255  | 280           | 220 | 547 | 597 | 695 | 752 |
| 14             | 702 | 667 | 622  | 587      | 515 | 222  | 267           | 220 | 542 | 585 | 675 | 732 |
| 15             | 727 | 660 | 620  | 582      | 517 | 222  | 262           | 222 | 527 | 570 | 682 | 752 |
| 16             | 730 | 680 | 615  | 572      | 527 | 205  | 280           | 217 | 505 | 577 | 692 | 760 |
| 17             | 762 | 702 | 617  | 582      | 522 | 212  | 270           | 205 | 515 | 602 | 737 | 770 |
| 18             | 770 | 735 | 640  | 572      | 525 | 232  | 282           | 215 | 517 | 647 | 745 | 790 |
| 19             | 782 | 750 | 650  | 585      | 537 | 227  | 287           | 220 | 550 | 680 | 747 | 785 |
| 20             | 765 | 745 | 695  | 595      | 530 | 227  | 272           | 227 | 585 | 662 | 717 | 777 |
| 21             | 757 | 735 | 702  | 610      | 520 | 227  | 272           | 230 | 595 | 637 | 707 | 747 |
| 22             | 727 | 690 | 675  | 622      | 510 | 227  | 262           | 240 | 542 | 625 | 685 | 732 |
| 23             | 682 | 657 | 637  | 590      | 500 | 222  | 255           | 245 | 507 | 580 | 635 | 677 |
| 24             | 667 | 635 | 600  | 555      | 470 | 205  | 230           | 220 | 465 | 545 | 612 | 652 |

Таблица 4 — Формат представления суточных графиков нагрузки

Данные по приходу солнечной радиации принимаются на основе данных справочника по климату СССР [2] или могут быть получены из базы данных PVGIS [4]. Формат данных

представлен в таблице 5 (фрагмент таблицы данных за один год). Часовые значения температуры окружающей среды и скорости ветра могут быть получены из нескольких баз данных. Формат входных данных представлен в таблице 5.

| Час года         | День         | Месяц        | День        | Час суток      | $NPS$ , кВтч/м <sup>2</sup> | T, °C     | WS, M/C  |
|------------------|--------------|--------------|-------------|----------------|-----------------------------|-----------|----------|
| $1\,$            | $\mathbf 1$  | $\mathbf{1}$ | $1\,$       | $\mathbf{1}$   | $\boldsymbol{0}$            | $-29.068$ |          |
| $\overline{2}$   | $\mathbf{1}$ | $\mathbf{1}$ | $1\,$       | $\overline{2}$ | $\boldsymbol{0}$            | $-28.444$ |          |
| $\mathbf{3}$     | $\mathbf 1$  | $\mathbf 1$  | $\mathbf 1$ | 3              | $\boldsymbol{0}$            | $-27.913$ |          |
| $\overline{4}$   | $\,1\,$      | $\,1\,$      | $\,1\,$     | $\overline{4}$ | $\boldsymbol{0}$            | $-27.670$ |          |
| 5                | $\,1\,$      | $\mathbf 1$  | $\mathbf 1$ | 5              | $\boldsymbol{0}$            | $-27.682$ |          |
| $\,6\,$          | $\,1\,$      | $\mathbf 1$  | $\,1\,$     | $\,6\,$        | $\boldsymbol{0}$            | $-27.804$ |          |
| $\overline{7}$   | $\mathbf 1$  | $\mathbf 1$  | $\,1\,$     | $\overline{7}$ | $\boldsymbol{0}$            | $-27.731$ |          |
| $\, 8$           | $\,1\,$      | $\,1\,$      | $\,1\,$     | $\, 8$         | $\boldsymbol{0}$            | $-27.665$ |          |
| $\boldsymbol{9}$ | $\mathbf 1$  | $\mathbf 1$  | $\mathbf 1$ | $\overline{9}$ | $\boldsymbol{0}$            | $-28.008$ |          |
| $10\,$           | $\mathbf 1$  | $\mathbf 1$  | $\mathbf 1$ | $10\,$         | $\mathbf{0}$                | $-28.787$ |          |
| $11\,$           | $\mathbf 1$  | $\mathbf 1$  | $\,1\,$     | $11\,$         | 0,011                       | $-29.682$ |          |
| 12               | $\mathbf 1$  | $\mathbf 1$  | $\,1\,$     | 12             | 0,025                       | $-30.328$ |          |
| 13               | $\mathbf 1$  | $\mathbf 1$  | $\mathbf 1$ | 13             | 0,025                       | $-39.093$ |          |
| $14\,$           | $\mathbf 1$  | $\mathbf 1$  | $\,1\,$     | $14\,$         | 0,011                       | $-38.641$ |          |
| $\ldots$         | $\cdots$     | $\ldots$     | $\cdots$    | $\cdots$       | $\cdots$                    |           | $\cdots$ |
| 8751             | 365          | 12           | 31          | 15             | $\boldsymbol{0}$            | $-38.307$ |          |
| 8752             | 365          | 12           | 31          | 16             | $\boldsymbol{0}$            | $-38.079$ |          |
| 8753             | 365          | 12           | 31          | 17             | $\boldsymbol{0}$            | $-38.264$ |          |
| 8754             | 365          | 12           | 31          | $18\,$         | $\boldsymbol{0}$            | $-38.583$ |          |
| 8755             | 365          | 12           | 31          | 19             | $\boldsymbol{0}$            | $-38.759$ |          |
| 8756             | 365          | 12           | 31          | 20             | $\boldsymbol{0}$            | $-39.264$ |          |
| 8757             | 365          | 12           | 31          | 21             | $\boldsymbol{0}$            | $-39.890$ |          |
| 8758             | 365          | 12           | 31          | 22             | $\boldsymbol{0}$            | $-40.631$ |          |
| 8759             | 365          | 12           | 31          | 23             | $\boldsymbol{0}$            | $-41.068$ |          |
| 8760             | 365          | $12\,$       | 31          | 24             | $\boldsymbol{0}$            | $-40.946$ |          |

Таблица 5 — Метеорологические и актинометрические данные

Задаются технические параметры солнечного модуля и их количество. Необходимыми параметрами для расчета выработки одного солнечного модуля являются – пиковая мощность, площадь, номинальное значение КПД и температурные коэффициенты, описывающие изменение тока короткого замыкания, напряжения холостого хода и мощности в точке максимальной мощности модуля. Также задается КПД солнечного инвертора СЭС.

Для описания работы дизельной станции необходимо задание установленной мощности и расходной характеристики каждого дизельного генератора. Задается минимально возможная мощность генераторов. Формат исходных данных ДЭС представлен в таблицах 6 и 7.

| Агрегат                                   | 1V1 |     | פעבות |     |
|-------------------------------------------|-----|-----|-------|-----|
| Установленная мощность, кВт               | 400 | 400 | 536   | 536 |
| Минимально<br>допустимая<br>мощность, кВт | 130 | 130 | 328   | 328 |

Таблица 6 — Исходные данные по мощности дизельных агрегатов

| Параметр                    | Удельный расход топлива, л/кВтч |      |      |      |  |  |
|-----------------------------|---------------------------------|------|------|------|--|--|
| Удельная нагрузка ДГУ, о.е. | ДГУ1                            | ДГУ2 | ДГУЗ | ДГУ4 |  |  |
| 0,0                         | 980                             | 980  | 980  | 980  |  |  |
| 0,1                         | 940                             | 940  | 940  | 940  |  |  |
| 0,2                         | 750                             | 750  | 750  | 750  |  |  |
| 0,3                         | 620                             | 620  | 620  | 620  |  |  |
| 0,4                         | 590                             | 590  | 590  | 590  |  |  |
| 0,5                         | 570                             | 570  | 570  | 570  |  |  |
| 0,6                         | 560                             | 560  | 560  | 560  |  |  |
| 0,7                         | 555                             | 555  | 555  | 555  |  |  |
| 0,8                         | 570                             | 570  | 570  | 570  |  |  |

Таблица 7 — Исходные данные по расходным характеристикам дизельных агрегатов

Исходными данными по системе накопления энергии являются номинальная ёмкость и минимальный уровень разряда батарей в процентах от номинала, коэффициент саморазряда батарей в процентах от номинала. Также задается зарядная и разрядная мощность батарейного инвертора и его номинальный КПД.

0,9 1 580 580 580 580 580 1,0 600 600 600 600 600

1.7.2 Алгоритм планирования режима работы солнечно-дизельного комплекса

Расчет режима работы СДК выполняется путем соблюдения баланса мощности между всеми источниками энергии и электрической нагрузки за каждый расчетный час (см. выражение (1).

На первом шаге моделирования долгосрочного режима работы СДК производится определение электрической нагрузки потребителя на весь период планирования с принятым разбиением на расчётные интервалы (здесь и далее принят часовой расчётный интервал).

Данные за типовые сутки каждого месяца повторяются по всем дням месяца, т. е. Принято допущение о неизменности суточного графика нагрузки в течение всего месяца (при необходимости также можно провести линейную интерполяцию данных о нагрузке между характерными сутками каждого месяца или, при наличии данных, использовать индивидуальные суточные графики нагрузки за каждый день года).

Далее производится проверка величины мощности солнечной электростанции станции *Ppv* .*max* (*i*). Вводится условное деление суток на «День» и «Ночь». Условность деления объясняется спецификой точки расчета: в г. Верхоняск наблюдается явления полярной ночи и полярного дня, и по величине выработки солнечной станции невозможно однозначно определить час суток. Данная проверка будет необходима далее для выбора режима работы системы накопления энергии:

1. 
$$
P_{PVmax}(t) > 0
$$
 → условно День  
2.  $P_{PVmax}(t) = 0$  → условно Ночь (59)

1) Если мощность СЭС больше нуля, т.е условный день, то выполняется следующая проверка. Мощность СЭС *PPVmax* умножается на коэффициент полезного действия солнечного инвертора и сравнивается с величиной энергии необходимой потребителю. Возможны три варианта выполнения сравнения: первый — полезная мощность СЭС больше нагрузки; второй — полезная мощность СЭС больше половины нагрузки; третий — полезная мощность СЭС меньше нагрузки.

а) Если мощность СЭС больше нагрузки:

$$
P_{\text{PVmax}}(t) \cdot \eta_{\text{PVinv}} > P_{\text{load}}(t) \tag{60}
$$

В данном случае необходимо выполнить проверку на надежность электроснабжения. Если доступной энергии, запасённой в системе накопления энергии достаточно для покрытия нагрузки за данный час, при аварийном отключении СЭС, то дизельную станцию можно полностью вывести из работы. При превышении мощности СЭС относительно нагрузки будет производится зарядка аккумуляторов:

$$
e_{\text{C/II}} P_{\text{dch}}(t) \ge P_{\text{load}}(t), \text{mo}
$$
\n
$$
P_{\text{D1}}(t) = P_{\text{D2}}(t) = \dots = P_{\text{Dn}}(t) = P_{\text{D}}(t) \to 0 \tag{61}
$$

Для определения ёмкости аккумуляторных батарей СНЭ в конце часа, необходимо определить объем энергии допустимый для зарядки. Также, необходимо учесть коэффициент саморазряда *k*.

- Если всю свободную энергию по условию максимального заряда *Pch*(*t*) возможно потратить на зарядку:

$$
C(t)=C(t-1)\cdot k + [P_{PVmax}(t)\cdot \eta_{PVinv} - P_{load}(t)]
$$
  
\n
$$
P_{WE}=0,
$$
\n(62)

где *PWE* — так называемая «свободная» энергия.

- Если только часть свободной энергии возможно потратить на зарядку:

$$
C(t) = C(t-1) \cdot k + P_{ch}(t)
$$
  
\n
$$
P_{WE}(t) = P_{P_{Vmax}}(t) \cdot \eta_{P_{Vinv}} - P_{load}(t) - P_{ch}(t)
$$
\n(63)

Если условие надежности не выполняется, т.е. доступная мощность СНЭ меньше текущей нагрузки, выключение дизельного агрегата невозможна. В данном случае рационально увеличить мощность дизельного генератора для зарядки аккумуляторных батарей если это необходимо. Мощность агрегатов определяется, как было описано выше по максимизации удельной загрузки:

$$
P_{\text{dch}}(t) < P_{\text{load}}(t)
$$
\n
$$
P_{D}(t) = P_{\text{PVMax}}(t) \cdot \eta_{\text{PVMav}} - P_{\text{load}}(t) - P_{\text{ch}}(t)
$$
\n
$$
C(t) = C(t-1) \cdot k + P_{\text{ch}}(t)
$$
\n
$$
P_{\text{WE}}(t) = 0
$$
\n(64)

б) Если мощность СЭС больше нагрузки:

$$
P_{\text{PV}max}(t) \cdot \eta_{\text{PV}in} \ge 0.5 \cdot P_{\text{load}}(t) \tag{65}
$$

Электроснабжение возможно выполнить от солнечной станции совместно с системой накопления. Здесь, также необходима проверка на надежность электроснабжения.

- Если условие выполнимо возможна полная остановка дизельных агрегатов:

$$
P_{\text{dch}}(t) \ge P_{\text{load}}(t)
$$
  
\n
$$
P_{\text{D1}}(t) = P_{\text{D2}}(t) = \dots = P_{\text{Dn}}(t) = P_{\text{D}}(t) \rightarrow 0
$$
  
\n
$$
C(t) = C(t-1) \cdot k - P_{\text{load}}(t) + P_{\text{p}_{\text{Vmax}}}(t) \cdot \eta_{\text{p}_{\text{Vinv}}}
$$
  
\n
$$
P_{\text{WE}}(t) = 0
$$
\n(66)

- При невыполнении условия надежности, дизельная станция остается в работе, и заряжает аккумуляторные батареи, если это возможно:

$$
P_{\text{dch}}(t) < P_{\text{load}}(t) \\ P_{\text{D}}(t) = P_{\text{PVMax}}(t) \cdot \eta_{\text{PVINv}} - P_{\text{load}}(t) - P_{\text{ch}}(t) \\ C(t) = C(t-1) \cdot k + P_{\text{ch}}(t) \\ P_{\text{WE}}(t) = 0 \tag{67}
$$

в) Если мощность СЭС значительно меньше нагрузки:

$$
P_{\text{PVmax}}(t) \cdot \eta_{\text{PVinv}} < 0.5 \cdot P_{\text{load}}(t) \tag{68}
$$

В таком случае проводится проверка на возможность электроснабжения в основном от систем накопления энергии, при условии выполнения условия надежности. Дизельные агрегаты останавливаются:

$$
P_{dch}(t) \ge P_{load}(t)
$$
  
\n
$$
P_{D1}(t) = P_{D2}(t) = ... = P_{Dn}(t) = P_D(t) \to 0
$$
  
\n
$$
C(t) = C(t-1) \cdot k - P_{load}(t) + P_{p_{Vmax}}(t) \cdot \eta_{p_{Vinv}}
$$
  
\n
$$
P_{WE}(t) = 0
$$
\n(69)

### Если условие надежности не выполняется:

$$
P_{\text{dch}}(t) < P_{\text{load}}(t) P_{\text{D}}(t) = P_{\text{PVMax}}(t) \cdot \eta_{\text{PVINv}} - P_{\text{load}}(t) - P_{\text{ch}}(t) C(t) = C(t-1) \cdot k + P_{\text{ch}}(t) P_{\text{WE}}(t) = 0
$$
\n(70)

2) Если выработка СЭС равна нуля, т.е. условно ночь.

а) Проверяется возможность остановки дизельной станции и питания исключительно от системы накопления энергии. Также как и ранее выполняется проверка условия надёжности электроснабжения:

$$
P_{\text{dch}}(t) \ge P_{\text{load}}(t)
$$
  
\n
$$
P_{D1}(t) = P_{D2}(t) = ... = P_{Dn}(t) = P_D(t) \rightarrow 0
$$
  
\n
$$
C(t) = C(t-1) \cdot k - P_{\text{load}}(t)
$$
  
\n
$$
P_{\text{we}}(i) = 0
$$
\n(71)

б) Иначе дизельная станция покрывает весь график нагрузки, аккумуляторные батареи не задействуются. Состояние заряда остается неизменным с учётом саморазряда:

$$
P_D(t) = P_{load}(t)
$$
  
\n
$$
C(t) = C(t-1) \cdot k
$$
  
\n
$$
P_{we}(i) = 0
$$
\n(72)

3) Далее данный алгоритм повторяется для следующего расчётного интервала времени. Результат расчета сводится в таблицу. Пример результатов расчета представлен в главе 3 данного отчёта.

Блок-схема описанного алгоритма планирования режима работы СДК приведена в Приложении А.

Исходные коды программного комплекса, позволяющего осуществлять планирование режима работы СДК, приведены в приложении Б.

## **2 Имитационная модель солнечно-дизельного комплекса**

# **2.1 Общие положения**

Выделяют несколько вариантов структурных схем СДК:

- С использованием СНЭ;
- Без использования СНЭ;
- С ДЭС, состоящей из одной дизельной генераторной установки (далее ДГУ);
- С ДЭС, состоящей из нескольких ДГУ.

Схемы вышеуказанных компоновок СДК представлены на рисунках 14 - 17.

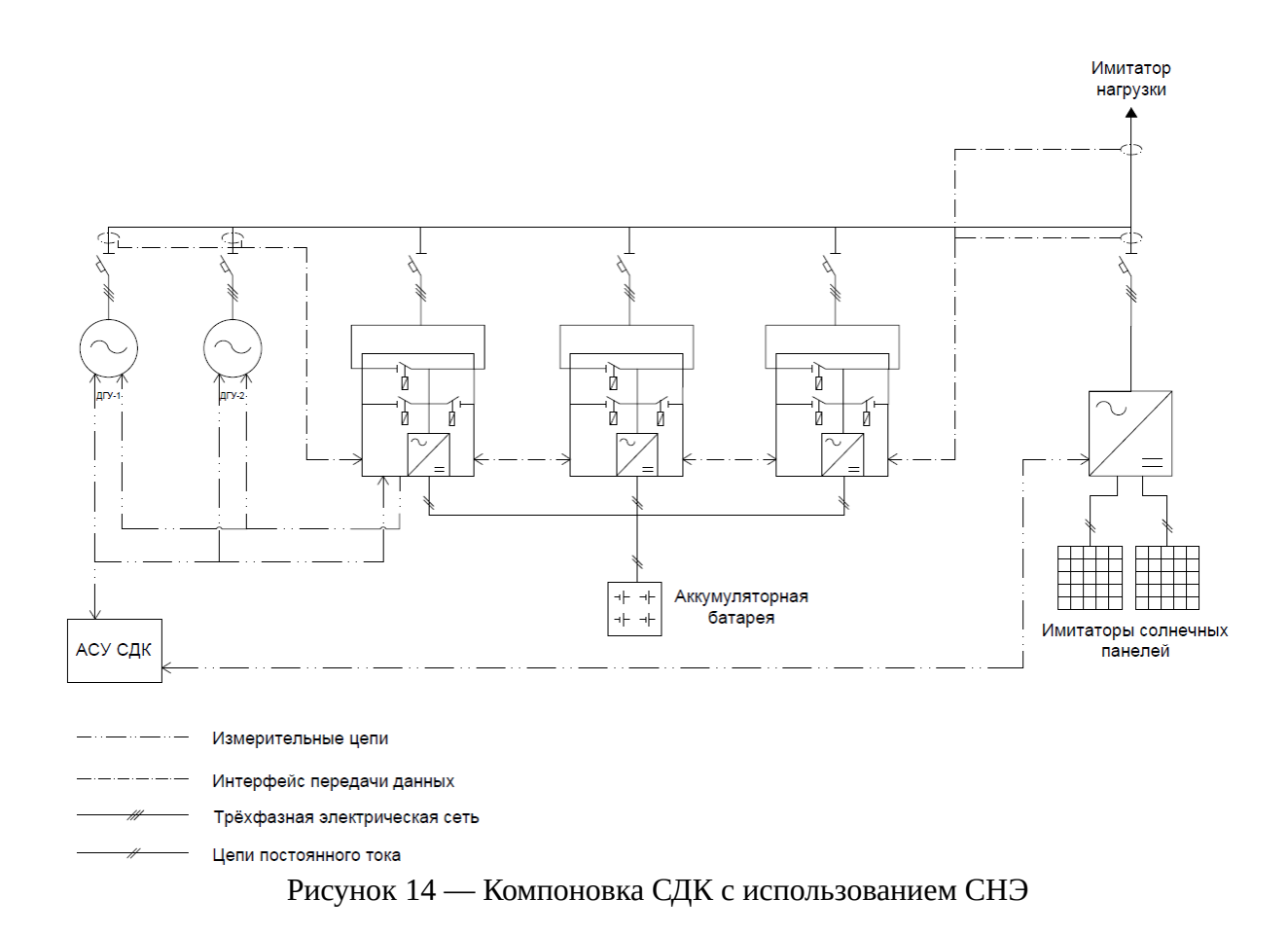

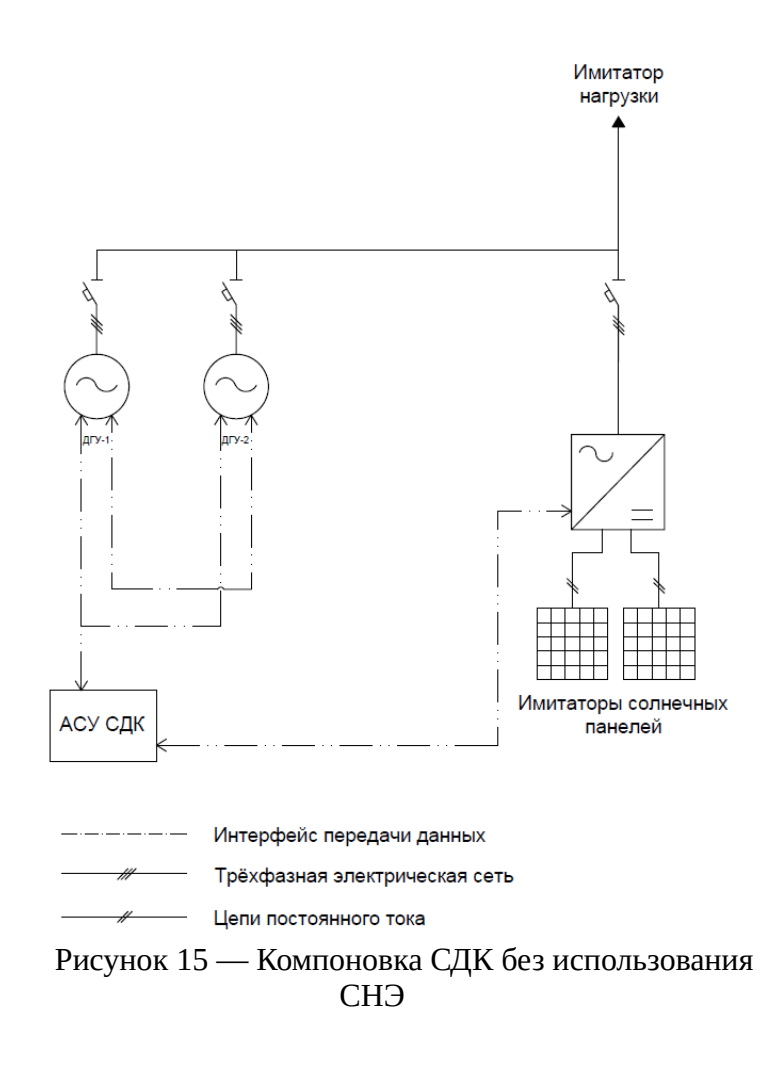

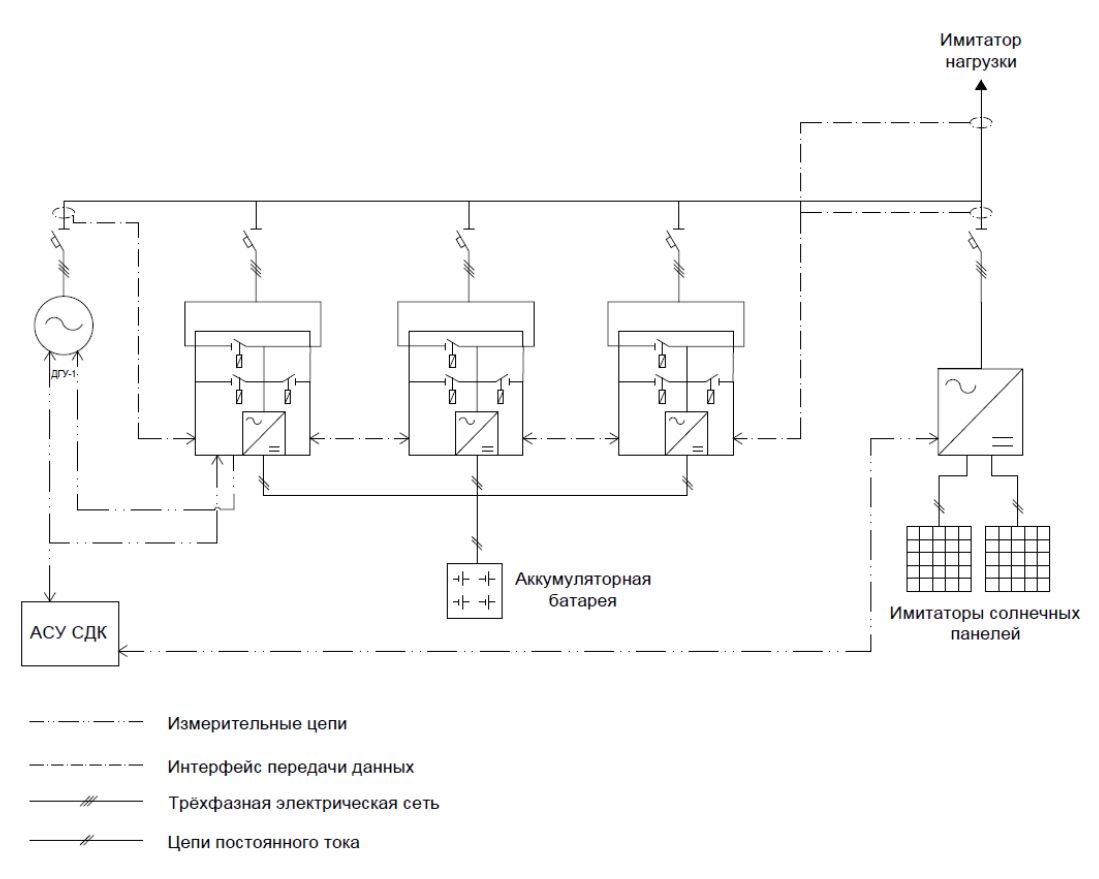

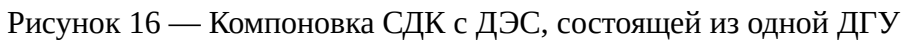

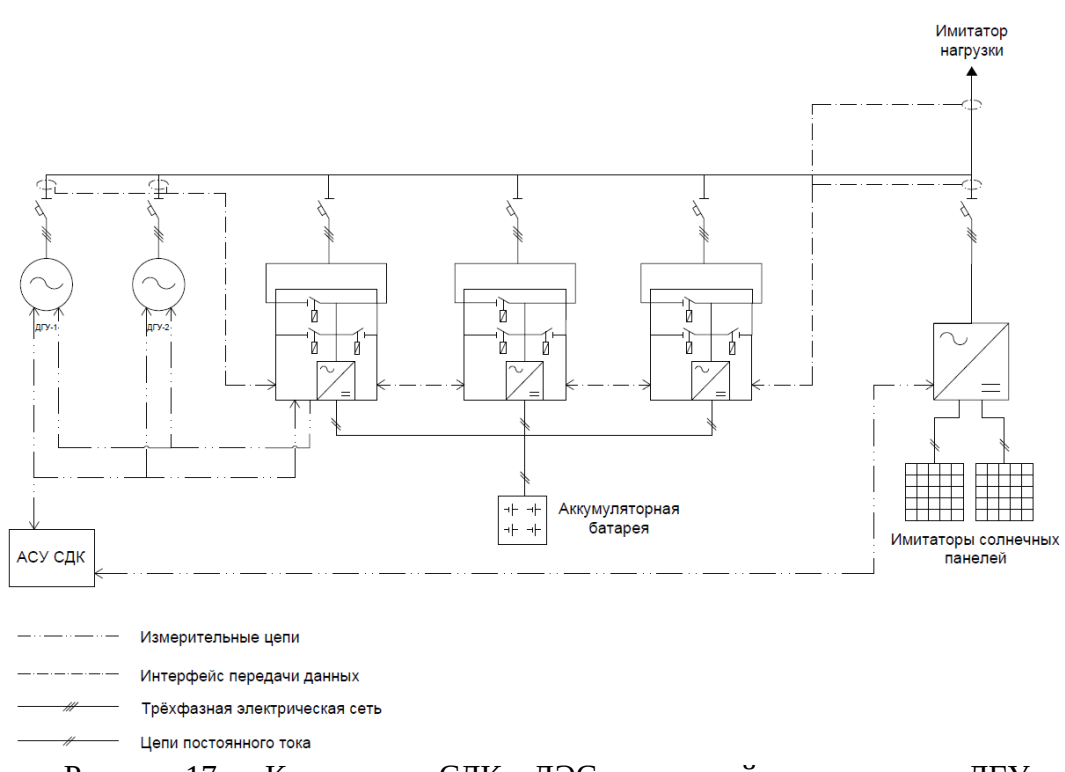

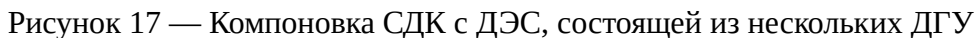

В состав фотоэлектрической электростанции, вырабатывающей электроэнергию благодаря явлению фотоэффекта входят:

- массив фотоэлектрических модулей;

- инверторы напряжения (солнечный и батарейный);

- система накопления энергии (опционально);

- коммутационное и измерительное оборудование;

- автоматизированная система управления (АСУ) (опционально).

Для резервирования генерирующих мощностей фотоэлектрической станции, параллельно с фотоэлектрическими преобразователями могут использоваться другие виды генерации, например, дизельные генераторы.

Для научно-практических целей верификации предлагаемых математических моделей и тестирования разрабатываемой АСУ СДК предлагается использовать после необходимой модернизации проект имитационной модели солнечно-дизельного комплекса, размещённый на территории ФГБОУ «ВО НИУ «МЭИ» (далее — НИУ «МЭИ») и состоящей из:

- двух дизельных генерирующих установок;

- системы накопления энергии, в состав которой входят: три однофазных инвертора; аккумуляторная батарея;

- имитатора СЭС, в состав которого входят: два источника постоянного тока; сетевой инвертор.

С точки зрения моделирования режимов работы СДК каждая из составляющих комплекса выполняет определённые задачи:

- дизельные генераторные установки служат для имитации работы дизельной электростанции, обеспечивающей электроэнергией выделенного или слабосвязанного потребителя;

- СНЭ обеспечивает возможность буферного режима работы СЭС, сглаживая пики нагрузки;

 - имитатор СЭС необходим для моделирования режимов работы солнечной станции в условиях различной освещённости.

Макет СДК представляет собой комплекс программно-технических средств, имитирующих работу солнечно-дизельного комплекса, не связанного или слабосвязанного с регулярной электрической сетью.

#### **2.2 Имитационная модель солнечно-дизельного комплекса**

Имитационная модель СДК (далее — макет СДК) реализована в типовом 40-футовом контейнере, разделённом на два отсека.

Существующий макет СДК установлен во внутреннем дворе НИУ «МЭИ» для возможности обеспечения питанием макета СДК от распределительного устройства внутренней сети НИУ «МЭИ».

Основным генерирующим оборудованием макета СДК являются дизельные генераторные установки, а также солнечная электростанция, подключенная к сети через сетевой трёхфазный инвертор SMA Sunny Tripower. Имитация выработки СЭС производится при помощи двух источников питания постоянного тока Delta Elektronika BV SM 660-AR-11.

Для увеличения эффективности работы СЭС и сохранения устойчивой работы автономной системы электроснабжения установлена также система накопления электрической энергии, необходимая для компенсации резких изменений мощности в сети и максимизации выработки ВИЭ. СНЭ построена на батарейных инверторах Victron Energy Quattro и свинцово-кислотных необслуживаемых аккумуляторах Yellow GB 12-200, объединённых в кластер на 48 В.

Гарантированное энергоснабжение потребителей, в случае отсутствия солнечного излучения, обеспечивается за счет работы ДГ при любых возможных мощностях потребителей электроэнергии, которая в зависимости от сезона и времени суток может иметь значительные колебания. График потребления энергии должен быть смоделирован оборудованием отдельного контейнера, предусматривающим возможность включения активной и двигательной нагрузки.

При работе солнечных панелей, для обеспечения поддержания частоты в заданных пределах, используется принцип поддержания баланса вырабатываемой и потребляемой электроэнергии. Задатчиком номинального значения частоты является как минимум один работающий ДГ при минимально допустимой вырабатываемой мощности в длительном режиме ДГ, что ориентировочно составляет около 10–30% номинальной мощности, или батарейный инвертор.

Структурная схема макета СДК представлена на рисунке 18.

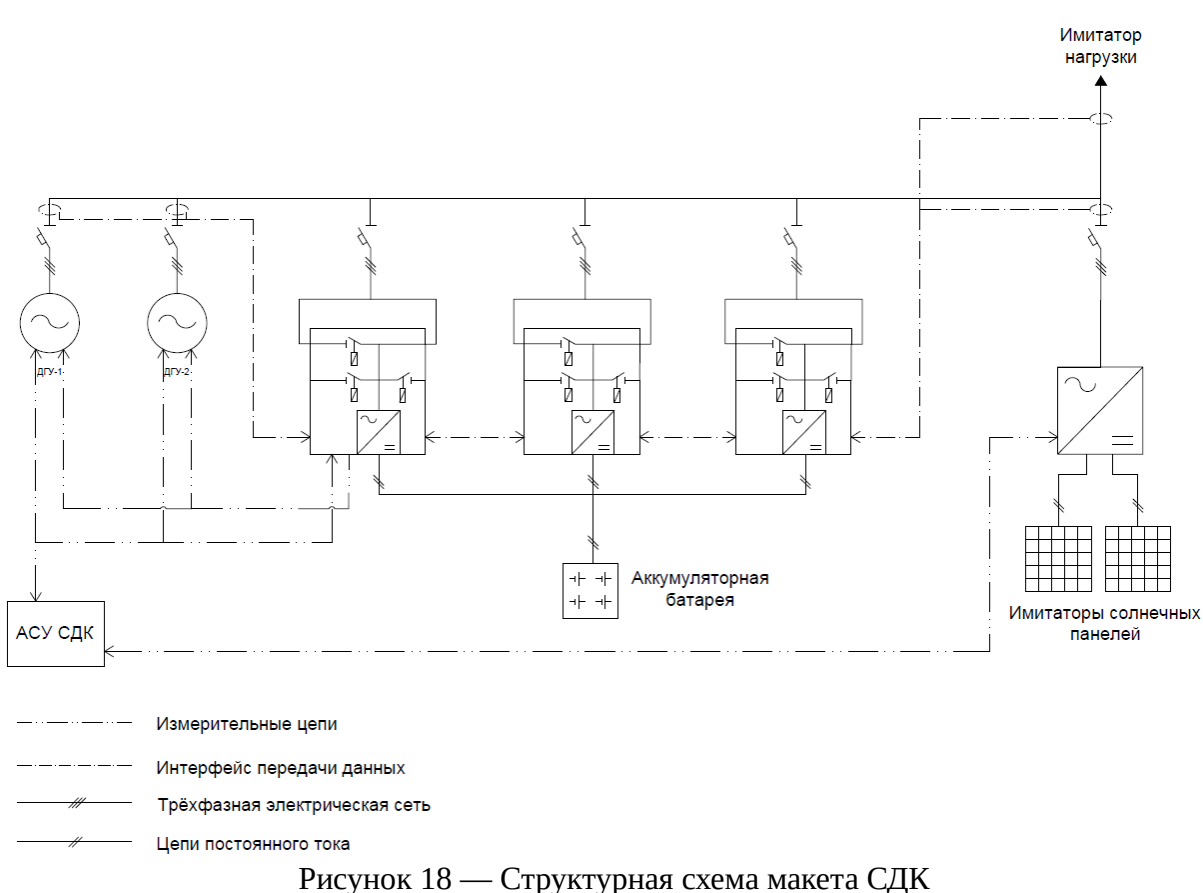

Ниже приведены состав и краткое описание оборудования макета СДК.

# 2.2.1 Дизель-генераторные установки

Дизельные генераторы обеспечения потребителя должны быть представлены в макете СДК в количестве как минимум двух штук для имитации работы дизельной электростанции, обеспечивающей электроэнергией выделенного или слабосвязанного потребителя.

Дизельные генераторы должны поддерживать автоматическую синхронизацию, а также имеют в составе АРС/АРЧ и АРВ. Схема включения генераторов должна обеспечивать возможность питания потребителя даже при неработоспособности системы накопления энергии или имитаторов СЭС.

В автономном режиме генераторы могут являться ведущими по частоте устройствами, задающими опорное напряжение для сетевых инверторов, и осуществляющими поддержания баланса активной/реактивной мощности в энергосистеме.

### 2.2.2 Система накопления энергии

Система накопления энергии представлена следующим основным оборудованием:

- тремя однофазными инверторами Victron Energy Quattro;

- кластером свинцово-кислотных аккумуляторов Yellow GB 12–200.

Однофазные инверторы выполняют роль подсистемы преобразования системы накопления энергии. Выбор инверторов определён возможностью данных инверторов объединяться в кластер, работающий в режиме формирования трёхфазной сети, причем один из инверторов работает в режиме ведущего, остальные – ведомые. Данные инверторы имеют возможность работы в изолированном режиме, то есть могут формировать напряжение опорной частоты.

К основным задачам подсистемы преобразования и инверторов, в частности, относятся:

- преобразование постоянного тока от аккумуляторных батарей в переменный 220 В 50 Гц;

- выполнение контроля процессов заряда-разряда аккумуляторных батарей;

- автоматическая подача команды на включение ДГУ при невозможности обеспечения нагрузки от СНЭ;

- измерение мощности, генерируемой имитаторами СЭС;

- обеспечение автоматического отключения неприоритетной нагрузки при необходимости;

- утилизация избыточной мощности СЭС при отсутствии нагрузки.

Кластер свинцово-кислотных аккумуляторов представляет собой подсистему хранения энергии. Кластер состоит из как минимум 12 аккумуляторных батарей, объединенных в три последовательно-параллельных каскада. Кластер выполнен таким образом, чтобы обеспечивать номинальное напряжение на шине постоянного тока в 48 В (соответствует параметрам батарейного инвертора).

2.2.3 Имитатор солнечной электростанции

Имитатор СЭС представлен следующим основным оборудованием:

- двумя управляемыми источниками постоянного тока Delta Elektronika;

- сетевым инвертором SMA Sunny Tripower.

Источники постоянного тока представляют собой макет солнечных панелей. Питание источников обеспечивается от внешнего источника электроснабжения 380 В. Выходное напряжение и ток источников варьируется в широком диапазоне, обеспечивая максимальную выходную мощность до 3 кВт. Использование управляемых источников предоставляет

возможность симуляции солнечных панелей с различными техническими характеристиками, работающих в заранее предустановленных сценариях. Следует отметить, что источники постоянного тока доукомплектованы модулем расширения INT MOD SIM, назначением которого является симуляция работы непосредственно солнечных панелей.

Сетевой инвертор используется в качестве преобразователя постоянного тока солнечных панелей в переменный, потребляемый нагрузкой. Сетевой инвертор автоматически включается при появлении питающего напряжения либо со стороны переменного тока, либо со стороны постоянного. Следует отметить, что сетевой инвертор не обладает возможность задания напряжения опорной частоты, то есть может выполнять подключение только к работающей электрической сети переменного тока. Данная особенность исключает возможность обеспечения нагрузки исключительно от солнечных панелей.

### 2.2.4 Автоматическая система управления СДК

Автоматическая система управления солнечно-дизельным комплексом фактически является шлюзом для системы сбора данных. АСУ СДК выполняет взаимодействие с оборудованием макета СДК по специализированным коммуникационным протоколам, предоставляя единый коммуникационный интерфейс для систем более высокого уровня. АСУ СДК обеспечивает возможность взаимодействия со следующими устройствами:

- дизель-генераторными установками;

- системой накопления энергии;
- имитаторами солнечных панелей;

- счетчиками электроэнергии.

Обеспечивается двунаправленное взаимодействие, позволяющее как получать телеметрию и телесигнализацию с устройств, так и передавать им команды телеуправления.

По умолчанию управление оборудованием комплекса производится при помощи встроенной в инвертор системы накопления энергии функциональности.

Для реализации расширенных функций управления СДК, поставленных в техническом задании настоящей НИОКР, должен быть предусмотрен унифицированный коммуникационный доступ к оборудованию макета СДК. Это позволит реализовать необходимые функции АСУ СДК верхнего уровня.

# 2.2.5 Номинальные технические характеристики

В таблице 8 представлены номинальные технические характеристики основного электротехнического оборудования в составе макета СДК.

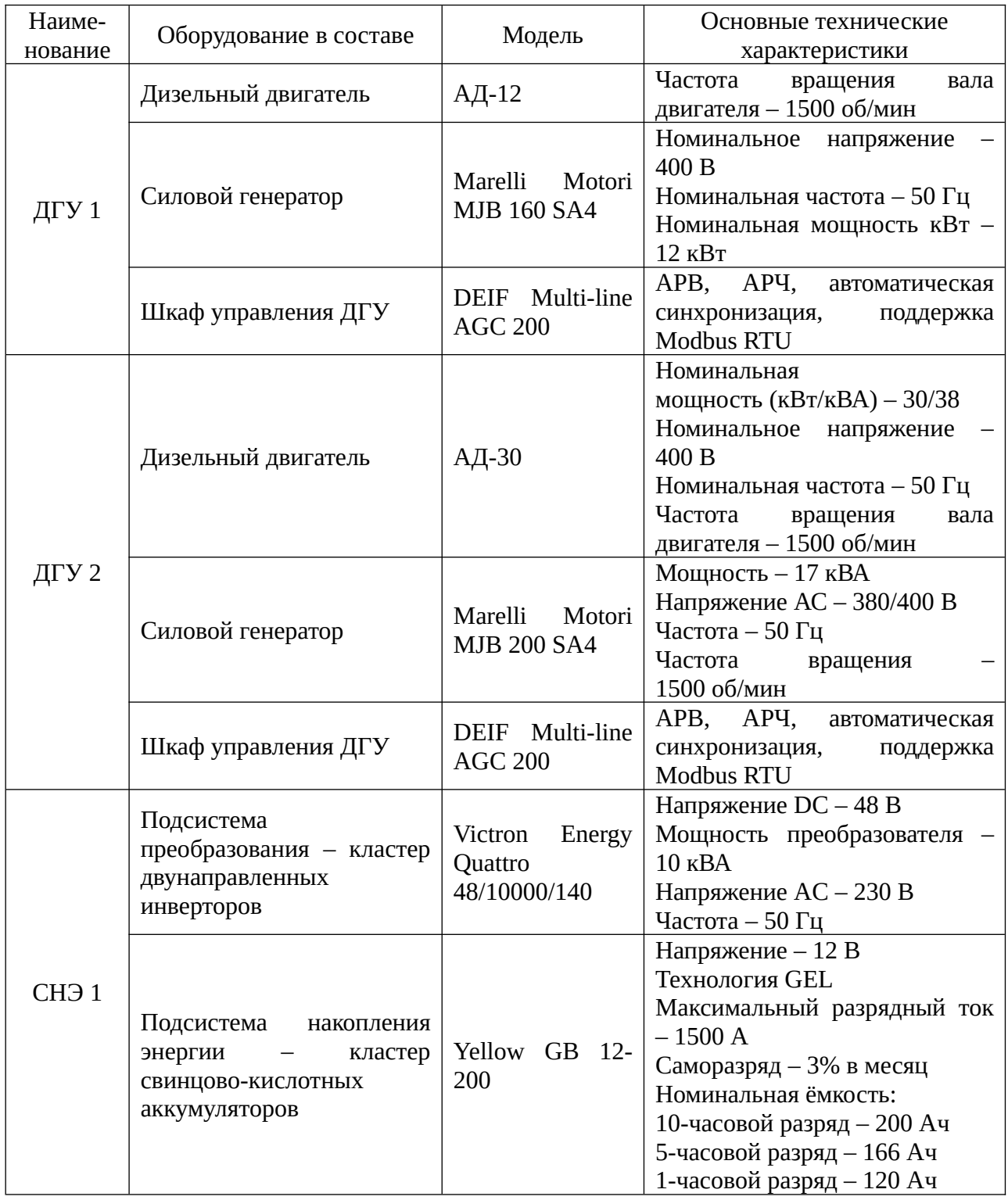

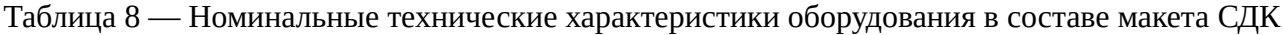

Продолжение таблицы 8

| Наиме-<br>нование             | Оборудование в составе                   | Модель                                       | Основные технические<br>характеристики                                                                                                    |
|-------------------------------|------------------------------------------|----------------------------------------------|----------------------------------------------------------------------------------------------------|
|                               | Имитатор<br>солнечных<br>панелей         | Delta Elektronika<br>BV SM 660-AR-<br>11     | Напряжение DC - 0-660 В<br>Ток DC $-$ 0-11 A (до 330 B); 0-<br>5.5 (or 330 B)<br>Напряжение AC - 200-480 B<br>Частота – 50/60 Гц                                                   |
| C <sub>3</sub> C <sub>1</sub> | Подсистема<br>преобразования СЭС         | SMA<br>Sunny<br>Tripower<br>STP 12000TL-20   | Напряжение DC - 440-800 В<br>Мощность инвертора - 12 кВА<br>Напряжение<br>AC<br>400 В (линейное)<br>Частота – 50 Гц<br>Интерфейс/протокол передачи<br>данных - Ethernet/Modbus TCP |
| <b>ACY</b><br>СДК             | Программируемый<br>логический контроллер | Mitsubishi<br>Electric<br><b>MELSEC FX3u</b> | Напряжение питания –<br>AC<br>220 B<br>Количество<br>аналоговых<br>входов/выходов - 64/64<br>Интерфейс передачи данных -<br>Ethernet, RS-485                                       |

2.2.6 Ожидаемые функциональные возможности комплекса

Макет СДК может работать как в автономном режиме, обеспечивая местную нагрузку потребителей, так и, после выполнения работ по модернизации программно-аппаратной части, параллельно с энергосистемой.

В автономном режиме макет СДК обеспечивает нагрузку необходимым количеством электроэнергии, при учёте поддержания оптимального потребления топлива дизельными агрегатами, максимизации выработки ВИЭ и поддержания требуемой надёжности системы электроснабжения.

При параллельной работе имеется также возможность выдачи электроэнергии во внешнюю сеть/потребление из сети исходя из уставки по мощности.

### **2.3 Солнечная электростанция**

Моделирование режима работы СДК требует предварительной подготовки сценариев внутрисуточного изменения солнечного излучения. Необходимые данные могут бть получены из специализированных баз данных, либо на реальных объектах. В НИУ «МЭИ» реализован проект учебно-экспериментальной солнечной электростанции. Актинометрические и технические данные, получаемые из системы её мониторинга, могут

быть использованы для подготовки необходимых сценариев. Ниже приведёно краткое техническое описание учебно-экспериментальной СЭС НИУ МЭИ».

Ввиду лабораторного характера учебно-экспериментальной СЭС НИУ МЭИ», конфигурация массивов солнечных фотоэлектрических модулей, подключаемых к инвертору, может изменяться, так как допускается перекоммутация как модулей в составе модулей, так и способ подключения массивов к инверторам. Таким образом, неизменным оборудованием, определяющим номинальные технические характеристики солнечной электростанции, является инвертор. В перечень доступных массивов ФЭМ входят:

- массив ФЭМ № 1: 3×320 Вт;

- массив ФЭМ № 2: 3×320 Вт;
- массив ФЭМ № 3: 7×270 Вт;
- массив ФЭМ № 4: 8×200 Вт;
- массив ФЭМ № 5: 8×200 Вт.

Массивы ФЭМ №1 и №2 состоят из трёх последовательно соединённых монокристаллических ФЭМ от китайского производителя Seraphim Eclipse номинальной мощностью по 320 Вт каждый. Параметры ФЭМ представлены в таблице 9. Схема подключения модулей представлена на рисунке 19. Параметры массивов ФЭМ №1 и №2 представлены в таблице 10.

Таблица 9 - Параметры ФЭМ, входящих в состав массивов №1 и №2

| SRP-320-E01B |
|--------------|
| 320          |
| 44,85        |
| 9,11         |
| 36,4         |
| 8,80         |
| $-0.32\%$ C  |
| $-0,40\%$ C  |
| $0,05\%$ C   |
|              |

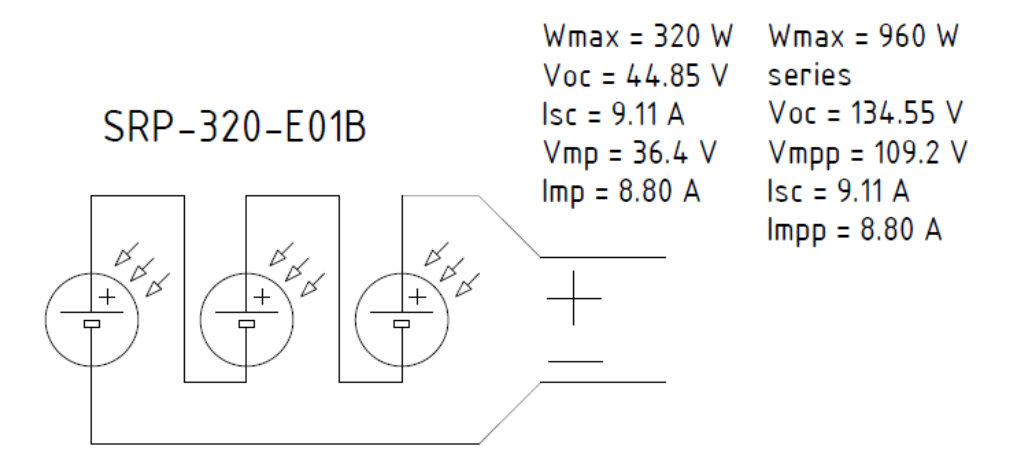

Рисунок 19 — Схема подключения массивов ФЭМ №1 и №2

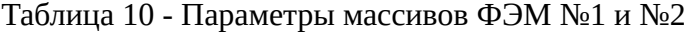

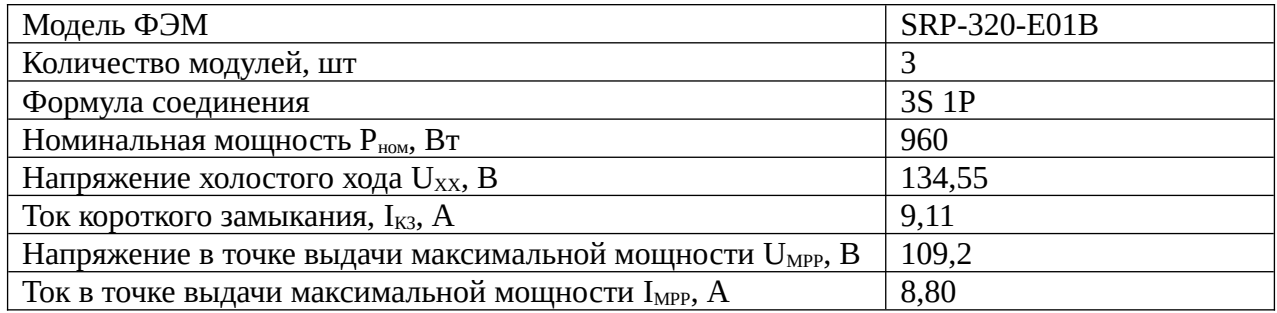

Массив ФЭМ №3 состоит из семи последовательно соединённых поликристаллических ФЭМ от Китайского производителя JinKo Solar с номинальной мощностью по 270 Вт каждый. Параметры ФЭМ представлены в таблице 10. Схема подключения модулей представлена на рисунке 20. Параметры массива ФЭМ №3 представлены в таблице 11.

Таблица 11 - Параметры ФЭМ, входящих в состав массива №3

| Модель СМ                                                            | <b>JKM 270P-60</b> |
|----------------------------------------------------------------------|--------------------|
| Номинальная мощность Рном, Вт                                        | 270                |
| Напряжение холостого хода U <sub>xx</sub> , B                        | 38,8               |
| Ток короткого замыкания, $I_{K3}$ , A                                | 9,09               |
| Напряжение в точке выдачи максимальной мощности U <sub>MPP</sub> , В | 31,7               |
| Ток в точке выдачи максимальной мощности $I_{\text{MPP}}$ , А        | 8,52               |
| Температурный коэффициент напряжения $k_{TV}$ , %/°С                 | $-0,31\%$ C        |
| Температурный коэффициент мощности $k_{TP}$ , %/°С                   | $-0,41\%$ C        |
| Температурный коэффициент тока k <sub>TC</sub> , %/°С                | $0.06\%$ C         |

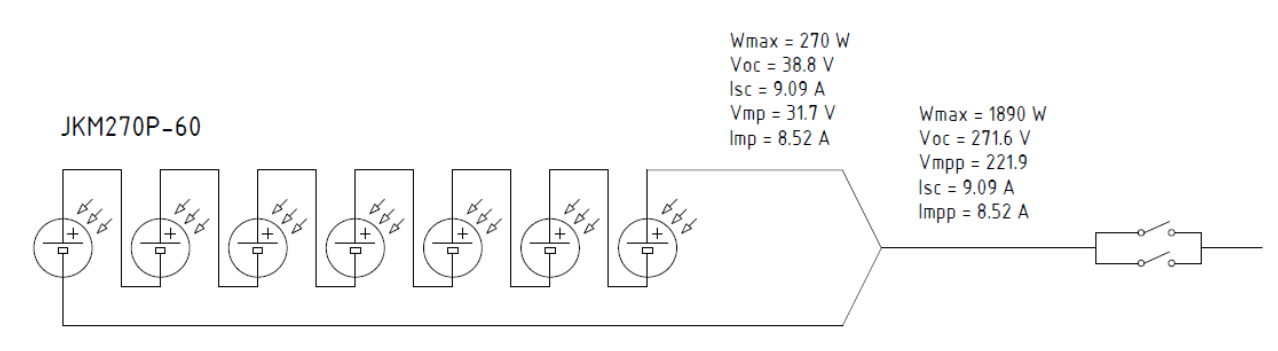

Рисунок 20 — Схема подключения массивa ФЭМ №3

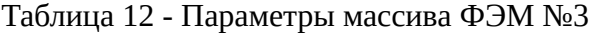

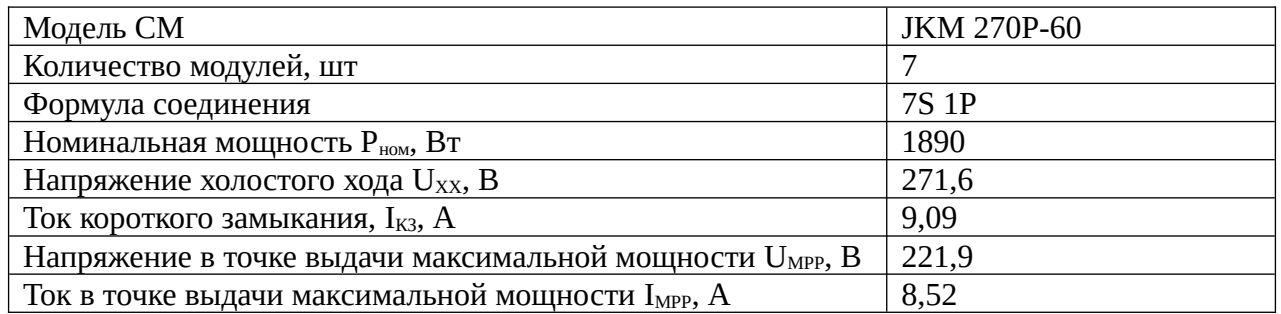

Массив ФЭМ №4 состоит из восьми последовательно соединённых монокристаллических ФЭМ от отечественного производителя ТСМ с номинальной мощностью по 200 Вт каждый. Параметры ФЭМ представлены в таблице 12. Схема подключения модулей представлена на рисунке 21. Параметры массива ФЭМ №4 представлены в таблице 13.

Таблица 13 - Параметры ФЭМ, входящих в состав массива №4

| Модель ФЭМ                                                           | <b>TCM 200В моно</b> |
|----------------------------------------------------------------------|----------------------|
| Номинальная мощность Рном, Вт                                        | 200                  |
| Напряжение холостого хода U <sub>XX</sub> , В                        | 43                   |
| Ток короткого замыкания, $I_{K3}$ , A                                | 5,71                 |
| Напряжение в точке выдачи максимальной мощности U <sub>MPP</sub> , В | 37                   |
| Ток в точке выдачи максимальной мощности $I_{\text{MPP}}$ , А        | 5,35                 |
| Температурный коэффициент напряжения k <sub>TV</sub> , %/°С          | $-0,36\%$ C          |
| Температурный коэффициент мощности $k_{TP}$ , %/°С                   | $-0,48\%$ C          |
| Температурный коэффициент тока k <sub>TC</sub> , %/°С                | $0.04\%$ C           |

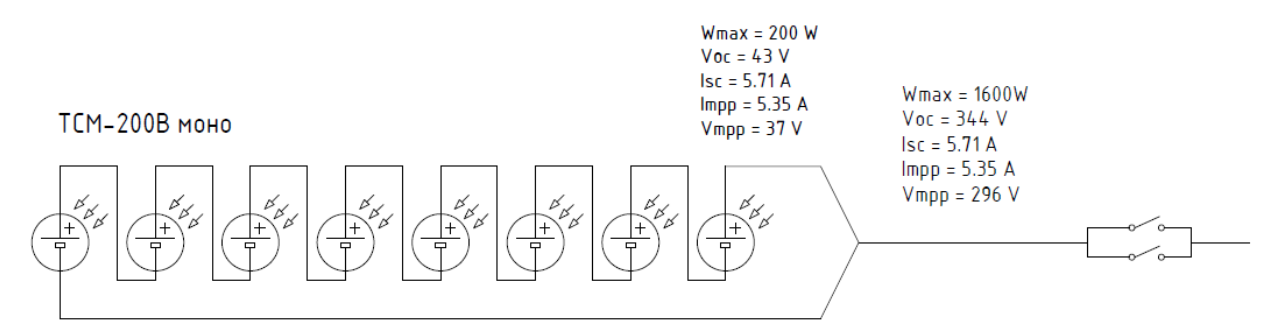

Рисунок 21 — Схема подключения массивa ФЭМ №4

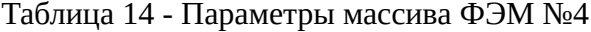

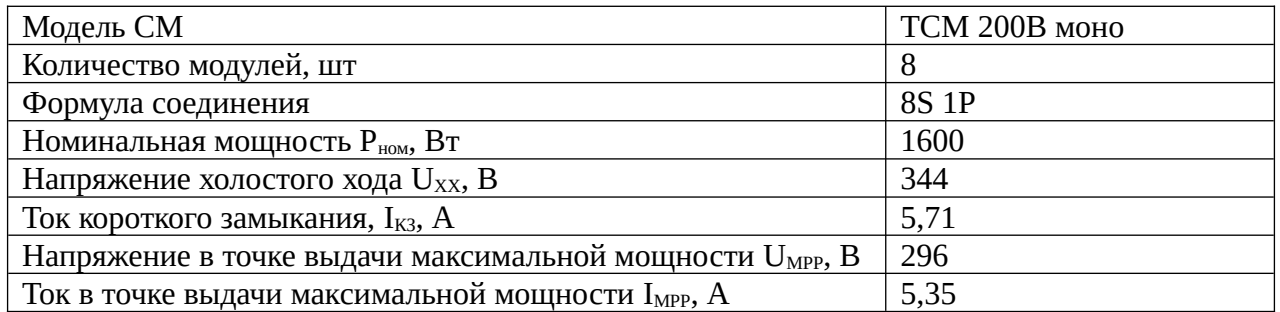

Массив ФЭМ №5 состоит из восьми последовательно соединённых мультикристаллических ФЭМ от отечественного производителя ТСМ с номинальной мощностью по 200 Вт каждый. Параметры ФЭМ представлены в таблице 14. Схема подключения модулей представлена на рисунке 22. Параметры массива ФЭМ №5 представлены в таблице 15.
Таблица 15 - Параметры ФЭМ, входящих в состав массива №5

| Модель ФЭМ                                                           | <b>TCM 200B мульти</b> |
|----------------------------------------------------------------------|------------------------|
| Номинальная мощность Рном, Вт                                        | 200                    |
| Напряжение холостого хода U <sub>XX</sub> , В                        | 42                     |
| Ток короткого замыкания, $I_{K3}$ , A                                | 6,2                    |
| Напряжение в точке выдачи максимальной мощности U <sub>MPP</sub> , В | 34                     |
| Ток в точке выдачи максимальной мощности $I_{\text{MPP}}$ , А        | 5,7                    |
| Температурный коэффициент напряжения k <sub>TV</sub> , %/°С          | $-0,35\%$ C            |
| Температурный коэффициент мощности $k_{TP}$ , %/°С                   | $-0,46\%$ C            |
| Температурный коэффициент тока k <sub>TC</sub> , %/°С                | $0.04\%$ C             |

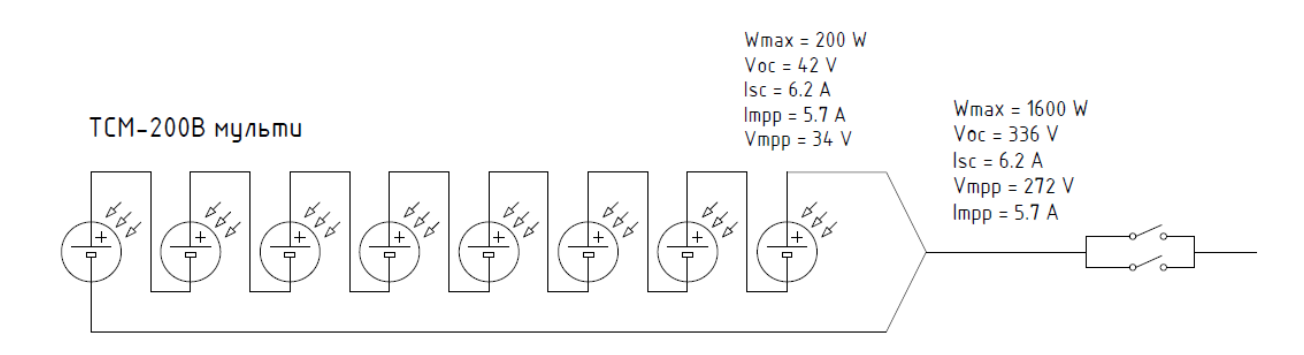

Рисунок 22 — Схема подключения массивa ФЭМ №5

Таблица 16 - Параметры массива ФЭМ №5

| Модель СМ                                                            | <b>TCM 200B мульти</b> |
|----------------------------------------------------------------------|------------------------|
| Количество модулей, шт                                               | 8                      |
| Формула соединения                                                   | 8S 1P                  |
| Номинальная мощность Р <sub>ном</sub> , Вт                           | 1600                   |
| Напряжение холостого хода U <sub>xx</sub> , B                        | 336                    |
| Ток короткого замыкания, $I_{K3}$ , A                                | 6,2                    |
| Напряжение в точке выдачи максимальной мощности U <sub>MPP</sub> , В | 272                    |
| Ток в точке выдачи максимальной мощности I <sub>MPP</sub> , A        | 5,7                    |

2.3.1 Подсистема СЭС-1

Подсистема преобразования СЭС-1 представляет комплекс, построенный на базе комплектной системы накопления электрической энергии, на основе преобразователя напряжения Power Storage DC 6.0.

Данная система накопления энергии разработана для применения в домохозяйствах, обеспеченных солнечной генерации, для максимизации утилизации солнечной энергии, снижения затрат на внешнее электроснабжение и обеспечение резервирования нагрузки потребителей.

Подсистема накопления энергии, основанная на литий-ионных аккумуляторных батареях (АКБ), предоставляет высокую энергоёмкость при малых габаритах.

Подсистема преобразования поддерживает одновременное подключение двух массивов ФЭМ по отдельным MPPT-контроллерам. Ввиду наличия функции резервирования нагрузки, система может выступать в роли частотозадающего устройства.

Следует заметить, что использование системы накопления без подключения солнечной генерации представляется возможным только в режиме резервирования нагрузки, причем автоматическая зарядка АКБ будет производиться только при достижении нижних границ заряда АКБ.

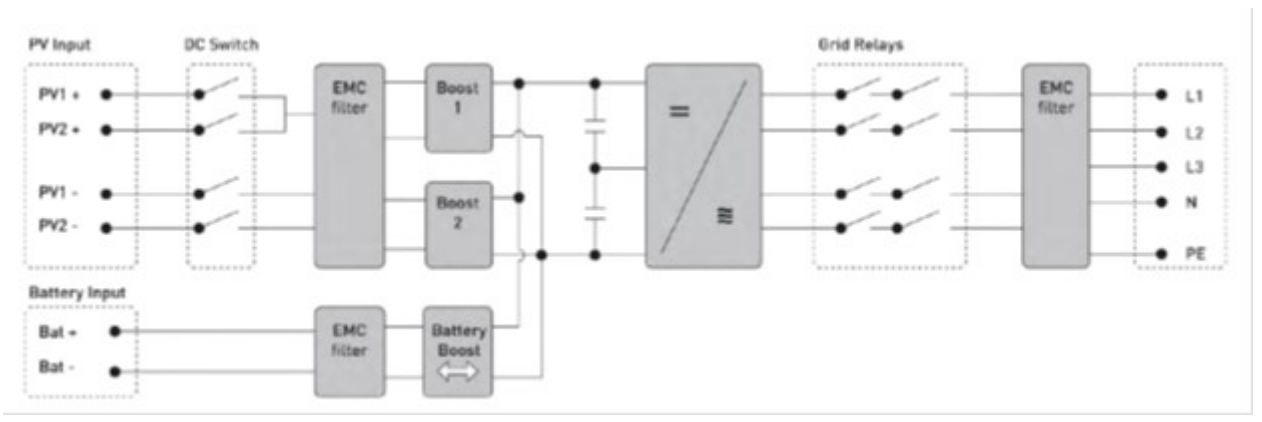

Структурная схема подсистемы СЭС-1 представлена на рисунке 23.

Рисунок 23 — Структурная схема подсистеме СЭС-1

Преобразователь напряжения Power Storage DC 6.0 является трёхфазным преобразователем, имеющим возможность работать как автономно, так и параллельно с внешней системой электроснабжения.

Для ФЭМ имеется возможность подключения двух разных массивов. Для каждого массива имеется свой собственный вход и отдельный встроенный MPPT контроллер.

Подсистема преобразования имеет собственные алгоритмы работы, в соответствии с которыми может производиться генерирование активной/реактивной мощности.

Допустимые для использования массивы ФЭМ определяются по диапазону допустимых входных напряжений инвертора, составляющего от 140 до 1000 В.

Подсистема накопления устройства представляет собой три аккумуляторные батареи суммарной ёмкостью 1,9 кВт·ч каждая. Аккумуляторы являются литий-ионными с использованием литий-железо-фосфатных технологий.

В таблице представлены номинальные технические характеристики основного электротехнического оборудования в составе СЭС-1.

<span id="page-74-0"></span>

| Наимено<br>вание   | Оборудование в<br>составе | Модель                                   | Основные технические<br>характеристики                                                                                                    |
|--------------------|---------------------------|------------------------------------------|----------------------------------------------------------------------------------------------------|
| CЭC -1             | Гибридный<br>инвертор     | <b>RTC Power</b><br>Storage DC 6.0       | Вход переменного тока:<br>Напряжение АС - 230 (180-290) В;<br>Частота - 50/60 Гц;<br>Номинальная мощность - 5 кВт;<br>Максимальный $THDU1 - <2%$ .<br>Вход постоянного тока солнечных<br>панелей:<br>Напряжение DC - 140-1000 B;<br>Максимальный ток - 12 А;<br>Номинальный ток - 12 A;<br>Мощность входа DC - 9 кВт.<br>Вход постоянного тока<br>аккумуляторных батарей:<br>Напряжение DC - 120-600 B;<br>Максимальный ток заряда/разряда -<br>20 A;<br>Мощность заряда/разряда - 9,2/4 кВт.<br>Интерфейсы/протоколы передачи<br>данных:<br>WIFI, LAN, RS485/Modbus TCP. |
| CH <sub>3</sub> -1 | Батарейный<br>кластер     | <b>RTC Power</b><br><b>Battery Stack</b> | Энергоёмкость - 1,9×3 кВт·ч.                                                                                                    |

Таблица 17 — Номинальные технические характеристики оборудования в составе СЭС-1

Рассматриваемая СЭС-1 может использоваться как в качестве источника опорных напряжения и частоты в автономной сети, так и в качестве ведомого двунаправленного источника. Однако, следует отметить, что заряд аккумуляторной батареи от регулярной сети выполняется только по достижению критически низких уровней заряда – в штатном режиме заряд подсистемы накопления выполняется только за счет солнечной энергии. Исходя из имеющейся документации описанное поведение может быть переопределено за счёт передачи команд управления от внешней системы. Также имеется возможность выработки электрической энергии согласно внутренним алгоритмам устройства.

<span id="page-74-1"></span>[<sup>1</sup>](#page-74-0) THDu – (Total Harmonic Distortion) суммарный коэффициент гармонических составляющих напряжения

2.3.2 Подсистема СЭС-2

Подсистема преобразования СЭС-2 представлена гибридным инвертором SMA Sunny Island 5048. Кластеры солнечных панелей установлены на территории главного корпуса НИУ «МЭИ».

Солнечная станция выполнена по типовой схеме подключения, предлагаемой компанией-производителем, с применением системы накопления энергии на базе свинцовокислотных аккумуляторных батарей.

Для подключения массива ФЭМ к DC-шине инвертора используется внешний MPPTконтроллер (Prosolar SunStar MPPT SS-50C), обеспечивающий как максимизацию выработки энергии СЭС, так и согласование выходного напряжения солнечных панелей с напряжением DC-шины инвертора и АКБ.

Подсистема преобразования, ввиду гибридной схемы инвертора, поддерживает резервирование нагрузки. Также следует отметить, что система может выступать в роли частотозадающего устройства.

Инвертор SMA Sunny Island 5048 является гибридным, имеется возможность подключения как солнечных панелей, так и аккумуляторных батарей. Инвертор является однофазным.

Инвертор также имеет возможность работы по собственным встроенным алгоритмам, необходимым для максимизации выработки электрической энергии от СЭС, и оптимизации заряда/разряда аккумуляторной батареи.

Инвертор имеет отдельный вход переменного тока для подключения ввода внешней сети и генератора, и отдельный выход переменного тока для нагрузки, куда также могут быть подключены другие солнечные инверторы Sunny Boy.

Пример схемы подключения приведён на рисунке 24.

76

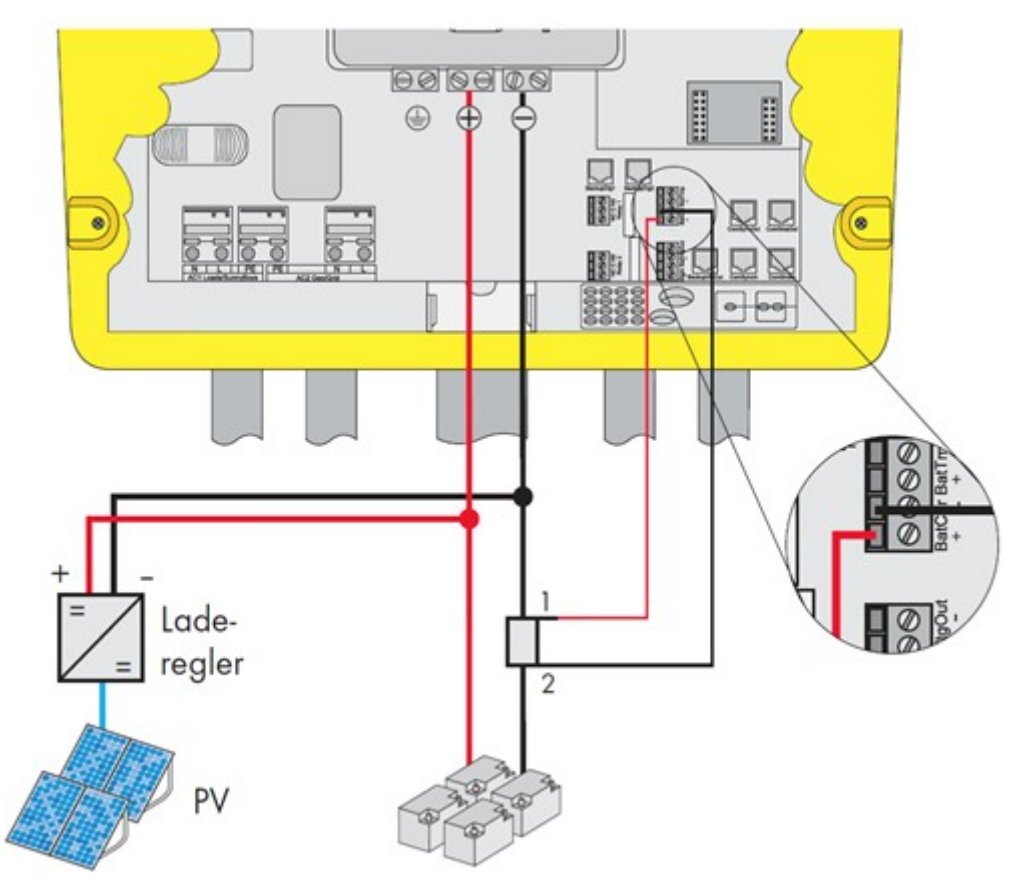

Рисунок 24 — Схема подключения подсистемы СЭС-2

Подключение ФЭМ к инвертору производятся при помощи дополнительного MPPT контроллера. Основным оборудованием на DC стороне являются аккумуляторные батареи.

Допустимые для использования массивы ФЭМ определяются по диапазону допустимых входных напряжений подключенного к DC-шине инвертора MPPT-контроллера.

В качестве подсистемы накопления электроэнергии используются аккумуляторные батареи на основе свинцово-кислотных аккумуляторов Vektor CARBON VPbC.

В составе подсистемы накопления имеется две аккумуляторные батареи в количестве 8 штук аккумуляторов в каждой АКБ.

В таблице 17 представлены номинальные технические характеристики основного электротехнического оборудования в составе СЭС-2.

| Наимено<br>вание              | Оборудование в<br>составе | Модель                              | Основные технические<br>характеристики                                                                                                    |
|-------------------------------|---------------------------|-------------------------------------|----------------------------------------------------------------------------------------------------|
| C <sub>3</sub> C <sub>1</sub> | Гибридный<br>инвертор     | <b>SMA Sunny</b><br>Island 5048     | Выход переменного тока:<br>Напряжение АС - 230 (202-253) В;<br>Частота - 45-65 Гц;<br>Номинальная мощность (при 25°С) -<br>5 кВт;<br>Максимальный $THDU - \langle 3\% \rangle$ .<br>Вход переменного тока:<br>Напряжение АС - 230 (172.5-250) В;<br>Частота - 50 (40-70) Гц;<br>Номинальная мощность (при 25°С) -<br>12,8 кВт.<br>Вход постоянного тока:<br>Напряжение DC - 48 (41-63) В;<br>Максимальный ток -120 А;<br>Номинальный ток -100 А;<br>Номинальная ёмкость батареи - 100-<br>10 000 Ay.<br>Интерфейсы/протоколы передачи<br>данных:<br>RS232, RS485/Modbus TCP. |
| <b>CH<sub>3</sub>1</b>        | Батарейный кластер        | <b>Vektor CARBON</b><br><b>VPbC</b> | Ёмкость (при 10-часовом разряде) -<br>200 Ач;<br>Номинальное напряжение - 12 В;<br>Технология изготовления - PURE<br>GE;<br>Количество циклов (при DoD = 70%)<br>$-3760.$                                                                                                    |

Таблица 18 — Номинальные технические характеристики оборудования в составе СЭС-2

Инвертор SMA Sunny Island предоставляет возможность работы в изолированном и сетевом режимах. Работа в изолированном режиме естественным образом возможна только при условии достаточности солнечной генерации и/или запасённой энергии в аккумуляторных батареях для покрытия требуемой нагрузки.

Инвертор обладает развитой программной прошивкой, предоставляющей широкие возможности по настройке режимов работы инвертора. Штатными средствами могут быть реализованы, например, такие задачи как работа по заданному расписанию и сглаживание нагрузки.

Наличие коммуникационных интерфейсов предоставляет возможность работы инвертора в режимах, определяемых системой управления более высокого уровня.

2.3.3 Подсистема СЭС-3

Подсистема преобразования СЭС-3 представлена инвертором Samil power SolarRiver 3400-TL-D.

Солнечная станция выполнена по типовой схеме подключения, предлагаемой компанией-производителем, без подключения к системе накопления энергии.

Для подключения массива ФЭМ к DC-шине инвертора используется встроенный MPPT-контроллер, обеспечивающий максимизацию выработки СЭС.

Подсистема преобразования не поддерживает резервирование нагрузки и не может выступать в роли частотозадающего устройства, типовым применением считается работа в режиме минимизации потребления электроэнергии нагрузкой из внешней сети для снижения платы за электроэнергию.

Структурная схема инвертора СЭС-3 представлена на рисунке 25.

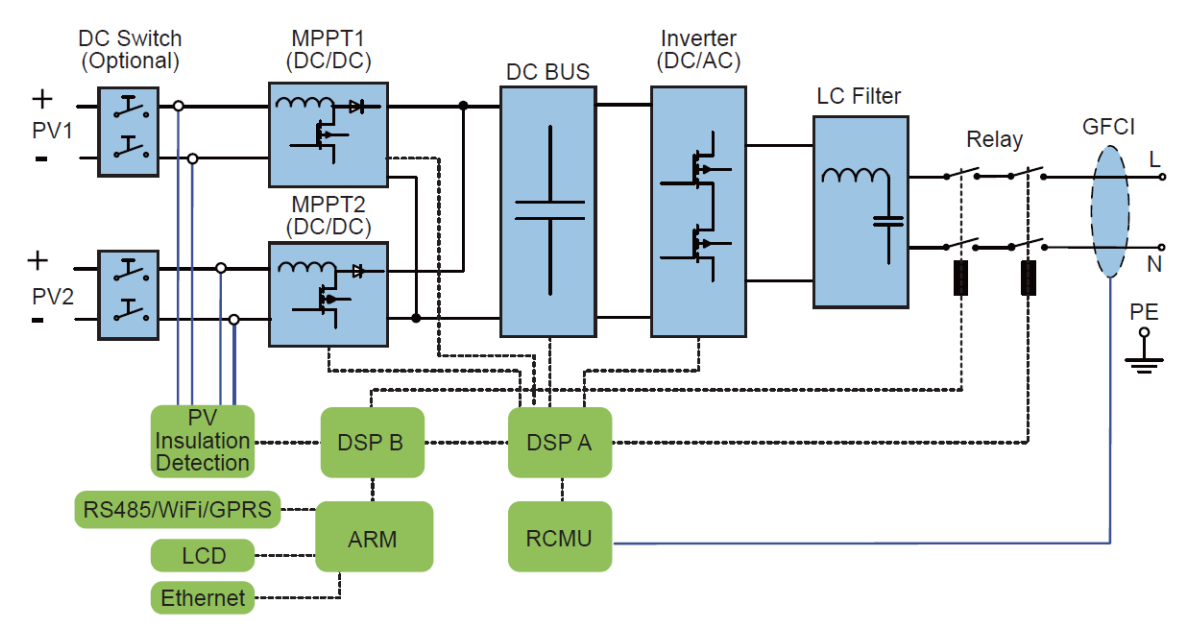

Рисунок 25 — Структурная схема SolarRiver 3400-TL-D

Инвертор SolarRiver является однофазным. Данный инвертор имеет возможность работать только в случае наличия опорного напряжения в сети.

Samil power SolarRiver имеет два входа постоянного тока для подключения двух массивов ФЭМ через отдельный встроенный MPPT-контроллер к подсистеме преобразования. Допустимые для использования массивы ФЭМ определяются по диапазону допустимых входных напряжений инвертора, составляющего от 165 до 500 В.

В таблице 18 представлены номинальные технические характеристики основного электротехнического оборудования в составе СЭС-3.

| Наимен  | Оборудование в   | Модель                             | Основные технические                                                                                                    |
|---------|------------------|------------------------------------|----------------------------------------------------------------------------------------------------|
| ование  | составе          |                                    | характеристики                                                                                                    |
| $C3C-3$ | Сетевой инвертор | Samil Power<br>SolarRiver 3400-TL- | Выход переменного тока:<br>Напряжение АС - 230 (180-270) В;<br>Частота – 50/60 Гц;<br>Номинальная мощность (при 25°С)<br>$-3$ KBT, 3,2 KBA;<br>Максимальный $THDU - <3%$ .<br>Вход постоянного тока:<br>Напряжение DC - 100-550 B;<br>Диапазон напряжения МРРТ - 165-<br>500 B;<br>Максимальный ток -10,5 А;<br>Мощность входа DC - 3,4 кВт.<br>Интерфейсы/протоколы передачи<br>данных:<br>Ethernet, RS-485. |

Таблица 19 — Номинальные технические характеристики оборудования в составе СЭС-3

СЭС-3 на базе инвертора Samil Power SolarRiver является типичным представителем СЭС потребительского сектора.

Функциональные возможности, ввиду отсутствия частотозадающей функции, ограничены примешиванием мощности в регулярную сеть.

Однако, следует заметить, что наличие двух интегрированных независимых контуров MPPT позволяют подключить два массива ФЭМ, что может быть полезно при наличии большого числа солнечных панелей, обеспечивающих недопустимое напряжение для одного из MPPT силовых контуров. Разделение массива на две независимых части позволит утилизировать всю имеющуюся выработку солнечных панелей, при условии достаточной номинальной мощности инвертора.

Следует заметить, что несмотря на наличие стандартных коммуникационных интерфейсов, производитель не предоставляет в открытом доступе описание используемых коммуникационных протоколов. Для интеграции с системами управления более высокого уровня необходимо запросить дополнительную информацию по коммуникационным возможностям устройства у компании производителя.

Также имеется возможность использовать доступное ПО с открытым исходным кодом, предоставленное сообществом пользователей данного оборудования, разработанное с помощью обратной разработки. Описываемое ПО имеет возможность передачи данных с использованием коммуникационного протокола MQTT.

#### 2.3.4 Подсистема СЭС-4

Подсистема преобразования СЭС-4 представлена инвертором SOFAR SOLAR Sunny Dog 2200TL. Солнечная станция выполнена по типовой схеме подключения, предлагаемой компанией-производителем, без подключения к системе накопления энергии.

Для подключения кластера солнечных панелей к DC-шине инвертора используется встроенный MPPT-контроллер, обеспечивающий максимизацию выработки СЭС.

Подсистема преобразования не поддерживает резервирование нагрузки и не может выступать в роли частотозадающего устройства, типовым применением считается работа в режиме минимизации потребления электроэнергии нагрузкой из внешней сети для снижения платы за электроэнергию.

Структурная схема представлена на рисунке 26.

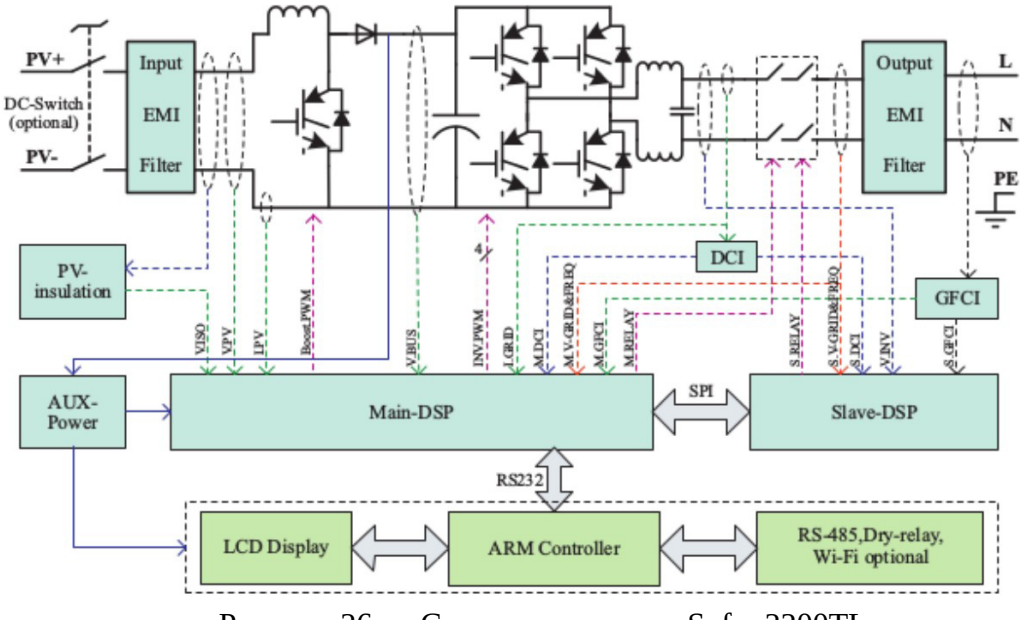

Рисунок 26 — Структураня схема Sofar 2200TL

Инвертор СЭС-4 Sofar 2200TL является однофазным и имеет возможность работы только при наличии опорного напряжения в сети.

Подсистема преобразования СЭС-4 имеет в своём составе MPPT контроллер, что позволяет напрямую подключить кластер из солнечных панелей.

Допустимые для использования массивы ФЭМ определяются по диапазону допустимых входных напряжений инвертора, составляющего от 90 до 400 В.

В таблице 19 представлены номинальные технические характеристики основного электротехнического оборудования в составе СЭС-4.

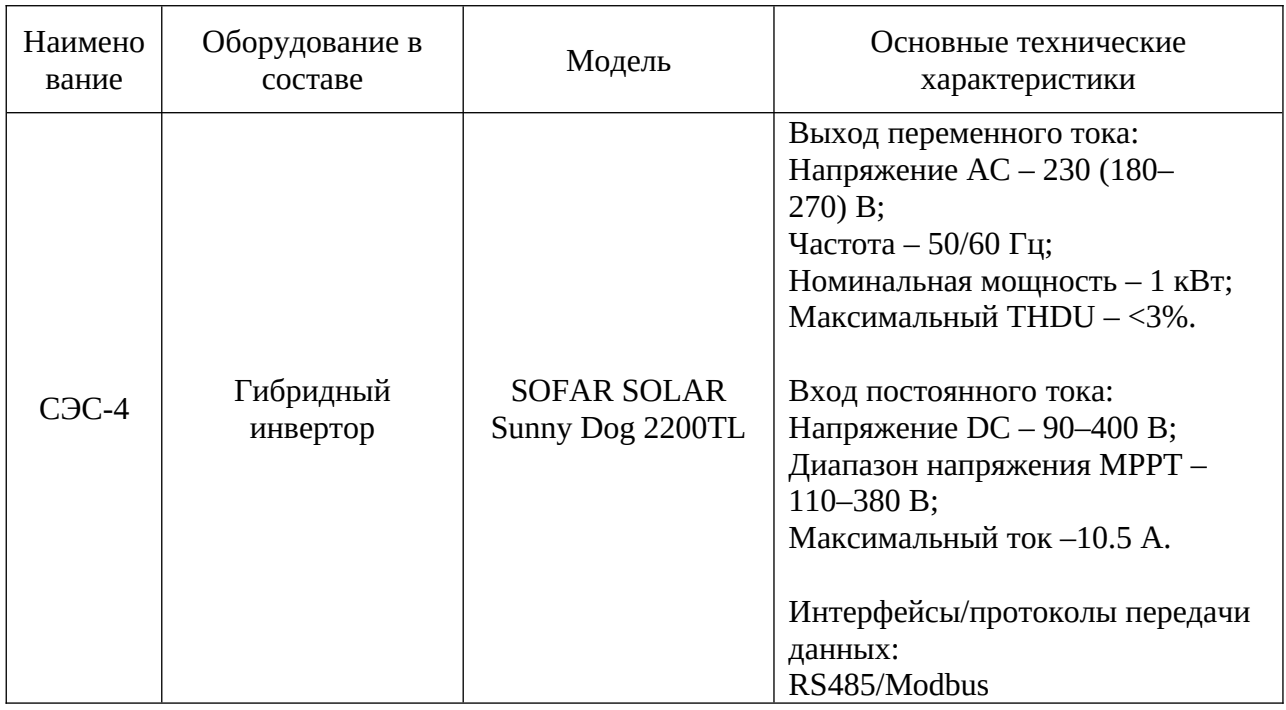

Таблица 20 — Номинальные технические характеристики оборудования в составе СЭС-4

Функционал СЭС-4 во многом повторяет таковой для СЭС-3 ввиду того, что оба устройства относятся к потребительскому сектору. Функциональные возможности, ввиду отсутствия частотозадающей функции, ограничены примешиванием мощности в регулярную сеть. В отличие от инвертора в составе СЭС-3, SOFAR SOLAR Sunny Dog имеет в своем составе только один силовой контур MPPT.

Следует заметить, что несмотря на наличие в технической документации информации о поддержке инвертором коммуникационного протокола Modbus RTU через шину RS485, карта регистров для обмена данными производителем также не предоставлена.

# 2.3.5 Метеостанция

Метеостанция представлена в виде мачты с комплексом измерительного оборудования.

Метеостанция установлена на крыше ТЭЦ НИУ МЭИ.

Метеостанция представляет собой автоматический измерительный комплекс Vaisala AWS310, который представляет собой систему для сбора метеорологических данных, автоматически измеряющую, обрабатывающую и хранящую метеорологические параметры для профессионального использования, от метеорологических и научных исследований до синоптических наблюдений.

Имеющийся набор установленных датчиков на метеостанции AWS310 позволяет измерять следующие метеорологические параметры:

- температура и влажность воздуха;

- барометрическое давление;

- накопление и интенсивность осадков;

 - суммарное солнечное излучение в горизонтальной плоскости и под углом 45 градусов к горизонту;

- скорость и направление воздушного потока.

Кроме того, AWS310 рассчитывает следующие параметры на основании данных измерений:

- точка росы;

- накопление и интенсивность осадков;

- тенденции давления QFF, QFE и QNH;

- температура по влажному термометру;

- порыв ветра.

AWS310 сохраняет данные локально на съемной карте памяти CompactFlash, установленной в регистраторе данных QML. Данные можно отправлять для хранения и дальнейшего анализа по каналу связи на основе кабеля Ethernet. Собственными силами разработана автоматически пополняемая база данных метеорологических наблюдений и система отображения метеорологической информации в режиме реального времени.

С использованием полученных данных по изменению суммарного солнечного излучения на следующем этапе работы планируется обосновать выбор методики пересчёта солнечного излучения с горизонтальной поверхности на наклонную.

83

## **3 Верификации математической модели солнечно-дизельного комплекса**

Для того чтобы разработанное программное обеспечение, реализующее функцию моделирования режима работы СДК, можно было использовать в реальных расчетах оно должно пройти верификацию, т.е. сравнение результатов расчета с результатами уже существующих программных комплексов, а также с реальными значениями существующих объектов.

Проведена отдельная верификация модуля, отвечающего за моделирование режима работы солнечной электростанции (см. подраздел 3.1) и в целом СДК (см. подраздел 3.2).

# **3.1 Верификация модуля моделирования режима работы солнечной электростанции**

На сегодняшний день PVsyst — один из наиболее востребованных инструментов для моделирования солнечных электростанций среди инженеров и менеджеров, занимающихся реализацией промышленных солнечных электростанций. Далее считается, что данное ПО выступает в качестве эталонного решателя.

Для проведения сравнения предварительно в разработанное ПО была добавлена база данных с параметрами необходимого оборудования.

## 3.1.1 Санаторий «Заполярье», город Сочи

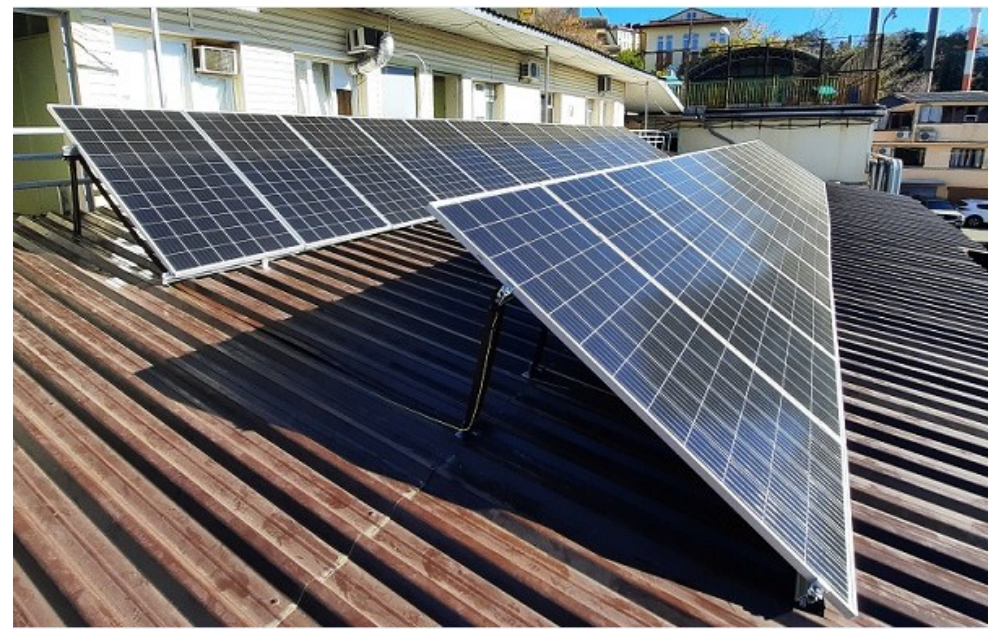

Рисунок 27 – Солнечная электростанция. Санаторий «Заполярье», город Сочи

Место расположение – г.Сочи

Установленное оборудование на объектк:

Солнечные панели – 28 штук, Delta BST 380-72 M

Инвертор – Сетевой инвертор SmartWatt Grid 15K 3P 2 MPPT

Ориентация панелей – Азимут 180, наклон 35.

Данные для сравнения значений генерации представлены в таблице 20 и отображены в графическом виде на рисунке 28.

| $N_2$          | Генерация<br>на объекте | Предпроект на<br>базе PVSyst | Расчет в<br>разработанном<br>$\Pi$ <sup>O</sup> | Исправленный ряд по<br>реальным данным СР | $\%$    |
|----------------|-------------------------|------------------------------|-------------------------------------------------|-------------------------------------------|---------|
| $\mathbf{1}$   | 462                     | 585                          | 765                                             | 547                                       | $-16%$  |
| $\overline{2}$ | 745                     | 890                          | 957                                             | 850                                       | $-12%$  |
| 3              | 1065                    | 1339                         | 1380                                            | 1209                                      | $-12%$  |
| $\overline{4}$ | 1320                    | 1382                         | 1412                                            | 1246                                      | 6%      |
| 5              | 1513                    | 1661                         | 1748                                            | 1591                                      | $-5%$   |
| 6              | 1720                    | 1754                         | 1865                                            | 1803                                      | $-5%$   |
| 7              | 1793                    | 1801                         | 2005                                            | 1957                                      | $-8%$   |
| 8              | 1763                    | 1802                         | 1877                                            | 1809                                      | $-3%$   |
| 9              | 1413                    | 1615                         | 1666                                            | 1381                                      | 2%      |
| 10             | 1245                    | 1366                         | 1407                                            | 1393                                      | $-11%$  |
| 11             | 786                     | 846                          | 904                                             | 988                                       | $-20%$  |
| 12             | 521                     | 603                          | 710                                             | 745                                       | $-30\%$ |
| год            | 14346                   | 15644                        | 16696                                           | 15518                                     | $-8%$   |

Таблица 21 – Данные по генерации СЭС, [кВт\*ч]

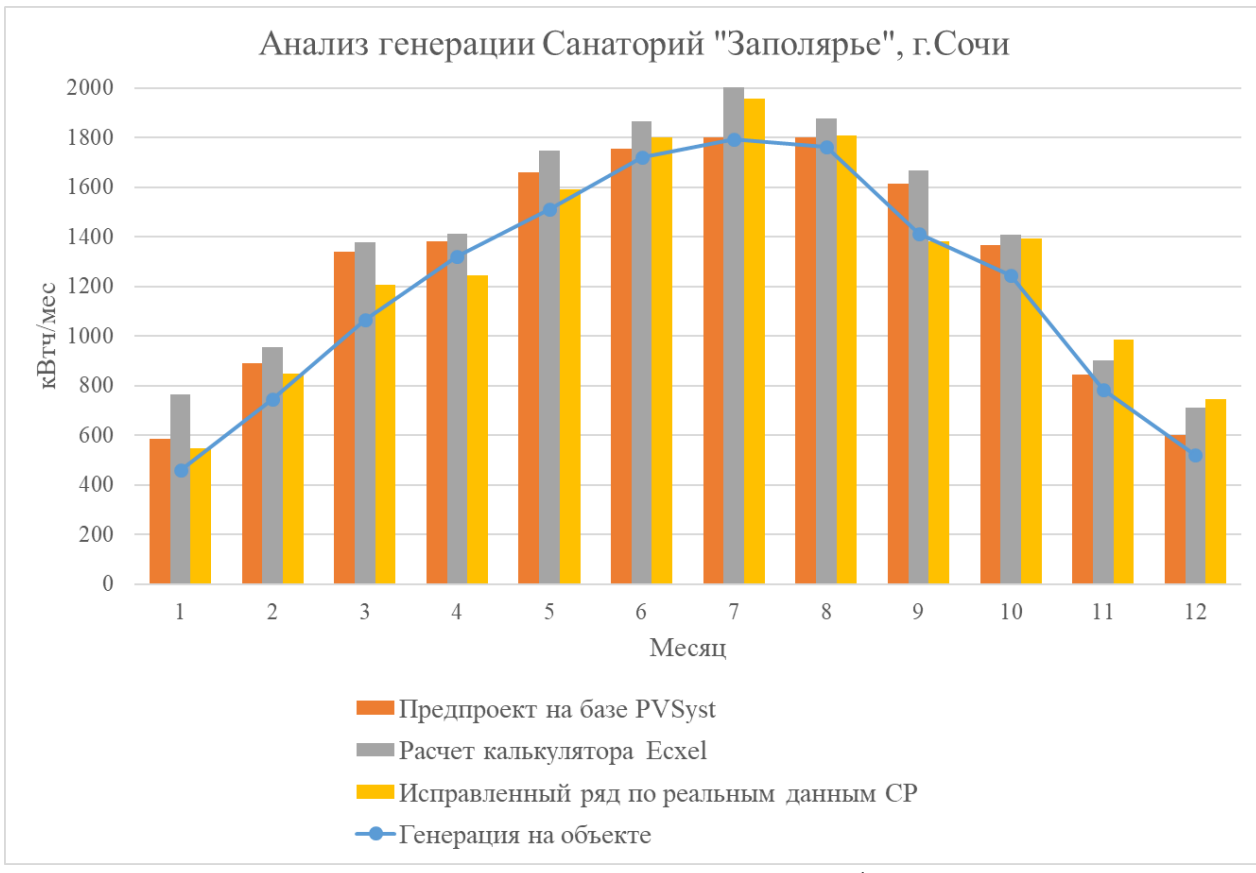

Рисунок 28 – Сравнение данных выработки СЭС

Для точного сравнения предварительных расчетов и реальных данных объекта было выполнено сравнения средних значений солнечной радиации, представленных по базам данных НАСА и реальных значений солнечной радиации за выбранный период. Анализ показал, что в 2021 году значения солнечной радиации не достигали значений по базам данных НАСА, что привело к значительному различию в показаниях с реальными данными генерации. После пересчета генерации по исправленному ряду солнечной радиации значения предварительных расчетов PVsyst и значения снятые с мониторинга реального объекта приблизились.

По результатам сравнения данных мониторинга объекта и разработанного ПО в годовом исчислении различие между показаниями составляют 8% в сторону завышения значений. Наибольшая разница наблюдается в зимние месяцы до 30%, соответственно, наименьшая разница – в летние ~5-8%.

К сожалению, при использовании ПО невозможно учесть такой фактор как эффект затенения, который появляется при размещении СЭС не в чистом поле. Сильнее всего это касается зимних месяцев, когда солнце не поднимается высоко над горизонтом, в связи с чем появляется большая тень соседних объектов, что значительно снижает эффективность солнечных модулей.

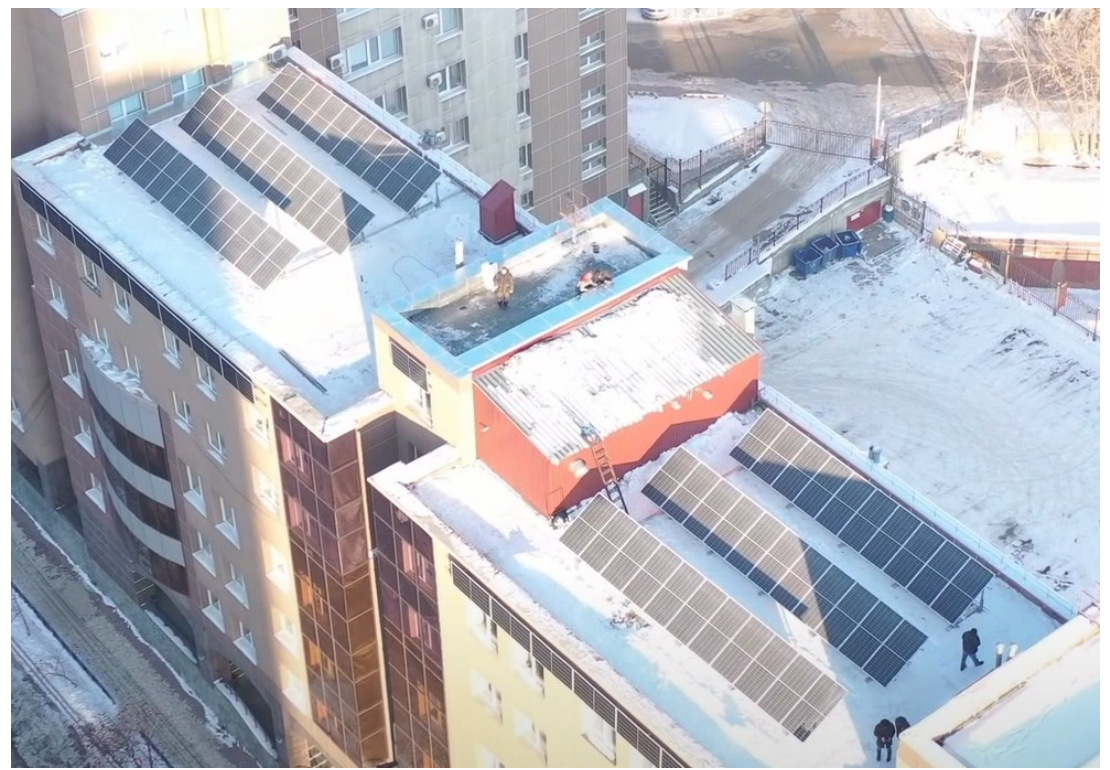

# 3.1.2 Новосибирскэнерго, город Новосибирск

Рисунок 29 – Солнечная электростанция. Новосибирскэнерго, город Новосибирск

Место расположение – г. Новосибирск

Установленное оборудование на объектк:

Солнечные панели – 89 штук, Delta BST 450-72 M HC

Инвертор – Сетевой инвертор SmartWatt Grid 50K 3P 4 MPPT

Ориентация панелей – Азимут 218, наклон 45.

Данные для сравнения значений генерации представлены в таблице 21 и отображены в графическом виде на рисунке 30.

| $N_2$          | Генерация<br>на объекте | Предпроект на<br>базе PVSyst | Расчет в<br>разработанном<br>$\Pi$ <sup>O</sup> | Исправленный ряд по<br>реальным данным СР | $\%$   |
|----------------|-------------------------|------------------------------|-------------------------------------------------|-------------------------------------------|--------|
| $\mathbf{1}$   | 462                     | 585                          | 765                                             | 547                                       | $-16%$ |
| $\overline{2}$ | 580                     | 902                          | 1665                                            | $-65%$                                    | 580    |
| 3              | 1256                    | 1653                         | 2799                                            | $-55%$                                    | 1256   |
| 4              | 2362                    | 2872                         | 4855                                            | $-51%$                                    | 2362   |
| 5              | 3902                    | 3850                         | 5941                                            | $-34%$                                    | 3902   |
| 6              | 5786                    | 5644                         | 6553                                            | $-12%$                                    | 5786   |
| 7              | 5835                    | 5617                         | 6142                                            | $-5%$                                     | 5835   |
| 8              | 5723                    | 5847                         | 6688                                            | $-14%$                                    | 5723   |
| 9              | 4543                    | 5083                         | 5853                                            | $-22%$                                    | 4543   |
| 10             | 2515                    | 2772                         | 4209                                            | $-40%$                                    | 2515   |
| 11             | 1265                    | 1818                         | 3059                                            | $-59%$                                    | 1265   |
| 12             | 456                     | 1019                         | 1948                                            | $-77%$                                    | 456    |
| ГОД            | 183                     | 587                          | 1080                                            | $-83%$                                    | 183    |

Таблица 22 – Данные по генерации СЭС, [кВт\*ч]

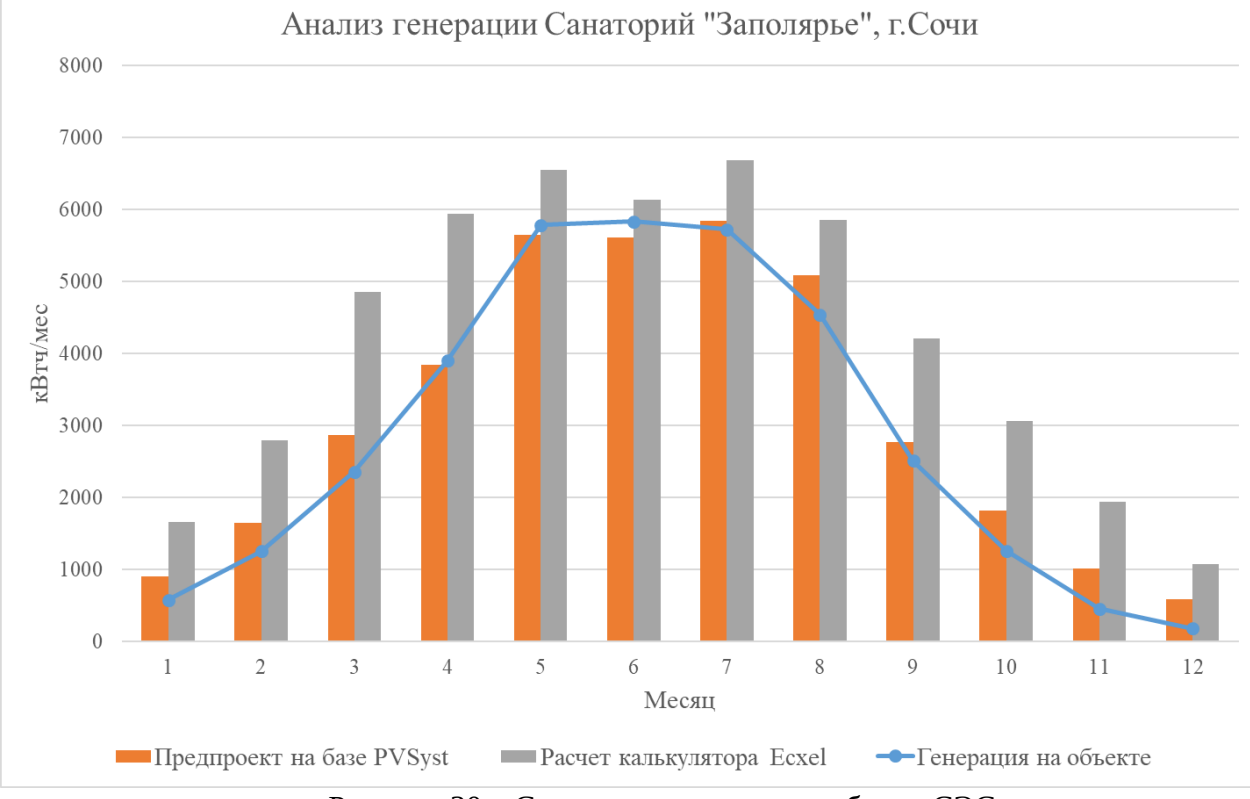

Рисунок 30 – Сравнение данных выработки СЭС

По результатам сравнения можно заметит, что наблюдаются существенные различия в показаниях реальных значений генерации, снятых мониторингом, данных PVSyst и разработанного калькулятора.

По результатам сравнения в годовом исчислении различие между показаниями калькулятора и реальными значениями составляют 32% в сторону завышения значений. Наибольшая разница наблюдается в зимние месяцы до 83%, соответственно, наименьшая разница – в летние ~5-15%.

В данном случае это вполне объяснимо внешними факторами окружающей среды такими как: затенение фотоэлектрических модулей ближайшими объектами и наличие снежного покрова с конца осеннего – начало весеннего периода.

Можно также заметить, что PVSyst позволяет учесть влияние соседних зданий, что снижает расхождение между значениями генерации. Новосибирск находится в 4 снеговом районе. С ноября по март в данной области наблюдается наличие снежного покрова. По таблице видно, что максимальное различие именно в эти месяцы.

Ни один из представленных программных комплексов не может учесть влияние (наличие) снежного покрова.

На рисунке 31 представлены суточные данные генерации за декабрь месяц. По рисунку 31 можно заметить, что существенная генерация была лишь в первые 2 дня месяца после чего генерация резко снижается и не превышает 4 кВт\*ч. Это связано с выпадением большого объема снега.

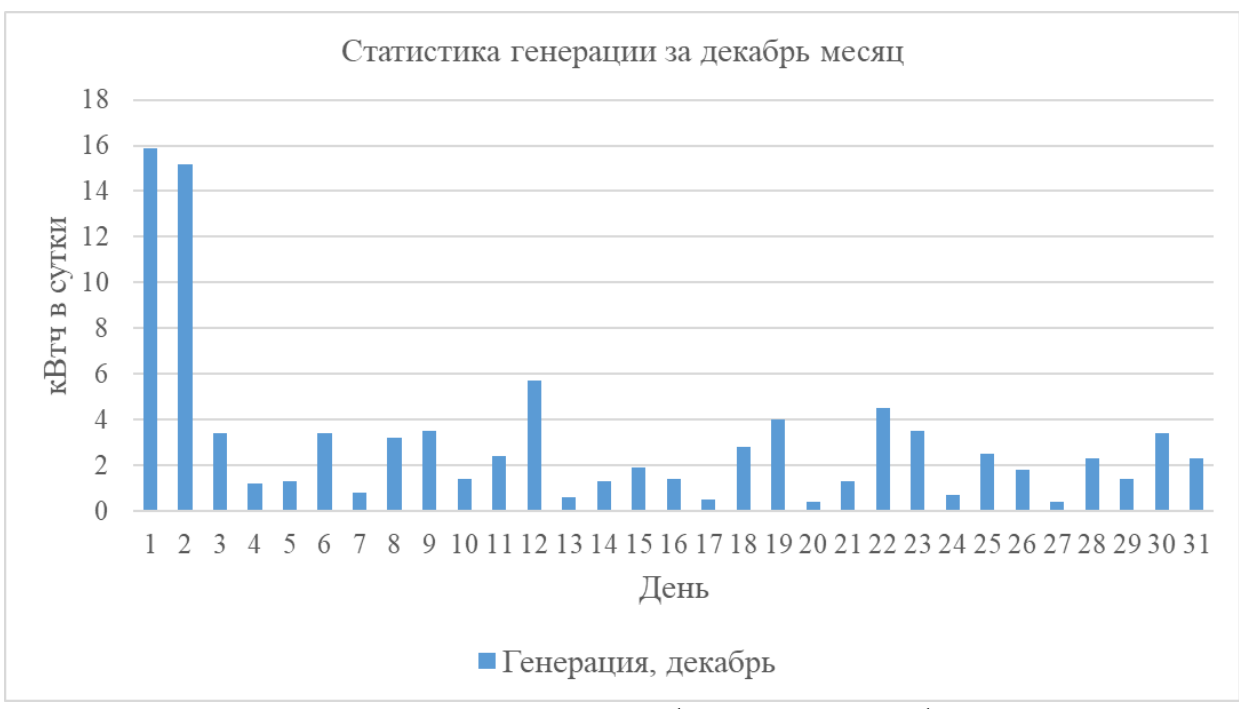

Рисунок 31 – Данные по выработке СЭС за декабрь месяц

#### **3.2 Верхоянск**

В качестве расчетной точки рассматривается город Верхоянск в Верхоянском районе республики Саха (Якутия). Географические координаты точки: 67°37ˈ северной широты; 133°23ˈ восточной долготы. Расчет производился посредством программных средств, реализованных на языке Python (см. Приложения А и Б).

В качестве исходных данных принимаются часовые данные графика нагрузки за типовые сутки каждого месяца. Данные получены с реального объекта – г. Верхоянск. Данные получены за 4 года наблюдений (2017, 2018, 2019 и 2020 г.г.) и усреднены. Формат исходных данных по электрической нагрузке в г. Верхоянск представлен в подразделе 1.7.1. Графики нагрузки за характерные сутки каждого месяца представлены на рисунке 32.

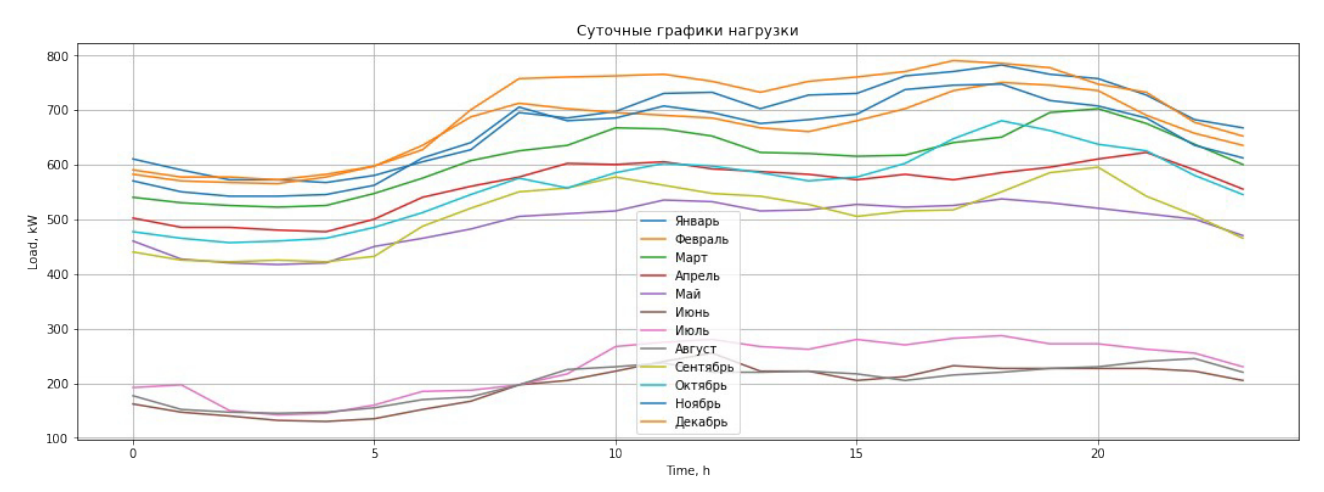

Рисунок 32 – Суточные графики нагрузки за характерные сутки

Данные по приходу солнечной радиации получены из базы данных НПС [2]. Данная база данных предоставляет среднечасовой приход солнечной радиации на оптимально расположенную площадку в точке расчета за каждый час года (см. рисунок 33).

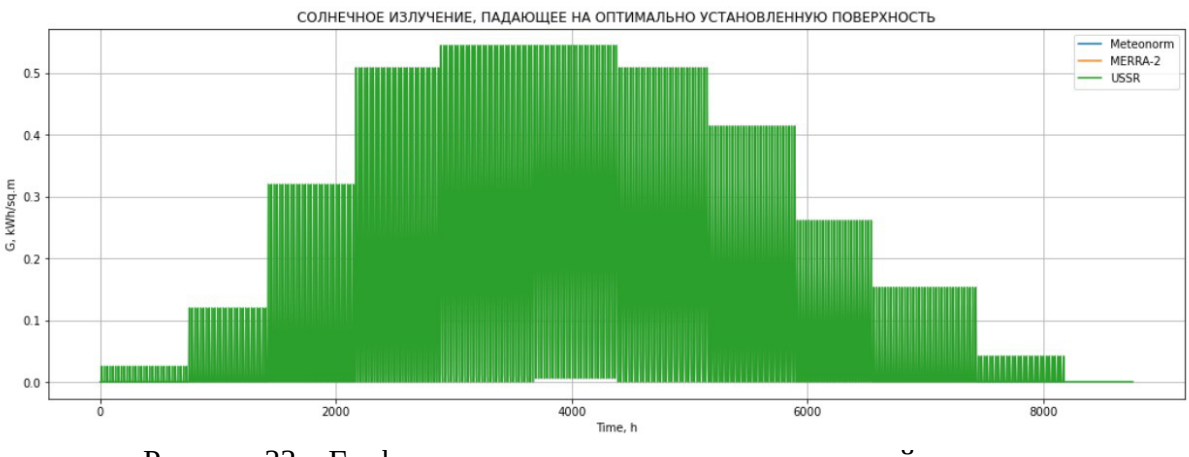

Рисунок 33 – График среднечасового прихода солнечной радиации

Часовые значения температуры окружающей среды получены из базы данных [4]. График изменения температуры окружающего воздуха представлен на рисунке 34.

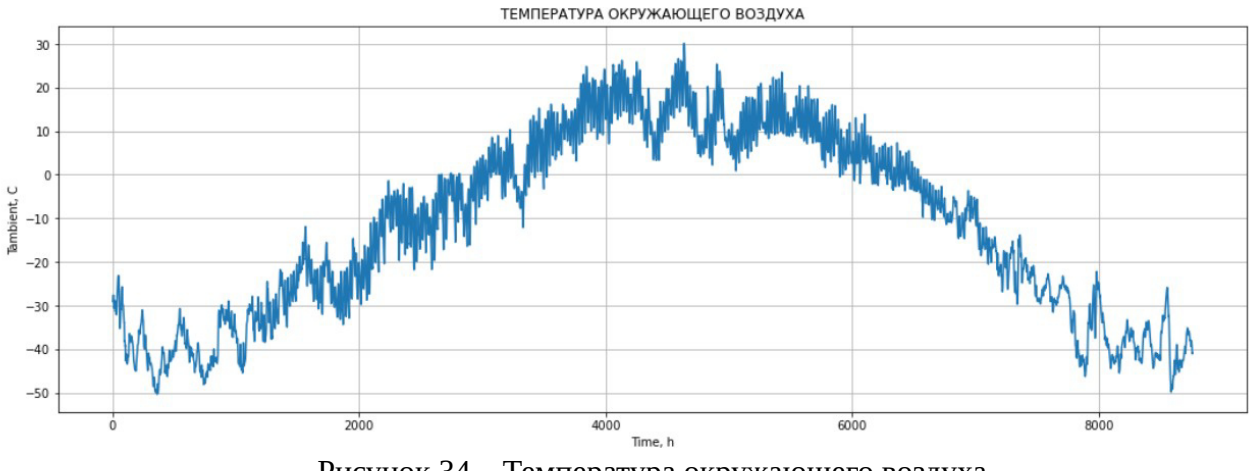

Рисунок 34 – Температура окружающего воздуха

Для описания работы дизельной станции необходимы установленные мощности и расходные характеристики каждого дизельного генератора. Задается минимально возможная мощность генераторов. Формат данных по установленной мощности и расходным характеристикам используемых ДГУ представлены в подразделе 1.7.1. Расходные характеристики используемых ДГУ представлены на рисунке 35.

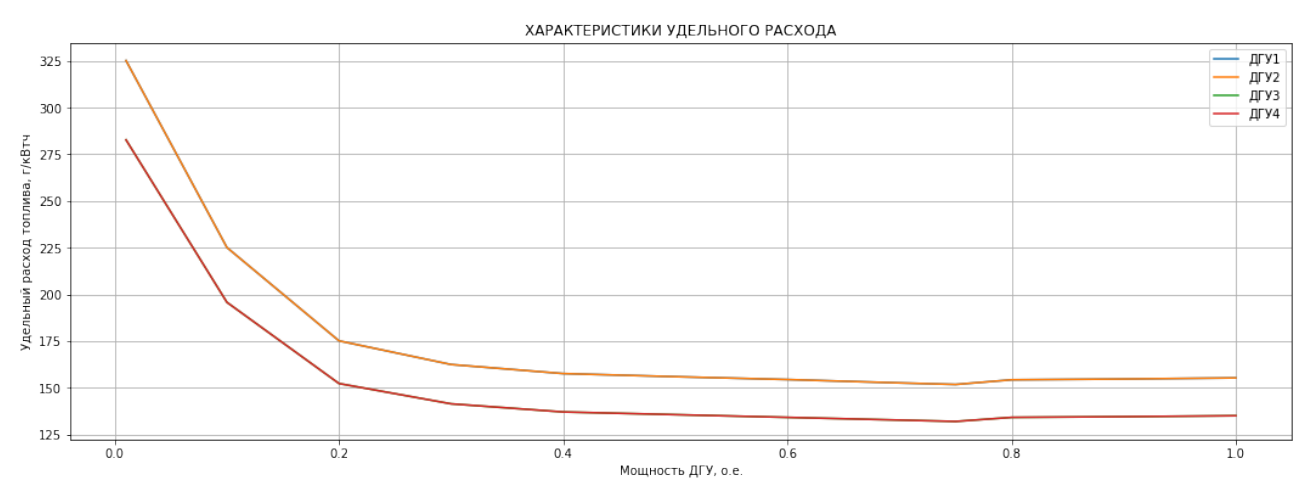

Рисунок 35 – Расходные характеристики ДГУ Верхоянской ДЭС

Задаются технические параметры солнечного модуля и их количество. Необходимыми параметрами для расчета выработки одного солнечного модуля являются – пиковая мощность, площадь, паспортное КПД и температурный коэффициент, описывающий изменение КПД модуля. Также задается КПД инвертора СЭС из паспортных данных установки. Исходными данными по системе накопления энергии являются номинальная ёмкость и минимальный уровень разряда батарей в процентах от номинала, коэффициент саморазряда батарей в процентах от номинала. Также задается мощность и КПД батарейного инвертора.

| Элемент                | Модель         | Единичная мощность, кВт |  |
|------------------------|----------------|-------------------------|--|
|                        | АД-400 ЯМЗ     | 400                     |  |
| Дизельный агрегат      | АДМ-536        | 536                     |  |
| Солнечный модуль       | <b>HVL-395</b> | 0,395                   |  |
| Инвертор               | GK150KW        | 150                     |  |
| Аккумуляторная батарея | LT-LFP-100     | 0,32                    |  |

Таблица 23 — Рассматриваемое оборудование

Результаты моделирования режима работы СДК разных составов сведены в таблицу Приложения В.

Как видно из результатов расчетов увеличение мощности солнечной станции ведет к снижению расход дизельного топлива. Добавление системы накопления энергии способствует значительному увеличению сэкономленного топлива и снижению невостребованной свободной энергии. Максимальное занижение затрат на закупку 25,6% топлива наблюдается в варианте 15, срок окупаемости за счет сэкономленного топлива в 9 лет приемлем. На рисунках Приложения В представлен баланс мощности за каждые характерные сутки каждого месяца в году для солнечно-дизельного комплекса №15.

# **3.3 Экономическая оценка режима работы солнечно-дизельного комплекса**

Основными критериями при выборе СДК по простым показателям экономической эффективности являются: максимальная положительная чистая приведенная стоимость; минимальные простой и дисконтированный сроки окупаемости.

Оценка по простым показателям экономической эффективности проводится при следующих условиях:

 - Оборудование дизельной станции является действующим и не учитывается в капитальных вложениях;

- Продолжительность шага расчета равна одному году;

- Из налогов учитывается налог на прибыль (20%);
- Норма дисконта принимается 10%;
- Все капиталовложения осуществляются в первый год;

 - Продажа электроэнергии в энергосистему начинается со второго года расчетного периода;

- Срок службы СДК составляет 20 лет.

Суммарные вложения в строительство солнечной электрической станции включает в себя:

$$
K_{\text{L2C-YA}} = K_{\text{06}} + K_{\text{rp}} + K_{\text{crp}} + K_{\text{MOHT}} + K_{\text{np}}
$$
\n(73)

где  $K_{\text{06.}yx}$  – стоимость оборудования станции;  $K_{\text{rp}}$  – стоимость транспортировки оборудования до места строительства;  $K_{\text{crp}}$  – стоимость строительства;  $K_{\text{moHT}}$  – стоимость монтажа оборудования;  $K_{np}$  – стоимость проектных изысканий.

Стоимость оборудования солнечной-дизельной электростанции складывается из стоимости солнечных модулей, инвертора и аккумуляторных батарей.

$$
K_{\text{06.ya}} = K_{\text{49m}} + K_{\text{44m}} + K_{\text{440m}} \tag{74}
$$

Стоимость транспортировки составляет 7-10% от цены оборудования. До объекта исследования ведет двухпутная асфальтированная дорога, которой достаточно для доставки оборудования. Строительство дополнительных дорог не требуется:

$$
K_{rp} = 0.1 \cdot K_{o6.ya} \tag{75}
$$

Стоимость строительства принята равной 5-7% от стоимости оборудования:

$$
K_{\rm crp} = 0.05 \cdot K_{\rm 06.ya} \tag{76}
$$

Стоимость монтажа составляет 20% от стоимости оборудования:

$$
K_{\text{moh}} = 0.2 \cdot K K_{\text{of } \text{sym}} \tag{77}
$$

Стоимость проектных изысканий составляет 5-15% от стоимости оборудования.

$$
K_{\text{np}} = 0.05 \cdot K_{\text{o}} K_{\text{o6.ya}} \tag{78}
$$

При расчете издержек на ДЭС учитываются издержки на обслуживание и ремонт оборудования –  $M_{\text{o}6c,pen}$ , издержки на амортизацию –  $M_{\text{am}}$ , издержки на заработную плату –  $M_{\text{am}}$ ,  $M_{\rm r}$  – затраты на закупку дизельного топлива и прочие издержки – Ипр. Формула для расчета выглядит следующим образом:

$$
M_{\text{qsc}} = M_{\text{o6c.pem.}} + M_{\text{am}} + M_{\text{sm}} + M_{\text{r}} + M_{\text{np}} \tag{79}
$$

Расчет издержек по обслуживанию и ремонту оборудования проводится по следующей формуле:

$$
M_{\text{o6c.pem.}} = \underline{\text{II}}_{\text{o6.1ycr.}} \cdot \text{N}_{\text{ycr}} \tag{80}
$$

где Цоб.1уст. – стоимость обслуживания на 1кВт установленной мощности оборудования, равная 1000 руб/кВт;  $N_{\text{vert}}$  – установленная мощность станции, кВт.

Амортизационные издержки рассчитываются по формуле:

$$
M_{\text{am}} = H_{\text{am}} \cdot K_{\text{apc}} \tag{81}
$$

где  $H_{\text{aw}}$  – норма амортизационных отчислений,  $K_{\text{csc}}$  – стоимость солнечной станции. Формула расчета издержек на заработную плату имеет следующий вид:

$$
M_{3\Pi} = N_{\text{H}eJ} \cdot \Phi_{3\Pi, \text{CD, M}eC} \cdot 12 \cdot (1 + \text{crp}) \tag{82}
$$

где  $N$ чел. – количество людей, обслуживающих станцию, 2 человека, Фзп.ср.мес. среднемесячная заработная плата на одного работника по региону, равная 67993,4 руб. [61], стр – страховой взнос 30%.

Издержки на закупку топлива рассчитываются как произведение объем затрачиваемого топлива в год на цену топлива цена топлива на оптовом рынке составляет 76,5 руб./л:

$$
M_{\rm r} = \mathbf{b} \cdot \mathbf{L} \mathbf{I}_{\rm r} \tag{83}
$$

где b – объем потраченного топлива за год в л, Цт - цена на дизельное топливо руб./л

Прочие издержки принимаются равными 10% от издержек на обслуживание, заработную плату и амортизацию.

$$
M_{\text{TP}} = 0,1 \cdot (M_{\text{O}} \cdot \text{C} \cdot \text{PEM.} + M_{\text{AM}} + M_{\text{3}} \cdot \text{F}) \tag{84}
$$

Чистая прибыль для проектируемого СДК определяется как:

$$
\Pi_{tt} = \Pi_{\delta t} - H_t \tag{85}
$$

Величина налога на прибыль зависит от ставки налога (%*пр* ¿:

$$
H_t = \mathcal{V}_{\alpha p} \cdot \Pi_{\delta t} = 0.2 \cdot \Pi_{\delta t} \tag{86}
$$

Согласно Федеральной Налоговой службе, налог на прибыль организации на 2021 год составляет 20%.

Под ежегодной прибылью от работы ДЭС понимается разность объема реализации от продажи электроэнергии ( $O_{p\bar{t}}$ на розничном рынке и суммарных издержек  $H_{\bar{t}}$ ):

$$
\Pi_{\delta t} = O_{pt} - H_{\partial \alpha t} \nO_{pt} = H \cdot \vartheta
$$
\n(87)

где Ц — цена на электроэнергию на розничном рынке страны; *Э* – количество продаваемой электроэнергии принимается равной 7,23 руб./кВтч.

Сроком окупаемости называется продолжительность периода от начального момента до момента окупаемости и рассчитывается по формуле:

$$
T_{\text{ok}}^{n} = \frac{K}{\prod_{u} + H_{u}^{n}}.
$$
\n(88)

Поток платежей (ПП) за один год равен:

$$
\Pi \Pi_t = \Pi_{ut} + H_{\alpha M, t} - K_t \tag{89}
$$

Экономическим критерием эффективности ДЭС является максимум ЧДД за расчетный период (20 лет):

$$
4\pi \sum_{t=1}^{T_{\text{pocc}}} \Theta_t \cdot (1 + \varepsilon)^{-t}
$$
\n(90)

где *t* –порядковый номер года;

*T расч* – расчетный период, принимаемый для ДЭС 20 лет;

*ε* =10%– коэффициент дисконтирования;

*Эt* – чистый денежный поток, который для каждого года *t* определяется как разница между доходами и расходами:

$$
\mathcal{F}_t = \Pi_{tt} + H_{\text{ant}} - K_t = \Pi \Pi_t. \tag{91}
$$

Себестоимость электроэнергии  $\mathcal{S}_{\mathfrak{I}}^{\phantom{\mathrm{H}}\phantom{\mathrm{H}}\phantom{\mathrm{H}}\mathcal{S}}$ рассчитывается:

$$
S_3^{B3y} = \frac{H_{\text{3kcm},\Sigma}^{\text{3sc}}}{\Theta_{B3y}}
$$
(92)

В таблице Приложения В.2 представлен результат расчёта для состава оборудования №15 при тарифе на ЭЭ 7,23 руб/кВтч. Как видно из расчета ЧДД отрицателен, проект является нерентабельным и требует увеличения тарифа на ЭЭ.

Минимальным тарифом для достижения положительного ЧДД является тариф равный 16 руб/кВтч. Разницу предполагается оплачивать за счет федеральных средств. Результат расчет с тарифом 16 руб/кВтч представлен в таблице В.3.

**4 Способы повышения эффективности существующих солнечно-дизельных комплексов**

# **4.1 Замена дизельного оборудования на новое**

По разным причинам почти две трети территории России (Крайний Север, Дальний Восток, Сибирь, Бурятия, Якутия, Алтай, Курильские острова, Камчатка, часть Центральной России) так и не были подключены к сетям централизованного электроснабжения, а это означает, что обеспечить электроэнергией и теплом потребителей можно только с помощью распределённой энергетики [62]. На сегодняшний день распределенная энергетика России — это около 49 тысяч различных электростанций (более 98% из них дизельные) суммарной мощностью 17 ГВт — примерно 8% от установленной мощности всех электростанций страны. Если учесть приведенные данные, то средняя мощность электростанций распределённой энергетики составляет порядка 350 кВт, на них вырабатывается порядка 50 млрд. кВт/ч в год, что составляет примерно 5% от всего объема производимой в стране электроэнергии.

В современной ситуации объёмы старения энергетического оборудования значительно превышают объёмы технического перевооружения, реконструкции и ввода новых энергетических мощностей [62].

На основе аналитического доклада «Объекты генерации в изолированных и труднодоступных территориях (ИТТ) в России» Аналитического центра при правительстве РФ от марта 2020 года [63], можно сделать вывод, что моральное и физическое устаревание оборудования и технологий, а также увеличение цен на привозное топливо, ведут к росту производственных издержек и себестоимости производства электроэнергии. Из-за этого растёт объём бюджетного субсидирования, компенсирующий высокие тарифы на электроэнергию в данных районах. Решение данной проблемы возможно за счёт модернизации оборудования и введения объектов ВИЭ-генерации.

Согласно докладу, наибольший интерес для модернизации объектов генерации представляют Республика Саха (Якутия), Камчатский край, Красноярский край и Ямало-Ненецкий АО. В этих четырёх регионах сосредоточенно около 65% установленной мощности объектов генерации, при этом на них приходится 76,8% из общего объёма субсидий на компенсацию выпадающих доходов в ИТТ. В среднем в Республике Саха (Якутия) удельных расход на выработку электроэнергии на объектах генерации в ИТТ составляет 42,7 руб/кВт∙ч; в этом же регионе наблюдается максимальный расход дизельного топлива на производство электроэнергии – 69,3 тыс. тонн (четверть суммы по России). Также другие 3 региона

98

(Камчатский край, Красноярский край, ЯНАО) находятся в лидерах по объёму потребления дизеля для генерации электроэнергии.

Важным показателем является удельный расход условного топлива (УРУТ) на отпуск электроэнергии. На него значительно влияет состояние генерирующего оборудования и срок эксплуатации. Многие действующие генерирующие установки в ИТТ были введены в эксплуатацию в 1980-90-х годах и ранее – поэтому данный показатель существенно превышает средневзвешенное значение по России, равный 476 г у.т./кВт∙ч (например, в Якутии он равен 568 г у.т./кВт∙ч).

Как видно из рисунка 36, для большинства регионов значительную часть расходов (от 30 до 50%) на выработку электроэнергии составляет топливо. Это объясняется удалённостью данных регионов, сезонной поставкой топлива, сложной логистикой.

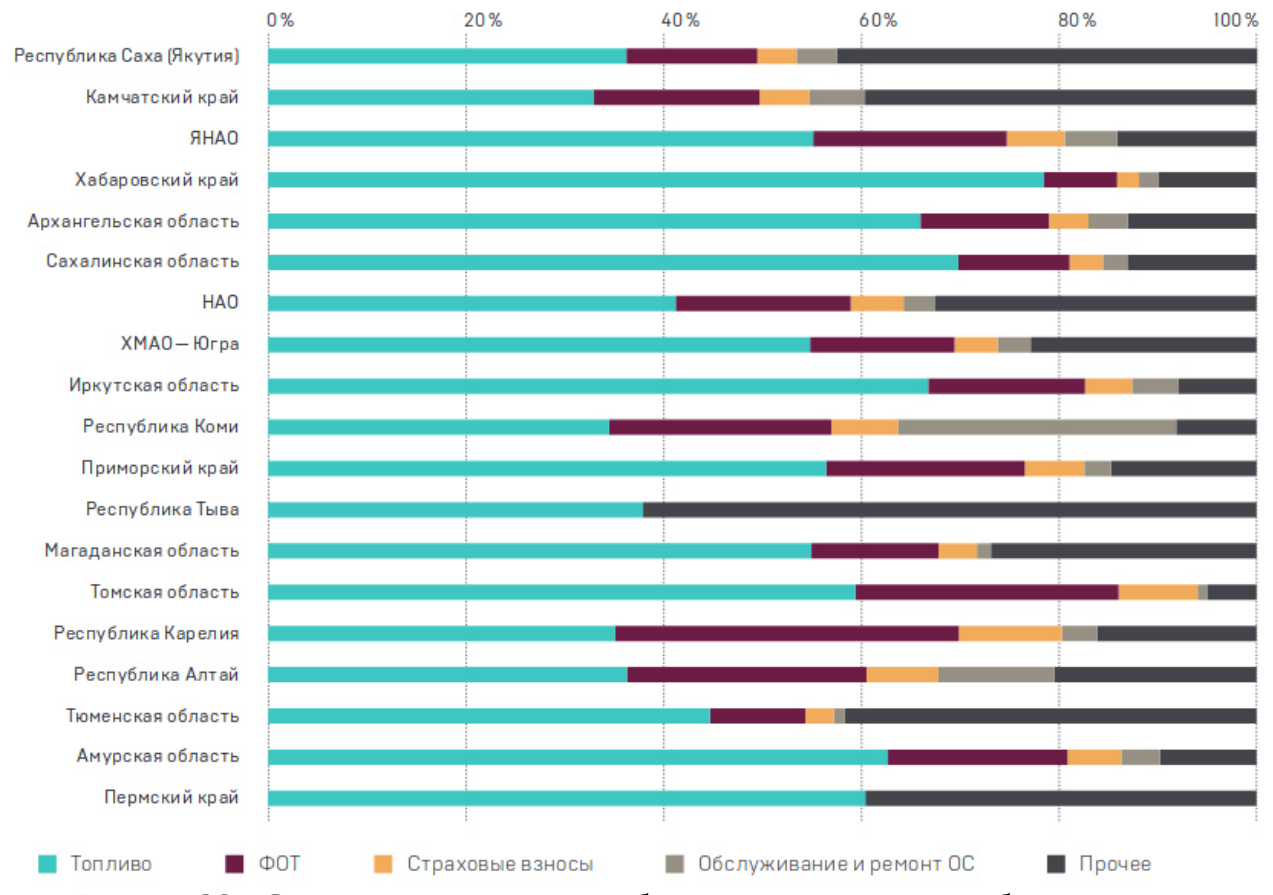

Рисунок 36 – Структура расходов н выработку электроэнергии на объектах генерации в изолированных и труднодоступных территориях в среднем по регионам в 2018 году

По оценке, данной Аналитическим центром, модернизация на объектах генерации в ИТТ приведёт к снижению УРУТ на 30%. Таким образом, возможная экономия расходов на топливо могла бы составить порядка 16 млрд руб за 10 лет.

Вариант модернизации объектов генерации в ИТТ зависит от нескольких местных особенностей (структура потребителей и режим потребления энергии, природноклиматические условия, состояние действующих систем электроснабжения).

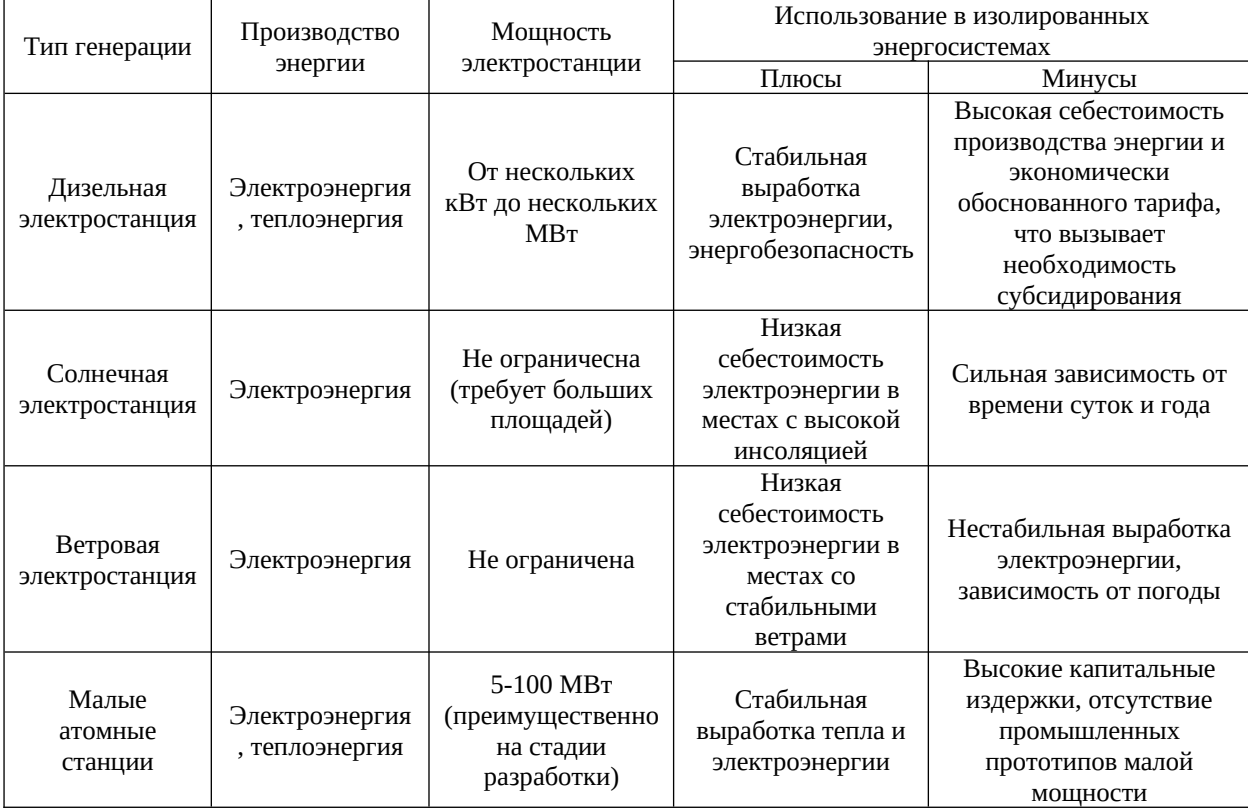

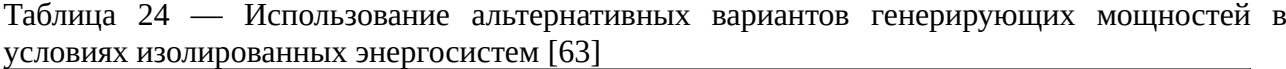

Наиболее универсальным решением для выработки и тепла, и электроэнергии, является замена действующих ДЭС на более современные, либо их модернизация. ВИЭгенерация может снижать потребление топлива, однако для реализации этого нужны подходящие климатические условия.

#### 4.1.1 Дизельные электростанции

В России развита отрасль производства дизельных генераторов и реализации проектов по установке дизельных электростанций «под ключ». Традиционными клиентами подобных проектов являются добывающие компании (с целью энергоснабжения проектов в

неэлектрифицированных районах) и муниципалитеты (с целью модернизации действующих объектов).

Основными компонентами дизельной электростанции являются двигатель и генератор переменного тока. В России существует проблема, связанная с отсутствием производства дизельных двигателей большой мощности (свыше 500 кВт). Реализуемые проекты дизельных электростанций большой мощности преимущественно используют дизельные двигатели иностранного производства.

На действующих объектах встречаются различные типы (марки) генерирующего оборудование. Так, например, наиболее распространены такие типы агрегатов как АД, ДГР, ДЭУ. Обильно используется оборудование производства Caterpillar, Cummins, ЯМЗ, АО «Людиновский теплостроительный завод».

Модернизация ДЭС позволяет повысить КПД и потребление топлива, что, однако, в значительной мере положительно не сказывается на снижении себестоимости произведенного тепла и электроэнергии и, соответственно, размера бюджетных субсидий.

4.1.2 Солнечные электростанции

В ИТТ строительство СЭС пока не сильно распространено. По состоянию на начало 2020 года реализовано только три крупных проекта (Таблица 3), которые направлены на замещение части производства электроэнергии на ДЭС и снижение потребления дизтоплива.

Крупнейшими участниками рынка солнечной энергетики в России являются ГК «Хевел» (СП «Роснано» и «Ренова») и ООО «Солар Системс» (Amur Sirius Power Equipment, Китай), которые занимаются производством компонентов солнечных станций (в т.ч. модулей), проектированием и строительством СЭС, в т. ч. по заказу.

Таблица 25 — Характеристика проектов СЭС в изолированных и труднодоступных территориях в России

| Проект                 | Расположение                | Мощность<br><b>C<sub>3</sub>C</b> | Используемое<br>оборудование                            | Генеральный<br>подрядчик                           | Заказчик, назначение<br>CЭC                                                                                                    |
|------------------------|-----------------------------|-----------------------------------|---------------------------------------------------------|----------------------------------------------------|----------------------------------------------------------------------------------------------------|
| «Батагай»,<br>2015 год | Республика<br>Саха (Якутия) | 1 MB <sub>T</sub>                 | <b>Suntech Power</b><br>(Китай,<br>солнечный<br>методы) | 000<br>«Хелиос<br>стратегия»<br>(Украина),<br>2015 | <b>OAO</b> «PAO<br>Энергетические<br>системы Востока»<br>(позднее передана АО<br>«Сахаэнерго»),<br>производство около<br>$1,2-1,4$ млн кВт $\cdot$ ч в<br>год, экономия около<br>300 т дизтоплива |

Продолжение таблицы 25

| Проект                                            | Расположение                   | Мощность<br>СЭС        | Используемое<br>оборудование | Генеральный<br>подрядчик | Заказчик, назначение<br>C <sub>3</sub> C                                                                    |
|---------------------------------------------------|--------------------------------|------------------------|------------------------------|--------------------------|----------------------------------------------------------------------------------------------------|
| Месторож-<br>дение<br>Светлое,<br>2019 год        | Хабаровский<br>край            | 1 MBT                  | ГК «Хевел»                   | ГК «Хевел»,<br>2019      | Polymetal, экономия<br>потребления<br>дизтоплива на ДЭС,<br>производство<br>электроэнергии 1,2<br>млн кВт•ч |
| Менза,<br>2017 год                                | Забайкальский<br>край          | $0,12$ MB <sub>T</sub> | ГК «Хевел»                   | ГК «Хевел»,<br>2017      | нд                                                                                                    |
| СЭС в<br>п. Ючюгей                                | Республика<br>Caxa<br>(Якутия) | 20                     |                              | 2012                     | 5,9                                                                                                    |
| СЭС в<br>п. Батамай                               | Республика<br>Caxa<br>(Якутия) | 60                     |                              | 2012                     | 17,4                                                                                                    |
| СЭС в<br>П.<br>Дулгалах                           | Республика<br>Caxa<br>(Якутия) | 20                     |                              | 2013                     | 9,1                                                                                                    |
| СЭС в<br>п. Куду-<br>Кюель                        | Республика<br>Caxa<br>(Якутия) | 20                     |                              | 2013                     | 6,5                                                                                                    |
| СЭС в<br>П.<br>Джаргалах                          | Республика<br>Caxa<br>(Якутия) | 15                     |                              | 2014                     | 5,2                                                                                                    |
| СЭС в<br>п. Тойон-<br>Ары                         | Республика<br>Caxa<br>(Якутия) | 20                     |                              | 2014                     | 7,6                                                                                                    |
| СЭС в п.<br>Эйик                                  | Республика<br>Caxa<br>(Якутия) | 40                     |                              | 2014                     | 11,9                                                                                                    |
| СЭС в<br>П.<br>Куберганя                          | Республика<br>Caxa<br>(Якутия) | 20                     |                              | 2014                     | 6,5                                                                                                    |
| СЭС в п.<br>Батагай                               | Республика<br>Caxa<br>(Якутия) | 1 000                  |                              | 2015                     | 300                                                                                                    |
| СЭС в п.<br>Юнкюр                                 | Республика<br>Caxa<br>(Якутия) | 40                     |                              | 2015                     | 15,65                                                                                                    |
| СЭС<br>$\, {\bf B}$<br>П.<br>Бетенкес             | Республика<br>Caxa<br>(Якутия) | 40                     |                              | 2015                     | 13,26                                                                                                    |
| СЭС в п.<br>Столбы                                | Республика<br>Caxa<br>(Якутия) | 10                     |                              | 2015                     | 3,6                                                                                                    |
| СЭС в п.<br>Улуу                                  | Республика<br>Caxa<br>(Якутия) | 20                     |                              | 2015                     | 7,31                                                                                                    |
| C <sub>3</sub> C<br>$\, {\bf B}$<br>П.<br>Дельгей | Республика<br>Caxa<br>(Якутия) | 80                     |                              | 2016                     | 24,22                                                                                                    |

| Проект                       | Расположение                   | Мощность         | Используемое | Генеральный | Заказчик, назначение |
|------------------------------|--------------------------------|------------------|--------------|-------------|----------------------|
|                              |                                | C <sub>3</sub> C | оборудование | подрядчик   | C <sub>3</sub> C     |
| СЭС в п.<br>Иннях            | Республика<br>Caxa<br>(Якутия) | 20               |              | 2016        | 8,22                 |
| СЭС в<br>п. Верхняя<br>Амга  | Республика<br>Caxa<br>(Якутия) | 36               |              | 2016        | 18,80                |
| СЭС в<br>п. Себян-<br>Кюель  | Республика<br>Caxa<br>(Якутия) | 50               |              | 2017        | 12,08                |
| СЭС в<br>п. Орто-<br>Балаган | Республика<br>Caxa<br>(Якутия) | 50               |              | 2017        | 11,7                 |
| СЭС Юрян                     | Республика<br>Caxa<br>(Якутия) | 3                |              | 2017        |                      |
| СЭС в<br>Π.<br>Кыстатыам     | Республика<br>Caxa<br>(Якутия) | 40               |              | 2018        | 9,48                 |
| СЭС в<br>с. Токко            | Республика<br>Caxa<br>(Якутия) | $\overline{2}$   |              | 2018        |                      |

Продолжение таблицы 25

На российском рынке также действует множество небольших компаний, которые занимаются поставкой оборудования (отечественного и импортного) для небольших солнечных станций, использующихся для личного потребления (население, предприятия и т.д.).

На данный момент наиболее эффективным является использование СЭС в ИТТ только в параллельном режиме с дизельной (или иной) генерацией. Это позволяет замещать часта потребляемой электроэнергии и экономить дизельное топливо.

Для сравнения работы станции только на ДЭУ с гибридной установкой, включающей в состав СЭС, рассмотрены данные для двух населенных пунктов республики Саха (Якутия) с близкими объемами производства (выработки) электрической энергии генерирующим объектом. Так по данным Министерства энергетики РФ, представленным на их сайте, выработки с. Ойусардах (Среднеколымский район) и с. Куберганя (Абыйский район) близки и составляют 500-503 тыс. кВтч. При этом в селе Куберганя используется СЭС-20. Но даже при небольшой мощности солнечной установки удается экономить на топливе (было 142,930 т– стало 134,648 т (5,79%)) и снижать УРУТ (было 435,1 г.у.т/кВтч – стало 413,5 г.у.т/кВтч (4,96%)). Также снизилась и цена топлива за 1 тонну (без НДС) с 67727,84 руб. до 56815,55 руб., что составляет 16,11% [64].

ГК «Хевел» указывает, что реализация подобных проектов, например, в селе Менза по заказу правительства Забайкальского края через механизм энергосервисного договора должна обеспечить срок окупаемости проекта 7,5 лет и снижение бюджетных субсидий на 23%. АГЭУ в селе Менза Забайкальского края, построенная для бесперебойного энергоснабжения трех труднодоступных населенных пунктов подтверждает положительное влияние установки СЭС вместе с ДЭС. АГЭУ состоит из солнечных модулей общей мощностью 120 кВт, двух дизельных генераторов по 200 кВт каждый и накопителя энергии ёмкостью 300 кВт\*ч. По предварительным подсчетам применение солнечных модулей и современной интеллектуальной системы управления энергоустановкой позволит сократить потребление дизельного топлива c 250 000 до 86 000 литров в год [65].

Еще одним из примеров автономной гибридной энергоустановки (АГЭ), включающей солнечные модули и дизель-генератор, является проект в поселке Яйлю. По расчетам специалистов на момент проектирования, поселок будет снабжаться на 30-40% за счет солнечной энергии, остальное — за счет дизель-генератора. Ожидается, что эксплуатация этой электростанции позволит на 50% снизить ежегодное потребление дизельного топлива в этом труднодоступном поселке. После окончания тестовой эксплуатации реальный опыт показал, что время работы дизеля сократилось более чем на половину, что позволяет говорить о значительной до 60% экономии органического топлива [66].

Компания «Хевел Энергосервис» (входит в Группу компаний «Хевел») завершила строительство автономных гибридных энергоустановок (АГЭУ) в сельских поселениях Снежное и Канчалан Анадырского района Чукотского автономного округа — первых подобных проектов в Арктической зоне России.

Совокупная мощность двух АГЭУ составляет 2600 кВт, в том числе мощность солнечной генерации — 550 кВт, емкость систем накопления энергии — 470 кВт\*ч. Управление АГЭУ осуществляется автоматически, обеспечивая наиболее оптимальный режим работы и экономию топлива.

Применение солнечной генерации и накопителей позволило значительно — до 30% снизить расход топлива и продлить ресурс дизельных генераторов. Ожидается, что экономия дизельного топлива составит 2310 тонн за весь период действия энергосервисного договора [67].

Но не только в России реализуются проекты по внедрению гибридных энергоустановок в ИТТ. Так, например, компания Tesla установила на острове Тау

104

Американского Самоа солнечные панели и аккумуляторы, полностью обновив энергетическую инфраструктуру.

Изначально для получения энергии обитатели острова использовали дизельные генераторы. Ранее жители целиком и полностью зависели от корабля, который поставляет им все необходимое. И этот корабль мог раньше не приходить месяцами. Соответственно, были перебои с поставками горючего и жизненно важных вещей для жителей острова. Как только подходило к концу горючее, жители старались использовать его только по утрам и вечерам. Вода закачивается в систему острова при помощи все того же электричества, на котором работают насосы.

Сейчас же, благодаря Tesla, ситуация меняется. Есть надежный источник электрической энергии и система хранения энергии. Благодаря такому решению жители острова теперь не испытывают недостатка в электричестве [68].

# **4.2 Применение ДГУ с переменной скоростью вращения**

Для снижения расхода топлива ДЭС возможно: применить устройства, которые при изменении нагрузки изменяют скорость вращения первичного двигателя для снижения расхода топлива при данной величине нагрузки; снизить эксплуатационного расхода топлива ДГУ (при работе с малой нагрузкой или в режиме ХХ часть цилиндров отключают); применить несколько ДГУ различной мощности [69].

В нашей энергосистеме чаще всего используют ДГУ с постоянной частотой вращения. Они могут долгое время работать без технического обслуживания, процесс генерирования электроэнергии автоматизирован, они обладают относительно высоким КПД (40%) [70], компактны и просты в обслуживании. Однако у ДГУ такого типа завышен удельный расход углеводородного топлива при работе на долевых нагрузочных режимах (т.е. при снижении мощности нагрузки). Для устранения этой проблемы возможно использование ДГУ с регулируемой частотой вращения вала ДВС, которая будет зависеть от мощности нагрузки.

Согласно статье Дарьенкова [70], при замене ДГ с постоянной частотой вращения на ДГ с переменной частотой вращения, расход топлива можно уменьшить на 20-30%, а также снизить износ оборудования за счёт оптимального теплового режима работы. Недостатком такого типа ДГ является то, что выходное напряжение также будет характеризоваться переменной частотой и амплитудой. Для стабилизации параметров вырабатываемой электроэнергии на выходе генератора устанавливается преобразователь параметров электрической энергии. Автор статьи предлагает использовать матричный преобразователь

105

частоты (МПЧ), доказывая его большую эффективность по сравнению с двухзвёздочным преобразователем частоты (ДПЧ).

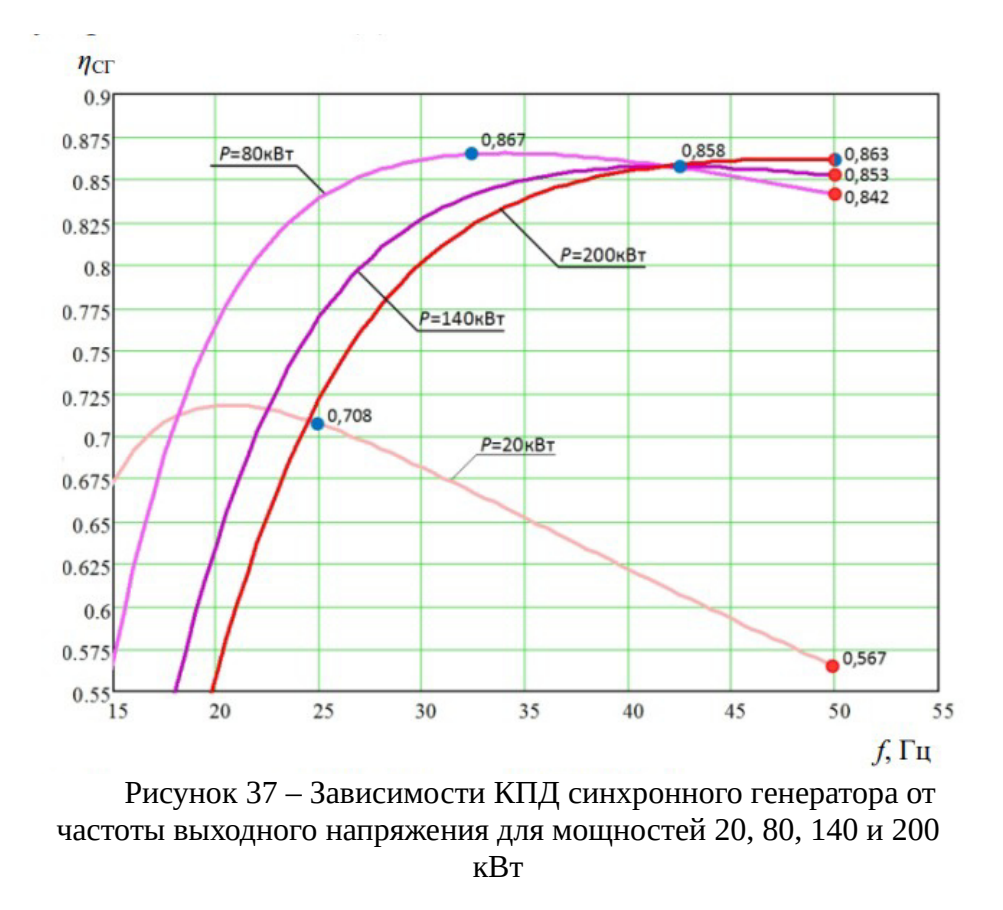

На рисунке 37 представлена зависимость КПД синхронного генератора номинальной мощностью 200 кВт от частоты выходного напряжения для разных нагрузок. Как можно заметить, при снижении нагрузки максимальный КПД смещается в сторону частоты, ниже номинальной.

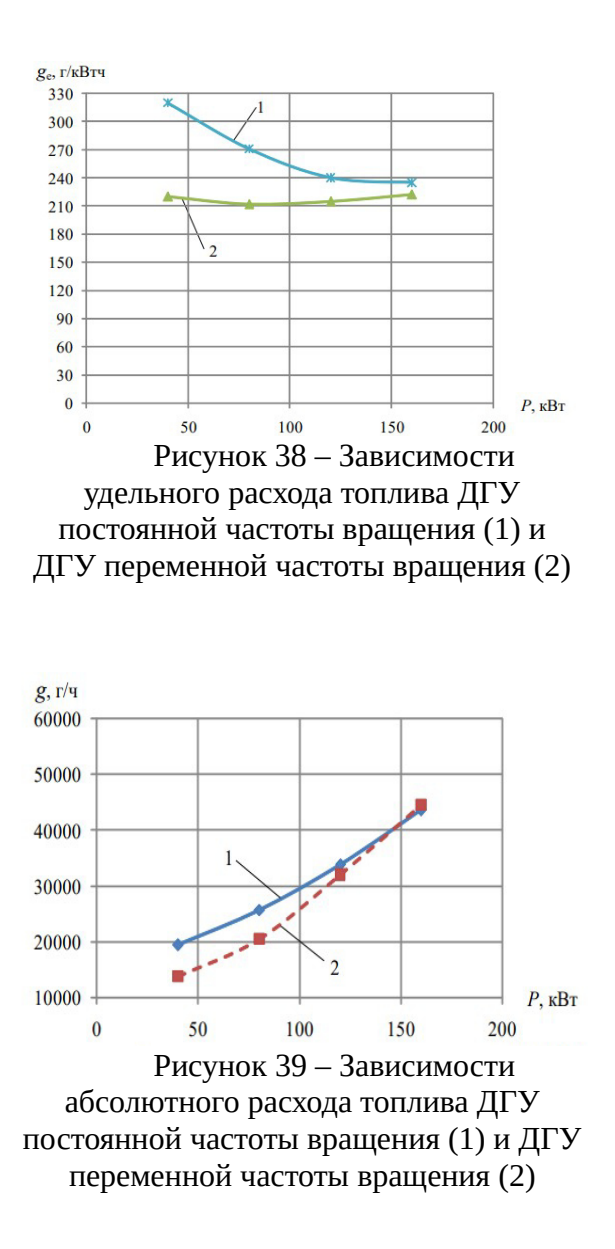

На рисунках 38 и 39 представлены зависимости удельного и абсолютного расхода топлива для ДГУ постоянной частоты вращения – кривая 1, и ДГУ переменной частоты вращения на МПЧ – кривая 2 (ном. мощность 160 кВт). Как видно из графиков, наибольшая разница наблюдается в области малых нагрузок.

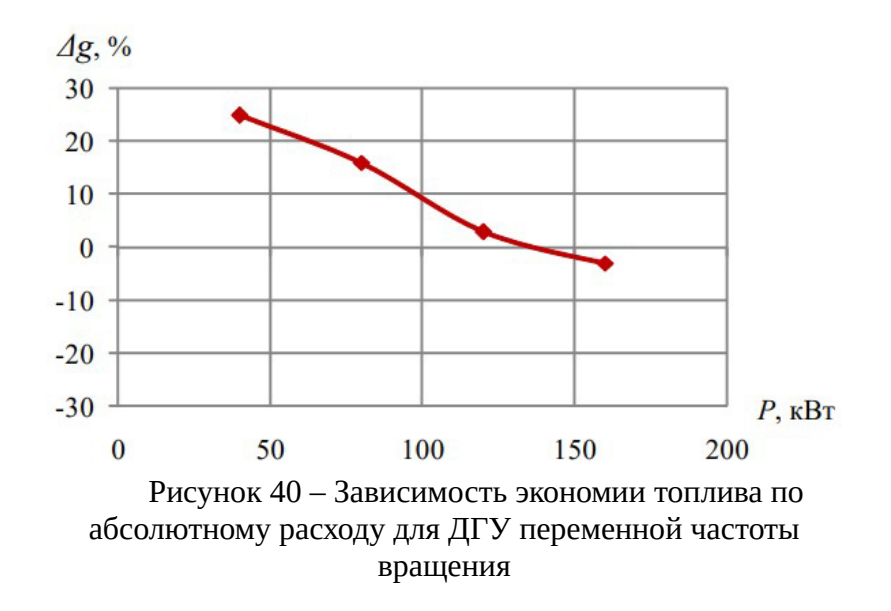

Абсолютный расход топлива ДГУ переменной частоты вращения на основе МПЧ ниже, чем у ДГУ постоянной частоты вращения при мощности нагрузки от 0 до 145 кВт (рисунок 38). При этом во всем диапазоне нагрузок удельный расход топлива у всех ДГУ переменной частоты вращения меньше, чем у ДГУ постоянной частоты вращения (рисунок 39). Экономия топлива (рисунок 40), достигаемая за счет регулирования частоты вращения ДВС в зависимости от мощности нагрузки, у ДГУ переменной частоты вращения на основе МПЧ наибольшая в области малых нагрузок и достигает 25 % при P = 40 кВт.

#### **4.3 Применение систем накопления энергии**

4.3.1 Влияние структуры потребителей на эффективность работы гибридного энергокомлекса

Рабочие (действующие постоянно) электростанции малой мощности обеспечивают постоянное электроснабжение объектов, размещенных в регионах, где отсутствуют централизованные системы электроснабжения, или удаленных от этих систем на такое расстояние, что строительство линий электропередачи экономически менее эффективно, чем создание рабочей электростанции. Рабочие электростанции должны обеспечивать потребности объектов в энергии в полном объеме в режиме нормального функционирования и в минимально гарантированном объеме в критических и чрезвычайных ситуациях.

В настоящее время значимость распределённой энергетики увеличивается в связи с изменяющейся в стране социально-экономической обстановкой. Большую роль играет распределённая энергетика в обеспечении надежности электроснабжения и энергетической
безопасности (ЭБ) потребителей электроэнергии, которая является важной компонентой национальной безопасности страны и трактуется как состояние защищенности граждан, общества, государства, экономики от обусловленных внутренними и внешними факторами угроз дефицита всех видов энергии и энергетических ресурсов.

Энергосистемы включают в свой состав потребителей, формирующих спрос на электрическую, тепловую, механическую и др. виды потребляемой энергии, производителей (генераторов) требуемых видов энергии, средств доставки энергии потребителю, гибкую систему резервирования поставщиков энергии и эффективного управления всеми элементами системы.

Важными особенностями распределённых энергосистем являются:

- относительно небольшое расстояние от места производства до места потребления энергии, что существенно уменьшает величину потерь по длине линий доставки (электрических, механических, гидравлических, тепловых и т.д.);

- сравнительно небольшое число потребляющих энергию установок, единичная мощность которых сопоставима с установленной мощностью всей энергосистемы;

- сравнительно небольшое число генерирующих энергию установок, единичная мощность которых сопоставима с установленной мощностью всей энергосистемы;

- тесная взаимозависимость режимов работы всех элементов энергосистемы, влияющих на устойчивость и надежность ее работы.

Целевая установка энергетических систем обычно формулируется как «полное и бесперебойное энергоснабжение потребителей энергии в соответствии с их требованиями по количеству и качеству энергии, графику потребления энергии в заданном интервале времени». Иными словами параметры генерирующей части системы выбираются исходя из потребностей потребителей, структура и параметры которых не зависят от их энергообеспеченности.

Не углубляясь в подробности изучения свойств больших систем энергетики вообще, которые играют важную роль для функционирования и развития Единой энергетической системой РФ, остановимся на свойствах систем, включающих в себя источники (генераторы) энергии на основе возобновляемых источников энергии (ВИЭ). С точки зрения этих энергетических систем, требования к генераторам на основе ВИЭ выражаются следующим образом:

- генераторы на основе ВИЭ не имеют гарантии выдачи мощности по электричеству (за исключением ГЭС с водохранилищами) или теплу (за исключением теплонасосных установок);

- генераторы на основе ВИЭ могут использоваться без существенных ограничений по устойчивости режима энергосистемы, неравномерности выдачи мощности и качеству электроэнергии, если их доля по установленной мощности составляет не более 15% установленной мощности генераторов энергосистемы;

- генераторы на основе ВИЭ могут частично компенсировать неравномерность поступления энергоресурсов к энергоустановкам различных типов и повысить надежность энергоснабжения потребителей;

- генераторы на основе ВИЭ могут работать совместно с аккумуляторами и преобразователями энергии в иной вид, поддающийся эффективной аккумуляции, (электрохимические, водородные, гидравлические, пневматические, механические, электрические и т.д.).

Основными выводами из приведенных положений являются:

- генераторы на основе ВИЭ не могут осуществлять энергоснабжение автономных и иных потребителей самостоятельно, без участия источников гарантированной мощности или использования аккумуляторов;

- генераторы на основе ВИЭ могут работать совместно с малыми тепловыми энергоустановками (в качестве дублирующей мощности), обеспечивая экономию топлива по сравнению с работой тепловых энергоустановок в качестве единственного источника энергоснабжения потребителей малых энергосистем или автономных потребителей. При этом следует помнить, что автономные потребители являются по существу потребителями распределенных энергосистем.

В ходе Первой Всероссийской конференции «Развитие малой распределенной энергетики в России» (28 сентября 2011 года, Москва) среди прочего было отмечено: применение современных накопителей электроэнергии позволит оптимизировать использование топлива даже при недостаточном потенциале ВИЭ в месте сооружения проектируемого ГЭК.

Аккумуляторы энергии могут иметь разную физическую природу и принципы работы. Среди известных технических решений могут быть названы электрохимические аккумуляторные батареи, емкостные и индуктивные накопители, маховики, тепло-, гидро- и

пневмоаккумулирующие установки. При этом предполагается, что накопленная в любом виде энергия будет использована объектами ГЭК.

Для оценки влияния наличия системы накопления энергии на параметры работы СДК проведено моделирование его режима работы с разным составом оборудования. На рисунке 41 для примера показан суммарный график нагрузки потребителей для буднего зимнего дня.

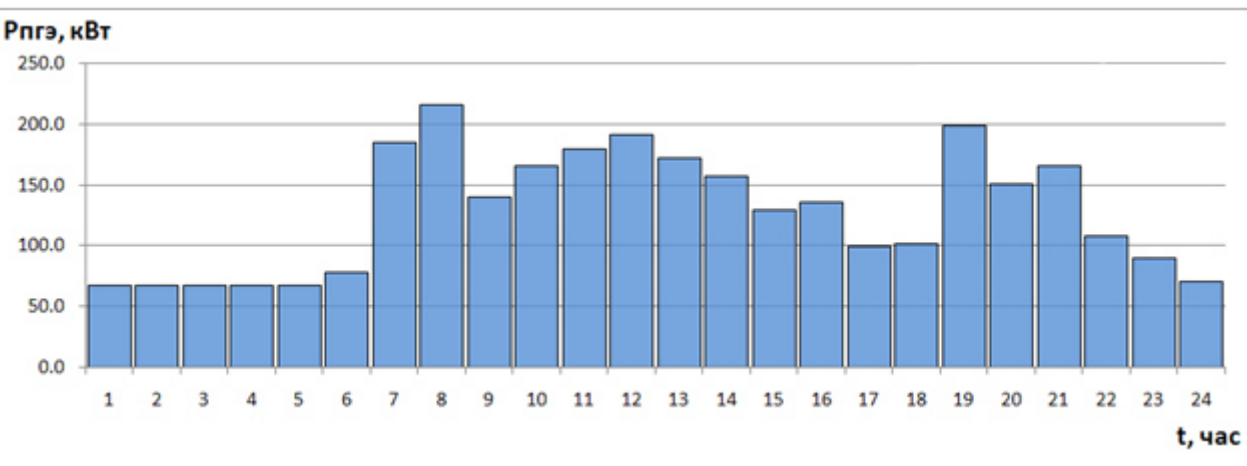

Рисунок 41 - Графики потребления энергии потребителем

Для выбранной площадки сооружения ГЭК (село Новикоко Сахалинской области) на основании открытых баз данных и геоинформационных систем, в соответствии с методиками, описанными в разделе 1, были определены параметры поступления первичных энергоресурсов энергии солнца.

Проведена оптимизация режима работы оборудования СДК методом перебора для различных наборов оборудования СДК (различная ёмкость и мощность СНЭ).

На этом этапе, оптимизация режима работы СДК проводилась в предположении, что весь заданный график нагрузки потребителя должен быть гарантированно обеспечен: так, не проводилось технико-экономической оценки СДК, не учитывались ограничения на количество свободной энергии. Оптимальным определен состав СДК, в котором наибольшая доля ВИЭ. Совершенно естественно, что при отсутствии каких-либо ограничений на количество энергоустановок на основе ВИЭ их годовая выработка стремится к некоторому максимальному значению (одновременно значительно увеличивается «свободная энергия»). На величину «свободной энергии» влияет совпадение или несовпадение во времени характера потребления энергии и поступления солнечного излучения. Этот максимальный уровень доли выработки энергоустановок на основе ВИЭ в составе ГЭК определяется климатическими характеристиками местности и в рассматриваемом случае не может превышать 80%. Этот предел обусловлен стохастичностью процесса изменения прихода солнечной радиации – в некоторые моменты времени (в рассматриваемой точке – чуть менее 20% времени) потенциал ресурсов ВИЭ недостаточен для работы энергоустановок на их основе. Таким образом, при неограниченном увеличении числа энергоустановок на основе ВИЭ не удастся вытеснить ДЭУ из общего энергобаланса ГЭК на 100 % (см. рисунок 42).

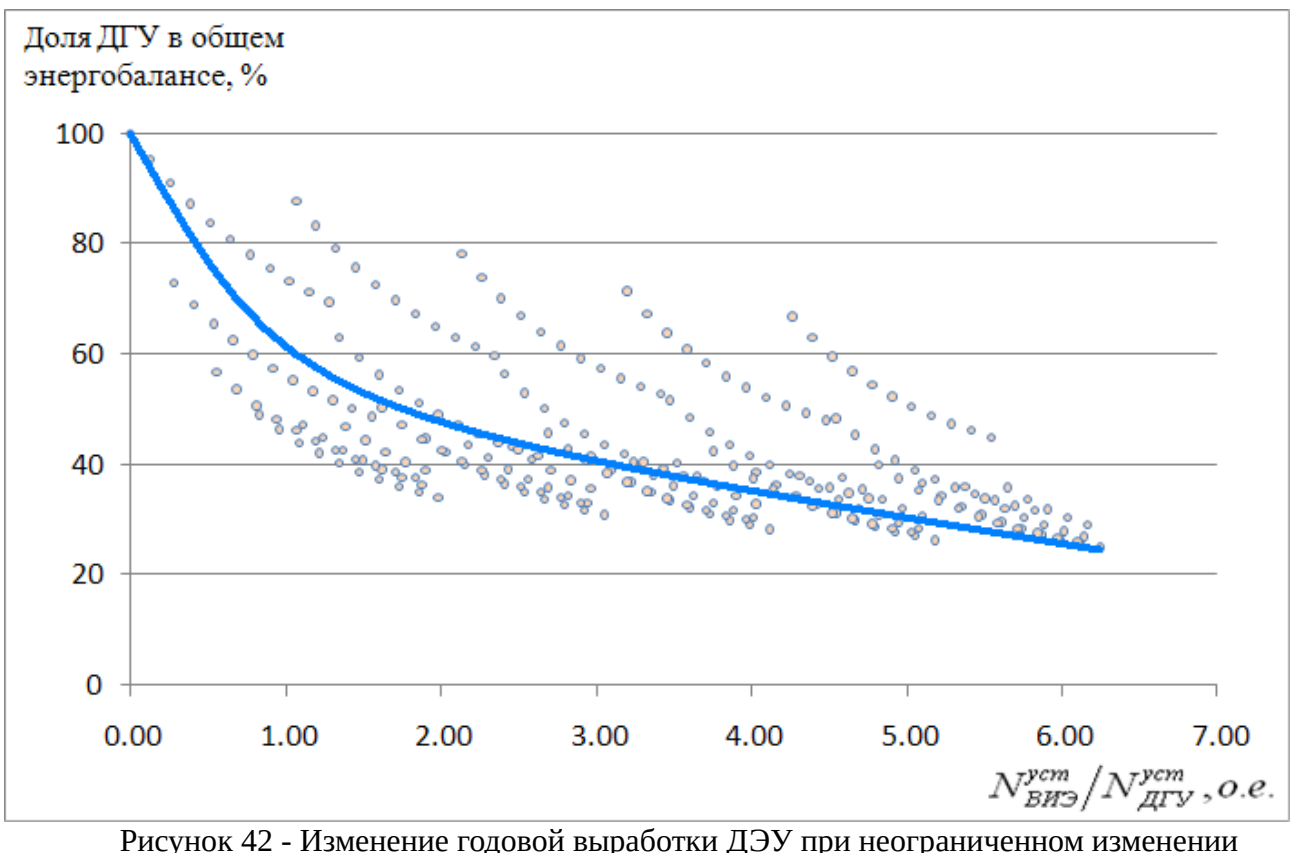

генерирующей части ГЭК на основе ВИЭ

В реальной жизни использование столь большого числа энергоустановок на основе ВИЭ нецелесообразно по двум причинам:

1) Стоимость энергоустановок на основе ВИЭ достаточно высока и эффект снижения выработки на ДЭУ (и снижение расхода топлива) при некотором соотношении  $N_{\mathit{BHO}}^{\mathit{ycm}}/N_{\mathit{A} \mathit{J} \mathit{Y}}^{\mathit{ycm}}$ будет скомпенсирован возросшими капитальными вложениями в энергоустановки на основе ВИЭ. При дальнейшем увеличении числа энергоустановок на основе ВИЭ экономические показатели СДК будут только ухудшаться.

2) При необоснованном увеличении числа энергоустановок на основе ВИЭ пропорционально возрастает их выработка, часть которой не используется потребителем. Эта

часть – «свободная энергия» – должна быть утилизирована путём регулирования выходной мощности энергоустановки или использованием балластной нагрузки.

Зависимости количества выработанной энергии на ДЭУ и энергоустановках на основе ВИЭ от соотношения установленных мощностей ДЭУ и ВИЭ представлены на рисунке 43. Каждая точка на графике соответствует конкретному составу оборудования СДК; линии годовых выработок ДЭУ и ВИЭ получены экспоненциальной аппроксимацией результатов для всех составов оборудования. Значения свободной энергии разделены на семь областей – каждая соответствует введению в ГЭК дополнительного массива ФЭМ, так как установленная мощность массива ФЭМ одного порядка с мощностью потребителя, то введение дополнительного массива ФЭМ приводит к скачкообразному увеличению свободной энергии.

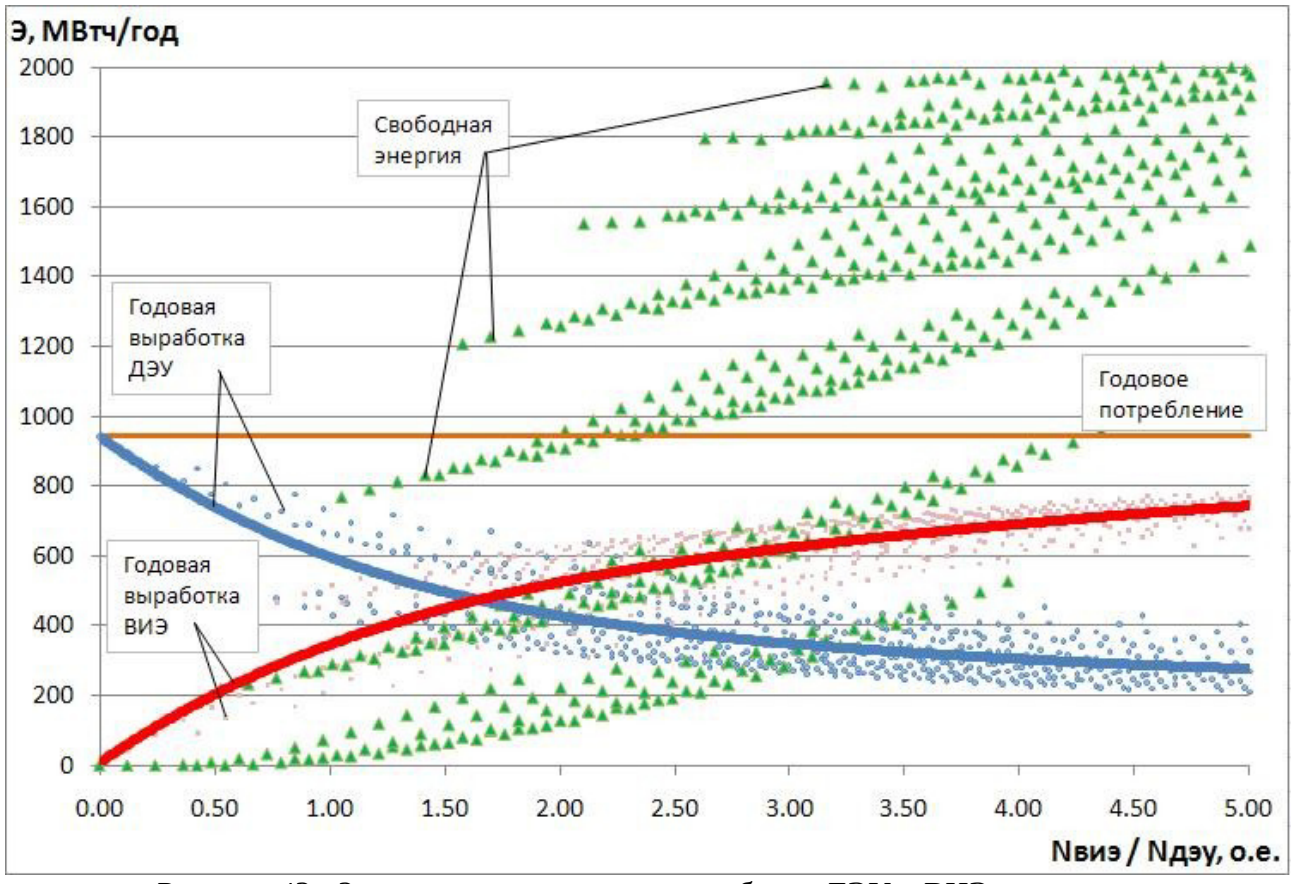

Рисунок 43 - Зависимость изменения выработки ДЭУ и ВИЭ при изменении соотношения установленных мощностей ДЭУ и ВИЭ в составе ГЭК

Введение в состав СДК системы накопления энергии, обладающей внутренней способностью перераспределять энергию во времени, позволит, снизить «свободную энергию», потребляя излишки энергии в часы минимума нагрузки потребителя. Для анализа режима работы элементов СДК в течение года совместно с СНЭ, проведен расчет величины годовой выработки энергии СДК. При этом рассматривалась зависимость распределения энергии между элементами СДК.

На рисунке 44 (линия 1) показано изменение распределения выработки ДЭУ по составляющим графика нагрузки и в целом. Анализ зависимостей показывает, что увеличение доли СНЭ в графике нагрузки позволяет снизить суммарные топливные затраты на ДЭУ (пропорциональные выработке ДЭУ) с 26,9% до 24,7% в общем энергобалансе. Этот эффект связан с тем, что для СНЭ отсутствует необходимость следовать строго заданному графику нагрузки и увеличивается возможность использования ВИЭ, а ДЭУ необходимо покрывать ежечасно лишь технологический минимум СНЭ. Кроме того, пропорционально доле СНЭ в графике нагрузки снижается установленная мощность ДЭУ.

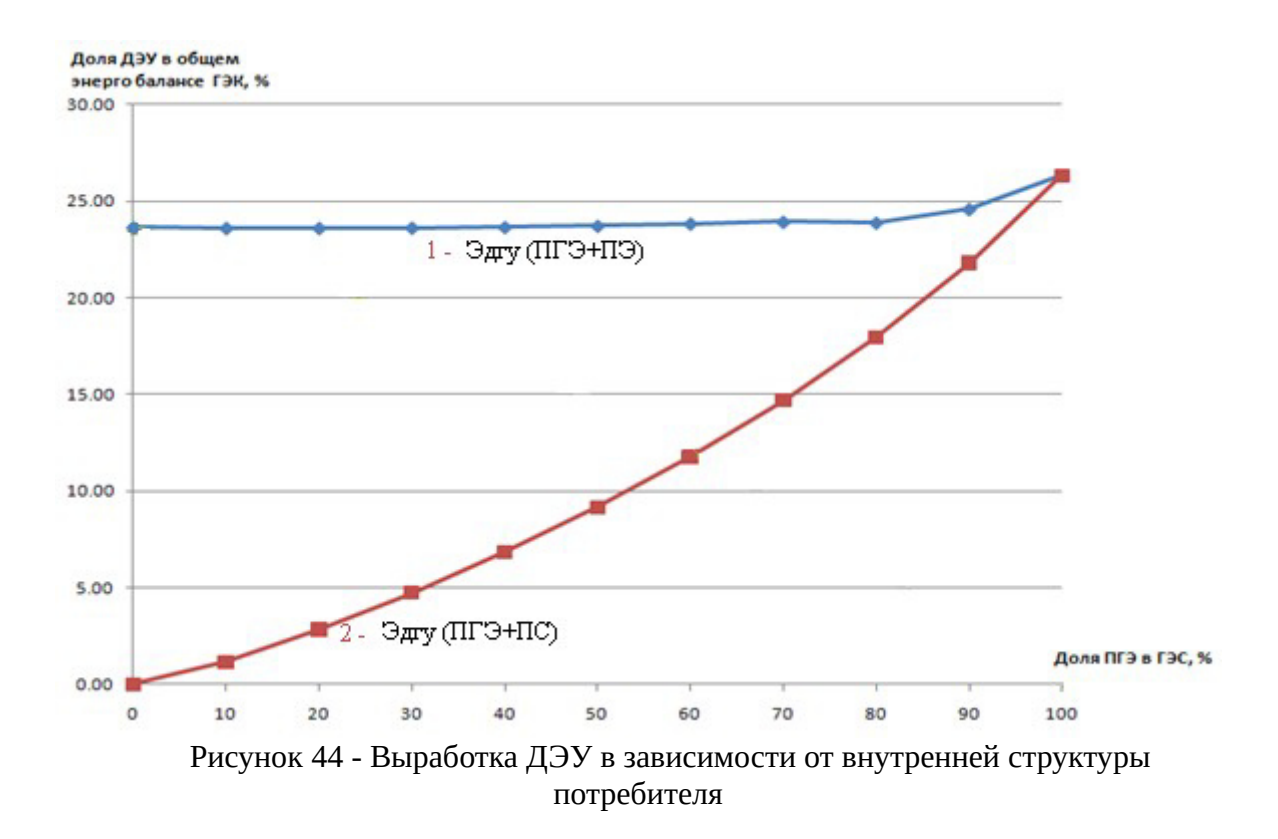

Оптимальный режим работы генерирующего оборудования определяется исходя из технико-экономической оценки затрат на органическое топливо, сокращения этих затрат благодаря использованию ВИЭ (см. рисунок 45).

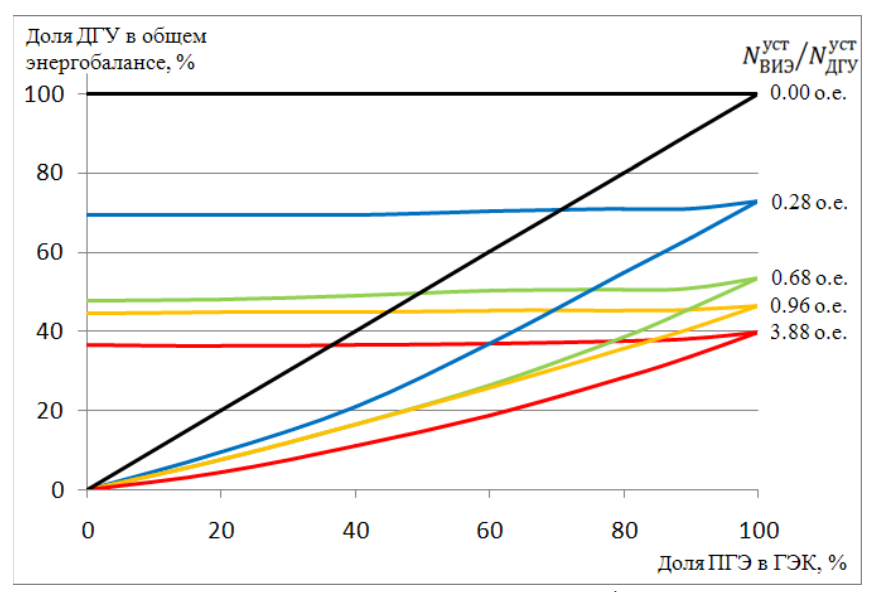

Рисунок 45 - Изменение доли ДЭУ в общей годовой выработке ГЭК при неограниченном изменении внутренней структуры потребителя для разных составов генерирующей части

# 4.3.2 Применение накопителей энергии

Качество вырабатываемой энергии находится в непосредственной зависимости от стабильной работы двигателя. Обычные генераторы не всегда достаточно эффективно обеспечивают стабильность постоянной скорости вращения. Из-за этого главным недостатком ДГУ становятся высокие расходы топлива при неполных загрузках [97].

| Степень        | ДГУ (1020 кВт) |                       | ДГУ (720 кВт) |                       |  |  |  |
|----------------|----------------|-----------------------|---------------|-----------------------|--|--|--|
| загруженность  | $Q$ , л/час    | $q$ , л/кВт $\cdot$ ч | $Q$ , л/час   | $q$ , л/кВт $\cdot$ ч |  |  |  |
| установок от   |                |                       |               |                       |  |  |  |
| номинальной, % |                |                       |               |                       |  |  |  |
| 100            | 271,6          | 0,272                 | 171,8         | 0,264                 |  |  |  |
| 75             | 209,6          | 0,279                 | 128,9         | 0,264                 |  |  |  |
| 50             | 147,6          | 0,295                 | 86,0          | 0,265                 |  |  |  |
| 35             | 110,3          | 0,315                 | 63,0          | 0,277                 |  |  |  |
| 20             | 72,4           | 0,362                 | 46,8          | 0,360                 |  |  |  |
| 5              | 33,9           | 0,679                 | 26,4          | 0,812                 |  |  |  |

Таблица 26 — Расход топлива для ДГУ

К тому же в случае без накопителей, когда ДГУ работает постоянно, мощность ФЭС ограничена. Соответственно показатели СДК снижаются. На картинке показано изменение КИУМ на примере СДК в п. Батагай [98].

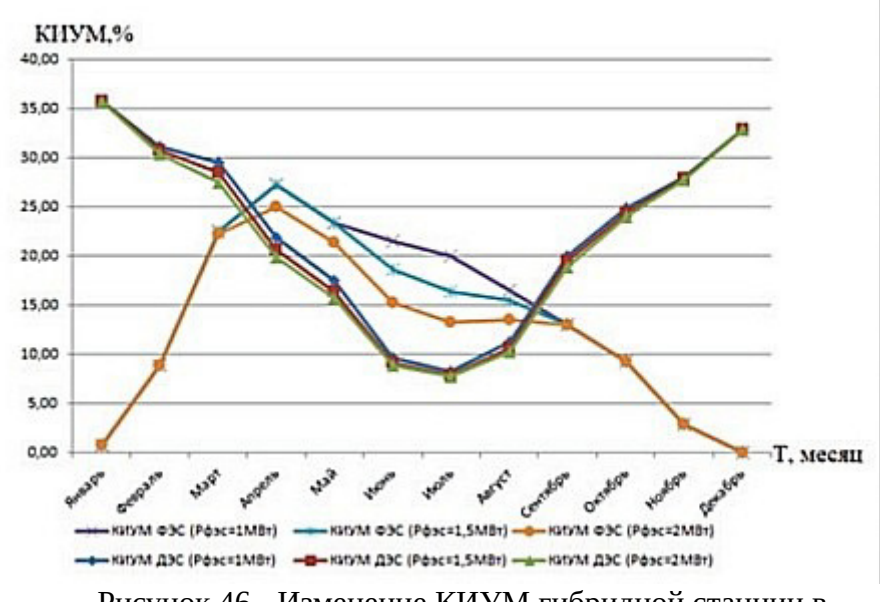

Рисунок 46 - Изменение КИУМ гибридной станции в течение года при разных установленных мощностях

Эффективным решением для повышения топливной эффективности ДГУ является внедрение систем накопления энергии (СНЭ).

Внедрение СНЭ в изолированных системах приводит к [99, 100, 101]:

- повышению надёжности и эффективности электростанций на основе ВИЭ;
- экономии топлива;
- уменьшению себестоимости электроэнергии;
- выравниванию суточных графиков нагрузки;
- предотвращению снижения напряжения;
- увеличению КИУМ;
- и пр.

Известны различные технологии, которые могли бы аккумулировать электроэнергию. Они используются в различных областях и включают в себя гидроаккумулирующие электростанции, хранение энергии сжатого воздуха, электрохимические батареи, маховики, суперконденсаторы и пр.

Структура и параметры СНЭ выбирается с учётом особенностей конкретного проекта. Так, например, суперконденсаторы наиболее эффективно сокращают длительность провалов и выбросов напряжения (более, чем на 50%), а также их величину (до 10%) [100]. При кратковременных резких провалах или выбросах они компенсируют неравномерность. Маховиковые накопители энергии позволяют обеспечить бесперебойное электроснабжение потребителей на базе ВИЭ. Для обеспечения бесперебойного питания потребителей I категории надёжности лучше всего подходят аккумуляторные батареи (АКБ).

Среди электрохимических типов накопителей большой интерес представляют литийтитановые АКБ [102, 103]. Проанализировав работу нескольких типов АКБ, были составлены таблицы.

| Вариант             | Емкость,<br>Вт∙ч | Pecypc,<br>ШИКЛ | Стоимость за 1<br>ед., руб | Суточная амортизация<br>на 1 руб./(кВт·час/сут) |
|---------------------|------------------|-----------------|----------------------------|-------------------------------------------------|
| LTO                 | 92,0             | 26 000          | 1500                       | 1.718                                           |
| LiFePO <sub>4</sub> | 826,0            | 3500            | 5400                       | 5.117                                           |
| LiO                 | 19,2             | 1000            | 109                        | 15,518                                          |

Таблица 27 — Характеристики рассматриваемых аккумуляторов

Таблица 28 — Результаты оптимизации

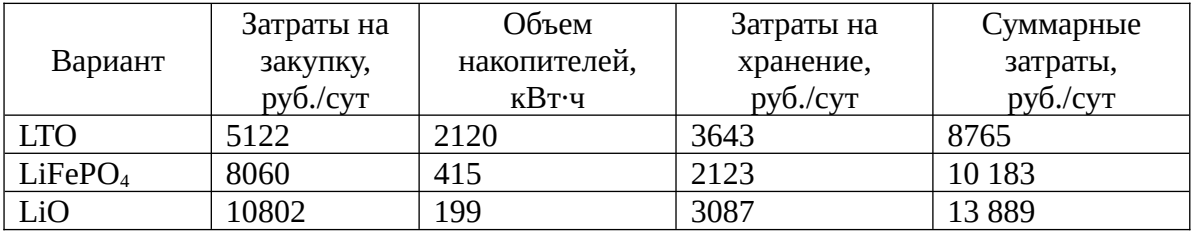

Примечание - Затраты без использования накопителей составляют 13 257 руб./сут

При скачкообразном изменении тока зарядки/разрядки срок службы АКБ снижается. Для решения этой проблемы можно использовать гибридную СНЭ, включающую АКБ и суперконденсаторы [104].

К сожалению, российский рынок накопителей энергии для электроэнергетических систем не сильно развит [99] несмотря на то, что Россия имеет ряд особенностей, которые могут способствовать широкому развитию данного направления. Так, например, энергетическая система России неравномерна, в ней нередко встречаются как энергодифицитные, так и энергопрофицитные районы. Также существует большое количество территорий, где потребители энергии значительно удалены от источников генерации, а проведение к ним дополнительных высоковольтных линий дорого и не совсем эффективно. Многие эти проблемы позволяет решить использование возобновляемых источников энергии. Однако пока данная сфера слабо развита, но использование их совместно с системами накопления достаточно эффективно [105].

### **4.4 Оптимизация управления режимами работы гибридного энергокомплекса**

4.4.1 Прогнозирование изменения нагрузки

Современные методики построения прогнозных моделей базируется на статическом анализе и моделировании временных рядов [71].

Применяют методы ИИ. Для моделирования графиков нагрузки и электропотребления применяют ряды Фурье, градиентную оптимизацию, методы, основанные на роевых интеллектах, регрессионный метод и др [72], [71].

4.4.2 Прогнозирование выработки мощности на СЭС

Грубо говоря, методы прогнозирования можно разделить на статистические и физические. Либо более широкое разделение [73]:

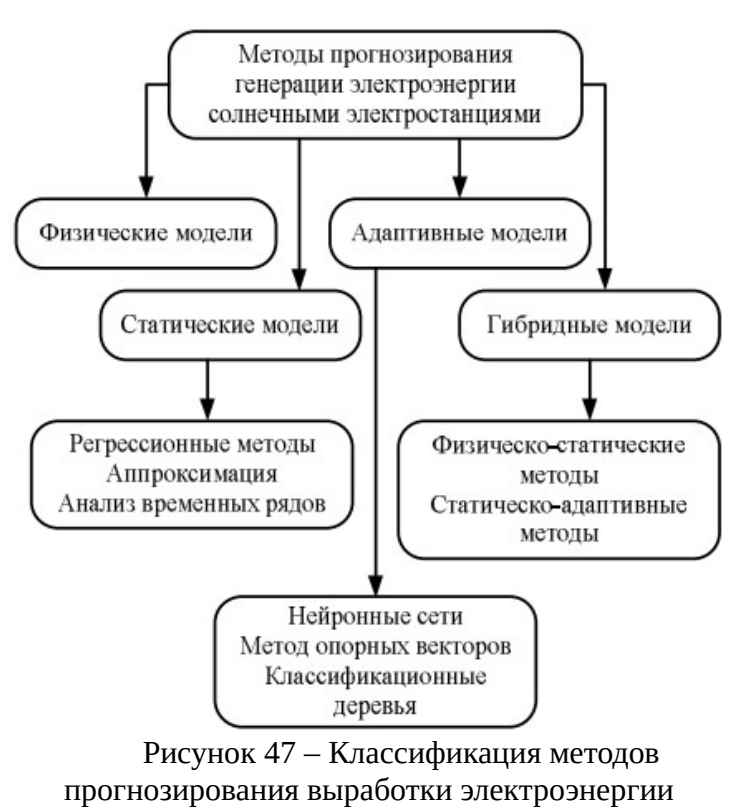

солнечными электростанциями

В статистических методах погрешность спутниковых данных резко возрастает при низких углах восхода солнца, высоких пространственных вариациях и низких условиях солнечной радиации [74]. Для нас это означает, что в условиях автономных комплексах, которые чаще всего находятся в Северных районах и в Сибири, статистический метод будет неприменим. Для удалённых от экватора регионов необходимо учитывать характерные месяцы или годовые часы. Для увеличения точности прогнозирования требуется учёт длительности погодных условий (метод исторического подобия).

Метод математического моделирования. В качестве отклика используется коэффициент прозрачности. Для определения связи между характеристикой наблюдаемого явления (отклик) и величинами (признаками) используют регрессионный анализ. Для повышения точности прогноза возможно использование эмпирической кластеризации выборки по диапазонам угловой высоты Солнца. Для каждого диапазона рассчитываются свои коэффициенты регрессии, затем внутри этого диапазона рассчитываются прогнозные значения коэффициента прозрачности. Дальнейшее повышение точности прогноза возможно при использовании более интеллектуальных мат. методов: искусственные нейронные сети, бустинг, генетические алгоритмы и т.д., а также за счёт использования данных текущих измерений. Численные методы могут содержать значительную погрешность [75].

Наиболее удобными и точными методами для прогнозирования являются методы, основанные на использовании искусственных нейронных сетей вместе с вейвлетпреобразованием (хотя последнее усложняет процесс прогнозирования) [74], [73].

Средняя ошибка для физических моделей составляет 21-26%, статистических – 20- 24%, адаптивных – 15-19%, гибридных физико-статических – 19-24%, статистическоадаптивных – 5-10%.

4.4.3 Методы прогнозирования солнечного излучения

Процесс прогнозирования солнечной энергии можно разделить на следующие четыре класса в зависимости от горизонта прогнозирования:

- долгосрочное прогнозирование (от одного года до десяти лет вперед);

- среднесрочное прогнозирование (от одного месяца до одного года вперед);

- краткосрочное прогнозирование (от одного часа до нескольких дней вперед);

- внутричасовое прогнозирование (на одну минуту или несколько минут вперед).

До появления стохастических методов моделирования солнечной радиации основное внимание уделялось экстраполяции данных из долгосрочных средних и установившихся

значений, что привело к созданию по существу статических моделей, описывающих только суточные и сезонные изменения.

Статические модели включают модели временных рядов [76], модели, основанные на спутниковых данных [77], [78], модели, основанные на облаках [79], модели с искусственной нейронной сетью. Такие модели, будь то графические или математические, игнорировали краткосрочные, зависящие от времени закономерности данных о солнечной радиации, которые вызывали колебания во временных масштабах от секунд до дней. Любая модель прогнозирования, которая игнорирует краткосрочные стохастические характеристики данных о солнечной радиации, явно несовершенна. Примером могут служить следующие модели: Линейные стационарные модели, авторегрессионные модели (AR), модели скользящего среднего (MA), модели смешанного авторегрессионного скользящего среднего (ARMA) Смешанные модели авторегрессионных скользящих средних с экзогенными переменными (ARMAX).

Искусственная нейронная сеть ассимилирует систему обучения человеческого мозга и способна находить соотношение ввода-вывода для линейных и нелинейных систем с меньшими вычислительными затратами. Это приводит к широкому использованию искусственных нейронных сетей для прогнозирования различных критериев, таких как освещенность и температура [80], [81]. В общем, нейронные сети являются универсальными аппроксиматорами [82]. Искусственными нейронными сетями для прогнозирования солнечной радиации используются различные географические и метеорологические параметры в виде входных данных, такие как: продолжительность солнечного сияния, максимальная температура окружающей среды, относительная влажность, широта, долгота, день года, суточная глобальная радиация ясного неба, общий облачный покров, температура, индекс ясности, высота, месяцы, средняя температура, средний облачный покров, средняя скорость ветра, атмосферное давление, эталонный индекс ясности, среднее рассеянное излучение, средняя радиация, месяц, внеземное излучение, испарение и температура почвы.

Некоторые показатели прогнозирования для моделей ANN изменяются под влиянием географических метеорологических переменных, алгоритмов обучения и конфигурации архитектуры ANN. Таким образом, мы можем с уверенностью сказать, что правильный выбор входных параметров важен для прогнозирования солнечной радиации с надежностью и большей точностью. Представленная литература не указывает на какую-либо стандартную базу данных для тестирования и оценки того, как различные системы могут работать должным образом. Это основной недостаток ANN, обусловленный необходимостью

дополнительных наблюдений, оборудования и выбора параметров, что значительно увеличивает погрешность результирующих данных этого метода.

Физические модели основаны на математических уравнениях, описывающих физическое состояние, динамические изменения в атмосфере. Физические методы характеризуются сложными нелинейными уравнениями, решение которых требует больших вычислительных мощностей. Численные методы прогнозирования также можно отнести к физическим методам [83], [80]. Численные методы прогнозирования используют приближенные решения уравнений, описывающих физические методы. Погрешности численных методов прогнозирования сильно варьируются и могут достигать больших значений, погрешности зависят от различных климатических факторов и динамического движения атмосферы в рассматриваемой области.

Основными компонентами сетевой модели являются динамическое ядро и физический пакет. Динамическое ядро отвечает за отбор проб атмосферы для аппроксимации решения атмосферных уравнений движения. Дискретизированный набор уравнений обычно учитывает адвекцию, эффекты вращения, силу градиента давления и гравитацию. Другие соответствующие атмосферные процессы сложнее представить в явном виде. В этом случае модели включают эффекты этих процессов в параметризацию физического пакета. Основы моделей NWP заключаются в следующем:

- атмосферные уравнения движения;

- динамическое ядро;

- физика;

- динамическое ядро и физика.

Представителями этого типа прогнозирования являются такие глобальные модели, как ECMWF - Европейский центр среднесрочных прогнозов погоды и GFS – Глобальная система прогнозирования.

На дневном горизонте стохастичность поведения облачного покрова не может быть точно предсказана с помощью традиционных численных моделей прогнозирования погоды. Необходимо непосредственно наблюдать за облачным покровом. Камера "Все небо" позволяет наблюдать небесный свод с земли во всей полусфере. Затем скорость облака может быть получена из временных рядов изображений, полученных с помощью таких устройств, что приводит к внутричасовому прогнозу радиации над заданным участком [84]. Прогноз на внутридневном горизонте требует наблюдения облачного покрова в мезомасштабе с высоким временным разрешением. Поэтому наблюдение с использованием геостационарного

метеорологического спутника является наиболее подходящим решением, которое обеспечивает прогнозы освещенности с большей точностью, чем NWP, на временном горизонте менее 6 часов [85]. При таком подходе облачные структуры обнаруживаются с использованием изображений с видимых каналов таких спутников. Индекс облачности (предполагается, что он пропорционален оптической глубине облака) может быть точно рассчитан на основе коэффициента отражения, измеренного датчиком. Извлечение индекса облачности - это зрелый подход, который широко используется при составлении карт солнечных ресурсов [86], [87], [88]. Затем векторы движения облаков можно определить по двум последующим картам индексов облаков, предполагая, что объекты облака не меняются между двумя изображениями. Векторное поле используется для экстраполяции будущего рисунка облачности из текущей карты индекса облачности. Прогноз солнечной радиации получается путем объединения прогнозируемой карты индекса облачности с моделируемой радиацией ясного неба.

Определения краткосрочного и долгосрочного прогнозирования движения облаков на изображениях неба зависят от периода выборки. В целом, как краткосрочные, так и долгосрочные прогнозы затруднены из-за постоянного изменения формы облаков. Это усугубляется искажениями, вносимыми полусферическим зеркалом, используемым для получения изображения неба с широким полем зрения. В частности, на типичном изображении, полученном с помощью Total Sky Imager, объекты вблизи горизонта пространственно сжаты и поэтому кажутся намного меньше на горизонте, чем когда они находятся в зените. Из-за этого нелинейного отображения, создаваемого полусферическими зеркалами, равномерное физическое движение облаков приводит к видимому движению различной величины на плоскости изображения. TSI предоставляет замедленное видео, которое наблюдает за небом через полусферическое зеркало. Как правило, эти системы используются для получения изображений неба через регулярные промежутки времени. А затем в дело вступают нейронные сети, которые по контрастам на полученных снимках определяют, где находится облако и куда оно движется.

Для реализации этого метода необходимо определенное количество датчиков. Также возможен компромисс между количеством датчиков в сети и, следовательно, точностью прогнозов и максимальным временным горизонтом прогнозирования. Также необходимо оптимально расположить датчики в случае, когда необходимы прогнозы для большой солнечной электростанции, поэтому мы представим точечную симметричную схему

расположения датчиков в системе, показанную на рисунке 42 в которой сама солнечная электростанция будет выступать в качестве источника [89].

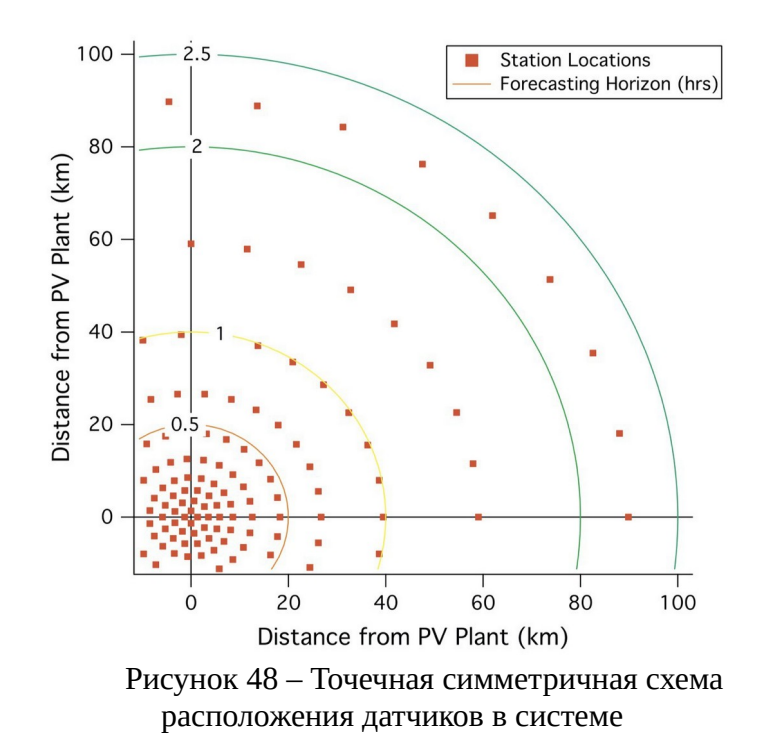

Имея информацию о расстоянии между датчиками, как в радиальном, так и в осевом направлениях, а также информацию об уровне инсоляции на каждом из датчиков и времени от затенения одного сетевого датчика до затенения другого датчика, можно прогнозировать скорость движения облаков. расстояние, соответствующее направлению движения облака, воспринимается как радиальное, в то время как осевое направление соответствует расположению в перпендикулярном направлении. Имея расширенную систему датчиков, например, в масштабе, сопоставимом с шаблоном на рисунке 42, система имеет возможность не только предоставлять данные о скорости движения облака, но и вычислять размер этого облака, и, соответственно, иметь возможность информировать оператора системы времени, по истечении которого станция сможет продолжать подачу электроэнергии. Преимущество этой системы определения скорости облаков, по сравнению с расчетами, основанными на анализе данных о скорости ветра из баз данных, заключается в том, что, во-первых, скорость ветра на поверхности земли и на высоте облаков различна, и учитывая тот факт, что разные типы облаков могут находиться на разной высоты, мы имеем, что погрешность этого прогноза затрат будет катастрофически огромной, во-вторых, скорость ветра не всегда соответствует скорости движения облаков. Система наземных датчиков освещенности не имеет этих недостатков и в то же время остается такой же простой и дешевой.

Для решения задач прогнозирования производства можно использовать одновременно несколько методов.В литературе метод, объединяющий два или более статистических метода, называется гибридно-статистическим [90].

Обычно с использованием статистических методов дается прогноз поступления суммарной солнечной радиации или индекс ясности, а затем, основываясь на физических представлениях, эти прогнозные значения пересчитываются в мощность или генерируемую энергию солнечной электростанции [91], [92]. В методе физической гибридной искусственной нейронной сети (PHAN) искусственные нейронные сети были объединены с точки зрения прогноза облачности и модели ясного неба [93]. Одна из причин разработки гибридных моделей заключается в том, что часто можно повысить точность прогнозирования, используя преимущества каждой методологии.

Ниже дана краткая характеристика используемых в прогнозировании солнечного излучения подходов:

Простейшим методом изучения стохастической модели является прогнозирование постоянства на основе недавних выходных данных фотоэлектрической электростанции или выходных данных радиометра. Полученные данные экстраполируются с учетом изменения углов наклона солнца. Одной из проблем, с которыми можно столкнуться при использовании этого метода, является отсутствие наблюдений или их ненадежность. Поэтому использование стохастического метода требует дополнительных затрат на оборудование и иногда хранения большого объема данных.

По сути, это комбинация распознавания образов, дедуктивных рассуждений и числовых расчетов для имитации. В методах ANN климатологические переменные берутся в качестве входных данных и для прогнозирования месячных значений глобальной горизонтальной освещенности в течение года. В этом методе прогнозирования требуются дополнительные затраты на оборудование, которое позволит получить более четкое изображение, в противном случае слишком яркое пятно от солнца может быть распознано как облако, что значительно увеличивает погрешность.

Модели NWP используют нелинейные уравнения в частных производных, полученные из физики, для моделирования динамики земной атмосферы, такой как давление воздуха, температура, относительная влажность, скорость ветра и солнечная радиация [94]. Затем прогнозируемые переменные получаются путем решения уравнений. Разрешение прогноза

NWP составляет 1-28 км2, что слишком велико для точного прогнозирования движения облаков [95]. Например, для одной из моделей NWP, такой как исследование и прогнозирование погоды, требуются исходные данные, области прогнозирования, схемы микрофизики, схемы параметризации кучевых облаков, схемы физики поверхности, схемы физики планетарного пограничного слоя, схемы длинноволнового излучения и схемы коротковолнового излучения, прежде чем решать нелинейные дифференциальные уравнения в частных производных для прогнозирования метеорологические переменные. Погрешность моделей NWP варьируется в пределах 18-40%.

Есть несколько основных трудностей, с которыми приходится сталкиваться при автоматическом отслеживании движения облаков. Наиболее важными вопросами являются определение высоты вектора ветра и многослойных облаков для отслеживания взаимной корреляции. Решение этих задач требует использования сложных методов, таких как анализ гистограмм, кластеризация и так далее, что значительно усложняет использование этого метода на начальных этапах. Погрешность составляет около 20%.

Прогнозы солнечной активности с использованием изображений с наземных небесных камер. Изображения неба, полученные с помощью наземной небесной камеры, дают более подробную картину протяженности облаков, их структуры и движения. Однако их поле зрения сокращено, а горизонт их прогноза ограничен менее чем часом [96]. Ошибка прогнозирования составляет около 30%.

Метод ультракороткосрочного прогнозирования, использующий наземную сеть датчиков, не только проще, как в установке, так и в обслуживании, но в то же время обладает не меньшей точностью, чем метод анализа изображений неба и использования нейронных сетей. Этот метод использует измерения наземных датчиков освещенности в качестве входных данных. Система автоматически собирает данные с разных датчиков, которые объединяются для создания структуры для моделирования корреляций между различными датчиками, благодаря которой воспроизводится модель движения облаков.

Обычными методами, основанными на линейном режиме, являются методы временных рядов. Другие примеры, хотя и нелинейные, такие как детерминированные модели ясного неба, слишком просты, чтобы отражать фактические характеристики солнечного излучения. Следовательно, включение более сложной нелинейности в модельную функцию является одной из трудностей этого метода. Кроме того, объединение некоторых типов моделей может привести к высокой ошибке прогнозирования, поскольку солнечная радиация не такая, как в предыдущий день.

Успех метода прогнозирования также зависит от горизонта прогноза, который представляет собой период времени в будущем, на который делается прогноз. В зависимости от прогнозируемого горизонта некоторые методы работают лучше, чем другие. В этом проекте мы хотели осуществить прямое считывание затенения и мгновенное прогнозирование развития, без участия человека и в зависимости от внешних факторов, например, таких как рельеф местности, поэтому мы выбрали метод прогнозирования за счет наземных датчиков.

# **4.5 Рекомендации по повышению эффективности работы солнечно-дизельных комплексов**

Модернизация оборудования без дополнительных мероприятий не принесёт большой выгоды, так как себестоимость произведённой электроэнергии не будет сильно снижаться. Для повышения эффективности работы, можно прибегнуть к различным способам: использование ВИЭ (позволяет снизить потребление топлива вплоть до 50%) [63], замена ДГ постоянной частоты вращения на ДГ переменной частоты вращения (экономия топлива до 20-30% [70]).

Также была проведена работа по анализу управления режимами. Было выяснено, что наиболее точный способ прогнозирования выработки на СЭС – использование нейронных сетей, а также гибридных статистическо-адаптивных моделей [73].

#### **ЗАКЛЮЧЕНИЕ**

В рамках 1 этапа НИОКР получены следующие результаты:

1) Разработана математическая модель типовой локальной энергосистемы с генерирующими установками на основе фотоэлектрических преобразователей, дизельгенераторных установок и накопителей энергии («Математическая модель солнечнодизельного комплекса»). Математическая модель СДК позволяет оценивать временную изменчивость величины прихода солнечного излучения, определять максимально достижимый уровень выработки электроэнергии солнечной электростанцией в заданных внешних условиях.

2) Проведено обоснование параметров имитационной модели типовой локальной энергосистемы с генерирующими установками на основе фотоэлектрических преобразователей и дизели генераторных установок, а также с накопителями энергии («Имитационный макет солнечно-дизельного комплекса»). Имитационный макет СДК включает в свой состав дизельную электростанцию, состоящую из двух ДГУ (12 и 30 кВт), имитатора солнечной электростанции, системы накопления на основе электрохимических аккумуляторов.

3) Проведена верификация математической модели типовой локальной энергосистемы с генерирующими установками на основе фотоэлектрических преобразователей, дизельгенераторных установок и накопителей энергии. Расчётными примерами являлись две сетевые солнечные электростанции и солнечно-дизельный комплекс посёлка Верхоянск.

4) Проведён анализ способов повышения эффективности существующих солнечнодизельных комплексов на основе оптимизации режимов их работы. Предложены способы повышения эффективности СДК на основе внутристанционной оптимизации режима работы ДЭС, применения систем накопления энергии и прогнозирования солнечного излучения.

В рамках выполнения 1 этапа НИОКР подготовлено две публикации:

1) Impact of partial solar eclipse on solar radiation intencity. Авторы: Андреева Ксения Александровна, Васильева Анастасия Алексеевна, Васьков Алексей Геннадьевич.

2) Review of ultra-short-term solar radiation prediction methods. Авторы: Васьков Алексей Геннадьевич, Костоев Мухамед Магомедович, Фоменко Дарья Викторовна.

На момент подготовки отчёт обе статьи приняты к рассмотрению оргкомитетом конференции 5th 2023 International Youth Conference on Radio Electronics, Electrical and Power Engineering (REEPE) и должны быть опубликованы в марте 2023 года, после чего будут включены в базу данных Scopus.

#### **СПИСОК ИСПОЛЬЗОВАННЫХ ИСТОЧНИКОВ**

1. Капуста Л.В. Автоматизированные системы организационного управления предприятием (конспект лекций). Восточноукраинский национальный университет имени Владимира Даля, г.Луганск, 2011.

2. Научно-прикладной справочник по климату СССР. Гос. ком. СССР по гидрометеорологии и контролю природной среды, Белорусское респ. упр. по гидрометеорологии и контролю природной среды, 1993.

3. Мировой Центр Радиационных Данных (МЦРД). РосГидроМет.

4. PVGIS Photovoltaic Geographical Information System. European Commission.

5. The Surface meteorology and Solar Energy (SSE). NASA.

6. Jesús Polo. Site Adaptation.

7. Chu Y. et al. Intra-hour irradiance forecasting techniques for solar power integration: A review // iScience. 2021. Vol. 24, № 10. P. 103136.

8. PVLIB.

9. Reno Matthew J., Hansen Clifford W., Stein Joshua S. Global Horizontal Irradiance Clear Sky Models: Implementation and Analysis. Sandia National Laboratories, 2012.

10. Andreas Afshin, Reda Ibrahim. Solar Position Algorithm for Solar Radiation Applications. 2008.

11. Hottel H.C, Woertz B.B. Evaluation of flat-plate solar heat collector. Trans. ASME 64, 91 // Transactions of the American Society of Mechanical Engineers. 1942. № 64. P. 91–104.

12. Liu B., Jordan R. Daily insolation on surfaces tilted towards equator // ASHRAE. 1961. № 10. P. 53–59.

13. Badescu V. 3D isotropic approximation for solar diffuse irradiance on tilted surfaces // Renew. Energy. 2002. № 26. P. 221–233.

14. Koronakis P.S. On the choice of the angle of tilt for south facing solar collectors in the Athens basin area // Sol. Energy. 1986. № 36. P. 217–225.

15. Tian, Y.Q. et al. Estimating solar radiation on slopes of arbitrary aspect // Agric. For. Meteorol. 2001. № 109. P. 67–74.

16. Bugler, J.W. The determination of hourly insolation on an inclined plane using a diffuse irradiance model based on hourly measured global horizontal insolation // Sol. Energy. 1977. № 19. P. 477–491.

17. Temps R.C., Coulson K.L. Solar radiation incident upon slopes of different orientations // Sol. Energy. 1977. № 19. P. 179–184.

18. Hay J., Davies J. Calculation of monthly mean solar radiation for horizontal and inclined surfaces // Sol. Energy. 1980. № 23. P. 301–307.

19. Reindl D.T. Evaluation of hourly tilted surface radiation models // Sol. Energy. 1990. N<sub>2</sub> 45. P. 9–17.

20. Klucher T.M. Evaluation of models to predict insolation on tilted surfaces // Sol. Energy. 1979. № 23. P. 111–114.

21. Duffie J.A., Beckman W.A., Worek W.M. Solar Engineering of Thermal Processes. 4th ed. Willey, 2003.

22. Arvid Skartveit J.A.O. A model for the diffuse fraction of hourly global radiation // Sol. Energy. 1987. № 38. P. 271–274.

23. El-Sebaii A.A. et al. Global, direct and diffuse solar radiation on horizontal and tilted surfaces in Jeddah, Saudi Arabia // Appl. Energy. 2010. № 87. P. 568–576.

24. Willmott C.J. On the climatic optimization of the tilt and azimuth of flat-plate solar collectors // Sol. Energy. 1982. № 28. P. 205–216.

25. Perez R. et al. The Development and Verification of the Perez Diffuse Radiation Model. Sandia National Labs.: Albuquerque, NM, USA; State University of New York: Albany, NY, USA, 1988.

26. Perez R. et al. Modeling daylight availability and irradiance components from direct and global irradiance // Sol. Energy. 1990. № 44. P. 271–289.

27. Виссарионов В. И. et al. Солнечная энергетика: учеб. пособие для вузов. Издательский дом МЭИ. 2008. 276 p.

28. Mondol J.D., Yohanis Y.G., Norton B. The impact of array inclination and orientation on the performance of a grid-connected photovoltaic system // Renew. Energy. Elsevier, 2007. Vol. 32, № 1. P. 118–140.

29. Kazem H.A. et al. A review of dust accumulation and cleaning methods for solar photovoltaic systems // J. Clean. Prod. 2020. Vol. 276. P. 123187.

30. Meyer E.L., van Dyk E.E. Assessing the reliability and degradation of photovoltaic module performance parameters // IEEE Trans. Reliab. 2004. Vol. 53, № 1. P. 83–92.

31. Dubey S., Sarvaiya J.N., Seshadri B. Temperature Dependent Photovoltaic (PV) Efficiency and Its Effect on PV Production in the World – A Review // Energy Procedia. Elsevier BV, 2013. Vol. 33.

32. Bright J.M. et al. A synthetic, spatially decorrelating solar irradiance generator and application to a LV grid model with high PV penetration // Sol. Energy. 2017. Vol. 147. P. 83–98.

33. Moretón R. et al. From broadband horizontal to effective in-plane irradiation: A review of modelling and derived uncertainty for PV yield prediction // Renew. Sustain. Energy Rev. Elsevier, 2017. Vol. 78, № C. P. 886–903.

34. Abiola-Ogedengbe A., Hangan H., Siddiqui K. Experimental investigation of wind effects on a standalone photovoltaic (PV) module // Renew. Energy. 2015. Vol. 78. P. 657–665.

35. Mani M., Pillai R. Impact of dust on solar photovoltaic (PV) performance: Research status, challenges and recommendations // Renew. Sustain. Energy Rev. Elsevier, 2010. Vol. 14, № 9. P. 3124–3131.

36. Maghami M.R. et al. Power loss due to soiling on solar panel: A review // Renew. Sustain. Energy Rev. Elsevier, 2016. Vol. 59, № C. P. 1307–1316.

37. Mertens K. Photovoltaics. Fundamentals, Technology and Practice. 2nd ed. John Wiley & Sons Ltd, 2018.

38. Brecl K., Topič M. Self-shading losses of fixed free-standing PV arrays // Renew. Energy. Elsevier, 2011. Vol. 36, № 11. P. 3211–3216.

39. Ndiaye A. et al. Degradations of silicon photovoltaic modules: A literature review // Sol. Energy. 2013. Vol. 96. P. 140–151.

40. King D. et al. Performance Model for Grid-Connected Photovoltaic Inverters. Sandia National Laboratories.

41. Bower Ward et al. Performance Test Protocol for Evaluating Inverters Used in Grid-Connected Photovoltaic Systems. 2010.

42. King D.L., Boyson W.E., Kratochvil J.A. Photovoltaic Array Performance Model. Sandia National Laboratories Report, SAND2004-3535.

43. King D.L. et al. Array Performance Characterization and Modeling for Real-Time Performance Analysis of Photovoltaic Systems // 2006 IEEE 4th World Conference on Photovoltaic Energy Conference. 2006. Vol. 2. P. 2308–2311.

44. Xiong R. et al. Critical Review on the Battery State of Charge Estimation Methods for Electric Vehicles // IEEE Access. 2018. Vol. 6. P. 1832–1843.

45. Chiasson J., Vairamohan B. Estimating the state of charge of a battery // IEEE Trans. Control Syst. Technol. 2005. Vol. 13, № 3. P. 465–470.

46. Anbuky H., Pascoe P. E. VRLA battery state-ofcharge estimation in telecommunication power systems // IEEE Transactions on Industrial Electronics. 2000. № 47. P. 565–573.

47. Sato S., Kawamura A. A new estimation method of state of charge using terminal voltage and internal resistance for lead acid battery // Proc. Power Convers. Conf.-Osaka 2002 Cat No02TH8579. Osaka, Japan: IEEE, 2002. Vol. 2. P. 565–570.

48. Rodrigues S., Munichandraiah N., Shukla A.K. A review of state-of-charge indication of batteries by means of A.C. impedance measurements // Journal of Power Sources. 2000. № 87. P. 12–20.

49. Huet F. A review of impedance measurements for determination of the state-ofcharge or state-of-health of secondary batteries // Journal of Power Sources. 1998. № 70. P. 56–69.

50. How D.N.T. et al. State of Charge Estimation for Lithium-Ion Batteries Using Model-Based and Data-Driven Methods: A Review // IEEE Access. 2019. Vol. 7. P. 136116– 136136.

51. Rosewater D.M. et al. Battery Energy Storage Models for Optimal Control // IEEE Access. 2019. Vol. 7. P. 178357–178391.

52. Sindhuja S., Vasanth K. Modified coulomb counting method of SOC estimation for uninterruptible power supply system's battery management system // 2015 International Conference on Control, Instrumentation, Communication and Computational Technologies (ICCICCT). 2015. P. 197–203.

53. Linda O., William E. J., Huff M. Intelligent neural network implementation for SOCI development of Li/CFx batteries // Proceedings of the 2nd International Symposium on Resilient Control Systems (ISRCS '09). 2009. P. 57–62.

54. Malkhandi S. Fuzzy logic-based learning system and estimation of state-of-charge of lead-acid battery // Eng. Appl. Artif. Intell. 2006. Vol. 19, № 5. P. 479–485.

55. Xu L., Wang J.P., Chen Q.S. Kalman filtering state of charge estimation for battery management system based on a stochastic fuzzy neural network battery model // Energy Conversion and Management. 2012. № 53. P. 33–39.

56. Wang J. et al. Combined state of charge estimator for electric vehicle battery pack // Control Engineering Practice. 2007. № 15. P. 1569–1576.

57. Kim J., Cho B.H. State-of-Charge Estimation and State-of-Health Prediction of a Li-Ion Degraded Battery Based on an EKF Combined With a Per-Unit System // IEEE Trans. Veh. Technol. 2011. Vol. 60, № 9. P. 4249–4260.

58. Савкин К. Д. Комбинированные автономные системы электроснабженияс использованием ВИЭ: Магистерская диссертация.

59. Гашимов А. М., Рахманов Н. Р., Ахмедова С. Т. Гибридные системы распределенной генерации с возобновляемыми источниками: моделирование и анализ их режимов работы в энергосистеме.

60. Штерн В.И. Эксплуатация дизельных электростанций. Москва: Энергия, 1980. 120 p.

61. Средная заработная плата по отраслям и регионам России [Electronic resource]. URL: https://www.audit-it.ru/inform/zarplata/ (accessed: 07.01.2023).

62. Перспективы распределенной энергетики в России | Капитал страны [Electronic resource]. URL:

https://kapital-rus.ru/articles/article/perspektivy\_raspredelennoj\_energetiki\_v\_rossii/ (accessed: 07.01.2023).

63. Аналитический доклада «Объекты генерации в изолированных и труднодоступных территориях в России» Аналитического центра при правительстве РФ. 2020.

64. Модернизация объектов генерации в изолированных и труднодоступных территориях | Министерство энергетики РФ [Electronic resource]. URL: https://minenergo.gov.ru/node/16540 (accessed: 09.01.2023).

65. СЭС Менза [Electronic resource]. URL: https://energoseti.ru/station/ses-menza (accessed: 09.01.2023).

66. Новости Р.И.А. Первую в РФ гибридную электростанцию открыли в Алтайском заповеднике [Electronic resource] // РИА Новости. 20130607T1154. URL: https://ria.ru/20130607/942048748.html (accessed: 09.01.2023).

67. В Арктической зоне завершено строительство солнечных энергоустановок [Electronic resource]. URL: https://news.myseldon.com/ru/news/index/258303267 (accessed: 09.01.2023).

68. Tesla и SolarCity обеспечили энергией целый остров / Хабр [Electronic resource]. URL: https://habr.com/ru/post/399359/ (accessed: 09.01.2023).

69. Чернов А.Е., Акимов А.В. Снижение расхода топлива автономной электроэнергетической системы на базе дизельной электростанции // Известия Мгту Мами. 2019. № 2 (40).

70. Дарьенков А.Б. Оценка Расхода Топлива Дизель-Генераторной Электростанции Переменной Частоты Вращения На Основе Матричного Преобразователя Частоты // Интеллектуальная Электротехника. 2019. № 1.

71. Зуева В.Н. Регрессионные Методы Прогнозирования Графика Нагрузки Электрооборудования // Политематический Сетевой Электронный Научный Журнал Кубанского Государственного Аграрного Университета. 2017. № 126.

72. Худжасаидов Д.Х. et al. Разработка моделей прогнозирования электропотребления на основе временных рядов в изолированных энергосистемах // Электротехнические Системы И Комплексы. 2020. № 3 (48).

73. Тюньков Д.А. et al. Методы краткосрочного прогнозирования выработки электрической энергии солнечными электростанциями и их классификация // Электротехнические Системы И Комплексы. 2020. № 3 (48).

74. Якупов А.М. Исследование Методики Краткосрочного Прогнозирования Выработки Сэс // Интеллектуальная Электротехника. 2018. № 3.

75. Снегирев Д.А. et al. Модели Краткосрочного Прогнозирования Выработки Солнечных Электростанций. Казанский государственный энергетический университет, 2018. P. 179–182.

76. Cao J.C., Cao S.H. Study of forecasting solar irradiance using neural networks with preprocessing sample data by wavelet analysis // Energy. 2006. Vol. 31, № 15. P. 3435–3445.

77. Cao S., Cao J. Forecast of solar irradiance using recurrent neural networks combined with wavelet analysis // Appl. Therm. Eng. 2005. Vol. 25, № 2. P. 161–172.

78. Kavasseri R.G., Seetharaman K. Day-ahead wind speed forecasting using f-ARIMA models // Renew. Energy. Elsevier, 2009. Vol. 34, № 5. P. 1388–1393.

79. Liu H., Tian H., Li Y. Comparison of two new ARIMA-ANN and ARIMA-Kalman hybrid methods for wind speed prediction // Appl. Energy. Elsevier, 2012. Vol. 98, № C. P. 415– 424.

80. Mellit A., Pavan A.M. A 24-h forecast of solar irradiance using artificial neural network: Application for performance prediction of a grid-connected PV plant at Trieste, Italy // Sol. Energy. 2010. Vol. 84, № 5. P. 807–821.

81. Wang Z., Wang F., Su S. Solar Irradiance Short-Term Prediction Model Based on BP Neural Network // Energy Procedia. 2011. Vol. 12. P. 488–494.

82. Hornik K., Stinchcombe M., White H. Multilayer feedforward networks are universal approximators // Neural Netw. 1989. Vol. 2, № 5. P. 359–366.

83. Hammer A. et al. Short-term forecasting of solar radiation: a statistical approach using satellite data // Sol. Energy. 1999. Vol. 67, № 1. P. 139–150.

84. Chow C.W. et al. Intra-hour forecasting with a total sky imager at the UC San Diego solar energy testbed // Sol. Energy. 2011. Vol. 85, № 11. P. 2881–2893.

85. Perez R. et al. Validation of short and medium term operational solar radiation forecasts in the US // Sol. Energy. 2010. Vol. 84, № 12. P. 2161–2172.

86. Rigollier C., Lefèvre M., Wald L. The method Heliosat-2 for deriving shortwave solar radiation from satellite images // Sol. Energy. 2004. Vol. 77, № 2. P. 159–169.

87. Perez R. et al. A new operational satellite-to-irradiance model // Sol Energy. 2002. Vol. 73.

88. Stackhouse Jr P. et al. Supporting Energy-Related Societal Applications Using NASAs Satellite and Modeling Data. 2006. P. 425–428.

89. Lonij V.P.A. et al. Intra-hour forecasts of solar power production using measurements from a network of irradiance sensors // Sol. Energy. 2013. Vol. 97. P. 58–66.

90. Vaz A.G.R. et al. An artificial neural network to assess the impact of neighbouring photovoltaic systems in power forecasting in Utrecht, the Netherlands // Renew. Energy. Elsevier, 2016. Vol. 85, № C. P. 631–641.

91. Ferruzzi G. et al. A Bayesian Method for Short-Term Probabilistic Forecasting of Photovoltaic Generation in Smart Grid Operation and Control // Energies. 2013. Vol. 6. P. 733–747.

92. Mora-L& oacute et al. Machine Learning Approach for Next Day Energy Production Forecasting in Grid Connected Photovoltaic Plants. 2011.

93. Dolara A., Leva S., Manzolini G. Comparison of different physical models for PV power output prediction // Sol. Energy. 2015. Vol. 119. P. 83–99.

94. Skamarock C. et al. A Description of the Advanced Research WRF Version 3. 2008.

95. Diagne H.M. et al. Review of solar irradiance forecasting methods and a proposition for small-scale insular grids // Renew. Sustain. Energy Rev. 2013. Vol. 27. P. 65.

96. Canada N.R. Photovoltaic and Solar Forecasting: State of the Art [Electronic resource]. Natural Resources Canada, 2013. URL: https://www.nrcan.gc.ca/maps-toolspublications/publications/energy-publications/technology-research-publications/photovoltaic-andsolar-forecasting-state-art/11930 (accessed: 10.01.2023).

97. Дудко, К. C. Применение систем накопления энергии на основе аккумуляторных батарей в автономных системах электроснабжения / К. C. Дудко // Международная научнотехническая конференция молодых ученых, Белгород, 25–27 мая 2020 года. – Белгород: Белгородский государственный технологический университет им. В.Г. Шухова, 2020. – С. 4186-4191. – EDN OUUMSO.

98. В.Н. Дмитриенко, Б.В. Лукутин, "Оптимизация установленной мощности фотоэлектростанций в составе дизельных систем электроснабжения северных поселков"// Научное обозрение №6, 2018, с. 16 - 21

99. Калимуллин Л.В., Левченко Д.К., Смирнова Ю.Б., Тузикова Е.С. Опыт поддержки развития технологий накопления энергии в зарубежных странах // Вестник ВГУИТ. 2019. Т. 81. № 2. С. 341–351. doi:10.20914/2310-1202-2019-2-341-351

100. Н.В. Савина, Л.Н. Лисогурская, И.А. Лисогурский, "Накопители электрической энергии как средство повышения надежности и экономичности функционирования электрической сети"// Международный научно-исследовательский журнал. №2 (92). Часть 1. Февраль. с. 63 - 70

101. В.М. Зырянов, Н.Г. Кирьянова, И.Ю. Коротков, Г.Б. Нестеренко, Г.А. Пранкевич, "Системы накопления энергии: российский и зарубежный опыт"// Энергетическая политика. №6(148). 2020. с. 76 - 87

102. Васильков О.С. "Предпосылки применения систем накопления электроэнергии"// Наукосфера. №10 (2), 2022, с. 179 - 186

103. А.А. Александров, М.Н. Захаров, М.С. Куц, "Оптимизация энергоснабжения производственного комплекса с использованием возобновляемых источников энергии"// Вестник МГТУ им. Н.Э. Баумана. Сер. Машиностроение. 2021. №1, с. 85 - 102

104. С.А. Марьенков, "Гибридный накопитель электрической энергии для сетей с распределенной генерацией на основе возобновляемых источников электрической энергии"// Международный научно-исследовательский журнал. №2 (56). Часть 3. Февраль. с. 120 - 123

105. Системы накопления энергии в электроэнергетических системах / Е. А. Извеков, И. В. Лакомов, Н. М. Грицинин, А. Н. Васнев // Актуальные направления научных исследований для эффективного развития АПК : МАТЕРИАЛЫ МЕЖДУНАРОДНОЙ НАУЧНО-ПРАКТИЧЕСКОЙ КОНФЕРЕНЦИИ, Воронеж, 27 марта 2020 года. – Воронеж: Воронежский государственный аграрный университет им. Императора Петра I, 2020. – С. 127-135. – EDN WWLJBL.

# **ПРИЛОЖЕНИЕ А**

**Блок-схема алгоритма планирования режима работы солнечно-дизельного комплекса**

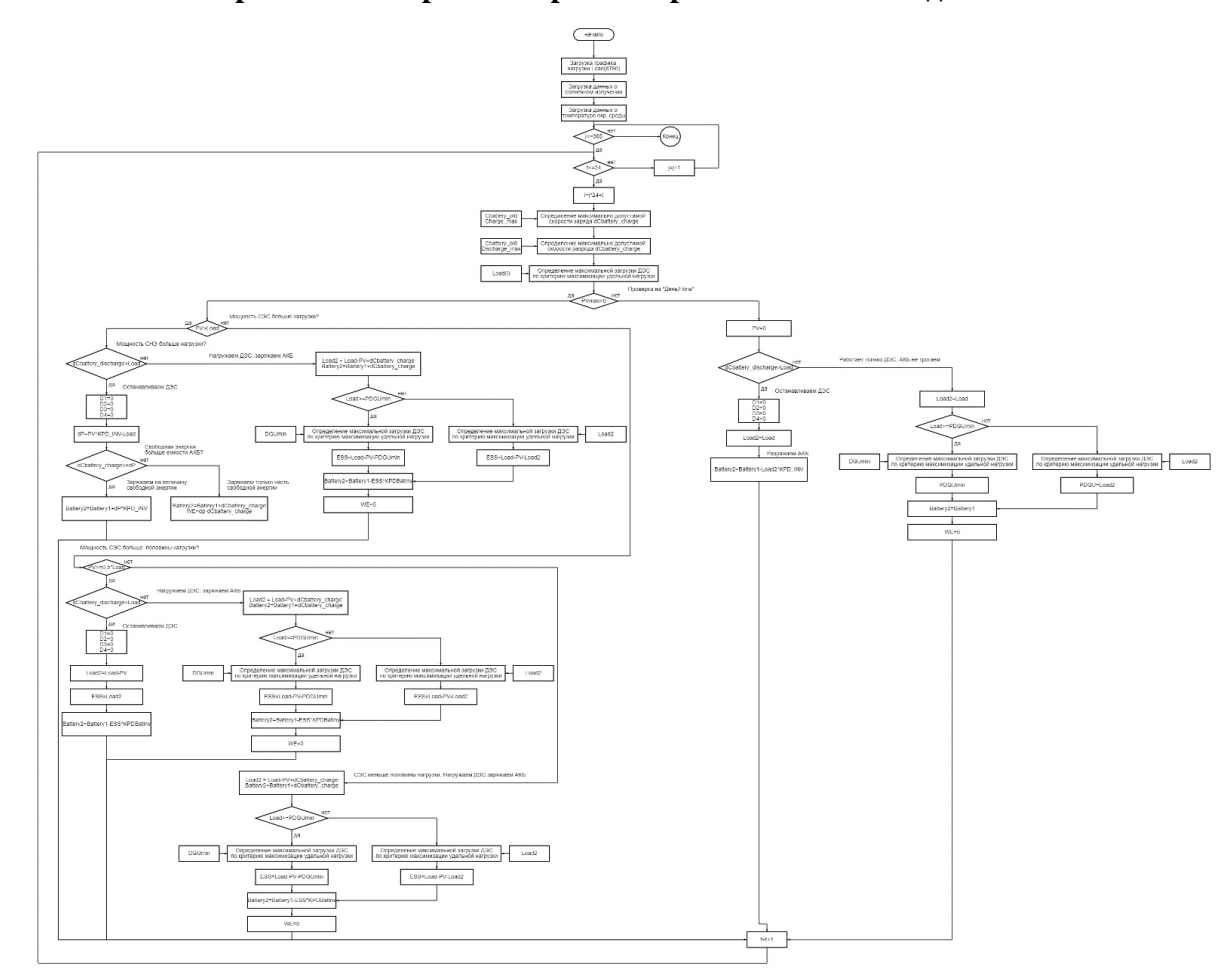

Рисунок А.1 — Блок-схема алгоритма планирования режима работы солнечно-дизельного комплекса

## **ПРИЛОЖЕНИЕ Б**

#### **Исходный код программного комплекса, моделирующего работу солнечно-дизельного комплекса**

pip install pvlib %matplotlib inline import matplotlib.pyplot as plt # built in python modules import datetime # python add-ons import numpy as np import pandas as pd import pvlib from pvlib.location import Location

import math from scipy import interpolate from itertools import \*

# Широта местности  $lat = 67.37$ # Долгота местности lon = 133.23

nPV = [0] # Количество солнечных модулей, шт. W = 0.4 # Пиковая мощность модуля, кВт

 $F = 1.996 * 1.002 #$  Площадь одиночного солнечного модуля, кв.м. eff\_ref = 0.1975 # КПД солнечного модуля при стандартных условиях, о.е. KT = -0.244 # Температурный коэффициент, характеризующий изменение КПД, о.е.

n\_dgu\_max = 4 # Число дизель-генераторных установок на ДЭС, шт.

```
# КПД солнечного инвертора, о.е.
KPD_PVInv = 0.92# КПД батарейного инвертора, о.е.
KPD BatInv = 0.92# Коэффициент саморазрада аккумуляторной батареи
BatterySelfDischarge = 0
```
ESSnom =  $[0.01, 300]$  # Мощность инверторов системы накопления энергии, кВт  $C = \begin{bmatrix} 420 \end{bmatrix}$  # Ёмкость аккумуляторов системы накопления энергии, кВтч

```
TypicalLoad24 = pd.read.csv('C:\\Users\\ TypicalLoad24.csv', sep=','')#TypicalLoad24
```

```
TypicalLoad24['1'].plot(label='Январь', figsize=(18, 6))
TypicalLoad24['2'].plot(label='Февраль', figsize=(18, 6))
TypicalLoad24['3'].plot(label='Март', figsize=(18, 6))
TypicalLoad24['4'].plot(label='Апрель', figsize=(18, 6))
TypicalLoad24['5'].plot(label='Май', figsize=(18, 6))
TypicalLoad24['6'].plot(label='Июнь', figsize=(18, 6))
TypicalLoad24['7'].plot(label='Июль', figsize=(18, 6))
TypicalLoad24['8'].plot(label='Август', figsize=(18, 6))
```

```
TypicalLoad24['9'].plot(label='Сентябрь', figsize=(18, 6))
TypicalLoad24['10'].plot(label='Октябрь', figsize=(18, 6))
TypicalLoad24['11'].plot(label='Ноябрь', figsize=(18, 6))
TypicalLoad24['12'].plot(label='Декабрь', figsize=(18, 6))
```

```
plt.title('Суточные графики нагрузки')
plt.grid()
plt.legend()
plt.xlabel('Time, h')
plt.ylabel('Load, kW')
plt.show()
```

```
FactLoad_Year = 4010.541 # Отпуск электроэнергии с шин объекта в базовый год, тыс.кВт\cdotч
CalculatedLoad_Year = Load8760_v2['Load'].sum()/1000
KLoad = FactLoad_Year / CalculatedLoad_Year
Load8760 v3 = Load8760 v1 * KLoad
Load8760_v3['Load'].plot(label='Load')
Load8760_v3['Load'].plot(figsize=(18, 6))
plt.title('ГРАФИК НАГРУЗКИ')
plt.xlabel('Time, h')
plt.ylabel('Load, kW')
plt.legend()
plt.grid()
plt.show()
```
Load =  $Load8760_v1$ Load.to\_csv('Load.csv', sep=';', index=False, columns=['HOY', 'DOY', 'Month', 'Day', 'Hour', 'Load'])

```
#Загрузка данных о нагрузке
     names = ['HOY', 'DOY', 'Month', 'Day', 'Hour', 'Load']
     Load = pd.read_csv('Load.csv', sep=';', header=0, names=names)
     \#Load['Load'] = Load['Load'] * (4021.521 / 4323.07)\text{Load}['\text{Load'}] = \text{Load}['\text{Load'}]Load['Load'].plot(figsize=(18, 6))
     plt.title('ГРАФИК НАГРУЗКИ')
     plt.xlabel('Time, h')
     plt.ylabel('Load, kW')
     plt.grid()
     plt.show()
     names = ['HOY', 'DOY', 'Month', 'Day', 'Hour', 'Meteonorm', 'MERRA-2', 'USSR']
     G = pd.read_csv('C:\\Users\\mozde\\OneDrive\\Рабочий стол\\Диплом\\Код\\all_POA.csv', sep=';', header=0,
names=names)
     G['Meteonorm'].plot(figsize=(18, 6), label='Meteonorm')
    G['MERRA-2'].plot(figsize=(18, 6), label='MERRA-2')
    G['USSR'].plot(figsize=(18, 6), label='USSR')
     plt.title('СОЛНЕЧНОЕ ИЗЛУЧЕНИЕ, ПАДАЮЩЕЕ НА ОПТИМАЛЬНО УСТАНОВЛЕННУЮ ПОВЕРХНОСТЬ')
     plt.grid()
     plt.legend()
     plt.xlabel('Time, h')
     plt.ylabel('G, kWh/sq.m')
     plt.show()
```
names = ['HOY', 'DOY', 'Month', 'Day', 'Hour', 'Tambient']

Tambient = pd.read\_csv('C:\\Users\\mozde\\OneDrive\\Рабочий стол\\Диплом\\Код\\Tambient.csv', sep=';', header=0,

#### names=names)

```
Tambient['Tambient'].plot(figsize=(18, 6))
plt.title('ТЕМПЕРАТУРА ОКРУЖАЮЩЕГО ВОЗДУХА')
plt.grid()
plt.xlabel('Time, h')
plt.ylabel('Tambient, C')
plt.show()
def PVarray(G POA, Ta, n, F, eff ref, KT):
    EffPV = ((Ta - 25) * KT / 100 + 1) * eff-refN_PV = G_POA * n * F * EffPV return N_PV
P = pd.DataFrame(columns={'HOY', 'DOY', 'Month', 'Day', 'Hour', 'Load', 'PVmax','REN', 
                           'Diesel', 'ESS', 'D1', 'D2', 'D3', 'D4', 'D5', 'D6', 'D7', 'D8', 'D9', 'D10',
                           'b1', 'b2', 'b3', 'b4', 'b5', 'b6', 'b7', 'b8', 'b9', 'b10',
                           'WE', 'Battery2', 'Battery1', 'b', 'notes'})
P['HOY'] = Tambient['HOY']P['HOY'] = P['HOY'].astype('int')
P['DOY'] = Tambient['DOY']P['DOY'] = P['DOY'].astype('int')
P['Month'] = Tambient['Month']
P['Month'] = P['Month'] .astype('int')P['Day'] = Tambient['Day']
P['Day'] = P['Day'].astro ('int')P['Hour'] = Tambient['Hour']
```
P['Hour'] = P['Hour'].astype('int') P['Load'] = Load['Load']  $P['PVmax'] = 0$  $P['REN'] = 0$ P['Diesel'] = 0  $P['D1'] = 0$  $P['D2'] = 0$  $P['D3'] = 0$  $P['D4'] = 0$  $P['D5'] = 0$  $P['D6'] = 0$  $P['D7'] = 0$  $P['D8'] = 0$ P['D9'] = 0  $P['D10'] = 0$  $P['b1'] = 0$  $P['b2'] = 0$  $P['b3'] = 0$  $P['b4'] = 0$  $P['b5'] = 0$  $P['b6'] = 0$  $P['b7'] = 0$  $P['b8'] = 0$  $P['b9'] = 0$  $P['b10'] = 0$  $P['WE'] = 0$  $P['Battery2'] = 0$ 

```
P['Battery1'] = 0P['b'] = 0P['notes'] = ''#P.set_index('HOY', inplace = True)
names = ['Power', 'b1', 'b2', 'b3', 'b4', 'b5', 'b6', 'b7', 'b8', 'b9', 'b10']
b = pd.read_csv('C:\\Users \.\Diesel_b.csv', sep=';', header=0, names=names)b[b.columns[:(n_dgu_max+1)]]
plt.figure(figsize=(18, 6))
x = b['Power']y = b['b1']plt.plot(x, y, label='ДГУ1')
y = b['b2']plt.plot(x, y, label='ДГУ2')
y = b['b3']plt.plot(x, y, label='ДГУ3')
y = b['b4']plt.plot(x, y, label='ДГУ4')
plt.legend()
plt.grid()
plt.title('ХАРАКТЕРИСТИКИ УДЕЛЬНОГО РАСХОДА')
plt.xlabel('Мощность ДГУ, о.е.')
plt.ylabel('Удельный расход топлива, г/кВтч')
plt.show()
```
names = ['D1', 'D2', 'D3', 'D4', 'D5', 'D6', 'D7', 'D8', 'D9', 'D10']

```
Drange = pd.read_csv('C:\\\Users\\ Diesel.csv', sep=',', header=0, names=names)Drange[Drange.columns[:(n_dgu_max)]]
Diesels = \begin{bmatrix} 1, & 2, & 3, & 4, & 5, & 6, & 7, & 8, & 9, & 10 \end{bmatrix}Dwork_combinations = pd.DataFrame(columns={'D1', 'D2', 'D3', 'D4', 'D5', 'D6', 'D7', 'D8', 'D9', 'D10', 'N'})
```

```
# Перебор возможных вариантов состава работающих дизелей
v = 0for j in range(n_dgu_max + 1):
        for i in combinations(Diesels[:n_dgu_max], j):
                 if j !=0:     
              a = list(i)if j == 1:
                  L = [0, 0, 0]elif j == 2:
                  L = [0, 0]elif j == 3:
                  L = [0]            else:
                   L = \lceil \rceil            a.extend(L)
                          for s in a:
                   if s == 1:
                                            Dwork_combinations.loc[v, 'D1'] = 1
                   elif s == 2:
                        Dwork_combinations.loc[v, 'D2'] = 1elif s == 3:
```
```
Dwork combinations.loc[v, 'D3'] = 1elif s == 4:
         Dwork combinations.loc[v, 'D4'] = 1elif s == 5:
         Dwork_combinations.loc[v, 'D5'] = 1elif s == 6:
         Dwork combinations.loc[v, 'D6'] = 1elif s == 7:
         Dwork_combinations.loc[v, 'D7'] = 1
    elif s == 8:
                             Dwork_combinations.loc[v, 'D8'] = 1
    elif s == 9:
                             Dwork_combinations.loc[v, 'D9'] = 1
    elif s == 10:
                             Dwork_combinations.loc[v, 'D10'] = 1
v = v + 1
```

```
Dwork combinations = Dwork combinations.fillna(0)
```

```
for i in range(len(Dwork_combinations)):
     Dwork combinations.loc[i, 'N'] = (Dwork combinations.loc[i, 'D1'] * Drange.loc[0, 'D1'] +
                                                                          Dwork_combinations.loc[i, 'D2'] * Drange.loc[0, 'D2'] + 
                                                                           Dwork_combinations.loc[i, 'D3'] * Drange.loc[0, 'D3'] + 
                                                                           Dwork_combinations.loc[i, 'D4'] * Drange.loc[0, 'D4'] + 
                                                                           Dwork_combinations.loc[i, 'D5'] * Drange.loc[0, 'D5'] + 
                                                                           Dwork_combinations.loc[i, 'D6'] * Drange.loc[0, 'D6'] + 
                                                                           Dwork_combinations.loc[i, 'D7'] * Drange.loc[0, 'D7'] +
```
Dwork combinations.loc[i, 'D8'] \* Drange.loc[0, 'D8'] + Dwork\_combinations.loc[i, 'D9'] \* Drange.loc[0, 'D9'] + Dwork combinations.loc[i, 'D10'] \* Drange.loc[0, 'D10'])

```
Dwork_combinations = Dwork_combinations[['D1', 'D2', 'D3', 'D4', 'D5', 'D6', 'D7', 'D8', 'D9', 'D10', 'N']]
# Определение оптимальной загрузки дизель-генераторных установок ДЭС
# по критерию максимизации удельной загрузки
def DL(L, b, Drange, Dwork_combinations):
        PDiesel_unit = L / Dwork_combinations['N'] # PDiesel_unit - удельная загрузка ДГУ
        # Должен быть выбран вариант с удельной загрузкой наиболее близкой к 1
    for y in range(len(PDiesel unit)):
                if PDiesel_unit[v] <= 1:
                        break
        N_DGU1 = Dwork_combinations.loc[v, 'D1'] * PDiesel_unit[v] * Drange.loc[0, 'D1']
        N_DGU2 = Dwork_combinations.loc[v, 'D2'] * PDiesel_unit[v] * Drange.loc[0, 'D2']
    N DGU3 = Dwork combinations.loc[v, 'D3'] * PDiesel unit[v] * Drange.loc[0, 'D3']
        N_DGU4 = Dwork_combinations.loc[v, 'D4'] * PDiesel_unit[v] * Drange.loc[0, 'D4']
        N_DGU5 = Dwork_combinations.loc[v, 'D5'] * PDiesel_unit[v] * Drange.loc[0, 'D5']
    N DGU6 = Dwork combinations.loc[v, 'D6'] * PDiesel unit[v] * Drange.loc[0, 'D6']
        N_DGU7 = Dwork_combinations.loc[v, 'D7'] * PDiesel_unit[v] * Drange.loc[0, 'D7']
    N DGU8 = Dwork combinations.loc[v, 'D8'] * PDiesel unit[v] * Drange.loc[0, 'D8']
    N DGU9 = Dwork combinations.loc[v, 'D9'] * PDiesel unit[v] * Drange.loc[0, 'D9']
        N_DGU10 = Dwork_combinations.loc[v, 'D10'] * PDiesel_unit[v] * Drange.loc[0, 'D10']
```
return N\_DGU1, N\_DGU2, N\_DGU3, N\_DGU4, N\_DGU5, N\_DGU6, N\_DGU7, N\_DGU8, N\_DGU9, N\_DGU10

def Balance(P, b, Drange,

```
Cbattery max, Cbattery min, ESS charge max, ESS discharge max, BatterySelfDischarge,
                      KPD_PVInv, KPD_BatInv):
Cbattery old = Chattery max
    P.loc[0, 'Battery1'] = Cbattery_old
d = \lceil \text{Drange} \cdot \text{loc} \lceil 1, \lfloor \text{D1'} \rceil, \text{Drange} \cdot \text{loc} \lceil 1, \lfloor \text{D2'} \rceil, \text{Drange} \cdot \text{loc} \lceil 1, \lfloor \text{D3'} \rceil,         Drange.loc[1, 'D4'], Drange.loc[1, 'D5'], Drange.loc[1, 'D6'],
               Drange.loc[1, 'D7'], Drange.loc[1, 'D8'], Drange.loc[1, 'D9'], Drange.loc[0, 'D10']]
d = [x for x in d if x!=0]PDGU_min = min(d)    for j in range(365):
             for t in range(24):
          i = j * 24 + tP.loc[i, 'Battery1'] = Chattery_0ld            if Cbattery_old <= Cbattery_max: # Возможен заряд
                                # Максимальная величина заряда АКБ ограничена её номинальной ёмкостью
                               dCbattery_charge = Cbattery_max - Cbattery_old
                                # Проверка на возможную скорость заряда (ограничение инвертора СНЭ)
                               if dCbattery_charge > ESS_charge_max:
                     dCbattery_{charge} = ESS_{charge_{max}}            if Cbattery_old > Cbattery_min: # Возможен разряд батареи
```
 # Максимальная величина разряда АКБ ограничена её минимальной ёмкостью dCbattery\_discharge = Cbattery\_old - Cbattery\_min

# Проверка на возможную скорость разряда (ограничение инвертора СНЭ)

if dCbattery\_discharge > ESS\_discharge\_max:

dCbattery discharge = ESS discharge max

```
            if Cbattery_old <= Cbattery_min: # Разряжать больше нельзя
    dCbattery\_discharge = 0
```

```
            if P.loc[i, 'PVmax']> 0:
                     # Мощность СЭС не равна нулю
     if P.loc[i, 'PVmax'] * KPD_PVInv \geq P.loc[i, 'Load']:
```
# 1.1 - Мощность СЭС превышает нагрузку

if dCbattery\_discharge \* KPD\_BatInv >= P.loc[i, 'Load']:

 # 1.1 - Доступная мощность СНЭ больше, чем нагрузка # Можно полностью остановить ДЭС

# Работает только СЭС, по возможности заряжая АКБ

```
P.loc[i, 'notes'] = '1.1 - DES=0 - vse rabotaet ot SES'P.loc[i, 'D1'] = 0P.loc[i, 'D2'] = 0P.loc[i, 'D3'] = 0P.loc[i, 'D4'] = 0P.loc[i, 'D5'] = 0P.loc[i, 'D6'] = 0P.loc[i, 'D7'] = 0P.loc[i, 'D8'] = 0P.loc[i, 'D9'] = 0P.loc[i, 'D10'] = 0
```

```
P.\text{loc}[i, 'REN'] = P.\text{loc}[i, 'Load']
```
 $dP = P \cdot loc[i, 'PVmax'] * KPD PVInv - P \cdot loc[i, 'Load']$ if dCbattery charge  $>=$  dP  $*$  KPD BatInv: # Можно всю свободную энергию "впихнуть" в АКБ P.loc $[i, 'notes'] = '1.1 - DES=0 - vse rabotaet ot SES - vse v AKB'$ P.loc[i, 'Battery2'] = P.loc[i, 'Battery1'] \* (1 - BatterySelfDischarge) + dP \* KPD\_BatInv P.loc $[i, 'WE'] = 0$  $P.\text{loc}[i, 'ESS'] = int(-dP)$  else: # Только часть свободной энергии можно "впихнуть" в АКБ P.loc $[i, 'notes'] = '1.1 - DES=0 - vse rabotaet ot SES - chast v AKB'$ P.loc $[i, 'Battery2'] = P.loc[i, 'Battery1'] * (1 - BatterySelfDischarge) +$ dCbattery\_charge \* KPD\_BatInv  $P.loc[i, 'WE'] = dP - dCbattery_charge$ P.loc $[i, 'ESS'] = int(-dCbattery chance)$  else: #1.2 - Доступная мощность СНЭ меньше, чем нагрузка # Для обеспечения надёжного энергоснабжения недопустимо останавливать ДЭС # Загружаем ДЭС на минимальную мощность, снижая мощность СЭС P.loc[i, 'notes'] = '1.2 - DES>0 - chast rabotaet ot SES - AKB mozhet zaryzhatsa' P.loc $[i, 'REN'] = P$ .loc $[i, 'PVmax'] * KPD$  PVInv Load2 =  $P$ .loc $\begin{bmatrix} 1 \\ 1 \end{bmatrix}$   $\begin{bmatrix} 1 \\ 0 \end{bmatrix}$  -  $\begin{bmatrix} 0 \\ 1 \end{bmatrix}$  -  $\begin{bmatrix} 0 \\ 1 \end{bmatrix}$   $\begin{bmatrix} 1 \\ 0 \end{bmatrix}$   $\begin{bmatrix} 1 \\ 0 \end{bmatrix}$   $\begin{bmatrix} 1 \\ 0 \end{bmatrix}$   $\begin{bmatrix} 0 \\ 1 \end{bmatrix}$   $\begin{bmatrix} 0 \\ 1 \end{bmatrix}$   $\begin{bmatrix} 0 \\ 0 \end{bmatrix}$   $\$ P.loc $[i, 'WE'] = 0$  P.loc[i, 'Battery2'] = P.loc[i, 'Battery1'] \* (1 - BatterySelfDischarge) + dCbattery\_charge  $P.loc[i, 'ESS'] = int(-dCbattery chance)$  $if$  Load2  $\le$  PDGU min: # Загрузка ДЭС на минимально допустимый уровень

 P.loc[i, 'D1'], P.loc[i, 'D2'], P.loc[i, 'D3'], P.loc[i, 'D4'], P.loc[i, 'D5'], P.loc[i, 'D6'], P.loc[i, 'D7'], P.loc[i, 'D8'], P.loc[i, 'D9'], P.loc[i, 'D10'] = DL(PDGU\_min, b, Drange, Dwork\_combinations) else:

# Загрузка ДЭС в диапозоне от минимально допустимой

```
                            P.loc[i, 'D1'], P.loc[i, 'D2'], P.loc[i, 'D3'], P.loc[i, 'D4'], P.loc[i, 'D5'], P.loc[i,
'D6'], P.loc[i, 'D7'], P.loc[i, 'D8'], P.loc[i, 'D9'], P.loc[i, 'D10'] = DL(Load2, b, Drange, Dwork_combinations)
```

```
                elif P.loc[i, 'PVmax'] * KPD_PVInv>= 0.50 * P.loc[i, 'Load']:
```
# 2.1 - Солнечная электростанция вырабатывает меньше, чем нужно потребителю

```
                    # Мощность СЭС составляет не менее 50% от нагрузки (неуверен в процентах)
```
# 50% обеспечим СНЭ, ДЭС включать не будем

```
P.loc[i, 'REN'] = P.loc[i, 'PVmax'] * KPD_PVInvLoad2 = P.loc[i, 'Load'] - P.loc[i, 'REN']if dCbattery discharge * KPD BatInv >= Load2:
                    # 2.1 - Работает только СЭС и СНЭ, ДЭС можно полностью остановить
    P.loc[i, 'notes'] = '2.1 - DES=0 - vse rabotaet ot SNE i SES'
    P.loc[i, 'D1'] = 0P.loc[i, 'D2'] = 0P.loc[i, 'D3'] = 0P.loc[i, 'D4'] = 0P.loc[i, 'D5'] = 0P.loc[i, 'D6'] = 0P.loc[i, 'D7'] = 0P.loc[i, 'D8'] = 0P.loc[i, 'D9'] = 0
```
 $P.$ loc $[i, 'D10'] = 0$  $P.$ loc $[i, 'ESS'] = int(Load2)$ P.loc[i, 'Battery2'] = P.loc[i, 'Battery1'] \* (1 - BatterySelfDischarge) - P.loc[i, 'ESS'] /

KPD\_BatInv

else:

 #2.2 - Доступная мощность СНЭ меньше, чем нагрузка # Для обеспечения надёжного энергоснабжения недопустимо останавливать ДЭС # Загружаем ДЭС на минимальную мощность, снижая мощность СЭС P.loc[i, 'notes'] = '2.2 - DES>0 - chast rabotaet ot SES - AKB mozhet zaryzhatsa' P.loc $[i, 'REN'] = P$ .loc $[i, 'PVmax'] * KPD$  PVInv Load2 =  $P.\text{loc}[i, 'Load'] - P.\text{loc}[i, 'REN'] + dCbatterv charae$ P.loc $[i, 'WE'] = 0$ P.loc[i, 'Battery2'] = P.loc[i, 'Battery1'] \* (1 - BatterySelfDischarge) + dCbattery charge  $P.\text{loc}[i, 'ESS'] = int(-dCbattery_charge)$  $if$  Load2  $\le$  PDGU min: # Загрузка ДЭС на минимально допустимый уровень P.loc[i, 'D1'], P.loc[i, 'D2'], P.loc[i, 'D3'], P.loc[i, 'D4'], P.loc[i, 'D5'], P.loc[i, 'D6'], P.loc[i, 'D7'], P.loc[i, 'D8'], P.loc[i, 'D9'], P.loc[i, 'D10'] = DL(PDGU\_min, b, Drange, Dwork\_combinations) else: # Загрузка ДЭС в диапозоне от минимально допустимой

 P.loc[i, 'D1'], P.loc[i, 'D2'], P.loc[i, 'D3'], P.loc[i, 'D4'], P.loc[i, 'D5'], P.loc[i, 'D6'], P.loc[i, 'D7'], P.loc[i, 'D8'], P.loc[i, 'D9'], P.loc[i, 'D10'] = DL(Load2, b, Drange, Dwork\_combinations)

else:

# 3.1 - Доступная мощность СЭС меньше, чем 50 % нагрузки

# Для обеспечения надёжного энергоснабжения недопустимо останавливать ДЭС

 # Загружаем ДЭС на минимальную мощность, снижая мощность СЭС P.loc[i, 'REN'] = P.loc[i, 'PVmax'] \* KPD\_PVInv  $Load2 = P.loc[i, 'Load'] - P.loc[i, 'REN']$  if dCbattery\_discharge \* KPD\_BatInv >= Load2: # 3.1 - Работает только СЭС и СНЭ, ДЭС можно полностью остановить  $P.loc[i, 'notes'] = '3.1 - DES=0 - vse rabotaet ot SNE i SES'$  $P.$ loc $[i, 'D1'] = 0$  $P.loc[i, 'D2'] = 0$  $P.loc[i, 'D3'] = 0$  $P.loc[i, 'D4'] = 0$  $P.loc[i, 'D5'] = 0$  $P.loc[i, 'D6'] = 0$  $P.$ loc $[i, 'D7'] = 0$  $P.loc[i, 'D8'] = 0$  $P.loc[i, 'D9'] = 0$  $P.$ loc $[i, 'D10'] = 0$  $P.\text{loc}[i, 'ESS'] = int(\text{Load2})$ P.loc[i, 'Battery2'] = P.loc[i, 'Battery1'] \* (1 - BatterySelfDischarge) - P.loc[i, 'ESS'] /

#### KPD\_BatInv

else:

 P.loc[i, 'notes'] = '3.2 - DES>0 - chast rabotaet ot SES - AKB mozhet zaryzhatsa'  $P.\text{loc}[i, 'REN'] = P.\text{loc}[i, 'PVmax'] * KPD_PVInv$ Load2 =  $P.\text{loc}[i, 'Load'] - P.\text{loc}[i, 'REN'] + dCbattery_charge$ P.loc $[i, 'WE'] = 0$  P.loc[i, 'Battery2'] = P.loc[i, 'Battery1'] \* (1 - BatterySelfDischarge) + dCbattery\_charge  $P.loc[i, 'ESS'] = int(-dCbattery_charge)$ if Load2 <= PDGU\_min:

# Загрузка ДЭС на минимально допустимый уровень

P.loc[i, 'D1'], P.loc[i, 'D2'], P.loc[i, 'D3'], P.loc[i, 'D4'], P.loc[i, 'D5'], P.loc[i,

'D6'], P.loc[i, 'D7'], P.loc[i, 'D8'], P.loc[i, 'D9'], P.loc[i, 'D10'] = DL(PDGU\_min, b, Drange, Dwork\_combinations)

else:

# Загрузка ДЭС в диапозоне от минимально допустимой

P.loc[i, 'D1'], P.loc[i, 'D2'], P.loc[i, 'D3'], P.loc[i, 'D4'], P.loc[i, 'D5'], P.loc[i,

'D6'], P.loc[i, 'D7'], P.loc[i, 'D8'], P.loc[i, 'D9'], P.loc[i, 'D10'] = DL(Load2, b, Drange, Dwork\_combinations)

else:

 # 4 СЭС=0 - ночь. Рязряжаем АКБ до максимум не включая ДЭС P.loc $[i, 'REN'] = 0$  $Load2 = P.loc[i, 'Load']$ if dCbattery discharge  $*$  KPD BatInv  $>=$  Load2: # 4.1 - Работает только СНЭ, ДЭС можно полностью остановить P.loc $[i, 'notes'] = '4.1 - DES=0 - vse rabotaet ot SNE - DES ne trogaem'$  $P.$ loc $[i, 'D1'] = 0$  $P.$ loc $[i, 'D2'] = 0$  $P.loc[i, 'D3'] = 0$  $P.loc[i, 'D4'] = 0$  $P.$ loc $[i, 'D5'] = 0$  $P.loc[i, 'D6'] = 0$  $P.loc[i, 'D7'] = 0$  $P.$ loc $[i, 'D8'] = 0$  $P.loc[i, 'D9'] = 0$  $P.$ loc $[i, 'D10'] = 0$ 

 $P.loc[i, 'ESS'] = Load2$ P.loc[i, 'Battery2'] = P.loc[i, 'Battery1'] \* (1 - BatterySelfDischarge) - P.loc[i, 'ESS'] /

KPD\_BatInv

 else: # 4.2 - Работает только ДЭС, АКБ не трогаем P.loc $[i, 'notes'] = '4.2 - DES AKB$  ne trogaem' if  $Load2 \leq PDGU$  min: # Загрузка ДЭС на минимально допустимый уровень P.loc[i, 'D1'], P.loc[i, 'D2'], P.loc[i, 'D3'], P.loc[i, 'D4'], P.loc[i, 'D5'], P.loc[i, 'D6'], P.loc[i, 'D7'], P.loc[i, 'D8'], P.loc[i, 'D9'], P.loc[i, 'D10'] = DL(PDGU\_min, b, Drange, Dwork\_combinations) P.loc $[i, 'ESS'] = 0$ P.loc[i, 'Battery2'] = P.loc[i, 'Battery1'] \* (1 - BatterySelfDischarge) P.loc $[i, 'WE'] = 0$  else: # Загрузка ДЭС в диапозоне от минимально допустимой P.loc[i, 'D1'], P.loc[i, 'D2'], P.loc[i, 'D3'], P.loc[i, 'D4'], P.loc[i, 'D5'], P.loc[i, 'D6'], P.loc[i, 'D7'], P.loc[i, 'D8'], P.loc[i, 'D9'], P.loc[i, 'D10'] = DL(Load2, b, Drange, Dwork\_combinations) P.loc $[i, 'ESS'] = 0$ P.loc[i, 'Battery2'] = P.loc[i, 'Battery1'] \* (1 - BatterySelfDischarge) P.loc $[i, 'WE'] = 0$  P.loc[i, 'b1'] = (P.loc[i, 'D1'] \* np.interp(P.loc[i, 'D1'] / Drange.loc[0, 'D1'], b['Power'], b['b1'], left=None, right=None, period=None))/840 P.loc[i, 'b2'] = (P.loc[i, 'D2'] \* np.interp(P.loc[i, 'D2'] / Drange.loc[0, 'D2'], b['Power'], b['b2'], left=None, right=None, period=None))/840 P.loc[i, 'b3'] = (P.loc[i, 'D3'] \* np.interp(P.loc[i, 'D3'] / Drange.loc[0, 'D3'], b['Power'], b['b3'], left=None, right=None, period=None))/840

 P.loc[i, 'b4'] = (P.loc[i, 'D4'] \* np.interp(P.loc[i, 'D4'] / Drange.loc[0, 'D4'], b['Power'], b['b4'], left=None, right=None, period=None))/840 P.loc[i, 'b5'] = (P.loc[i, 'D5'] \* np.interp(P.loc[i, 'D5'] / Drange.loc[0, 'D5'], b['Power'], b['b5'], left=None, right=None, period=None))/840 P.loc[i, 'b6'] = (P.loc[i, 'D6'] \* np.interp(P.loc[i, 'D6'] / Drange.loc[0, 'D6'], b['Power'], b['b6'], left=None, right=None, period=None))/840 P.loc[i, 'b7'] = (P.loc[i, 'D7'] \* np.interp(P.loc[i, 'D7'] / Drange.loc[0, 'D7'], b['Power'], b['b7'], left=None, right=None, period=None))/840 P.loc[i, 'b8'] = (P.loc[i, 'D8'] \* np.interp(P.loc[i, 'D8'] / Drange.loc[0, 'D8'], b['Power'], b['b8'], left=None, right=None, period=None))/840 P.loc[i, 'b9'] = (P.loc[i, 'D9'] \* np.interp(P.loc[i, 'D9'] / Drange.loc[0, 'D9'], b['Power'], b['b9'], left=None, right=None, period=None))/840 P.loc[i, 'b10'] = (P.loc[i, 'D10'] \* np.interp(P.loc[i, 'D10'] / Drange.loc[0, 'D10'], b['Power'], b['b10'], left=None, right=None, period=None))/840 P.loc[i, 'Diesel'] = P.loc[i, 'D1'] + P.loc[i, 'D2'] + P.loc[i, 'D3'] + P.loc[i, 'D4'] + P.loc[i, 'D5'] + P.loc[i, 'D6'] + P.loc[i, 'D7'] + P.loc[i, 'D8'] + P.loc[i, 'D9'] + P.loc[i, 'D10']  $P.$ loc $[i, 'b'] = P.$ loc $[i, 'b1'] + P.$ loc $[i, 'b2'] + P.$ loc $[i, 'b3'] + P.$ loc $[i, 'b4'] + P.$ loc $[i, 'b5'] +$ P.loc[i, 'b6'] + P.loc[i, 'b7'] + P.loc[i, 'b8'] + P.loc[i, 'b9'] + P.loc[i, 'b10'] Cbattery\_old =  $P.\text{loc}[i, 'Battery2']$  return(P) for db in ['USSR']: for n in nPV: # PV - 400 Вт for EnergyStorageSystem in [300]: # Мощность СНЭ - 18, 36, 54, 72 кВт

if EnergyStorageSystem >= 1:

 C = [0.01] # Ёмкость АКБ, кВтч. Минимум 90 кВтч - 1875 Ач ~ 2000 Ач - 96 кВтч else:

C = [0.001] # Чтобы смоделировать режим работы без АКБ,

# эта величина должна быть очень маленькой, но не ноль

 $\#C = [0.1]$ 

for Cbattery\_max in C:

Cbattery\_min =  $0.3$  \* Cbattery\_max

# Максимальная скорость заряда АКБ, кВтч в час

# Также скорость заряда должна задаваться номинальной мощностью инвертора СНЭ

dCbattery\_charge\_max =  $0.4$  \* Cbattery\_max

if (dCbattery\_charge\_max > EnergyStorageSystem):

dCbattery\_charge\_max = EnergyStorageSystem

# Максимальная скорость разряда АКБ, кВтч в час

# Также скорость заряда должна задаваться номинальной мощностью инвертора СНЭ

dCbattery\_discharge\_max =  $0.4$  \* Cbattery\_max #

if dCbattery\_discharge\_max > EnergyStorageSystem:

dCbattery\_discharge\_max = EnergyStorageSystem

# Коэффициент саморазряда АКБ, о.е.

BatterySelfDischarge = 0

 $P['PVmax'] = PVarray(G[db], Tambient['Tambient'], n, F, eff_ref, KT)$ 

P['REN'] = PVarray(G[db], Tambient['Tambient'], n, F, eff\_ref, KT)

Balance(P, b, Drange, Cbattery max, Cbattery min, dCbattery charge max, dCbattery discharge max, BatterySelfDischarge, KPD\_PVInv, KPD\_BatInv)

 $ToFile = P$ 

name\_of\_file =  $'$  + db +  $'$  + str(n\*W) + 'PV\_' + str(EnergyStorageSystem) + 'ESS\_' + str(Cbattery\_max) + 'SOCmax' + '.csv'

 ToFile.to\_csv(name\_of\_file, index=False, sep=';', columns=['HOY', 'DOY', 'Month', 'Day', 'Hour', 'Load', 'PVmax', 'REN',

> 'Diesel', 'ESS', 'D1', 'D2', 'D3', 'D4', 'D5', 'D6', 'D7', 'b1', 'b2', 'b3', 'b4', 'b5', 'b6', 'b7', 'WE', 'Battery1', 'Battery2', 'b', 'notes'], float\_format='%.1f') print('Расчёт по информации базы данных', db) print('Количество солнечных модулей, шт:', n) print('мощность СНЭ:', EnergyStorageSystem) print('Ёмкость АКБ:', Cbattery\_max) print('=======================================')

#### **ПРИЛОЖЕНИЕ В**

# **Результаты моделирования режима работы солнечно-дизельного комплекса в гор.Верхоянск**

|    | Варианты оборудования        |                                 |          | Годовая выработка, МВтч/год |         |        |          |        | Дизельное топливо | Экономические показатели |                      |             |  |  |
|----|------------------------------|---------------------------------|----------|-----------------------------|---------|--------|----------|--------|-------------------|--------------------------|----------------------|-------------|--|--|
| #  | Состав                       | Nyct,<br><b>MB</b> <sub>T</sub> | Нагрузка | Баланс                      | ДГУ     | СЭС    | WE       | b, T   | Экономия, %       | K,<br>млн.руб            | Экономия,<br>млн.руб | tok,<br>лет |  |  |
|    | Д400х2; Д536х2               | 1,872                           | 4323,16  | 4323,16                     | 4323,16 | 0      | $\Omega$ | 772,57 |                   |                          | 0                    |             |  |  |
|    | <b>PVx250</b>                | 0,1                             | 4323,16  | 4323,16                     | 4231,49 | 91,668 | 0,3      | 755,47 | 2,26              | 15,4                     | 1,282                | 12          |  |  |
| 3  | <b>PVx500</b>                | 0,2                             | 4323,16  | 4323,16                     | 4139,83 | 183,33 | 1,1      | 739,03 | 4,54              | 24,5                     | 2,515                | 9,7         |  |  |
| 4  | <b>PVx750</b>                | 0,3                             | 4323,16  | 4323,16                     | 4048,16 | 275    | 4,1      | 725,23 | 6,53              | 33,6                     | 3,550                | 9,5         |  |  |
| 5. | <b>PVx1000</b>               | 0,4                             | 4323,16  | 4323,16                     | 3956,49 | 366,67 | 12,9     | 715,46 | 7,98              | 42,7                     | 4,283                | 9,9         |  |  |
| 6  | <b>PVx1250</b>               | 0,5                             | 4323,16  | 4323,16                     | 3864,82 | 458,34 | 43,8     | 705,93 | 9,44              | 51,8                     | 4,998                | 10,4        |  |  |
|    | <b>PVx1500</b>               | 0,6                             | 4323,16  | 4323,16                     | 3773,16 | 550    | 58,7     | 696,73 | 10,89             | 60,9                     | 5,688                | 10,7        |  |  |
| 8  | <b>PVx1750</b>               | 0,7                             | 4323,16  | 4323,16                     | 3681,49 | 641,67 | 69,4     | 688,56 | 12,20             | 70                       | 6,300                | 11,1        |  |  |
| 9  | <b>PVx2000</b>               | 0,8                             | 4323,16  | 4323,16                     | 3589,82 | 733,34 | 73,8     | 682,71 | 13,16             | 79,1                     | 6,739                | 11,7        |  |  |
| 10 | <b>PVx2250</b>               | 0,9                             | 4323,16  | 4323,16                     | 3498,15 | 825,01 | 87,1     | 676,53 | 14,20             | 88,2                     | 7,203                | 12,2        |  |  |
| 11 | <b>PVx2500</b>               |                                 | 4323,16  | 4323,16                     | 3406,49 | 916,67 | 124,3    | 670,27 | 15,26             | 97,3                     | 7,672                | 12,7        |  |  |
| 12 | PVx1000+CH <sub>3x420</sub>  | 0,82                            | 4323,16  | 4323,16                     | 3956,49 | 366,67 | $\Omega$ | 701,81 | 10,08             | 57,4                     | 5,307                | 10,81       |  |  |
| 13 | PVx1500+CH <sub>3</sub> x700 | 1,3                             | 4323,16  | 4323,16                     | 3781,64 | 528,84 | 12,68    | 667,89 | 15,67             | 85,4                     | 7,851                | 10,8        |  |  |
| 14 | PVx2000+CH3x980              | 1,78                            | 4323,16  | 4323,16                     | 3622,75 | 654,24 | 46,17    | 645,17 | 19,75             | 113,4                    | 9,555                | 11,8        |  |  |
| 15 | $PVx2500+CH\rightarrow 1400$ | 2,4                             | 4323,16  | 4323,16                     | 3470,58 | 768,19 | 84,39    | 615,12 | 25,60             | 146,3                    | 11,808               | 12,3        |  |  |

Таблица В.1 — Результаты моделирования СДК Верхояснк различных составов оборудования

| t                    | $\overline{0}$           |              | 2     | 3        | 4        | 5              | 6        | 7    | 8              | 9        | 10             | 11             | 12             | 13             | 14       | 15             | 16       | 17   | 18           | 19             | 20             |
|----------------------|--------------------------|--------------|-------|----------|----------|----------------|----------|------|----------------|----------|----------------|----------------|----------------|----------------|----------|----------------|----------|------|--------------|----------------|----------------|
| Kt                   | 146                      | $\mathbf{0}$ | 0     | $\Omega$ | $\theta$ | $\overline{0}$ | $\Omega$ | 0    | $\overline{0}$ | $\Omega$ | $\overline{0}$ | $\overline{0}$ | $\overline{0}$ | $\overline{0}$ | $\theta$ | $\overline{0}$ | $\theta$ | 0    | $\mathbf{0}$ | $\overline{0}$ | $\overline{0}$ |
| $ V(\Theta) $        |                          | 4,2          | 4,2   | 4,2      | 4,2      | 4,2            | 4,2      | 4,2  | 4,2            | 4,2      | 4,2            | 4,2            | 4,2            | 4,2            | 4,2      | 4,2            | 4,2      | 4,2  | 4,2          | 4,2            | 4,2            |
| Op                   |                          | 84,7         | 84,7  | 84,7     | 84,7     | 84,7           | 84,7     | 84,7 | 84,7           | 84,7     | 84,7           | 84,7           | 84,7           | 84,7           | 84,7     | 84,7           | 84,7     | 84,7 | 84,7         | 84,7           | 84,7           |
| Иэкс<br>$\mathbf{u}$ | $\overline{\phantom{a}}$ | 25           | 50,1  | 50,1     | 50,1     | 50,1           | 50,1     | 50,1 | 50,1           | 50,1     | 50,1           | 50,1           | 50,1           | 50,1           | 50,1     | 50,1           | 50,1     | 50,1 | 50,1         | 50,1           | 50,1           |
| Иам                  |                          | 7,3          | 7,3   | 7,3      | 7,3      | 7,3            | 7,3      | 7,3  | 7,3            | 7,3      | 7,3            | 7,3            | 7,3            | 7,3            | 7,3      | 7,3            | 7,3      | 7,3  | 7,3          | 7,3            | 7,3            |
| $\Pi$                | $\blacksquare$           | 52,4         | 27,3  | 27,3     | 27,3     | 27,3           | 27,3     | 27,3 | 27,3           | 27,3     | 27,3           | 27,3           | 27,3           | 27,3           | 27,3     | 27,3           | 27,3     | 27,3 | 27,3         | 27,3           | 27,3           |
| Ht                   | $\blacksquare$           | 10,5         | 5,5   | 5,5      | 5,5      | 5,5            | 5,5      | 5,5  | 5,5            | 5,5      | 5,5            | 5,5            | 5,5            | 5,5            | 5,5      | 5,5            | 5,5      | 5,5  | 5,5          | 5,5            | 5,5            |
| $ \Pi$ чt            | $\overline{\phantom{a}}$ | 41,9         | 21,9  | 21,9     | 21,9     | 21,9           | 21,9     | 21,9 | 21,9           | 21,9     | 21,9           | 21,9           | 21,9           | 21,9           | 21,9     | 21,9           | 21,9     | 21,9 | 21,9         | 21,9           | 21,9           |
| $ \Pi\Pi $           | $-146$                   | 49           | 29    | 29       | 29       | 29             | 29       | 29   | 29             | 29       | 29             | 29             | 29             | 29             | 29       | 29             | 29       | 29   | 29           | 29             | 29             |
| ΙππΣ                 | $-146$                   | $-97$        | $-68$ | $-39$    | $-10$    | 20             | 49       | 78   | 107            | 136      | 166            | 195            | 224            | 253            | 282      | 312            | 341      | 370  | 399          | 428            | 457            |
| $\partial t$         | $-146$                   | 49           | 29    | 29       | 29       | 29             | 29       | 29   | 29             | 29       | 29             | 29             | 29             | 29             | 29       | 29             | 29       | 29   | 29           | 29             | 29             |
| ∣ЧДД                 | $-146$                   | 45           | 24    | 22       | 20       | 18             | 16       | 15   | 14             | 12       | 11             | 10             | 9              | 8              | 8        | 7              | 6        | 6    | 5            | 5              | 4              |
| ΣЧД<br> Д            | $-146$                   | $-102$       | $-77$ | $-56$    | $-36$    | $-17$          | $-1$     | 14   | 28             | 40       | 51             | 61             | 71             | 79             | 87       | 94             | 100      | 106  | 111          | 116            | 120            |

Таблица В.2 — Результат расчёта для состава оборудования №15 при тарифе на ЭЭ 7,23 руб/кВтч

| t                      |                          |                |                |          |                |                |          |          |                |          |                |                |                |          |          |                |          |          |                |                |                |
|------------------------|--------------------------|----------------|----------------|----------|----------------|----------------|----------|----------|----------------|----------|----------------|----------------|----------------|----------|----------|----------------|----------|----------|----------------|----------------|----------------|
|                        | $\overline{0}$           | $\mathbf{1}$   | $\overline{2}$ | 3        | 4              | 5              | 6        | 7        | 8              | 9        | 10             | 11             | 12             | 13       | 14       | 15             | 16       | 17       | 18             | 19             | 20             |
| Kt                     | 146                      | $\overline{0}$ | $\Omega$       | $\theta$ | $\overline{0}$ | $\overline{0}$ | $\Omega$ | $\theta$ | $\overline{0}$ | $\theta$ | $\overline{0}$ | $\overline{0}$ | $\overline{0}$ | $\Omega$ | $\Omega$ | $\overline{0}$ | $\theta$ | $\theta$ | $\overline{0}$ | $\overline{0}$ | $\overline{0}$ |
| $V(\Theta)$            | $\overline{\phantom{0}}$ | 4,2            | 4,2            | 4,2      | 4,2            | 4,2            | 4,2      | 4,2      | 4,2            | 4,2      | 4,2            | 4,2            | 4,2            | 4,2      | 4,2      | 4,2            | 4,2      | 4,2      | 4,2            | 4,2            | 4,2            |
| Op                     | $\overline{\phantom{0}}$ | 67,8           | 67,8           | 67,8     | 67,8           | 67,8           | 67,8     | 67,8     | 67,8           | 67,8     | 67,8           | 67,8           | 67,8           | 67,8     | 67,8     | 67,8           | 67,8     | 67,8     | 67,8           | 67,8           | 67,8           |
| Иэкс<br>$\mathbf{u}$   | $\overline{\phantom{0}}$ | 25             | 50,1           | 50,1     | 50,1           | 50,1           | 50,1     | 50,1     | 50,1           | 50,1     | 50,1           | 50,1           | 50,1           | 50,1     | 50,1     | 50,1           | 50,1     | 50,1     | 50,1           | 50,1           | 50,1           |
| Иам                    | $\overline{\phantom{0}}$ | 7,3            | 7,3            | 7,3      | 7,3            | 7,3            | 7,3      | 7,3      | 7,3            | 7,3      | 7,3            | 7,3            | 7,3            | 7,3      | 7,3      | 7,3            | 7,3      | 7,3      | 7,3            | 7,3            | 7,3            |
| $\Pi$                  | $\overline{\phantom{a}}$ | 35,4           | 10,4           | 10,4     | 10,4           | 10,4           | 10,4     | 10,4     | 10,4           | 10,4     | 10,4           | 10,4           | 10,4           | 10,4     | 10,4     | 10,4           | 10,4     | 10,4     | 10,4           | 10,4           | 10,4           |
| Ht                     | $\overline{\phantom{a}}$ | 7,1            | 2,1            | 2,1      | 2,1            | 2,1            | 2,1      | 2,1      | 2,1            | 2,1      | 2,1            | 2,1            | 2,1            | 2,1      | 2,1      | 2,1            | 2,1      | 2,1      | 2,1            | 2,1            | 2,1            |
| $ \Pi$ чt              | $\sim$                   | 28,3           | 8,3            | 8,3      | 8,3            | 8,3            | 8,3      | 8,3      | 8,3            | 8,3      | 8,3            | 8,3            | 8,3            | 8,3      | 8,3      | 8,3            | 8,3      | 8,3      | 8,3            | 8,3            | 8,3            |
| $\Pi\Pi$               | $-146$                   | 36             | 16             | 16       | 16             | 16             | 16       | 16       | 16             | 16       | 16             | 16             | 16             | 16       | 16       | 16             | 16       | 16       | 16             | 16             | 16             |
| ΠΠΣ                    | $-146$                   | $-111$         | $-95$          | $-79$    | $-64$          | $-48$          | $-32$    | $-17$    | $-1$           | 14       | 30             | 46             | 61             | 77       | 93       | 108            | 124      | 139      | 155            | 171            | 186            |
| $\exists t$            | $-146$                   | 36             | 16             | 16       | 16             | 16             | 16       | 16       | 16             | 16       | 16             | 16             | 16             | 16       | 16       | 16             | 16       | 16       | 16             | 16             | 16             |
| ЧДД                    | $-146$                   | 32             | 13             | 12       | 11             | 10             | 9        | 8        | 7              | 7        | 6              | 5              | 5              | 5        | 4        | $\overline{4}$ | 3        | 3        | 3              | 3              | $\overline{2}$ |
| ∑ЧД<br>$ \mathcal{A} $ | $-146$                   | $-114$         | $-101$         | $-89$    | $-79$          | $-69$          | $-60$    | $-52$    | -45            | $-38$    | $-32$          | $-27$          | $-22$          | $-17$    | $-13$    | $-9$           | $-6$     | $-3$     | $\overline{0}$ | 3              | 5              |

Таблица В.3 — Результат расчёта для состава оборудования №15 при тарифе на ЭЭ 20 руб/кВтч

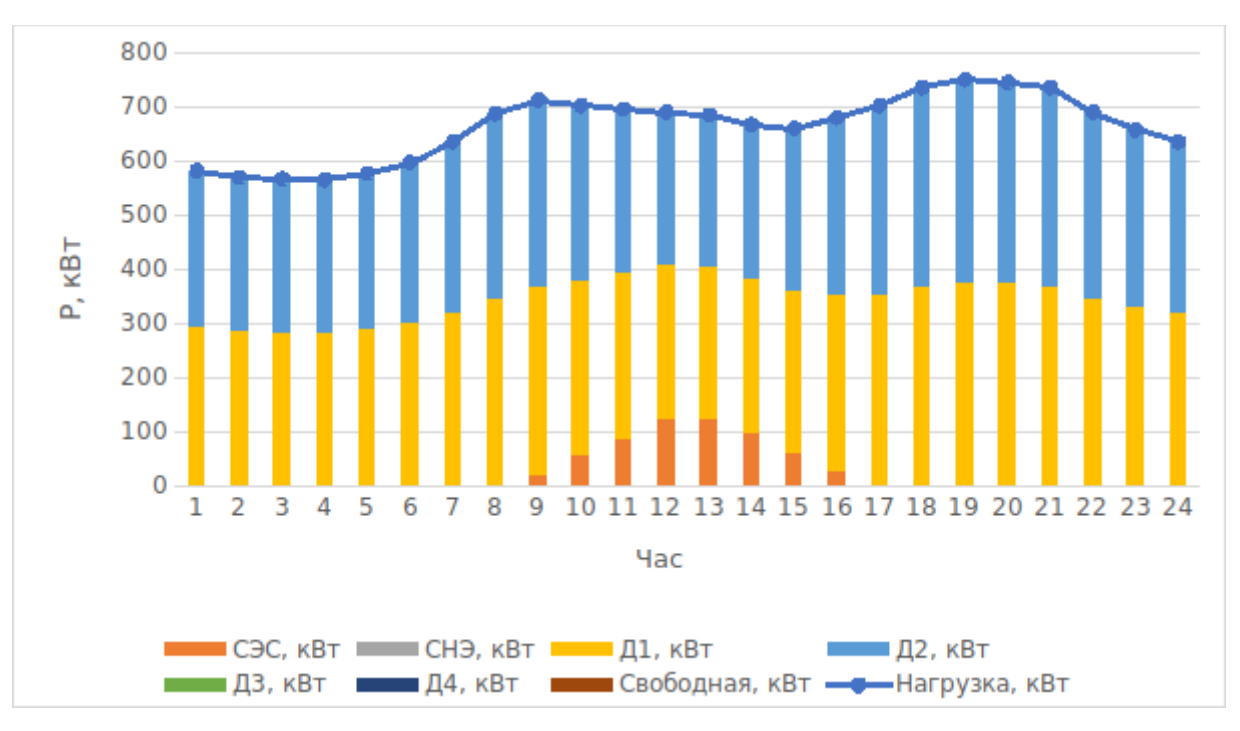

Рисунок В.1 - Баланс мощности 15 Января

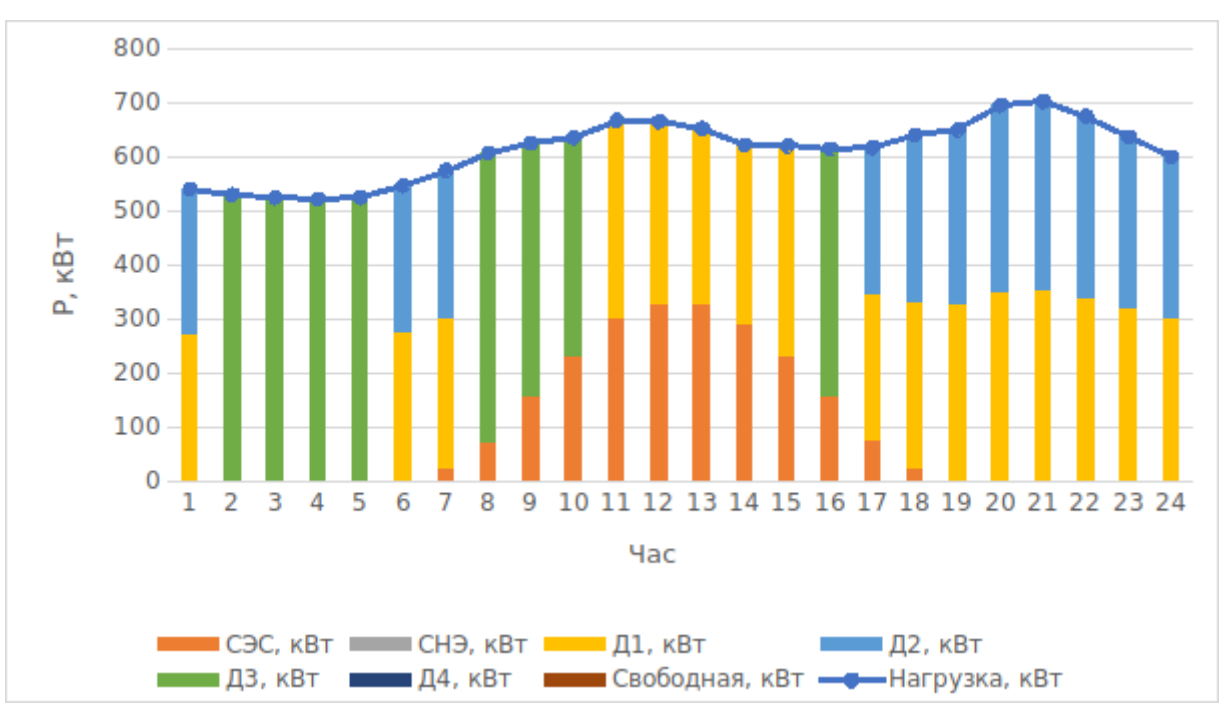

Рисунок В.2 - Баланс мощности 15 Февраля

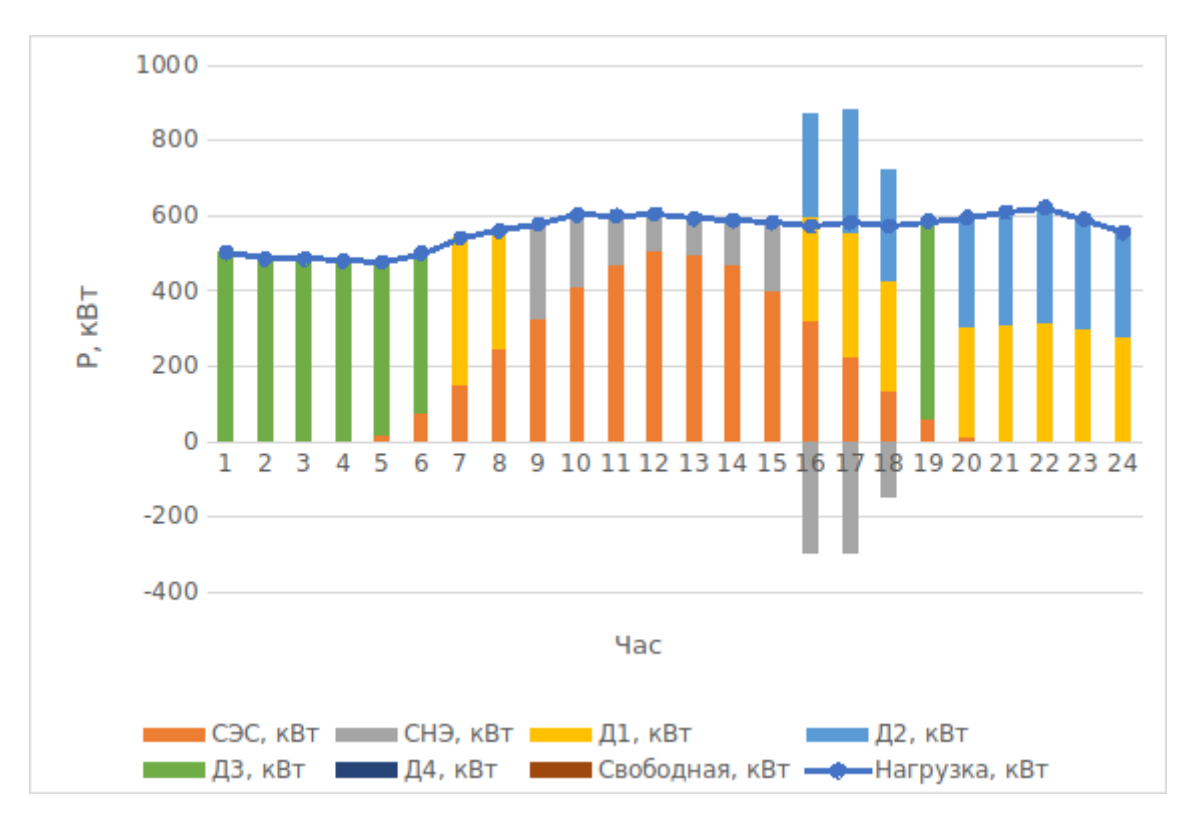

Рисунок В.З - Баланс мощности 15 Марта

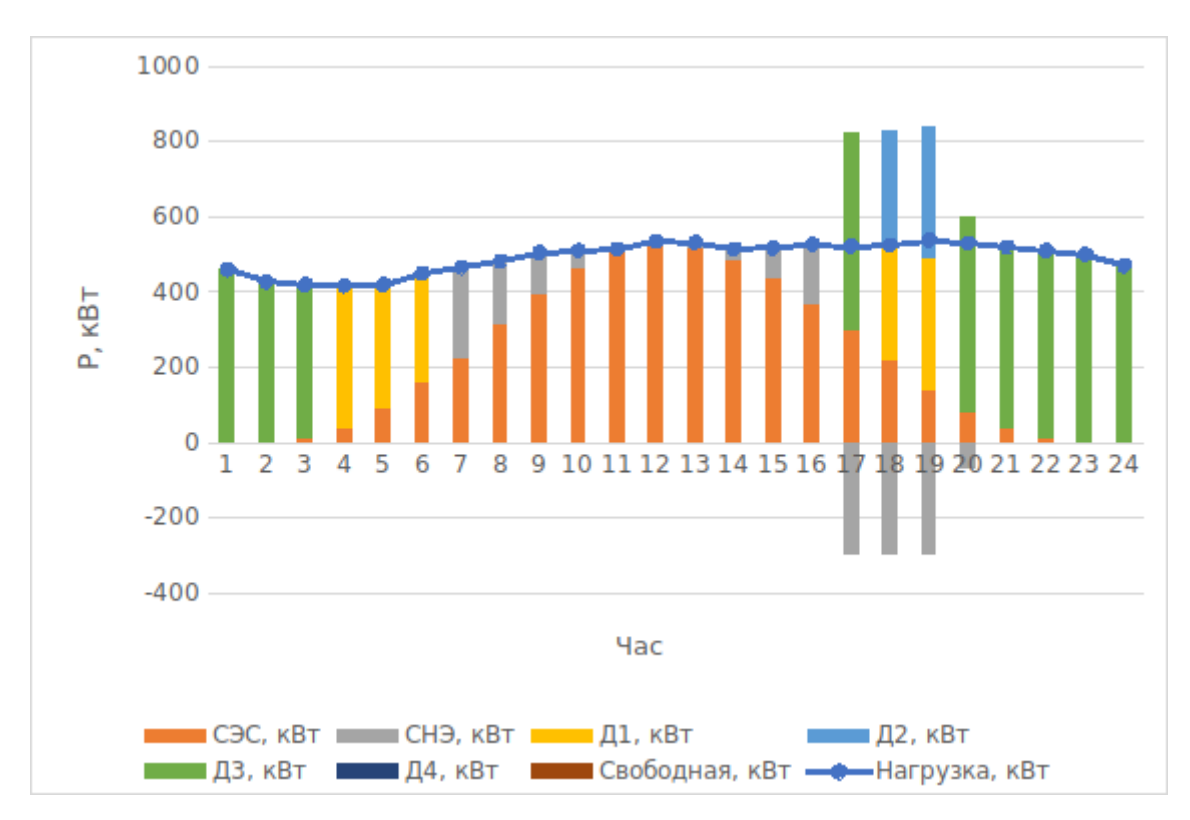

Рисунок В.4 - Баланс мощности 15 Апреля

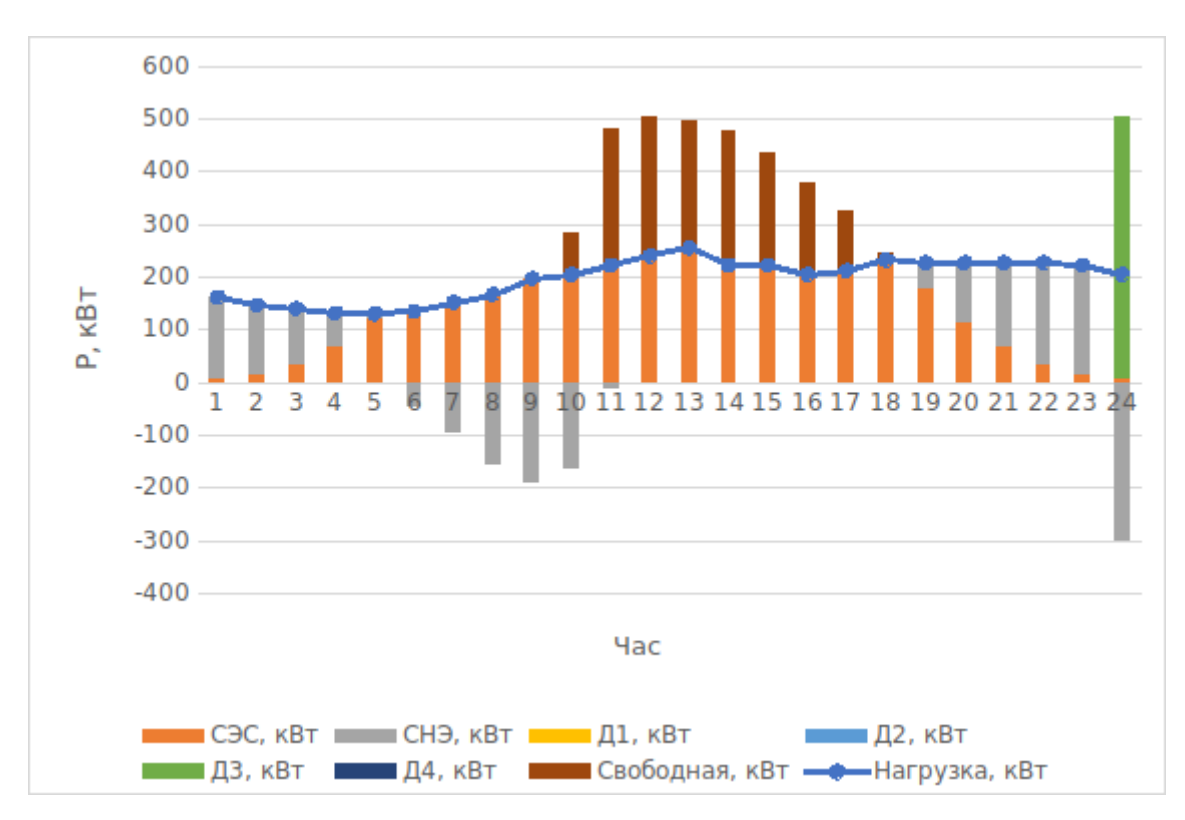

Рисунок В.5 - Баланс мощности 15 Мая

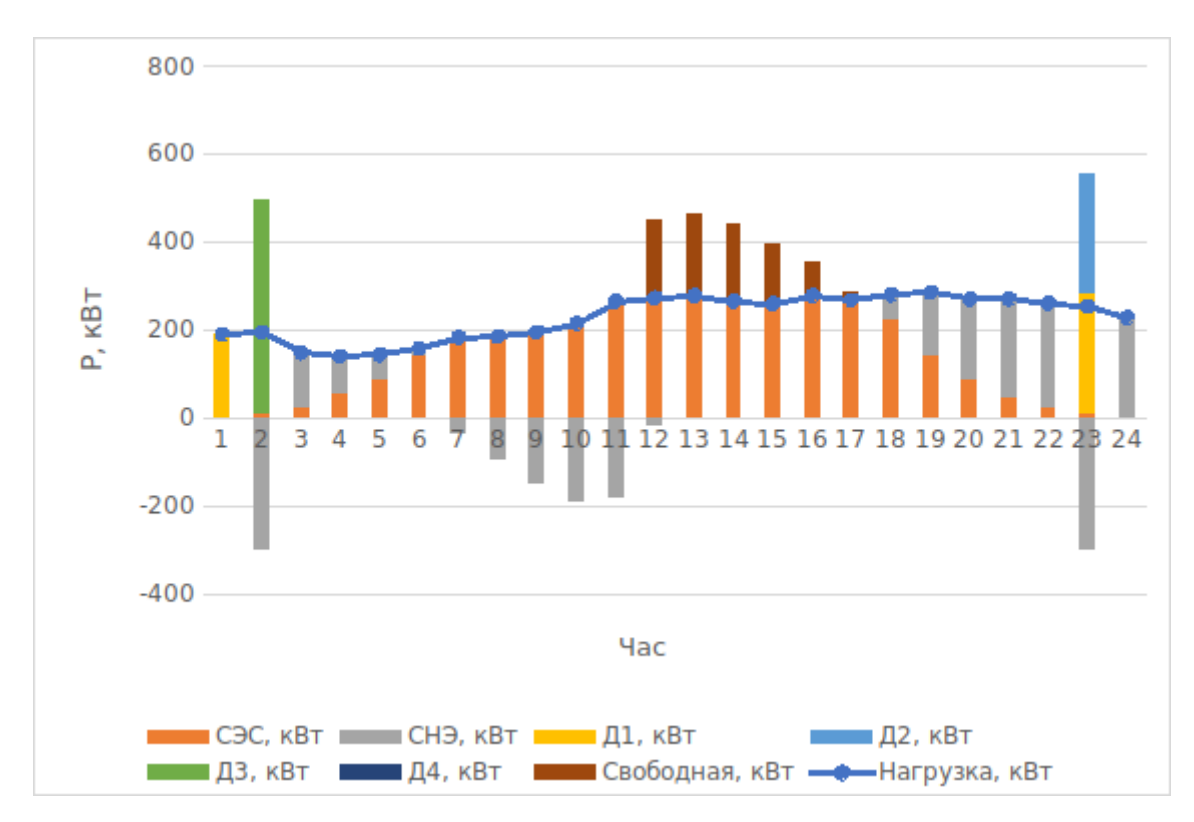

Рисунок В.6 - Баланс мощности 15 Июня

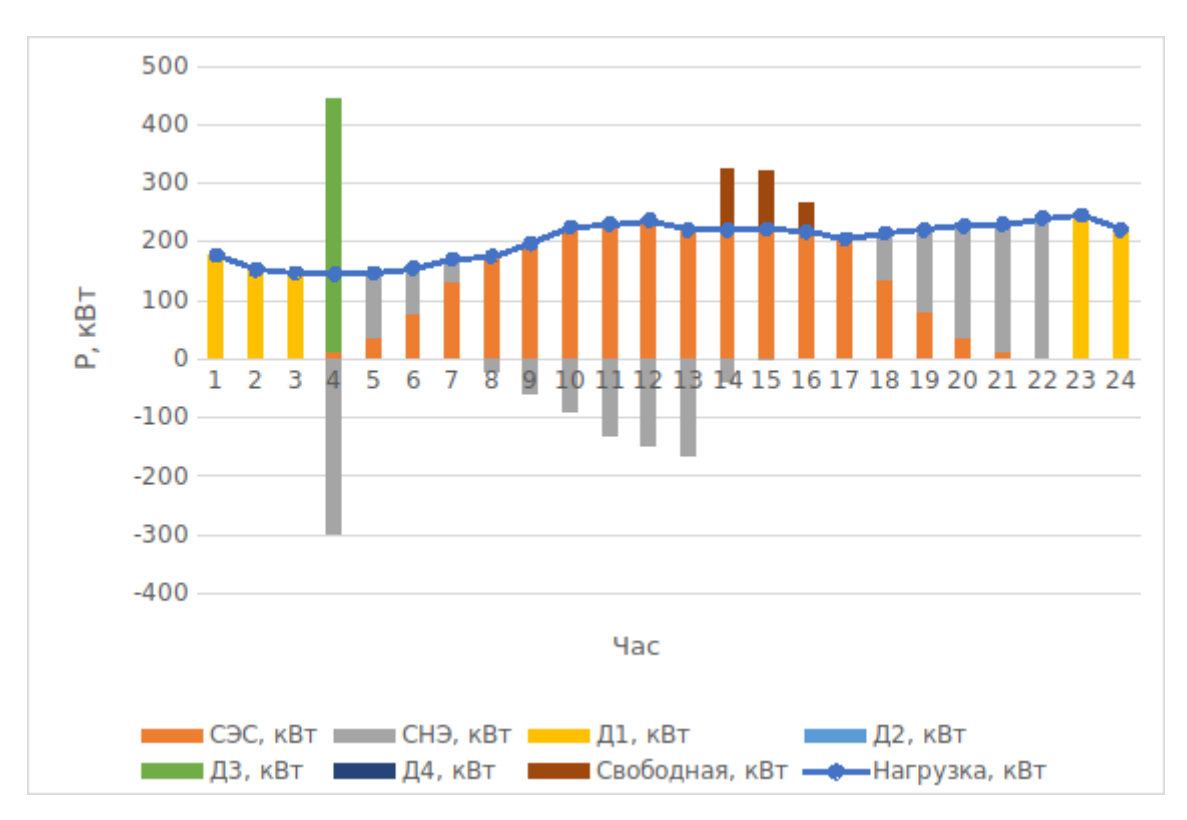

Рисунок В.7 - Баланс мощности 15 Июля

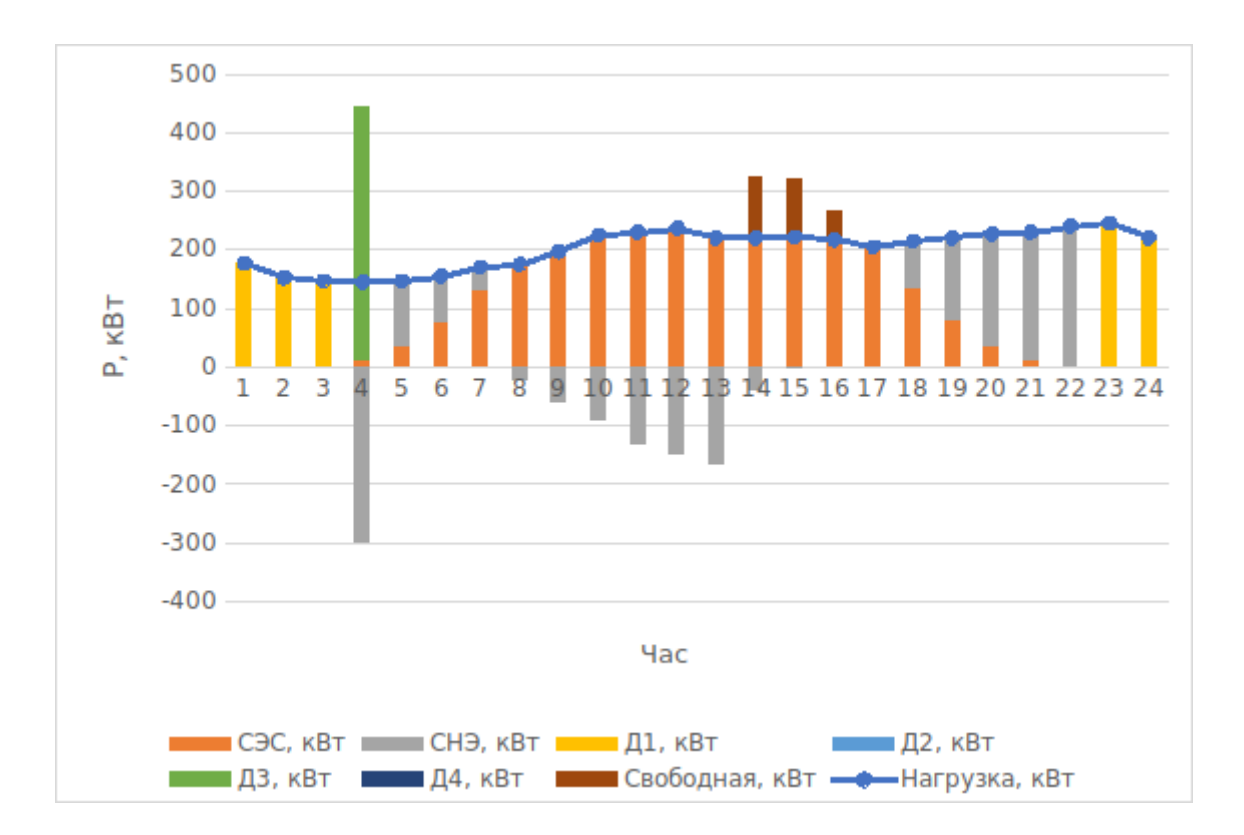

Рисунок В.8 - Баланс мощности 15 Августа

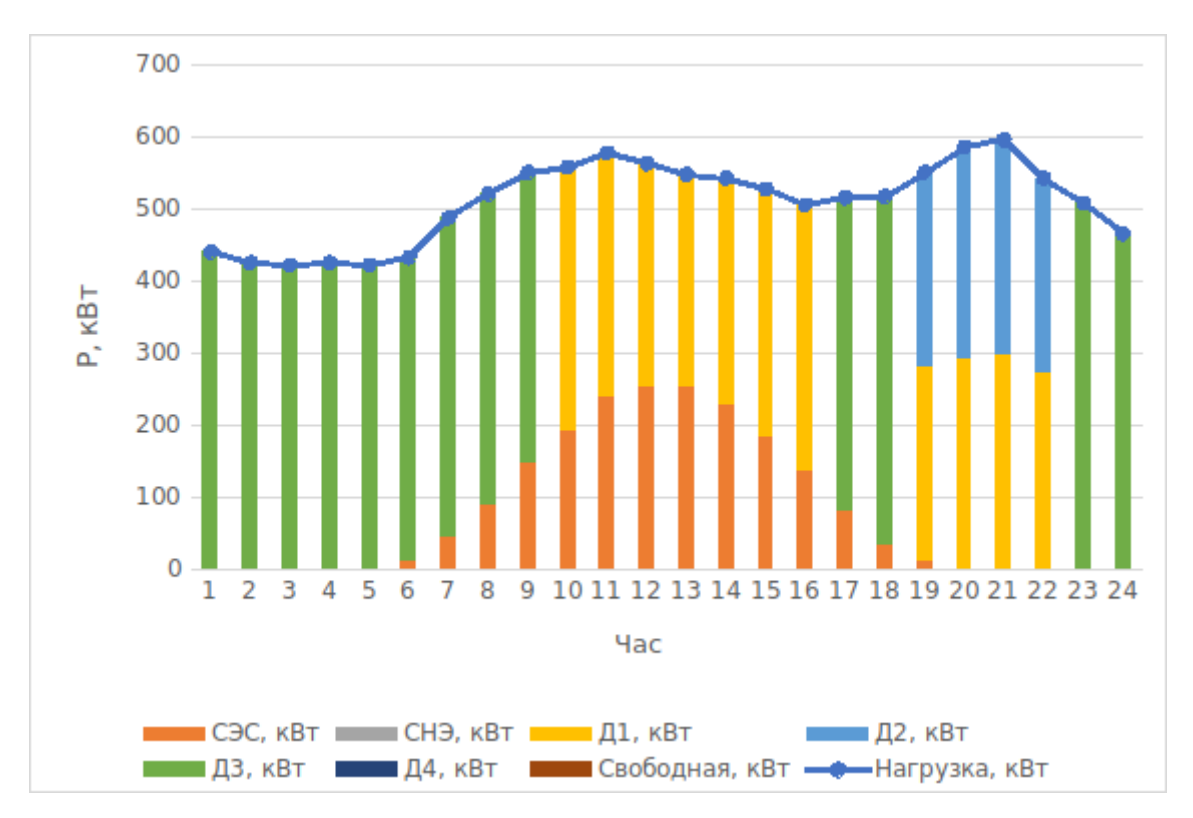

Рисунок В.9 - Баланс мощности 15 Сентября

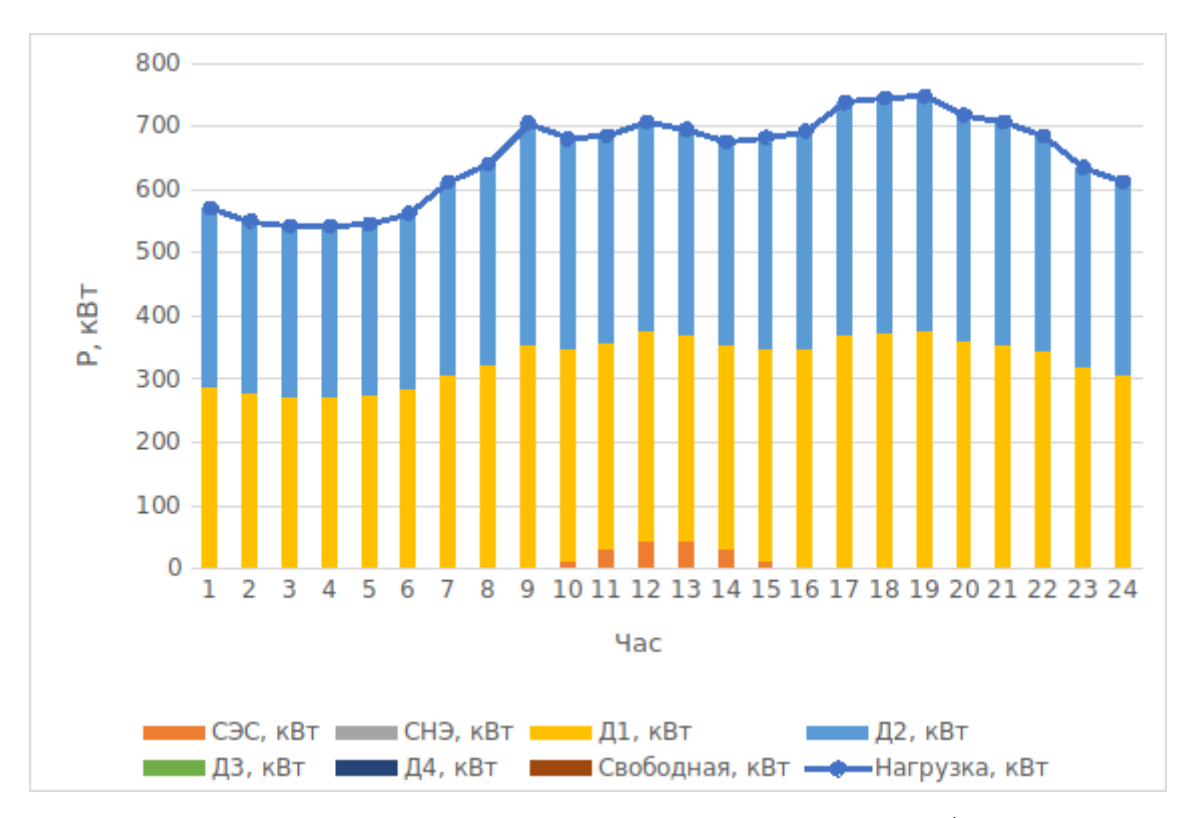

Рисунок В.10 - Баланс мощности 15 октября

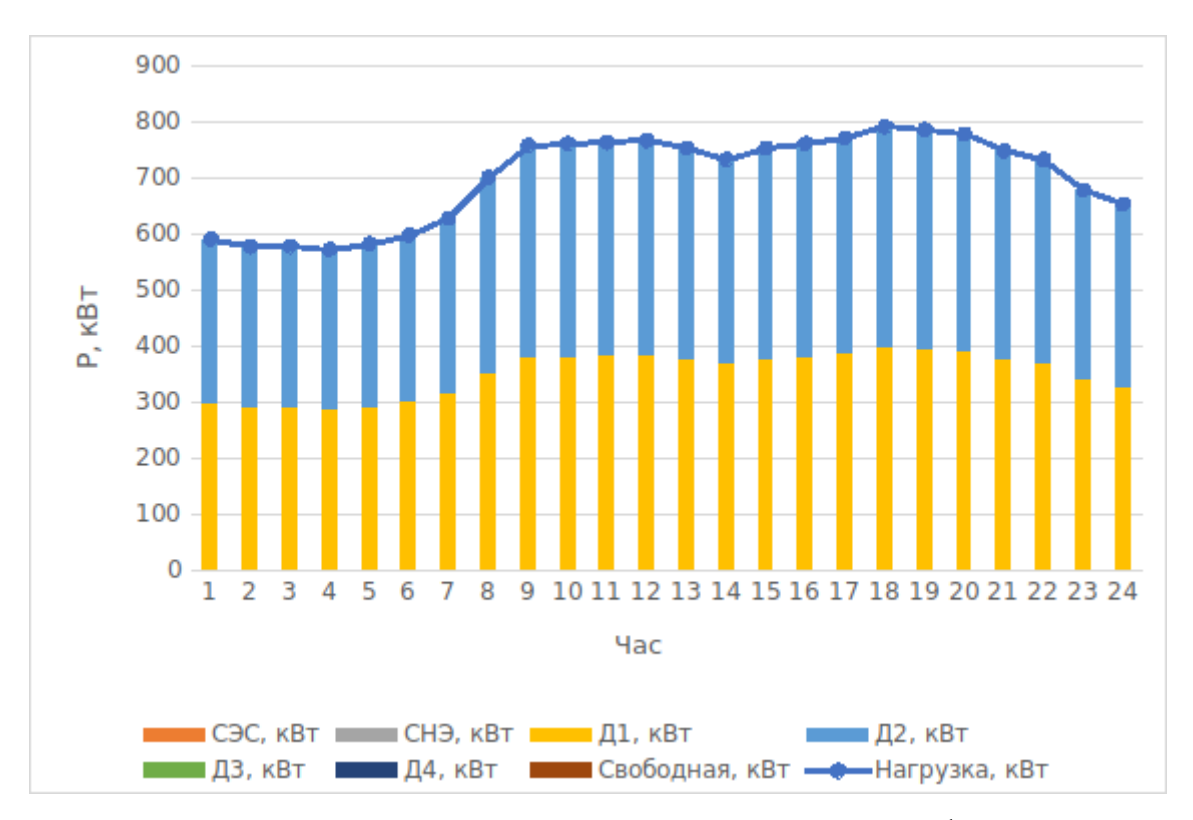

Рисунок В.11 - Баланс мощности 15 Ноября

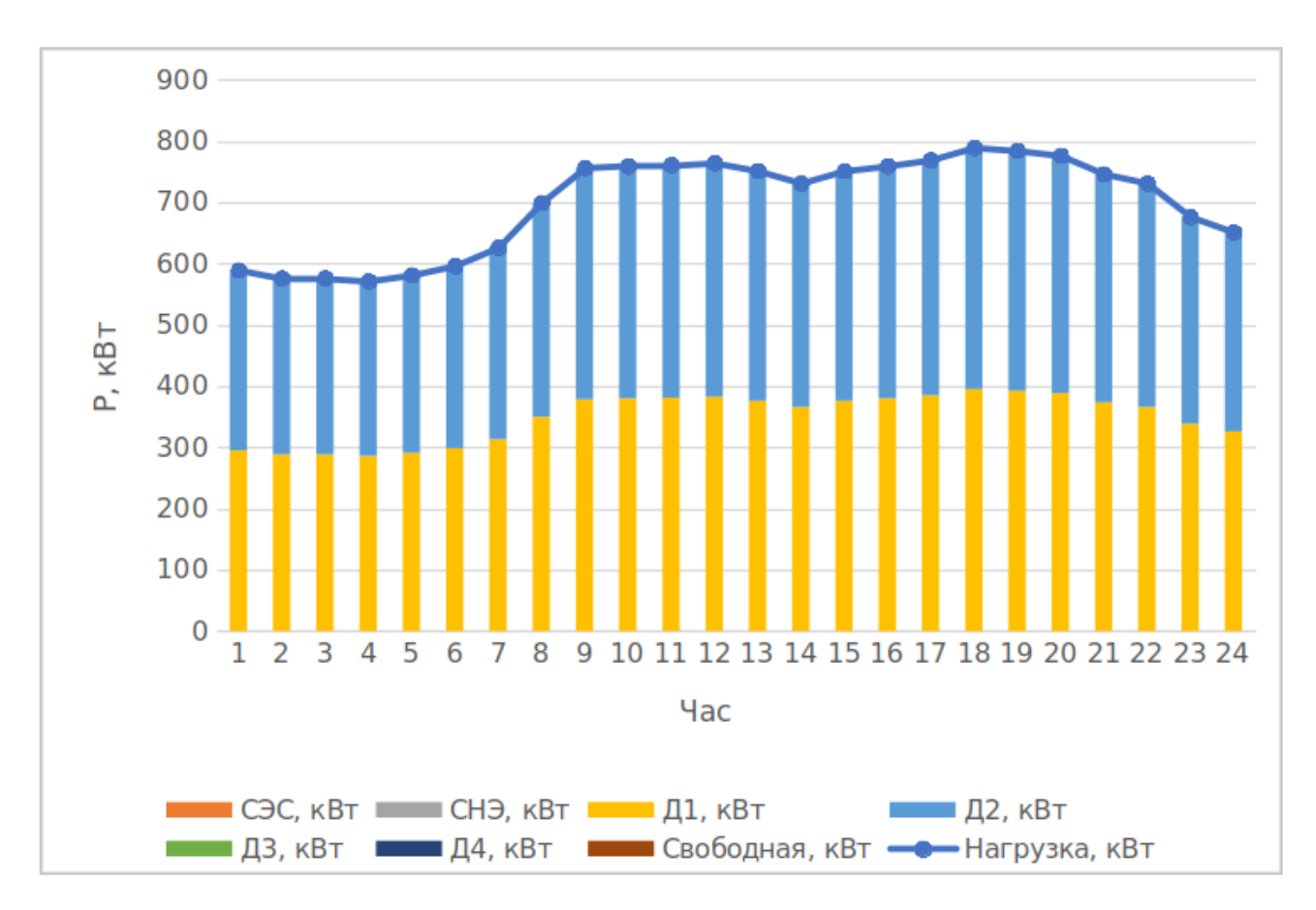

Рисунок В.12 - Баланс мощности 15 Декабря

## **ПРИЛОЖЕНИЕ Г**

# **Сравнительный анализ аккумуляторов**

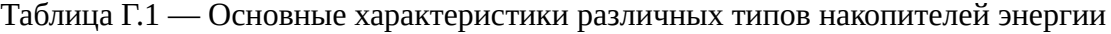

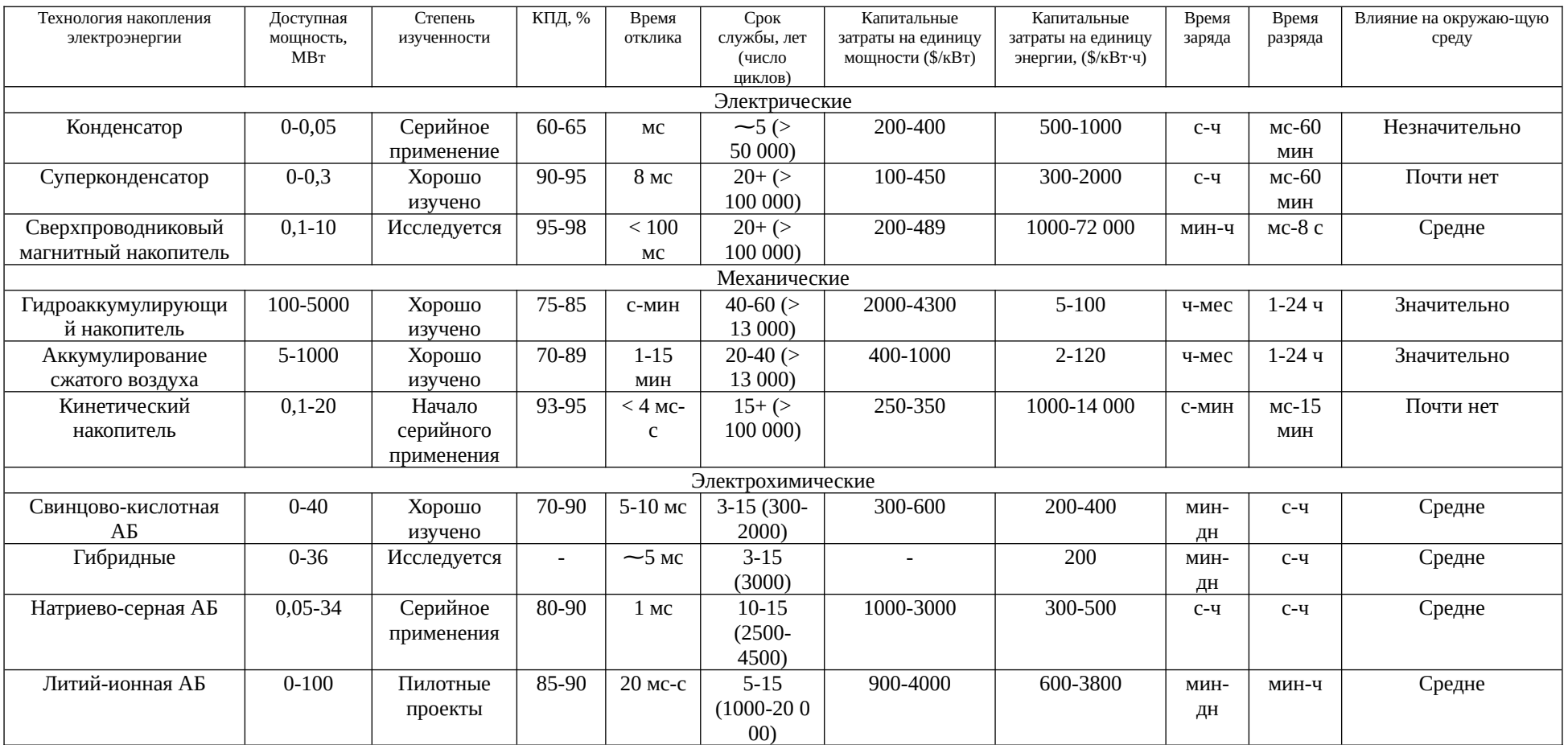

## Продолжение таблицы Г.1

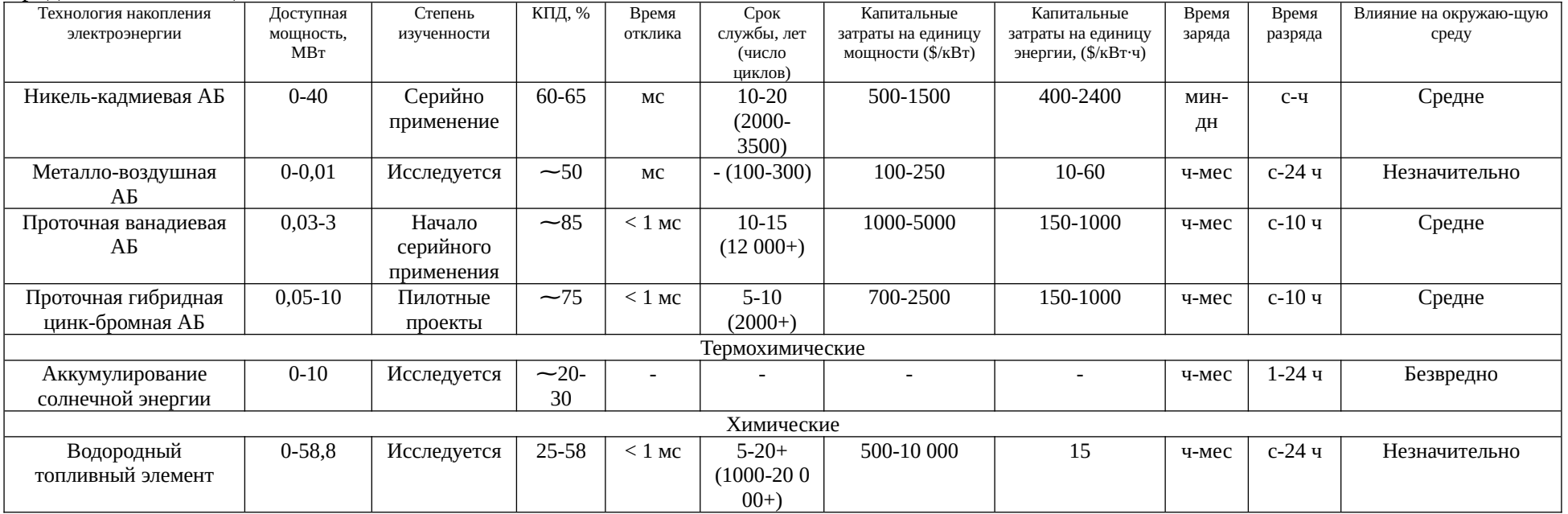